# МІНІСТЕРСТВО ОСВІТИ І НАУКИ УКРАЇНИ

Харківський національний університет імені В. Н. Каразіна

# **СТАТИСТИКА**

Методичні вказівки до виконання контрольної роботи

#### **Рецензенти:**

**Нестеренко О. О.** – д.е.н., завідувачка кафедри статистики, обліку та аудиту економічного факультету Харківського національного університету імені В. Н. Каразіна;

**Прус Ю. І.** – PhD, доцент ЗВО кафедри управління та адміністрування ННІ «Каразінська школа бізнесу» Харківського національного університету імені В. Н. Каразіна.

*Затверджено до друку рішенням Науково-методичної ради Харківського національного університету імені В. Н. Каразіна (протокол № 2 від 15 листопада 2023 року)*

С 78 **Статистика** : методичні вказівки до виконання контрольної роботи/ Т. Г. Чала, Г. С. Корепанов, О. С. Корепанов та ін. – Харків : ХНУ імені В. Н. Каразіна, 2024. – 132 с.

Методичні вказівки підготовлені у відповідності до програми курсу «Статистика» для студентів спеціальностей 051 «Економіка», 073 «Менеджмент», 076 «Підприємництво та торгівля».

Методичні вказівки спрямовані на допомогу студентам при опануванні курсу «Статистика» та написанні контрольної роботи.

**УДК 311(075.8)**

© Харківський національний університет імені В. Н. Каразіна, 2024 © Корепанов Г. С., Корепанов О. С., Лазебник Ю. О., Чала Т. Г., Черненко Д. І., 2024 © Дончик І. М., макет обкладинки, 2024

# **ЗМІСТ**

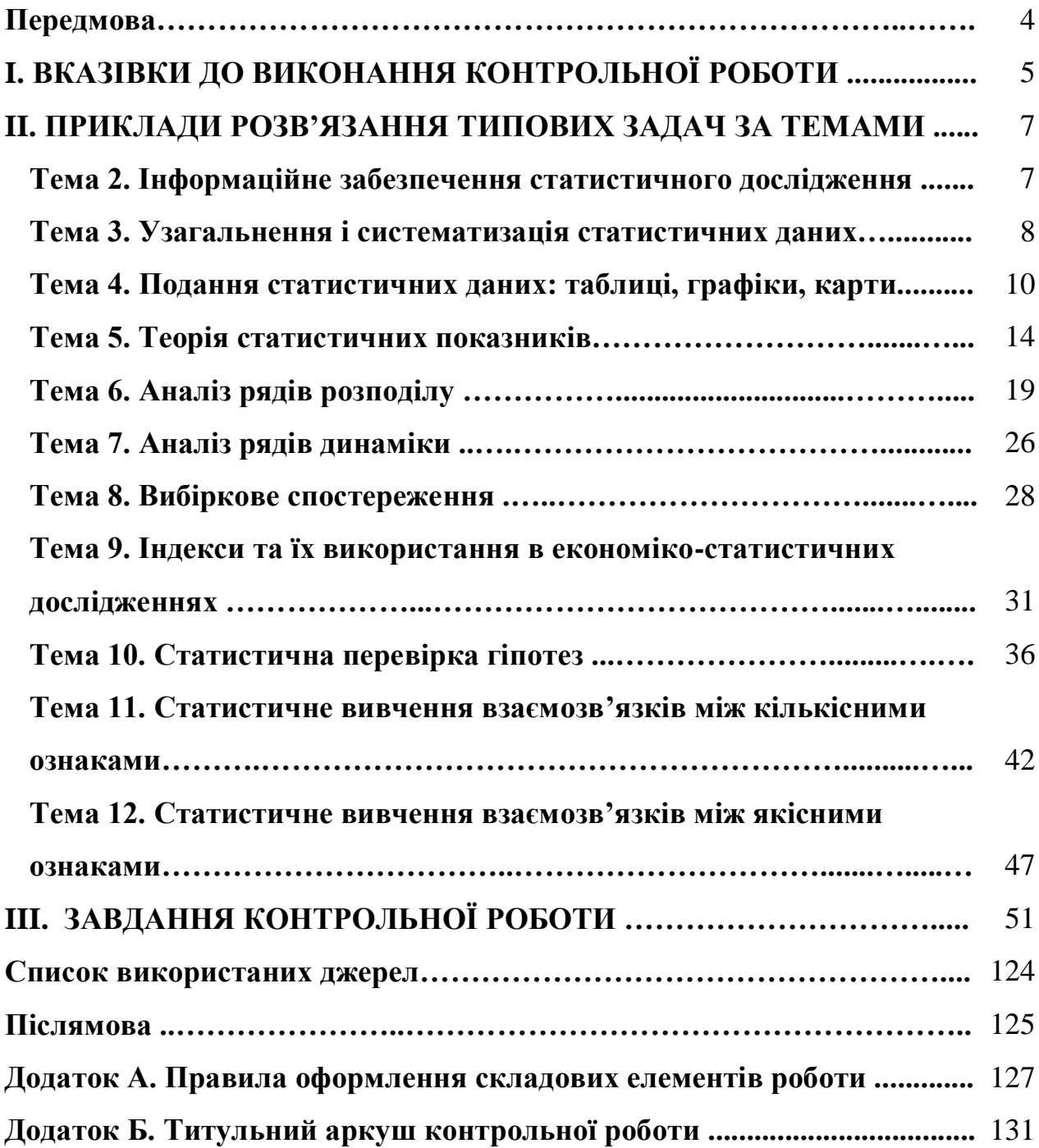

Методичні вказівки до виконання контрольної роботи зі статистики підготовлені для студентів освітньо-кваліфікаційного рівня «бакалавр» спеціальностей 051 «Економіка», 073 «Менеджмент», 076 «Підприємництво, торгівля та біржова діяльність» з метою:

– засвоєння статистичних методів і підходів до їхнього застосування в аналізі соціально-економічних явищ і процесів;

– набуття навичок застосування теоретичних знань у конкретних статистичних дослідженнях;

– оволодіння практичними навичками за фахом та професійними компетентностями, необхідними статистику-аналітику;

– закріплення та поглиблення теоретичних знань, набутих у процесі навчання, включаючи вивчення базових підручників, відвідування лекцій та практичних занять.

Задачі, запропоновані для самостійної роботи, є взаємозалежними. Їхнє розв'язання вимагає послідовного вивчення всіх тем курсу «Статистика». Деякі задачі побудовані на фактичних матеріалах зі статистичних збірників і мають не тільки ілюстративне, але й самостійне пізнавальне значення. В окремих задачах використані умовні дані.

Складені задачі можуть бути використані для аудиторних практичних занять, індивідуальної та самостійної роботи студентів, а також як контрольні завдання для студентів, які навчаються за системою дистанційної освіти.

Посібник складається з трьох частин.

У першій частині викладено вказівки до виконання завдання.

У другій частині наведена методика вирішення типових задач з урахуванням основних теоретичних положень, необхідних для опанування курсу «Статистика».

Третя частина містить безпосередньо задачі контрольної роботи зі статистики за такими темами:

– методологічні засади статистики (тема 1, задачі 1–20);

– інформаційне забезпечення статистичного дослідження (тема 2, задачі 21–40);

– узагальнення і систематизація статистичних даних (тема 3, задачі 41–60);

– подання статистичних даних: таблиці, графіки, карти (тема 4, задачі 61–80);

– теорія статистичних показників (тема 5, задачі 81–120);

– аналіз рядів розподілу (тема 6, задачі 121–140);

– аналіз рядів динаміки (тема 7, задачі 141–160);

– вибіркове спостереження (тема 8, задачі 161–180);

– індекси і їх використання в економіко-статистичних дослідженнях (тема 9, задачі 181–200);

– статистична перевірка гіпотез (тема 10, задачі 201–220);

– статистичне вивчення взаємозв'язків між кількісними ознаками (тема 11, задачі 221–240);

– статистичне вивчення взаємозв'язків між якісними ознаками (тема 12, задачі  $241 - 260$ ).

# **I. ВКАЗІВКИ ДО ВИКОНАННЯ КОНТРОЛЬНОЇ РОБОТИ**

Мета контрольної роботи – закріплення й перевірка знань, отриманих студентами в процесі самостійного вивчення навчального матеріалу, уміння застосовувати на практиці статистичні методи аналізу явищ і процесів.

Контрольна робота складається з тринадцяти задач.

Задачі складені у двадцяти варіантах, номер варіанта обирається відповідно до початкових літер прізвищ студентів (табл. 1.1).

| $N_2$          | Початкові       |                                                                     |
|----------------|-----------------|---------------------------------------------------------------------|
| варі-          | літери          | Перелік завдань контрольної роботи за варіантами                    |
| анта           | прізвища        |                                                                     |
| 1              | $\mathbf{A}$    | Задачі: 1, 21, 41, 61, 81, 101, 121, 141, 161, 181, 201, 221, 241   |
| $\overline{2}$ | Б               | Задачі: 2, 22, 42, 62, 82, 102, 122, 142, 162, 182, 202, 222, 242   |
| 3              | B               | Задачі: 3, 23, 43, 63, 83, 103, 123, 143, 163, 183, 203, 223, 243   |
| $\overline{4}$ | $\Gamma$        | Задачі: 4, 24, 44, 64, 84, 104, 124, 144, 164, 184, 204, 224, 244   |
| 5              | Д               | Задачі: 5, 25, 45, 65, 85, 105, 125, 145, 165, 185, 205, 225, 245   |
| 6              | E, E, X         | Задачі: 6, 26, 46, 66, 86, 106, 126, 146, 166, 186, 206, 226, 246   |
| $\overline{7}$ | 3               | Задачі: 7, 27, 47, 67, 87, 107, 127, 147, 167, 187, 207, 227, 247   |
| 8              | $\mathbf{I}$    | Задачі: 8, 28, 48, 68, 88, 108, 128, 148, 168, 188, 208, 228, 248   |
| 9              | К               | Задачі: 9, 29, 49, 69, 89, 109, 129, 149, 169, 189, 209, 229, 249   |
| 10             | Л               | Задачі: 10, 30, 50, 70, 90, 110, 130, 150, 170, 190, 210, 230, 250  |
| 11             | M               | Задачі: 11, 31, 51, 71, 91, 111, 131, 151, 171, 191, 211, 231, 251  |
| 12             | H               | Задачі: 12, 32, 52, 72, 92, 112, 132, 152, 172, 192, 212, 232, 252  |
| 13             | $\mathbf{O}$    | Задачі: 13, 33, 53, 73, 93, 113, 133, 153, 173, 193, 213, 233, 253  |
| 14             | $\prod$         | Задачі: 14, 34, 54, 74, 94, 114, 134, 154, 174, 194, 214, 234, 254  |
| 15             | $\mathbf{P}$    | Задачі: 15, 35, 55, 75, 95, 115, 135, 155, 175, 195, 215, 235, 255  |
| 16             | $\mathsf{C}$    | Задачі: 16, 36, 56, 76, 96, 116, 136, 156, 176, 196, 216, 236, 256  |
| 17             | T               | Задачі: 17, 37, 57, 77, 97, 117, 137, 157, 177, 197, 217, 237, 257  |
| 18             | $Y, \Phi, X, H$ | Задачі: 18, 38, 58, 78, 98, 118, 138, 158, 178, 198, 218, 238, 258  |
| 19             | Ч, Ш, Щ         | Задачі: 19, 39, 59, 79, 99, 119, 139, 159, 179, 199, 219, 239, 259  |
| 20             | Ю, Я            | Задачі: 20, 40, 60, 80, 100, 120, 140, 160, 180, 200, 220, 240, 260 |

Таблиця 1.1 – Таблиця варіантів контрольних завдань

Перш ніж приступити до виконання контрольної роботи, необхідно ознайомитися з відповідними розділами програми курсу, а потім підібрати рекомендовану програмою літературу й вивчити її, звернувши особливу увагу на методологію розрахунку статистичних показників і їхній економічний зміст.

Приступаючи до виконання контрольної роботи, варто попередньо окреслити план-схему розв'язання кожної задачі. Якщо в процесі вивчення навчального матеріалу або при написанні завдання виникнуть питання, рекомендується звернутися за консультацією на кафедру статистики, обліку та аудиту Харківського національного університету імені В. Н. Каразіна. При виконанні контрольної роботи необхідно керуватися такими вимогами:

1) на початку завдання повинен бути зазначений номер варіанта;

2) перед розв'язанням завдань варто навести умову;

3) розв'язання завдань потрібно супроводжувати формулами, розгорнутими розрахунками, висновками за отриманими результатами. Якщо існує кілька методів розрахунку того або іншого показника, то слід застосувати найбільш простий з них, указавши при цьому й інші можливі способи розв'язання. Індекси необхідно обчислювати з точністю до 0,001, відсотки – до 0,1.

При розв'язанні завдань потрібно перевіряти проведені розрахунки, користуючись взаємозв'язком між обчислювальними показниками, а також звертати увагу на економічний зміст показників;

4) деякі завдання передбачають обов'язкове оформлення результатів розрахунку, узагальнення вихідного матеріалу у вигляді статистичних таблиць, схем і викладу отриманих висновків і результатів аналізу. Доцільно використовувати графіки й діаграми, що ілюструють динаміку й структуру розглянутих показників.

Статистичні таблиці повинні бути оформлені відповідно до правил, прийнятих у статистиці, містити назву й посилання на використовувані джерела. Одиниці виміру і їхні позначення повинні відповідати загальноприйнятим;

5) задачі, у яких відповіді надані без розгорнутих розрахунків, пояснень, висновків, вважаються невирішеними;

6) контрольна робота повинна бути оформлена акуратно, написана розбірливо або надрукована, без скорочення слів (крім загальноприйнятих скорочень). Сторінки треба пронумерувати;

7) наприкінці завдання слід навести список використаної літератури, складений відповідно до прийнятої послідовності. Спеціальна література викладається за абеткою із вказівкою автора, видавництва й року видання, а також сторінки, що містить використану інформацію;

8) контрольна робота має бути підписана студентом із зазначенням дати її виконання;

9) якщо рецензентом зроблені зауваження, студент повинен урахувати їх і, не переписуючи завдання, внести необхідні виправлення й доповнення. Без дотримання зазначеної вимоги контрольна робота не буде зарахована.

6

# **II. ПРИКЛАДИ РОЗВ'ЯЗАННЯ ТИПОВИХ ЗАДАЧ ЗА ТЕМАМИ**

# **Тема 2. Інформаційне забезпечення статистичного дослідження**

**Приклад 2.1.** Формалізація ознаки та вибір шкал вимірювання в ході опрацювання заявки студента економічного факультету ХНУ імені В. Н. Каразіна на участь у студентській олімпіаді зі статистики (табл. 2.1).

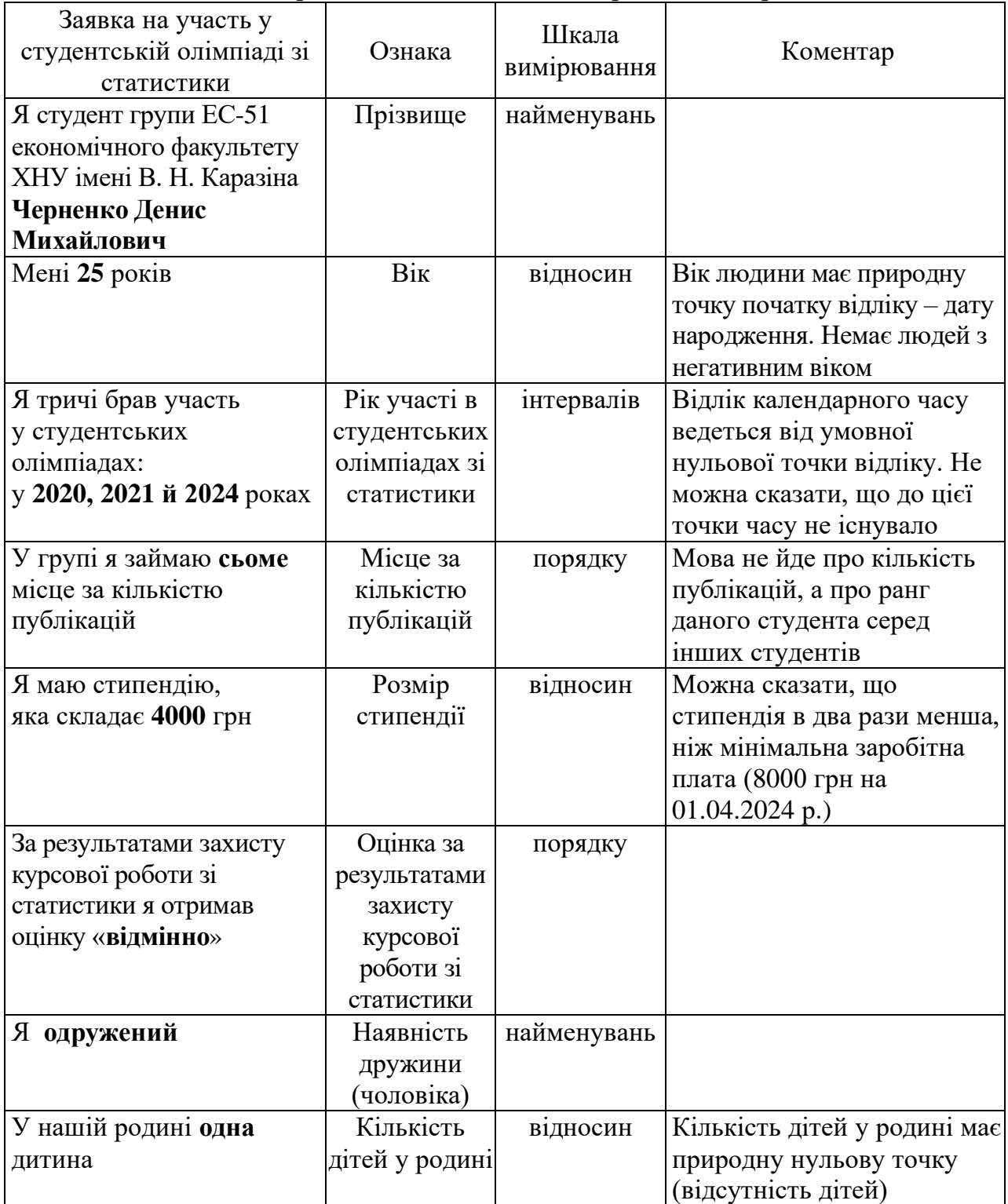

Таблиця 2.1 – Формалізація ознаки та вибір шкал вимірювання

## **Тема 3. Узагальнення і систематизація статистичних даних**

**Приклад 3.1.** Розподіл сільськогосподарських підприємств Харківської області за врожайністю цукрового буряку у звітному періоді наведено в табл. 3.1.

Необхідно провести вторинне групування даних шляхом утворення таких груп підприємств за врожайністю цукрового буряку, ц/га:

а) до 140; 140–160; 160 і більше;

б) до 135; 135–155; 155–175; 175 і більше.

Таблиця 3.1 – Урожайність цукрового буряку в сільськогосподарських підприємствах Харківської області у звітному періоді

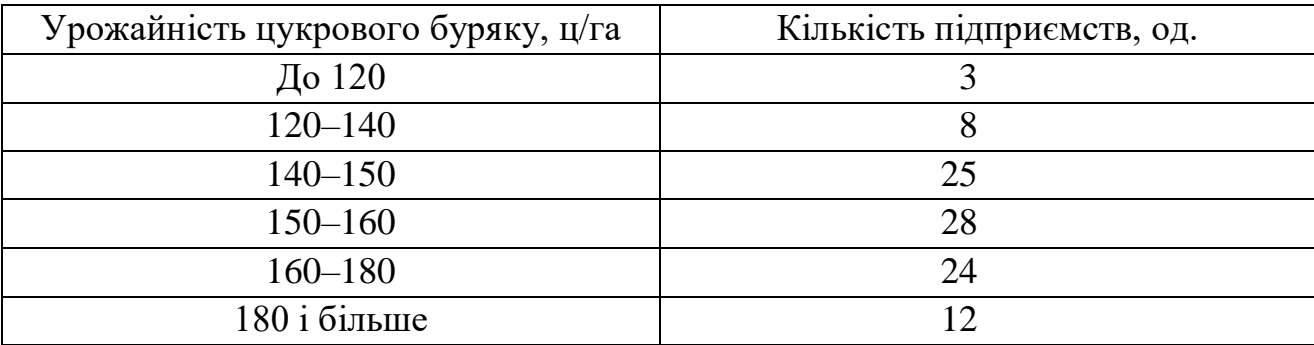

# *Розв'язання*

а) У процесі вторинного групування проводиться утворення нових груп на основі раніше здійсненого групування.

Оскільки межі нових і старих інтервалів збігаються, вторинне групування може бути утвореним шляхом об'єднання (укрупнення) первісних інтервалів (табл. 3.2).

Таблиця 3.2 – Розподіл сільськогосподарських підприємств за врожайністю цукрового буряку (Варіант 1)

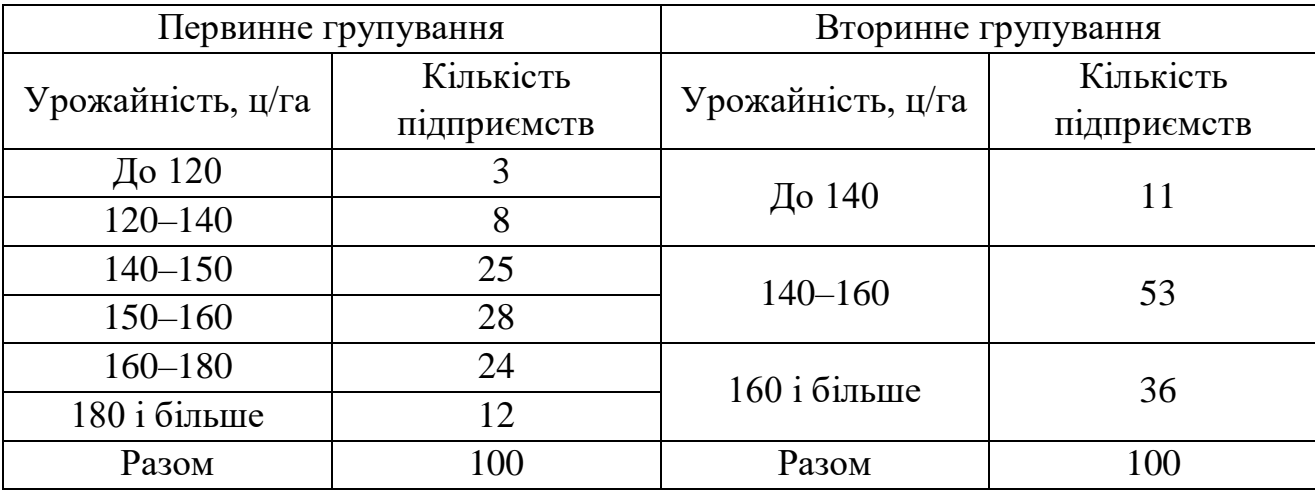

б) Оскільки межі нових і старих інтервалів не збігаються, варто застосувати метод дольового перегрупування.

При використанні дольового перегрупування в ході укрупнення інтервалів деякі з них цілком увійдуть у новоутворені інтервали.

Інші інтервали необхідно розбивати на частини відповідно до нових меж. При цьому в новому інтервалі число одиниць групувальної ознаки повинно бути поділено пропорційно частині старого інтервалу, що потрапляє у відповідний новий інтервал.

Так, у нову групу підприємств із урожайністю цукрового буряку до 135 ц/га ввійде повністю перша група й частина другої групи з первинного групування (табл. 3.3).

Таблиця 3.3 – Розподіл сільськогосподарських підприємств за врожайністю цукрового буряку (Варіант 2)

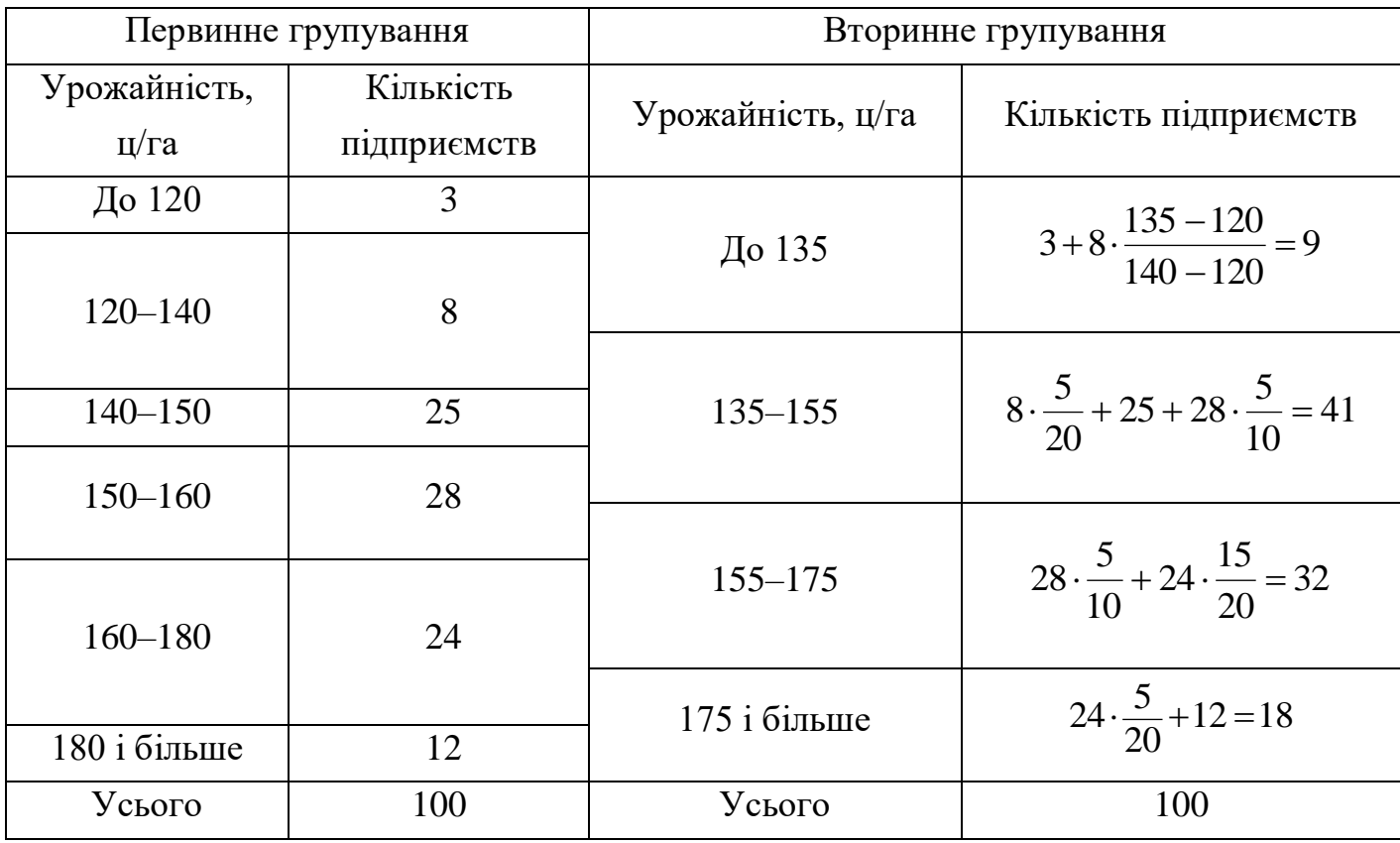

Величина другого інтервалу в первинному групуванні дорівнює 20. Від нього потрібно взяти 15 частин (135 – 120 = 15), тобто 15/20.

Таку ж частину в нову утворену першу групу треба взяти й від чисельності підприємств, тобто  $8 \cdot 15/20 = 6$ .

Очевидно, що два підприємства, які залишилися в цій групі, увійдуть у другий новий інтервал (135–155). Усі інші групи визначаються аналогічно.

#### **Тема 4. Подання статистичних даних: таблиці, графіки, карти**

**Приклад 4.1.** За даними Державної служби статистики України представити графічно динаміку продуктивності праці в сільськогосподарських підприємствах (на 1 зайнятого в сільськогосподарському виробництві, у постійних цінах 2010 р.; тис. грн) у 2008–2018 роках.

# *Розв'язання*

Представити графічно та порівняти динаміку продуктивності праці в сільськогосподарських підприємствах у 2008–2018 роках доцільно із використанням лінійної діаграми, наведеної на рис. 4.1.

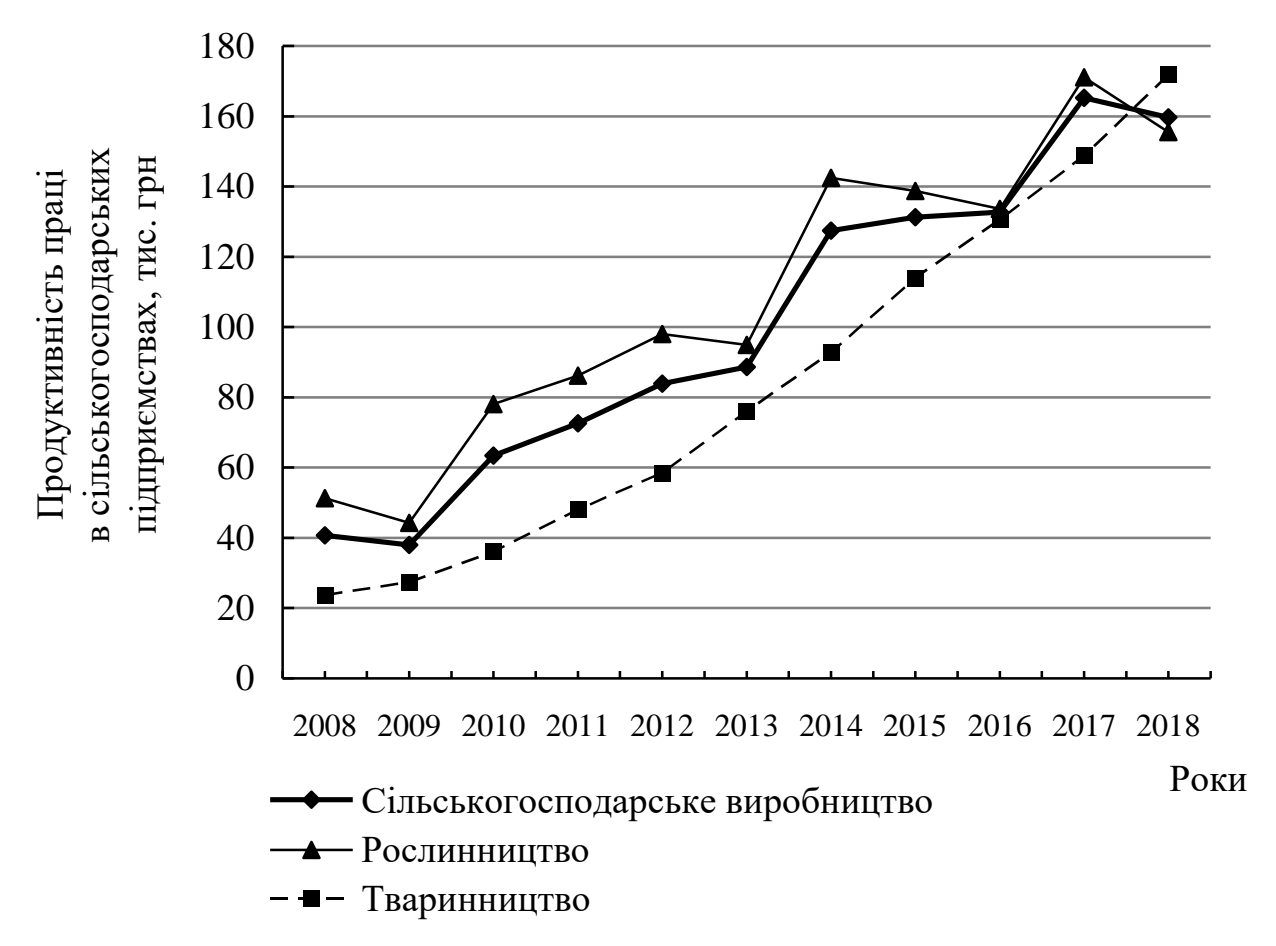

Рисунок 4.1 – Динаміка продуктивності праці в сільськогосподарських підприємствах (на 1 зайнятого в сільськогосподарському виробництві, у постійних цінах 2010 р.; тис. грн) у 2008–2018 роках

**Приклад 4.2.** Із використанням міжнародної статистичної бази даних UN Comtrade Database [\(https://comtradeplus.un.org/\)](https://comtradeplus.un.org/) зібрано, систематизовано та узагальнено дані щодо обсягів світового експорту будівельних матеріалів за найбільшими країнами експортерами за вартістю експорту цементу, а саме товару «Портландцемент, глиноземистий цемент, цемент шлаковий, суперсульфатний цемент i подiбнi гiдравлiчнi цементи, забарвленi або незабарвленi, готовi чи у виглядi клiнкерiв» (код товару за Гармонізованою системою опису та кодування товарів (HS 2022) – 2523) у 2022 році (табл. 4.1).

Визначити та усунути недоліки оформлення табл. 1.1, представити виправлену інформацію, що стосується вартості експорту цементу, в графічній формі.

Таблиця 4.1 – Експорт за товарною групою «Портландцемент, глиноземистий цемент, цемент шлаковий, суперсульфатний цемент i подiбнi гiдравлiчнi цементи, забарвленi або незабарвленi, готовi чи у виглядi клiнкерiв»

| Pik  | Країна експортер            | код за         | Вартість експорту | Вага експорту, |
|------|-----------------------------|----------------|-------------------|----------------|
|      |                             | <b>HS 2022</b> |                   | КГ             |
| 2022 | <b>Belgium</b>              | 2523           | \$314216227       |                |
| 2022 | Canada                      | 2523           | \$512606800       | 4885648522     |
| 2022 | China                       | 2523           | \$209451648       | 1960772760     |
| 2022 | Croatia                     | 2523           | \$190113918       | 1633400785     |
| 2022 | Egypt                       | 2523           | \$570212083       | 8906866482     |
| 2022 | France                      | 2523           | \$103263242       | 658572454      |
| 2022 | Germany                     | 2523           | \$587292052       | 6277075083     |
| 2022 | Greece                      | 2523           | \$231891575       | 3687726040     |
| 2022 | Ireland                     | 2523           | \$178444995       |                |
| 2022 | Italy                       | 2523           | \$181105580       | 1693787054     |
| 2022 | Japan                       | 2523           | \$372599498       | 9907830000     |
| 2022 | Kenya                       | 2523           | \$104643393       | 1278668222     |
| 2022 | Malaysia                    | 2523           | \$160498490       |                |
| 2022 | Mexico                      | 2523           | \$264360273       |                |
| 2022 | Portugal                    | 2523           | \$101471706       | 1575908646     |
| 2022 | Rep. of Korea               | 2523           | \$128122825       | 2608272976     |
| 2022 | Senegal                     | 2523           | \$121385000       | 1631621340     |
| 2022 | Slovakia                    | 2523           | \$210812913       | 2423094590     |
| 2022 | South Africa                | 2523           | \$98304919        |                |
| 2022 | Spain                       | 2523           | \$429417739       | 5690549511     |
| 2022 | <b>Tunisia</b>              | 2523           | \$147147168       | 3009897830     |
| 2022 | Türkiye                     | 2523           | \$1662861334      |                |
| 2022 | <b>United Arab Emirates</b> | 2523           | \$585676791       |                |
| 2022 | <b>USA</b>                  | 2523           | \$171420430       | 1117558000     |
| 2022 | Zambia                      | 2523           | \$124527192       | 1066642415     |

# *Розв'язання*

Кожна таблиця повинна містити достатню кількість метаданих, таких як:

– чітку назву таблиці із обов'язковим поясненням змісту, сукупності обстежених елементів та часового періоду або моменту часу, до якого мають відношення наведені дані, тобто має бути відповідь на три запитання: «що», «де» та «коли»;

– вказівку на джерело отримання даних (окремим рядком після таблиці);

– одиниці вимірювання кожного наведеного у таблиці показника (через кому після назви показника, а не у кожній клітинці біля значення);

– характеристики, загальні для усіх рядків або стовпчиків, потрібно винести у назву таблиці (рік, код товару).

Мова представлення підмета та присудка таблиці має відповідати мові основного тексту. За бажанням можна надати назву англійською мовою.

Занадто великі числа потрібно трансформувати, використавши інші одиниці вимірювання, тому що важко побачити різницю між цифрами, коли наведені три або більше цілих значень показника. Потім потрібно зменшити розрядність, округливши значення, представлені у таблиці. Однак слід подбати про те, щоб не втратити забагато інформації під час округлення даних.

Потрібно використовувати мінімум десяткових знаків, необхідних для загального сприйняття інформації.

Необхідно відображати однакову кількість знаків після коми у всіх значеннях одного показника.

Необхідно вирівняти усі числа праворуч по десятковій комі, щоб їх відносне значення було чітким. Не можна центрувати числа в стовпчику, якщо вони не мають однакову величину.

Не можна залишати жодної комірки даних порожньою. Відсутні значення слід визначити як «недоступні» або «не застосовуються». Абревіатура «нд» (немає даних) може застосовуватись у будь-якій загальній ситуації. Бажано під таблицею надати пояснення, чому немає даних.

Шрифт чисел та букв у таблиці та в тексті документа має бути однаковим (зазвичай – Times New Roman), допускається лише менший кегль (у тексті – 14, а в таблиці 12 або 10 (мінімально допустимий).

За бажанням (!) для полегшення сприйняття інформації як по горизонталі, так і по вертикалі можна використовувати легке затінення (заливку) або виділення сегментів за допомогою інших меж або інтервалів. Інтервал та затінення можуть змінити спосіб читання таблиці.

Отже, з урахуванням наведених положень, виділено такі недоліки табл. 4.1:

– у назві таблиці немає чіткого і точного опису даних, який повинен відповісти на три запитання «що», «де» та «коли»;

– є порожні комірки;

– значення показників занадто великі, потрібно застосувати інші одиниці вимірювання;

– значення відцентровані, а не вирівняні по правому краю;

– не визначено джерело даних;

– таблиця надмірно розподілена по ширині сторінки;

– різний шрифт назви таблиці та вмісту таблиці;

– зайвими є стовпчики «рік» та «код за HS 2022», цю інформацію потрібно додати до назви табл., а стовпчики видалити;

– назва країн надана лише англійською мовою, потрібно надати і українською мовою;

– не наведено одиниці вимірювання показника «Вартість експорту», у кожній клітинці треба прибрати \$;

– потрібно ранжувати країни за вартістю експорту.

У табл. 4.2 наведено виправлений варіант представлення даних.

Таблиця 4.2 – Найбільші країни-експортери світу за товарною групою «Портландцемент, глиноземистий цемент, цемент шлаковий, суперсульфатний цемент i подiбнi гiдравлiчнi цементи, забарвленi або незабарвленi, готовi чи у виглядi клiнкерiв» (код товару за HS 2022 – 2523) у 2022 р.

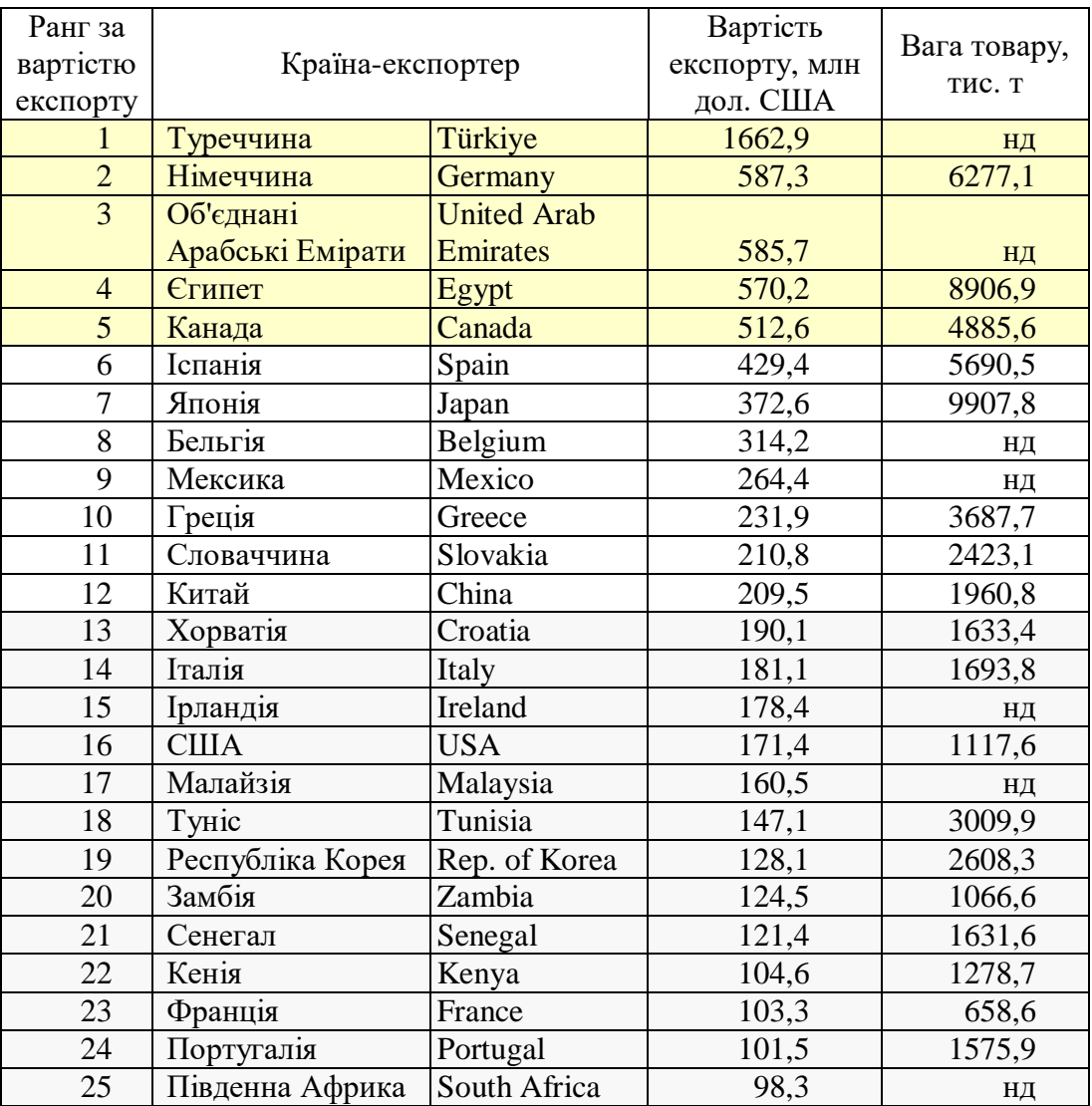

Джерело: побудовано за даними UN Comtrade Database [1]

## **Тема 5. Теорія статистичних показників**

**Приклад 5.1.** Є дані про виробництво м'яса в одному з регіонів України в 2019–2023 роках (табл. 5.1).

Таблиця 5.1 – Виробництво м'яса в одному з регіонів Україні в 2019– 2023 роках

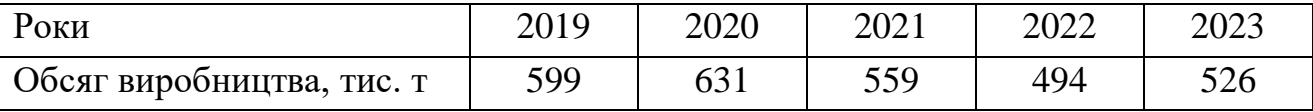

Необхідно:

а) розрахувати відносні показники динаміки зі змінною й постійною базою порівняння, показати їх взаємозв'язок;

б) обчислити середньорічні темпи зростання й приросту обсягів виробництва м'яса в регіоні за 2019–2023 роки.

## *Розв'язання*

а) Відносний показник динаміки являє собою відношення рівня досліджуваного процесу або явища за даний період часу (станом на даний момент часу) і рівня цього ж процесу або явища в минулому. Розрахунок відносних показників динаміки виробництва м'яса в регіоні наведено у табл. 5.2.

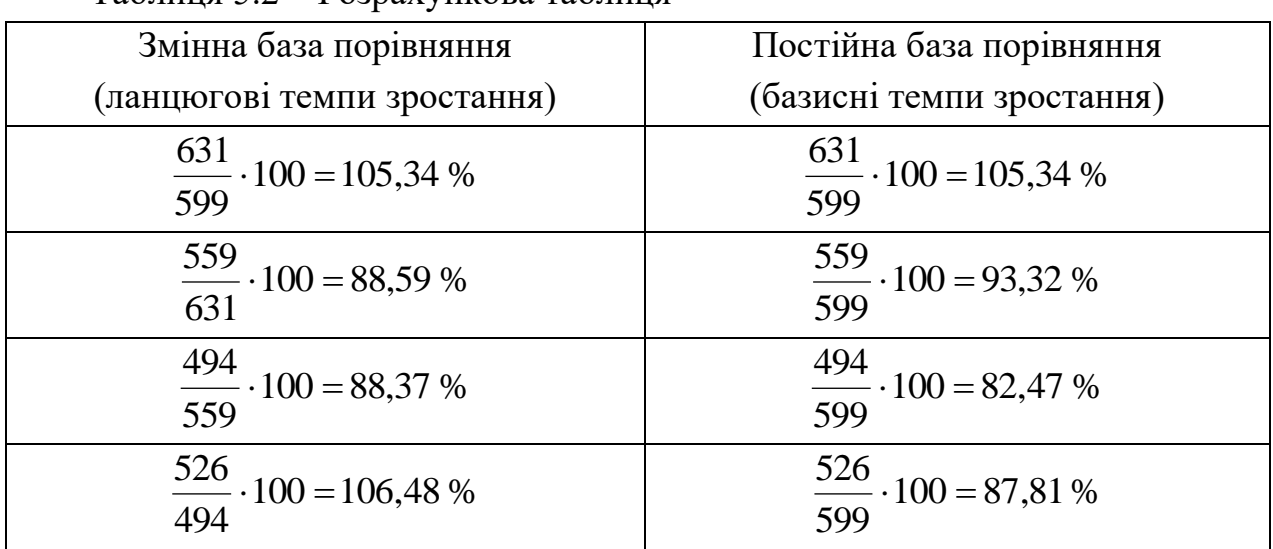

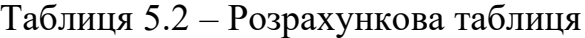

Відносні показники динаміки зі змінною й постійною базами порівняння взаємопов'язані між собою в такий спосіб: добуток всіх відносних показників зі змінною базою дорівнює відносному показнику з постійною базою за досліджуваний період.

Так, для розрахованих показників (попередньо перевівши їх з відсотків у коефіцієнти) отримаємо:

 $1,0534 \cdot 0.8859 \cdot 0.8837 \cdot 1,0648 = 0.8781 (a6687.81\%)$ .

б) Середній темп зростання розраховується за формулою середньої геометричної:

$$
\overline{T}_{P_{\mathcal{A}}} = \sqrt[n]{T_{P_{\mathcal{A}_1}} \cdot T_{P_{\mathcal{A}_2}} \cdot \ldots \cdot T_{P_{\mathcal{A}_n}}} = \sqrt[4]{T_{P_{\mathcal{A}_n}}},
$$
\n(5.9)

де  $T_{P_1}, T_{P_2},..., T_{P_n}$  – ланцюгові темпи зростання (у коефіцієнтах); *n* – число ланцюгових темпів зростання.

Підставляючи дані з табл. 5.2, одержимо:

$$
\overline{T_{Pn}} = \sqrt[4]{1,0534 \cdot 0,8859 \cdot 0,8837 \cdot 1,0648} = \sqrt[4]{0,8781} = 0,9680 \text{ (afo 96,80 \%)}.
$$

Середній темп зростання можна визначити й за абсолютними рівнями ряду динаміки:

$$
\overline{T_{P\pi}} = 4 \sqrt{\frac{y_1}{y_0} \cdot \frac{y_2}{y_1} \cdot \frac{y_3}{y_2} \cdot \frac{y_4}{y_3}} = 4 \sqrt{\frac{y_4}{y_0}} = 4 \sqrt{T_{P\sigma 4}},
$$
\n(5.10)

де у<sub>0</sub>, …, у<sub>4</sub> – абсолютні рівні ряду динаміки;  $T_{P64}$  – базисний темп зростання останнього періоду.

Використовуючи вихідні дані, одержимо:

$$
\overline{T_{P\pi}} = \sqrt[4]{\frac{526}{599}} = \sqrt[4]{0,8781} = 0,9680
$$
 (afo 96,80 %).

Середній темп приросту можна визначити на основі взаємозв'язку між темпами зростання й приросту. При наявності даних про середні темпи зростання *TPл* для одержання середніх темпів приросту *TПРл* використовується співвідношення:

$$
\overline{T}_{\overline{II}P\pi} = \overline{T_{P\pi}} - 1 = 0,9680 - 1 = -0,0320
$$
 (a60 -3,20 %).

Таким чином, за період 2019–2023 років середньорічні темпи зростання виробництва м'яса в одному з регіонів України склали 96,8 %, тобто в середньому за рік обсяг виробництва скорочувався на 3,2 %.

**Приклад 5.2.** Відомі такі дані про витрати організацій Харківської області на виконання власними силами наукових і науково-технічних робіт у звітному періоді, у фактичних цінах, млн грн:

усього витрат – 359,8, у тому числі:

```
фундаментальні дослідження – 66,6;
```
прикладні дослідження – 46,3;

розробки – 213,1;

науково-технічні послуги – 33,8.

Необхідно розрахувати відносні показники структури й відносні показники координації.

#### *Розв'язання*

Відносні показники структури являють собою співвідношення структурних частин досліджуваного об'єкта і їх цілого. Виражається відносний показник структури в частках одиниці або у відсотках. Розраховані величини, що відповідно називають частками або питомими вагами, показують, якою часткою володіє або яку питому вагу має та або інша частина в загальному підсумку.

Розраховані в останній графі табл. 5.3 питомі ваги являють собою відносні показники структури. Сума всіх питомих ваг завжди повинна дорівнювати 100 %.

Таблиця 5.3 – Структура витрат організацій Харківської області на виконання власними силами наукових і науково-технічних робіт за видами робіт у звітному періоді

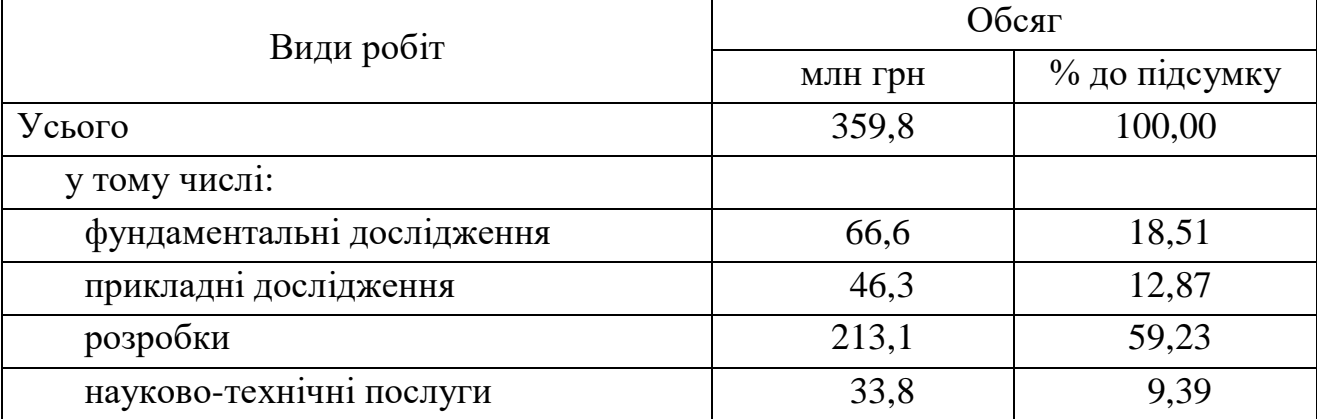

Відносний показник координації являє собою відношення однієї частини сукупності до іншої частини цієї ж сукупності. При цьому як база порівняння обирається та частина, що має найбільшу питому вагу або є пріоритетною з економічної, соціальної або будь-якої іншої точки зору.

У результаті одержують, у скільки разів певна частина сукупності більше базисної, або скільки одиниць певної структурної частини доводиться на 1 одиницю (іноді – на 100, 1000 і т. д. одиниць) базисної структурної частини.

На основі даних, наведених у табл. 5.3, можна обчислити, що на кожну гривню витрат на розробки доводиться 0,31 грн витрат на фундаментальні дослідження (66,6/213,1); 0,22 грн витрат на прикладні дослідження (46,3/213,1) і 0,16 грн витрат на науково-технічні послуги (33,8/213,1).

**Приклад 5.3.** За звітний період маємо такі дані трьох підприємств промисловості (табл. 5.4):

Таблиця 5.4 – Середньооблікова чисельність працівників та місячний фонд заробітної плати трьох підприємств промисловості

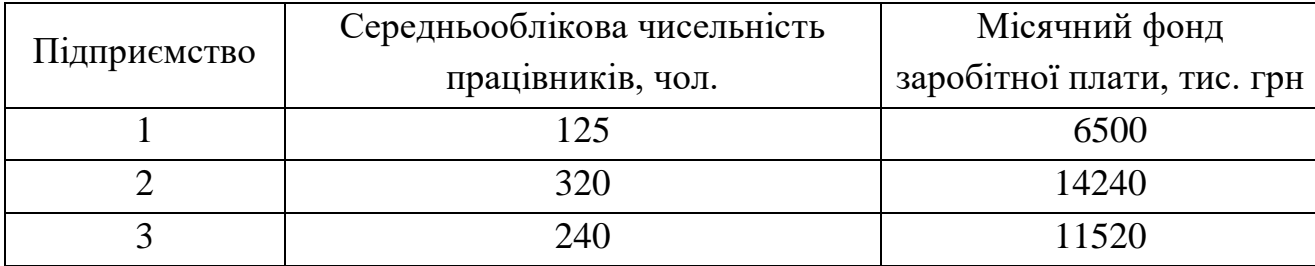

Розрахувати середню заробітну плату в цілому по трьох підприємствах.

# *Розв'язання*

Середня заробітна плата може бути визначена як відношення сукупного фонду заробітної плати до загальної чисельності працівників. Необхідні значення можна розрахувати за вихідними даними.

Для розрахунку середньої заробітної плати в цілому по трьох підприємствах скористаємося формулою середньої агрегатної:

$$
\overline{x} = \frac{\sum M_i}{\sum f_i} = \frac{6500000 + 14240000 + 11520000}{125 + 320 + 240} = 47095,0 \text{ (rph)}.
$$

У такий спосіб середня заробітна плата працівників трьох підприємств промисловості у звітному періоді склала 47095 грн.

**Приклад 5.4.** За звітний період є такі дані трьох підприємств промисловості (табл. 5.5):

Таблиця 5.5 – Середньооблікова чисельність працівників та середньомісячна заробітна плата по трьох підприємствах промисловості

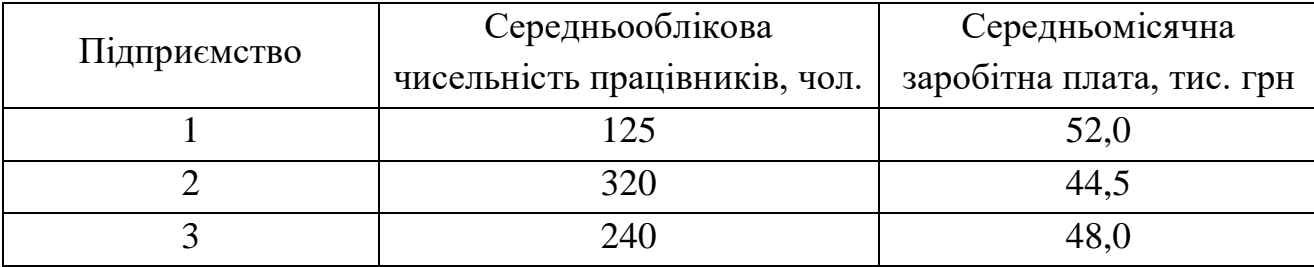

Необхідно оцінити середній рівень заробітної плати працівників трьох підприємств промисловості.

17

#### *Розв'язання*

Сукупний фонд заробітної плати невідомий. Його можна одержати як добуток заробітної плати та чисельності працівників. Тому середня заробітна плата в цілому по трьох підприємствах може бути розрахована за формулою середньої арифметичної зваженої:

$$
\overline{x} = \frac{\sum x_i \cdot f_i}{\sum f_i} = \frac{52,0.125 + 44,5.320 + 48,0.240}{125 + 320 + 240} = 47,095
$$
 (THE. TPH).

У такий спосіб середня заробітна плата працівників трьох підприємств промисловості у звітному періоді склала 47,095 тис. грн.

**Приклад 5.5.** За звітний період є такі дані по трьох підприємствах промисловості (табл. 5.6):

Таблиця 5.6 – Місячний фонд заробітної плати та середньомісячна заробітна плата по трьох підприємствах за видом економічної діяльності

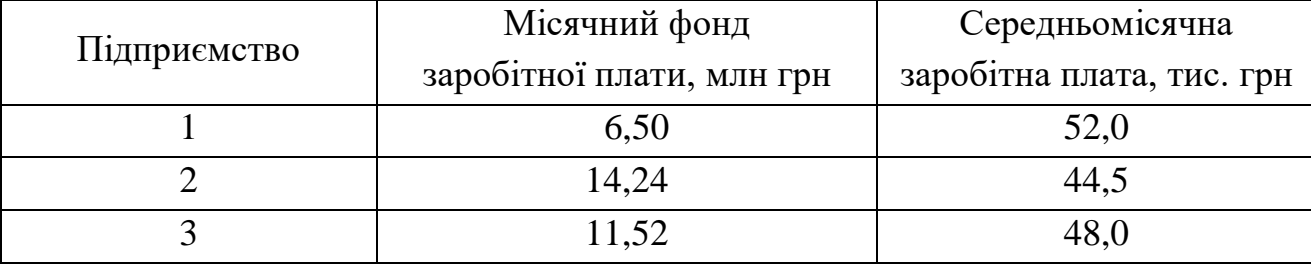

Необхідно оцінити середній рівень заробітної плати працівників трьох підприємств промисловості.

# *Розв'язання*

Чисельність працівників кожного підприємства невідома. Її можна розрахувати діленням фонду заробітної плати на середньомісячну заробітну плату. Тоді розрахунок середньої заробітної плати в цілому по трьох підприємствах промисловості варто проводити за формулою середньої гармонічної зваженої:

$$
\overline{x} = \frac{\sum w_i}{\sum \frac{w_i}{x_i}} = \frac{6500 + 14240 + 11520}{6500 + 14240 + 11520} = 47,095 \text{ (THE. rph)}.
$$

У такий спосіб середня заробітна плата працівників трьох підприємств промисловості у звітному періоді склала 47,095 тис. грн.

# **Тема 6. Аналіз рядів розподілу**

**Приклад 6.1.** За даними про рівень прибутковості малих підприємств регіону в звітному періоді (табл. 6.1) провести розрахунок характеристик центру розподілу та додаткових порядкових (позиційних) середніх.

Таблиця 6.1 – Рівень прибутковості малих підприємств регіону в звітному періоді

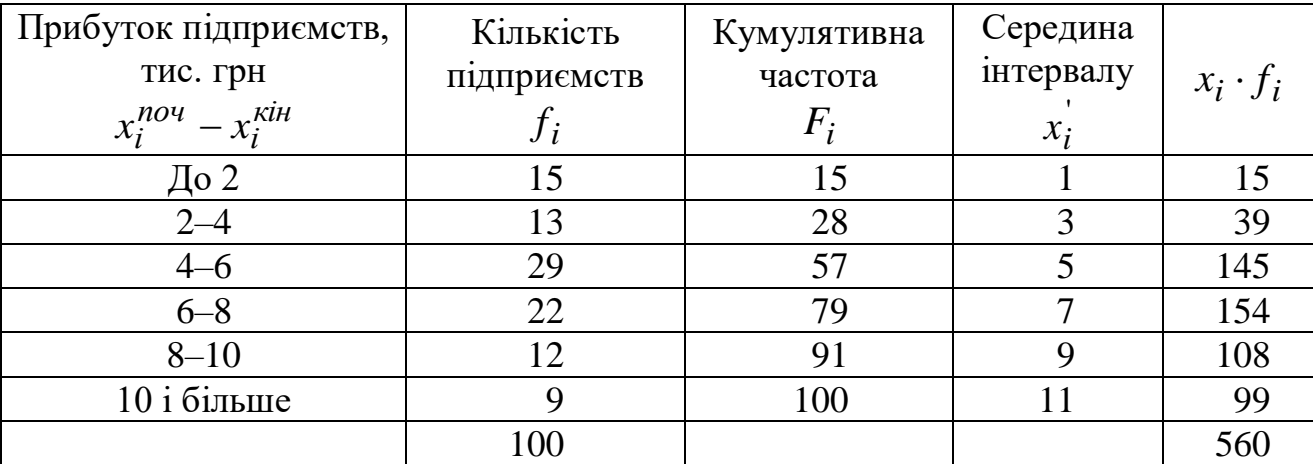

#### *Розв'язання*

Для характеристики центру розподілу використовуються середня величина, мода і медіана.

Середня величина:

\n
$$
\overline{x}_{ap} = \frac{\sum_{i=1}^{n} x_i f_i}{\sum_{i=1}^{n} f_i} = \frac{560}{100} = 5,6 \text{ (тис. грH)}.
$$

Використовуючи відповідні формули, виконаємо необхідні розрахунки: Мода:

$$
x_{MO} = x_i^{nov.} + h_i \frac{f_i - f_{i-1}}{(f_i - f_{i-1}) + (f_i - f_{i+1})} = 4 + 2 \frac{29 - 13}{(29 - 13) + (29 - 22)} = 5,391 \text{ (THC. rPH)}.
$$
  
Meqiaha:  $M_e = x_i^{nov.} + h_i \frac{0.5F - F_{i-1}}{f_{Me}} = 4 + 2 \cdot \frac{0.5 \cdot 100 - 28}{29} = 5,517 \text{ (THC. rPH)}.$   
Keapruni:  $x_{Q_i} = x_i^{nov.} + h_i \frac{0.25F - F_{Q_i - 1}}{f_{Q_i}} = 2 + 2 \cdot \frac{0.25 \cdot 100 - 15}{13} = 3,538 \text{ (THC. rPH)}.$   
 $x_{Q_s} = x_i^{nov.} + h_i \frac{0.75F - F_{Q_s - 1}}{f_{Q_s}} = 6 + 2 \cdot \frac{0.75 \cdot 100 - 57}{22} = 7,636 \text{ (THC. rPH)}.$   
Mequni:  $x_{D_i} = x_i^{nov.} + h_i \cdot \frac{0.1F - F_{D1 - 1}}{f_{D1}} = 0 + 2 \cdot \frac{0.1 \cdot 100 - 0}{15} = 1,333 \text{ (THC. rPH)};$ 

$$
x_{D_9} = x_i^{nov.} + h_i \cdot \frac{0.9F - F_{D9-1}}{f_{D9}} = 8 + 2 \cdot \frac{0.9 \cdot 100 - 79}{12} = 9,833 \text{ (THC. rPH)}.
$$
  
KbiiHTHJii:  $x_{Kv_1} = x_i^{nov.} + h_i \cdot \frac{0.2F - F_{Kv1-1}}{f_{Kv1}} = 0 + 2 \cdot \frac{0.2 \cdot 100 - 0}{15} = 2,667 \text{ (THC. rPH)};$   

$$
x_{Rv_4} = x_i^{nov.} + h_i \cdot \frac{0.8F - F_{Kv4-1}}{f_{Kv4}} = 8 + 2 \cdot \frac{0.8 \cdot 100 - 79}{12} = 8,167 \text{ (THC. rPH)}.
$$

Таблиця 6.2 – Денний товарообіг підприємства у звітному періоді і розрахункові значення для обчислення дисперсії

| $x_{D_9} = x_i^{nou}$<br>$t_{i-1} + h_i \cdot \frac{0.951 - 1.09 - 1}{f_{D9}} = 8 + 2 \cdot \frac{0.95 - 100}{12} = 9,833$ (THC. TPH).                                |                                                                                                    |         |       |             |           |             |                       |                                        |
|----------------------------------------------------------------------------------------------------|----------------------------------------------------------------------------------------------------|---------|-------|-------------|-----------|-------------|-----------------------|----------------------------------------|
|                                                                                                    |                                                                                                    |         |       |             |           |             |                       |                                        |
| Квінтилі: $x_{Kv_1} = x_i^{nov_1} + h_i \cdot \frac{0.2F - F_{Kv1-1}}{f_{Kv1}} = 0 + 2 \cdot \frac{0.2 \cdot 100 - 0}{15} = 2,667$ (тис. грн);                        |                                                                                                    |         |       |             |           |             |                       |                                        |
|                                                                                                    |                                                                                                    |         |       |             |           |             |                       |                                        |
|                                                                                                    | $x_{Rv_4} = x_i^{nov.} + h_i \cdot \frac{0.8F - F_{Kv4-1}}{f_{Kv4}} = 8 + 2 \cdot \frac{0.8 \cdot 100 - 79}{12} = 8,167$ (THC. Грн).                        |         |       |             |           |             |                       |                                        |
|                                                                                                    |                                                                                                    |         |       |             |           |             |                       |                                        |
|                                                                                                    | Приклад 6.2. За даними про денний товарообіг підприємства у звітному<br>періоді (табл. 6.2) провести розрахунок дисперсії усіма методами, що Вам відомі.    |         |       |             |           |             |                       |                                        |
|                                                                                                    |                                                                                                    |         |       |             |           |             |                       |                                        |
|                                                                                                    | Таблиця 6.2 - Денний товарообіг підприємства у звітному періоді і                                                                                           |         |       |             |           |             |                       |                                        |
|                                                                                                    | розрахункові значення для обчислення дисперсії                                                                                                    |         |       |             |           |             |                       |                                        |
| $N_2$                                                                                                    | Денний                                                                                                    | Число   |       |             |           |             |                       |                                        |
| інтер-                                                                                                    | товарообіг<br>підприємства,                                                                                                    | підпри- |       |             |           |             | Розрахункові значення |                                        |
| валу                                                                                                    | тис. грн                                                                                                    | CMCTB   |       |             |           |             |                       |                                        |
| $\dot{i}$                                                                                                    | $x_i^{nou} - x_i^{kih}$                                                                                                    | $f_i$   | $x_i$ | $d_i$       | $x_i f_i$ | $x_i^2 f_i$ |                       | $(i-1)\cdot d_i \mid (i-1)^2\cdot d_i$ |
| $\mathbf{1}$                                                                                                    | $12 - 14$                                                                                                    | 20      | 13    | 0,2         | 260       | 3380        | 0,0                   | 0,0                                    |
| $\overline{2}$                                                                                                    | $14 - 16$                                                                                                    | 30      | 15    | 0,3         | 450       | 6750        | 0,3                   | 0,3                                    |
| $\overline{\mathbf{3}}$                                                                                                    | $16 - 18$                                                                                                    | 50      | 17    | 0,5         | 850       | 14450       | 1,0                   | 2,0                                    |
| $\overline{\sum}$                                                                                                    |                                                                                                    | 100     |       | 1,0         | 1560      | 24580       | 1,3                   | 2,3                                    |
|                                                                                                    |                                                                                                    |         |       | Розв'язання |           |             |                       |                                        |
|                                                                                                    |                                                                                                    |         |       |             |           |             |                       |                                        |
|                                                                                                    | $\bar{x} = \frac{\sum x_i f_i}{\sum f_i} = \frac{1560}{100} = 15,6$ (THC. TPH);                                                                             |         |       |             |           |             |                       |                                        |
|                                                                                                    |                                                                                                    |         |       |             |           |             |                       |                                        |
|                                                                                                    | $\sigma^2 = \frac{\sum (x_i - \overline{x})^2 f_i}{\sum f_i} = \frac{(13 - 15.6)^2 \cdot 20 + (15 - 15.6)^2 \cdot 30 + (17 - 15.6)^2 \cdot 50}{100} = 2.44$ |         |       |             |           |             |                       |                                        |
| $\sigma^2 = \overline{x^2} - (\overline{x})^2 = \frac{\sum x_i^2 f_i}{\sum f_i} - \left(\frac{\sum x_i f_i}{\sum f_i}\right)^2 = \frac{24580}{100} - 15,6^2 = 2,44$ ; |                                                                                                    |         |       |             |           |             |                       |                                        |
| $\sigma^2 = h^2 (\sum (i-1)^2 d_i - (\sum (i-1) \cdot d_i)^2) = 2^2 \cdot (2,3-1,3^2) = 2,44.$                                                                        |                                                                                                    |         |       |             |           |             |                       |                                        |
| Приклад 6.3. Є такі дані про групування 2000 фермерських господарств                                                                                                  |                                                                                                    |         |       |             |           |             |                       |                                        |
| регіону за розмірами земельних угідь на початок звітного періоду (табл. 6.3):                                                                                         |                                                                                                    |         |       |             |           |             |                       |                                        |
| Необхідно визначити:                                                                                                    |                                                                                                    |         |       |             |           |             |                       |                                        |
| а) середній розмір земельних угідь;                                                                                                    |                                                                                                    |         |       |             |           |             |                       |                                        |
| б) моду й медіану;                                                                                                    |                                                                                                    |         |       |             |           |             |                       |                                        |
| в) показники варіації: розмах, середнє лінійне відхилення, середнє<br>квадратичне відхилення. Оцінити однорідність сукупності.                                        |                                                                                                    |         |       |             |           |             |                       |                                        |
|                                                                                                    |                                                                                                    |         |       |             |           |             |                       |                                        |
| 20                                                                                                    |                                                                                                    |         |       |             |           |             |                       |                                        |

## *Розв'язання*

$$
\bar{x} = \frac{\sum x_i f_i}{\sum f_i} = \frac{1560}{100} = 15,6 \text{ (THC. rPH)};
$$
\n
$$
\sigma^2 = \frac{\sum (x_i - \bar{x})^2 f_i}{\sum f_i} = \frac{(13 - 15,6)^2 \cdot 20 + (15 - 15,6)^2 \cdot 30 + (17 - 15,6)^2 \cdot 50}{100} = 2,44 ;
$$
\n
$$
\sigma^2 = \bar{x}^2 - (\bar{x})^2 = \frac{\sum x_i^2 f_i}{\sum f_i} - (\frac{\sum x_i f_i}{\sum f_i})^2 = \frac{24580}{100} - 15,6^2 = 2,44 ;
$$
\n
$$
\sigma^2 = h^2 (\sum (i - 1)^2 d_i - (\sum (i - 1) \cdot d_i)^2) = 2^2 \cdot (2,3 - 1,3^2) = 2,44 .
$$

| Площа земельних угідь, га | Число фермерських господарств |
|---------------------------|-------------------------------|
| До 15                     | 60                            |
| $15 - 30$                 | 130                           |
| $30 - 45$                 | 210                           |
| $45 - 60$                 | 450                           |
| $60 - 75$                 | 700                           |
| $75 - 90$                 | 300                           |
| $90 - 105$                | 110                           |
| $105 - 120$               | 30                            |
| 120 і більше              | 10                            |

Таблиця 6.3 – Групування фермерських господарств регіону за розміром земельних угідь на початок звітного періоду

#### *Розв'язання*

а) Для розрахунку необхідних показників варто перейти від інтервального варіаційного ряду до дискретного. Для цього необхідно знайти середину кожного інтервалу, а потім виконати необхідні розрахунки, розглядаючи ряд середин інтервалів як дискретний ряд розподілу.

Для закритих інтервалів середнє значення розраховується як середня арифметична проста з верхнього й нижнього значень інтервалу. Для визначення середини відкритих інтервалів (перша й остання групи фермерських господарств) передбачається, що для першої групи величина інтервалу дорівнює інтервалу другої групи (тобто 30–15=15), а в останній групі – інтервалу попередньої (тобто  $120-105=15$ ). Розрахунок необхідних показників виконаний у табл. 6.4.

|             | Число      |       |        |        |         |         |                                                                                                    | Нако-    |
|-------------|------------|-------|--------|--------|---------|---------|----------------------------------------------------------------------------------------------------|----------|
| Площа       | госпо-     |       |        |        |         |         |                                                                                                    | пичені   |
| угідь, га   | дарств,    | $x_i$ |        |        |         |         | $x_i f_i$ $  x_i - \overline{x}     x_i - \overline{x}   \cdot f_i   (x_i - \overline{x})^2   (x_i - \overline{x})^2 \cdot f_i$ | частоти, |
|             | од., $f_i$ |       |        |        |         |         |                                                                                                    | $F_i$    |
| До 15       | 60         | 7,5   | 450    | 53,625 | 3217,5  | 2875,64 | 172538,4                                                                                                    | 60       |
| $15 - 30$   | 130        | 22,5  | 2925   | 38,625 | 5021,25 | 1491,89 | 193945,8                                                                                                    | 190      |
| $30 - 45$   | 210        | 37,5  | 7875   | 23,625 | 4961,25 | 558,14  | 117209,5                                                                                                    | 400      |
| $45 - 60$   | 450        | 52,5  | 23625  | 8,625  | 3881,25 | 74,39   | 33475,8                                                                                                    | 850      |
| $60 - 75$   | 700        | 67,5  | 47250  | 6,375  | 4462,5  | 40,64   | 28448,4                                                                                                    | 1550     |
| $75 - 90$   | 300        | 82,5  | 24750  | 21,375 | 6412,5  | 456,89  | 137067,2                                                                                                    | 1850     |
| $90 - 105$  | 110        | 97,5  | 10725  | 36,375 | 4001,25 | 1323,14 | 145545,5                                                                                                    | 1960     |
| $105 - 120$ | 30         | 112,5 | 3375   | 51,375 | 1541,25 | 2639,39 | 79181,7                                                                                                    | 1990     |
| 120i        | 10         | 127,5 | 1275   | 66,375 | 663,75  | 4405,64 | 44056,4                                                                                                    | 2000     |
| більше      |            |       |        |        |         |         |                                                                                                    |          |
| Разом       | 2000       |       | 122250 |        | 34162,5 |         | 951468,8                                                                                                    |          |

Таблиця 6.4 – Розрахункова таблиця

Середній розмір земельних угідь на 1 фермерське господарство визначиться за формулою середньої арифметичної зваженої:

$$
\bar{x} = \frac{\sum x_i \cdot f_i}{\sum f_i} = \frac{122250}{2000} = 61,125
$$
 (ra).

Таким чином, на одне фермерське господарство припадає в середньому 61,125 га земельних угідь.

б) Мода й медіана відносяться до особливого виду середніх величин – до структурних середніх.

Для інтервального ряду з рівними інтервалами спочатку визначається модальний інтервал, якому відповідає максимальна частота *i f* . Це буде інтервал (60–70) га.

Значення моди всередині модального інтервалу визначається за формулою:  $(f_i - f_{i-1}) + (f_i - f_{i+1})$  $\cdot$ ,  $\frac{1}{l}$ ,  $\frac{1}{l}$ ,  $\frac{1}{l}$ ,  $\frac{1}{l}$  $-1$   $J + 1$   $J i +$ Ξ  $-$  t<sub>i-1</sub> ) + (t<sub>i</sub>  $=x_i^{nou}+h_i$ *i i i i i i*  $\hat{h}_{\mu\nu} = x_i^{n\sigma \nu} + h_i \frac{f_i - f_{i-1}}{(f_i - f_{i-1}) + (f_i - f_{i-1})}$  $x_{\mu 0} = x_i^{n \circ \mu} + h_i \frac{f_i - f_{i-1}}{(f_i - f_{i-1})}$ .

Згідно з даними табл. 6.4, маємо:

$$
x_{_{\text{MO}}} = 60 + 15 \cdot \frac{700 - 450}{(700 - 450) + (700 - 300)} = 65,77
$$
 (ra).

Таким чином, найбільш часто в досліджуваній сукупності зустрічаються фермерські господарства з площею земельних угідь 65,77 га.

Для обчислення медіани в інтервальному варіаційному ряду необхідно спочатку знайти медіанний інтервал. Для цього використовуються накопичені частоти.

Так, за даними табл. 6.4, на основі накопичених частот визначаємо, що 1000-не фермерське господарство ( 2000 : 2 1000 ) перебуває в інтервалі <sup>60</sup> <sup>75</sup> , що і є медіанним.

Точне значення медіани розраховується за формулою:

$$
x_{\text{Me}} = x_i^{\text{nou.}} + h_i \frac{0.5F - F_{i-1}}{f_{\text{Me}}}.
$$

Згідно з даними табл. 6.4, одержимо:

$$
x_{\text{Me}} = 60 + 15 \cdot \frac{0.5 \cdot 2000 - 850}{700} = 63,21 \text{ (ra)}.
$$

Отже, половина фермерських господарств мають площу земельних угідь менше 63,21 га.

в) Розрахуємо показники варіації.

Розмах варіації дорівнює

$$
R = x_{\text{max}} - x_{\text{min}} = 127,5 - 7,5 = 120,0 \text{ (ra)}.
$$

Середнє лінійне відхилення дорівнює

$$
\bar{l} = \frac{\sum |x_i - \bar{x}| \cdot f_i}{\sum f_i} = \frac{34162,5}{2000} = 17,08
$$
 (ra).

Дисперсія дорівнює

$$
\sigma^2 = \frac{\sum (x_i - \overline{x})^2 \cdot f_i}{\sum f_i} = \frac{951468.8}{2000} = 475.73.
$$

Середнє квадратичне відхилення дорівнює

$$
\sigma = \sqrt{\frac{\sum (x_i - \bar{x})^2 \cdot f_i}{\sum f_i}} = \sqrt{\frac{951468.8}{2000}} = \sqrt{475.73} = 21.81
$$
 (ra).

Коефіцієнт варіації дорівнює

$$
v = \frac{\sigma}{\bar{x}} = \frac{21,81}{61,125} = 0,357
$$
 (a60 35,7 %).

Сукупність вважається однорідною, якщо коефіцієнт варіації не перевищує 33 % (для розподілів, близьких до нормального). Отже, розглянуті фермерські господарства не однорідні за розміром земельних угідь.

**Приклад 6.4.** Річний товарообіг 10 активних підприємств Валківського району в звітному періоді з групуванням за трьома видами економічної діяльності наведений у табл. 6.5.

Необхідно обчислити загальну, міжгрупову й середню із групових дисперсій. Визначити наявність зв'язку між видом економічної діяльності й обсягом річного товарообігу в звітному періоді.

Таблиця 6.5 – Групування активних підприємств Валківського району за обсягом товарообігу в звітному періоді та видами економічної діяльності

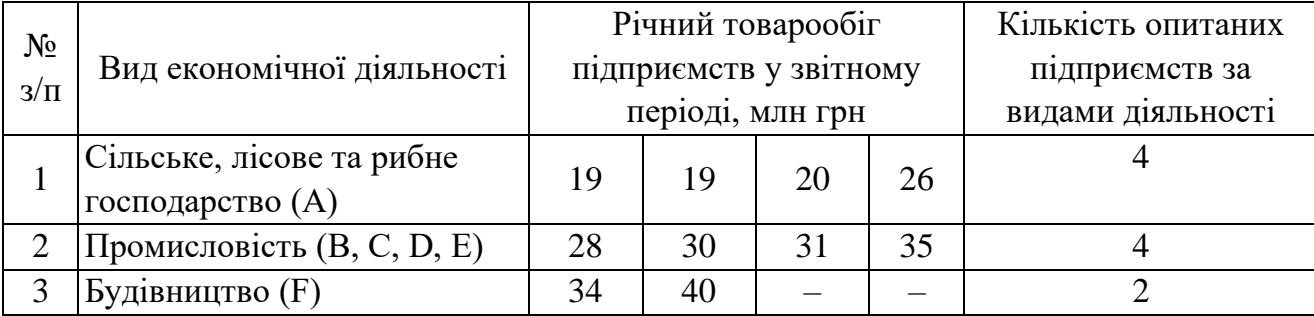

# *Розв'язання*

Обчислимо середній товарообіг у групі підприємств кожного виду діяльності (групові середні):

$$
\overline{x}_1 = \frac{19 \cdot 2 + 20 + 26}{4} = 21
$$
 (MJIH TPH);  $\overline{x}_2 = \frac{28 + 30 + 31 + 35}{4} = 31$  (MJIH TPH);  
 $\overline{x}_3 = \frac{34 + 40}{2} = 37$  (MJIH TPH).

Визначимо середній товарообіг по всім підприємствам (загальну середню):

$$
\bar{x}_{\text{3a2.}} = \frac{\sum x_i \cdot f_i}{\sum f_i} = \frac{21 \cdot 4 + 31 \cdot 4 + 37 \cdot 2}{10} = 28.2 \text{ (MJH TPH)}.
$$

Визначимо групові дисперсії товарообігу за кожним *j* -м видом діяльності,

BIKOPICTOBYIOVII 
$$
\phi
$$
OpMyIIY  $\sigma_{eej}^2 = \frac{i=1}{f_{*j}}$   
\n
$$
\sigma_1^2 = \frac{(19-21)^2 \cdot 2 + (20-21)^2 + (26-21)^2}{4} = 8.5;
$$
\n
$$
\sigma_2^2 = \frac{(28-31)^2 + (30-31)^2 + (35-31)^2}{4} = 6.5;
$$
\n
$$
\sigma_3^2 = \frac{(34-37)^2 + (40-37)^2}{2} = 9.0.
$$
\nCeperiH3 I3 PYYIOBHX JUETPEIHIOE  $\sigma_j^2 = \frac{\sum \sigma_j^2 f_{*j}}{k}$   
\n
$$
\overline{\sigma_j^2} = \frac{8.5 \cdot 4 + 6.5 \cdot 4 + 9.0 \cdot 2}{4 + 4 + 2} = 7.8.
$$
\nMixrpyIIOB AILCTPEIIADE  $\sigma_{xc}^2 = \frac{\sum_{j=1}^{k} (x_j - \overline{x}_{sac})^2 f_{*j}}{2f_{*j}}$   
\n
$$
\sigma_{M,ep}^2 = \frac{(21-28.2)^2 \cdot 4 + (31-28.2)^2 \cdot 4 + (37-28.2)^2 \cdot 2}{4 + 4 + 2} = \frac{\sum_{j=1}^{k} f_{*j}}{10} = 39,36.
$$
\nBIKOPICTOBYIOVHI  $\phi$ OpMYIYI

загальну дисперсію:

 $\mathcal{L}^2_{\text{3d2.}} = \left[ (19 - 28, 2)^2 \cdot 2 + (20 - 28, 2)^2 + (26 - 28, 2)^2 + (28 - 28, 2)^2 + (30 - 28, 2)^2 \right]$  $+(30-28,2)^2+(31-28,2)^2+(35-28,2)^2+(34-28,2)^2+(40-28,2)^2$ :10 =  $=471,6$ :10 = 47,16.  $\sigma_{3a}^{2} = [(19-28,2)^{-1} \cdot 2 + (20-28,2)^{-} + (26-28,2)^{-} + (28-28,2)^{-} + (30-28,2)^{-} +$ 

Перевіримо правильність обчислень, використовуючи правило додавання дисперсій:

$$
\sigma_{\text{3a2.}}^2 = \overline{\sigma_i^2} + \sigma_{\text{M.2p.}}^2 = 7.8 + 39.36 = 47.16.
$$

Коефіцієнт детермінації, тобто відношення міжгрупової дисперсії до загальної, дає можливість виміряти варіацію результативної ознаки за рахунок факторної ознаки, покладеної в основу групування, і дозволяє зробити висновок про зв'язок між досліджуваними ознаками.

Розрахуємо коефіцієнт детермінації:

$$
\eta^2 = \frac{\sigma_{A.2p.}^2}{\sigma_{3az.}^2} = \frac{39,36}{47,16} = 0,835 \text{ (afo 83,5 \%)}.
$$

Таким чином, товарообіг підприємства на 83,5 % обумовлений видом економічної діяльності, а на 16,5 % – іншими факторами.

Для характеристики тісноти зв'язку розрахуємо емпіричне кореляційне відношення:

$$
\eta = \sqrt{\frac{\sigma_{A.2p.}^2}{\sigma_{3az.}^2}} = \sqrt{0.835} = 0.914.
$$

Чим більше значення кореляційного відношення наближається до одиниці, тим повніше (сильніше) зв'язок між ознаками. У розглянутому прикладі зв'язок між досліджуваними ознаками можна схарактеризувати як досить тісний.

Визначити, наскільки істотною і впливовою є факторна ознака, можна й за допомогою дисперсійного аналізу, на основі *<sup>F</sup>* -критерію:

$$
F_{\text{e.m.}} = \frac{\sigma_{\text{n}.\text{2p.}}^2}{m-1} \cdot \frac{\sigma_j^2}{n-m},
$$

де  $v_1 = (m - 1)$  – число ступенів свободи міжгрупової дисперсії;

 $v_2 = (n-m)$  – число ступенів свободи середньої із внутрішньогрупових дисперсій.

Для розглянутого прикладу маємо:

$$
F_{\text{e.m.}} = \frac{39,36}{3-1} : \frac{7,8}{10-3} = 17,66.
$$

Критичне значення *F*-критерію буде дорівнювати  $F_{\kappa p}$  ( $\alpha$  = 0,05; 2; 7) = 4,74. Оскільки  $F_{\varepsilon mn} > F_{\kappa p}$ , можна стверджувати, що вплив ознаки-фактора є істотним, тобто вид економічної діяльності впливає на обсяг річного товарообігу підприємства.

## **Тема 7. Аналіз рядів динаміки**

**Приклад 7.1.** Дані, що характеризують загальний обсяг товарообігу в одному з супермаркетів України у 2019–2023 роках, наведені в табл. 7.1.

Потрібно проаналізувати динаміку зміни товарообігу супермаркету в 2014–2018 роках.

Таблиця 7.1 – Загальний обсяг товарообігу в одному з супермаркетів України в 2019–2023 роках

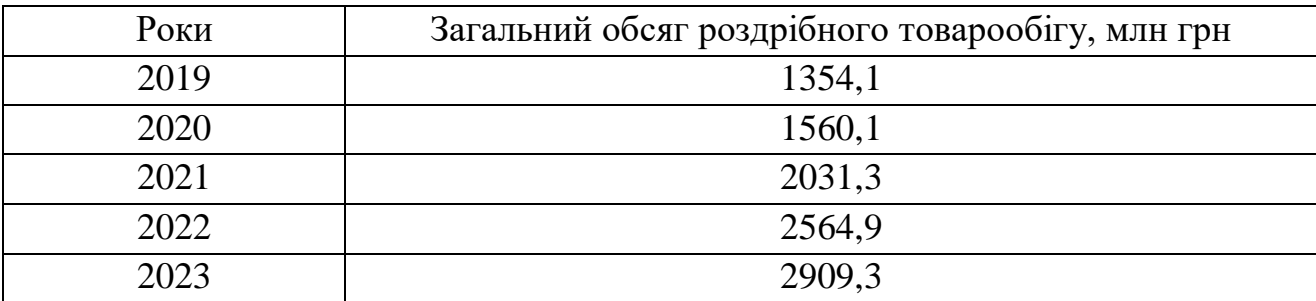

#### *Розв'язання*

Напрямок та інтенсивність змін у динаміці товарообігу супермаркету в 2019–2023 роках досліджується за допомогою абсолютних приростів, темпів зростання, темпів приросту. Розрахунок абсолютних приростів за формулами  $\Delta y_{\delta i} = y_i - y_0$  і  $\Delta y_{ni} = y_i - y_{i-1}$  наведений у табл. 7.2.

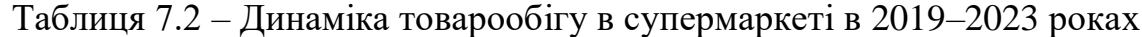

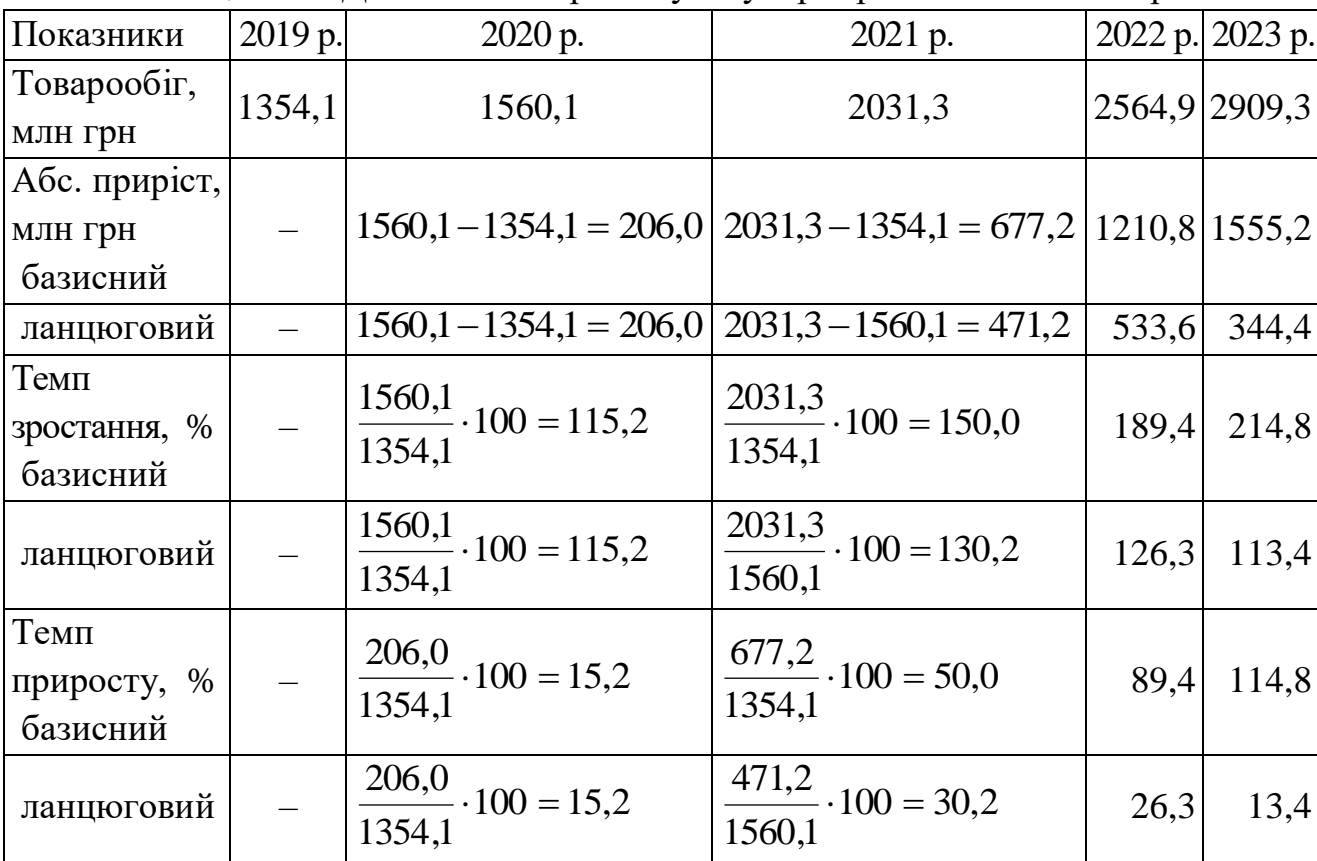

З табл. 7.2 видно, що в порівнянні з 2019 р. у кожному наступному році відбувалося систематичне збільшення абсолютних приростів товарообігу (млн грн):  $206,0 < 677,2 < 1210,8 < 1555,2$ .

Ланцюгові абсолютні прирости також показують, що збільшення обсягів товарообігу походило з року в рік. Абсолютний приріст може мати й негативний знак, що показує, наскільки рівень досліджуваного періоду нижче базисного. Так, застосовуючи формулу  $\Delta y_{\delta n} = \sum \Delta y_{n}$ , на основі обчислених у табл. 7.2 ланцюгових абсолютних приростів можна визначити базисний абсолютний приріст:

 $\Delta y_{\delta_n} = 206.0 + 471.2 + 533.6 + 344.4 = 1555.2$  (млн грн).

Розрахунок темпів зростання за формулами:

 $T_{P6i}$  =  $y_i$ :  $y_0$  i  $T_{P4i}$  =  $y_i$ :  $y_{i-1}$  наведений у табл. 7.2.

Показники базисних темпів зростання (табл. 7.2) свідчать про те, що в порівнянні з 2019 р. відбувалося систематичне збільшення товарообігу супермаркету, що досяг в 2023 р. 214,8 % базисного рівня. Ланцюгові темпи зростання показують, що в останні два роки мало місце зменшення річних темпів зростання (%):

$$
115,2 < 130,2 > 126,3 > 113,4.
$$

Між базисними й ланцюговими темпами зростання є взаємозв'язок: добуток послідовних ланцюгових темпів зростання дорівнює базисному темпу зростання:

$$
\frac{y_{2020}}{y_{2019}} \cdot \frac{y_{2021}}{y_{2020}} \cdot \frac{y_{2022}}{y_{2021}} \cdot \frac{y_{2023}}{y_{2022}} = \frac{y_{2023}}{y_{2019}},
$$
(7.1)

а частка від ділення наступного базисного темпу зростання на попередній дорівнює відповідному ланцюговому темпу зростання:

$$
\frac{y_{2023}}{y_{2019}} \cdot \frac{y_{2022}}{y_{2019}} = \frac{y_{2023}}{y_{2022}} \,. \tag{7.2}
$$

Так, підставляючи в ліву частину формули (7.1) обчислені в табл. 7.2 ланцюгові темпи зростання (у коефіцієнтах), одержимо базисний темп зростання в 2018 р.:  $1,152.1,302.1,263.1,134 = 2,148$ .

Розрахунок темпів приросту за формулами  $T_{\Pi P \tilde{O}_i} = \Delta y_{\tilde{O}_i}$ :  $y_0$  i  $T_{IPP_{\mathcal{A}_i}} = \Delta y_{\mathcal{A}_i}$ :  $y_{i-1}$  наведений у табл. 7.2.

Між темпами приросту й темпами зростання є взаємозв'язок:

$$
T_{\Pi P_i}(\%) = T_{P_i}(\%) - 100. \tag{7.3}
$$

На основі обчисленого для 2023 р. базисного темпу зростання товарообігу 214,8 % можна визначити темп приросту:

$$
T_{\Pi P_6}(2012) = 214.8 - 100 = 114.8 \, \%
$$

#### **Тема 8. Вибіркове спостереження**

**Приклад 8.1.** Задля перевірки якості фасувального обладнання на цукровому заводі був проведений контроль ваги розфасованого цукру. Методом випадкової повторної вибірки відібрано 900 пакетів. У результаті була встановлена середня вага пакета цукру – 1000 г при середньому квадратичному відхиленні – 15 г. З імовірністю 0,9545 необхідно визначити межі, у яких перебуває середня вага пакета цукру в генеральній сукупності.

#### *Розв'язання*

Довірчій ймовірності *Р* = 0,9545 відповідає значення коефіцієнта довіри *<sup>t</sup>* = 2,0. Тоді гранична похибка вибірки дорівнює

$$
\Delta_{\overline{x}} = t\mu_{\overline{x}} = t \cdot \frac{\sigma}{\sqrt{n}} = 2 \cdot \frac{15}{\sqrt{900}} = 1,0
$$
 (r).

Визначимо межі генеральної середньої:

$$
1000 - 1.0 \le \bar{x} \le 1000 + 1.0
$$

$$
999 \leq \overline{x} \leq 1001.
$$

Отже, з імовірністю 0,9973 можна стверджувати, що середня вага пакета цукру в генеральній сукупності перебуває в межах від 999 г до 1001 г.

**Приклад 8.2.** Скільки лікарів-педіатрів потрібно обстежити в медичних закладах регіону, щоб одержати характеристику середнього рівня оплати праці цієї категорії працівників?

#### *Розв'язання*

За даними Департаменту інформації та комунікацій з громадськістю Секретаріату КМУ, різниця між найбільшим і найменшим значенням оплати праці лікарів-педіатрів в Україні становить 1500 грн. Для нормального розподілу в проміжок  $(\bar{x} \pm 3\sigma)$  включається 99,7% всіх варіантів значень ознаки, а це означає щодо розглянутого прикладу, що 1500 грн приблизно дорівнює шести середнім квадратичним відхиленням (1500 = 6 $\sigma$ ). Тому приблизна оцінка середнього квадратичного відхилення заробітної плати в генеральній сукупності складе  $\sigma = 1500/6 = 250$  грн. Для подальших розрахунків досить, щоб з імовірністю 0,954 гранична похибка вибірки не перевищувала 25 грн. Тоді, зважаючи на те, що  $\sigma = 250$  грн, а  $t = 2$ , і використовуючи формулу для визначення необхідного об'єму вибірки, маємо:

$$
n = \frac{2^2 \cdot 250^2}{25^2} = 400 \text{ (mixapis-regularpis)}.
$$

Таким чином, при заданих умовах досить обстежити розмір заробітної плати в 400 лікарів-педіатрів регіону.

**Приклад 8.3.** Необхідно розрахувати, яким має бути об'єм випадкової повторної вибірки, щоб установити частку покупців супермаркету «Рост», які приїхали з інших міст. Необхідна гарантована ймовірність *р=* 0,9973, гранична похибка вибірки не повинна перевищувати 0,05 (5 %).

#### *Розв'язання*

Зважаючи на те, що частка *w* навіть приблизно невідома, чисельність вибірки розраховується з використанням максимальної величини дисперсії частки, що дорівнює 0,25.

Для *P* = 0,9973 визначаємо *t* = 3,0. Знаходимо об'єм вибірки:

$$
n = \frac{t^2 w(1 - w)}{\Delta_w^2} = \frac{3^2 \cdot 0.25}{(0.05)^2} = 900
$$
 (40.006)

Для з'ясування частки покупців супермаркету «Рост», які приїхали з інших міст, об'єм випадкової повторної вибірки має дорівнювати 900 чол.

**Приклад 8.4.** Серед вибірково обстежених 1000 працюючих пенсіонерів, звільнених із підприємств (організацій) Харківської області в 2013 р. (вибірка 10 % механічна), жінок виявилося 700.

Потрібно з імовірністю 0,997 визначити частку звільнених з роботи жінок у всьому регіоні.

#### *Розв'язання*

Вибіркова частка звільнених з роботи жінок серед усіх обстежених дорівнює: *w* = 700:1000 = 0,7.

Для *p* = 0,997 по таблиці значень інтеграла ймовірностей Лапласа знаходимо коефіцієнт довіри *t* = 3. Граничну похибку вибірки визначаємо за формулою для безповторного відбору (механічна вибірка завжди є безповторною):

$$
\Delta = t \cdot \mu = t \cdot \sqrt{\frac{w(1-w)}{n} \left(1 - \frac{n}{N}\right)} = 3 \cdot \sqrt{\frac{0.7(1-0.7)}{1000} (1-0.1)} = 0.0412.
$$

Генеральна частка  $p = w \pm \Delta$ , а довірчі межі генеральної частки обчислюємо, виходячи з нерівності  $w - \Delta \le p \le w + \Delta$ :

$$
0,700 - 0,0412 \le p \le 0,700 + 0,0412 ;
$$
  

$$
0,6588 \le p \le 0,7412 \text{ afo } 65,88 \% \le p \le 74,12 %.
$$

Таким чином, з імовірністю 0,997 можна стверджувати, що частка звільнених з роботи жінок серед усіх звільнених працюючих пенсіонерів у регіоні коливається від 65,88 % до 74,12 %.

**Приклад 8.5.** Розрахувати необхідну чисельність випадкової повторної вибірки з метою анкетування покупців супермаркету «Рост» щодо встановлення частки користувачів послугами каси самообслуговування. Необхідна гарантована ймовірність *р=* 0,9973, гранична похибка вибірки не повинна перевищувати 0,05 (5 %).

#### *Розв'язання*

Зважаючи на те, що частка *w* навіть приблизно невідома, чисельність вибірки розраховується з використанням максимальної величини дисперсії частки, що дорівнює 0,25.

Для *P* = 0,9973 визначаємо *t* = 3,0. Знаходимо об'єм вибірки:

$$
n = \frac{t^2 w(1 - w)}{\Delta_w^2} = \frac{3^2 \cdot 0.25}{(0.05)^2} = 900
$$
 (40.006)

Для з'ясування частки покупців супермаркету «Рост», які користуються послугами каси самообслуговування, об'єм випадкової повторної вибірки має дорівнювати 900 чол.

**Приклад 8.6.** Серед вибірково обстежених 1000 працюючих пенсіонерів, звільнених із підприємств (організацій) Харківської області в 2015 р. (вибірка 10 % механічна), жінок виявилося 700.

Потрібно з імовірністю 0,997 визначити частку звільнених з роботи жінок у всьому регіоні.

#### *Розв'язання*

Вибіркова частка звільнених з роботи жінок серед усіх обстежених дорівнює: *w* = 700:1000 = 0,7.

Для *p* = 0,997 по таблиці значень інтеграла ймовірностей Лапласа знаходимо коефіцієнт довіри *t* = 3. Граничну похибку вибірки визначаємо за формулою для безповторного відбору (механічна вибірка завжди є безповторною):

$$
\Delta = t \cdot \mu = t \cdot \sqrt{\frac{w(1-w)}{n} \left(1 - \frac{n}{N}\right)} = 3 \cdot \sqrt{\frac{0.7(1-0.7)}{1000} \left(1 - 0.1\right)} = 0.0412.
$$

Генеральна частка  $p = w \pm \Delta$ , а довірчі межі генеральної частки обчислюємо, виходячи з нерівності  $w - \Delta \le p \le w + \Delta$ :

$$
0,700 - 0,0412 \le p \le 0,700 + 0,0412;
$$

 $0,6588 \le p \le 0,7412$ , abo  $65,88\% \le p \le 74,12\%$ .

Таким чином, з імовірністю 0,997 можна стверджувати, що частка звільнених з роботи жінок серед усіх звільнених працюючих пенсіонерів у регіоні коливається від 65,88 % до 74,12 %.

# **Тема 9. Індекси та їх використання в економіко**-**статистичних дослідженнях**

**Приклад 9.1.** За даними про реалізацію сільськогосподарської продукції фермерським господарством «Іскра» за два періоди, що наведені в табл. 9.1, необхідно проаналізувати зміну цін та обсягів реалізації окремих видів продукції, а також середню зміну цін та обсягів у звітному періоді в порівнянні з базисним на всю реалізовану продукцію:

Таблиця 9.1 – Реалізація сільськогосподарської продукції фермерським господарством «Іскра» за два періоди

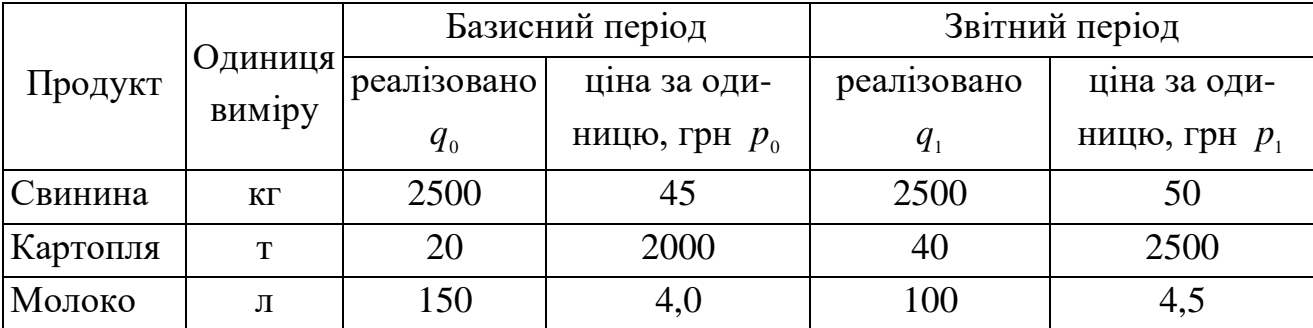

## *Розв'язання*

Зміну цін по кожному окремому продукту у звітному періоді в порівнянні з базисним визначимо, розрахувавши індивідуальні індекси цін:

a) свинина 
$$
i_p = \frac{50}{45} = 1,111
$$
 (afoo 111,1 %);  
6) картолля  $i_p = \frac{2500}{2000} = 1,25$  (afoo 125 %);  
b) молоко  $i_p = \frac{4,5}{4,0} = 1,125$  (afoo 112,5 %).

Зміну обсягів реалізації по кожному окремому продукту у звітному періоді в порівнянні з базисним визначимо, розрахувавши індивідуальні індекси обсягу:

a) свинина 
$$
i_p = \frac{2500}{2500} = 1,000
$$
 (afoo 100,0 %);  
6) картолля  $i_p = \frac{40}{20} = 2,000$  (afoo 200,0 %);  
b) молоко  $i_p = \frac{100}{150} = 0,667$  (afoo 66,7 %).

Для подальшого аналізу розрахуємо вартість товарів базисного й звітного періодів (табл. 9.2).

|          |         | Вартість товарів базисного |                | Вартість товарів звітного |                |  |
|----------|---------|----------------------------|----------------|---------------------------|----------------|--|
|          | Одиниця |                            | періоду, грн   | періоду, грн              |                |  |
| Продукт  | виміру  | у базисних                 | У ЗВІТНИХ      | у базисних                | У ЗВІТНИХ      |  |
|          |         | цінах $p_0 q_0$            | цінах $p_1q_0$ | цінах $p_0q_1$            | цінах $p_1q_1$ |  |
| Свинина  | KГ      | 112500                     | 125000         | 112500                    | 125000         |  |
| Картопля | T       | 40000                      | 50000          | 80000                     | 100000         |  |
| Молоко   | Л       | 600                        | 675            | 400                       | 450            |  |
| Разом    |         | 153100                     | 175675         | 192900                    | 225450         |  |

Таблиця 9.2 – Розрахункова таблиця

Щоб визначити, як у середньому змінилися ціни на всі продукти (або яка середня величина зміни цін на всі продукти), розрахуємо зведений (загальний) індекс цін у формі агрегатного індексу за формулою Ласпейреса ( $I_n^{\bar{J}I}$ *p I* ) й за формулою Пааше *П p I* :

$$
I_p^{\Pi} = \frac{\sum p_1 q_0}{\sum p_0 q_0} = \frac{175675}{153100} = 1,147 \text{ (afoo 114,7 \%)};
$$
  

$$
I_p^{\Pi} = \frac{\sum p_1 q_1}{\sum p_0 q_1} = \frac{225450}{192900} = 1,169 \text{ (afoo 116,9 \%)}.
$$

Таким чином, за наведеною групою продуктів на основі формули Ласпейреса ціни виросли в середньому на 14,7 %, а на основі формули Пааше – на 16,9 %. Спостерігається розбіжність на 2,2 процентні пункти.

На рівні дослідження окремого господарства (або сукупності господарств) перевагу варто віддати індексу Пааше, оскільки він показує реальну зміну вартості продукції, реалізованої в звітному періоді, за рахунок зміни цін.

У цьому індексі чисельник  $\sum p_1 q_1$  – реальна величина, фактичний виторг, отриманий від реалізації продукції у звітному періоді, а знаменник  $\sum p_0^{}q_1^{}$  – умовна величина, що показує, який був би виторг, якби продукція звітного періоду продавалася за базисними цінами.

Різниця між ними, тобто  $\sum p_1 q_1 - \sum p_0 q_1 = 225450 - 192900 =$ = 32550 грн, показує в цьому випадку, який прибуток додатково одержало фермерське господарство при реалізації продукції у звітному періоді за рахунок зростання цін.

У формулі індексу цін Ласпейреса в знаменнику є реальний виторг (вартість) від реалізації в базисному періоді  $\sum p_0 q_0$ , а в чисельнику – умовна величина  $\sum p_1 q_0\,,$  що характеризує, який був би виторг від реалізації продукції базисного періоду за цінами звітного періоду.

Різниця  $\sum p_1 q_0 - \sum p_0 q_0$  практично не представляє інтересу, тому що ця величина занадто умовна: вона показує, наскільки змінився б виторг (вартість) у минулому (базисному) періоді, якби базисна продукція була реалізована за поточними (звітними) цінами.

Крім того, при розрахунку індексу цін за формулою Пааше легко погоджуються зміни трьох взаємозалежних показників: вартості (виторгу), обсягу реалізації й цін. Так, згідно з вихідними даними, індекс вартості продукції

$$
I_{pq} = \frac{\sum p_1 q_1}{\sum p_0 q_0} = \frac{225450}{153100} = 1,473
$$
 (a6o 147,3 %),

тобто вартість продукції (виторг від продажу) у звітному періоді збільшилася на 47,3 %, що склало в абсолютному вираженні

$$
\sum p_1 q_1 - \sum p_0 q_0 = 225450 - 153100 = 72350 \text{ (rph)}.
$$

Індекс фізичного обсягу реалізації дорівнює:

$$
I_q = \frac{\sum p_0 q_1}{\sum p_0 q_0} = \frac{192900}{153100} = 1,260
$$
 (afo 126,0 %).

В абсолютному вираженні збільшення вартості продукції за рахунок зміни обсягу реалізації склало

$$
\sum p_0 q_1 - \sum p_0 q_0 = 192900 - 153100 = 39800
$$
 (rph).

Таким чином, виконується співвідношення індексів (відносної зміни показників):

$$
I_{pq} = I_p \cdot I_q
$$
; 1,473 = 1,169.1,260,

а також абсолютних змін:

$$
\sum p_1 q_1 - \sum p_0 q_0 = (\sum p_1 q_1 - \sum p_0 q_1) + (\sum p_0 q_1 - \sum p_0 q_0);
$$
  
72350 = 32550 + 39800,

тобто загальна зміна вартості продукції дорівнює сумі приростів за рахунок зміни цін і за рахунок зміни обсягу.

**Приклад 9.2.** За даними про врожайність та посівні площі зернових культур по фермерському господарству «Іскра» за 2022 і 2023 роки (табл. 9.3) необхідно проаналізувати зміни середньої врожайності вирощуваних культур, виділити можливі фактори, що на неї впливають, та оцінити вплив виділених факторів.

Таблиця 9.3 – Урожайність та посівна площа зернових культур по фермерському господарству за 2022 і 2023 роки

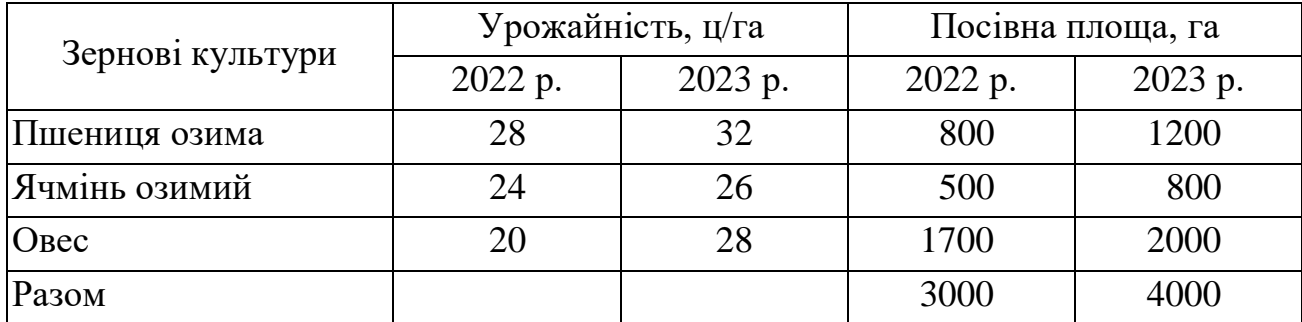

#### *Розв'язання*

Для проведення аналізу потрібно:

а) обчислити індекси середньої врожайності змінного складу, постійного складу, структурних зрушень;

б) перевірити співвідношення індексів.

а) Для обчислення індексу середньої врожайності змінного складу спочатку визначимо середню за кожен рік урожайність зернових культур, ц/га:

y 2022 p. 
$$
\overline{V}_0 = \frac{\sum V_0 \Pi_0}{\sum \Pi_0} = \frac{68400}{3000} = 22.8;
$$
  
y 2023 p.  $\overline{V}_1 = \frac{\sum V_1 \Pi_1}{\sum \Pi_1} = \frac{115200}{4000} = 28.8.$ 

Тепер обчислимо індекс середньої врожайності змінного складу:

$$
I_{\bar{y}_{3M.CKZ}} = \frac{\bar{Y}_1}{\bar{Y}_0} = \frac{\sum Y_1 \Pi_1}{\sum \Pi_1} : \frac{\sum Y_0 \Pi_0}{\sum \Pi_0} = \frac{28.8}{22.8} = 1,263 \text{ (afo 126.3 \%)}.
$$

Таким чином, середня врожайність усіх зернових культур по фермерському господарству «Іскра» в 2023 р. у порівнянні з 2022 р. збільшилася на 26,3 %.

Абсолютний приріст середньої врожайності склав:

$$
28,8-22,8 = 6 \text{ u}/\text{ra},
$$

що призвело до збільшення валового збору на

$$
115200 - 68400 = 46800
$$
µ.

Зміна середньої врожайності відбувалася під впливом двох факторів: зміни врожайності окремих культур і зміни структури посівних площ.

Визначимо, наскільки зміна середньої врожайності обумовлена зміною врожайності окремих культур. Для цього порівняємо середню врожайність у 2023 р. із середньою врожайністю в 2022 р. при однаковій структурі посівних площ (2019 р.) на основі індексу середньої врожайності фіксованого складу:

$$
I_{\bar{y} \text{ norm. c\kappa\eta.}} = \frac{\bar{y}_1}{\bar{y}_0} = \frac{\sum y_1 \Pi_1}{\sum \Pi_1} : \frac{\sum y_0 \Pi_1}{\sum \Pi_1} = \frac{115200}{4000} : \frac{92800}{1400} = 1,241 \text{ (afo 124,1 \%)}.
$$

Середня врожайність зернових культур по господарству в 2023 р. у порівнянні з 2022 р. у результаті зміни врожайності окремих культур при фіксованій на рівні звітного періоду структурі посівних площ виросла на 24,1 %. Збільшення валового збору зерна за рахунок зростання врожайності окремих культур склало  $(115200 - 92800) = 22400$  ц.

Визначимо, якою мірою зміна середньої врожайності обумовлена зміною структури посівних площ. Для цього порівняємо середню врожайність в 2023 р. із середньою врожайністю в 2022 р. при фіксованій на рівні 2022 р. урожайності окремих культур, тобто обчислимо індекс структурних зрушень:

$$
I_{\bar{y} \text{cmp. } sp.} = \frac{\sum Y_0 \Pi_1}{\sum \Pi_1} \cdot \frac{\sum Y_0 \Pi_0}{\sum \Pi_0} = \frac{92800}{4000} \cdot \frac{68400}{3000} = 1,018 \text{ (afo 101,8 \%)}.
$$

Таким чином, індекс структурних зрушень показує, що середня врожайність зернових культур по господарству в результаті сприятливих структурних змін у посівних площах виросла додатково на 1,8 %.

Збільшення валового збору зерна за рахунок зміни структури посівних площ при постійній урожайності склало (92800 – 68400) = 24400 ц.

Позитивний результат структурних зрушень пояснюється тим, що в 2023 р. у порівнянні з 2022 р. збільшилася посівна площа більш урожайної культури – пшениці (з 26,7 до 30,0 % у всьому посівному клині) і (з 56,7 до 50,0 % відповідно) зменшилася площа посіву менш урожайної культури – вівса.

б) Розраховані індекси пов'язує таке співвідношення:

$$
I_{\bar{y} \text{3M. CKL}} = I_{\bar{y} \text{norm. CKL}} \cdot I_{\bar{y} \text{cmp. 3p.}}.
$$

У розглянутому прикладі це співвідношення виконується:

 $1,263 = 1,241 \cdot 1,018$ .

# **Тема 10. Статистична перевірка гіпотез**

**Приклад 10.1.** Річний товарообіг 10 активних підприємств регіону в 2023 р. з групуванням за трьома видами економічної діяльності наведений у табл. 10.1 у діапазоні А4:Е6 (Лист Microsoft Excel).

Використовуючи ці дані, перевірити на рівні значущості α = 0,05 гіпотезу Н<sup>0</sup> про те, що річний товарообіг підприємства не залежить від виду економічної діяльності.

Таблиця 10.1 – Групування активних підприємств регіону за обсягом товарообігу в 2023 р. та видами економічної діяльності

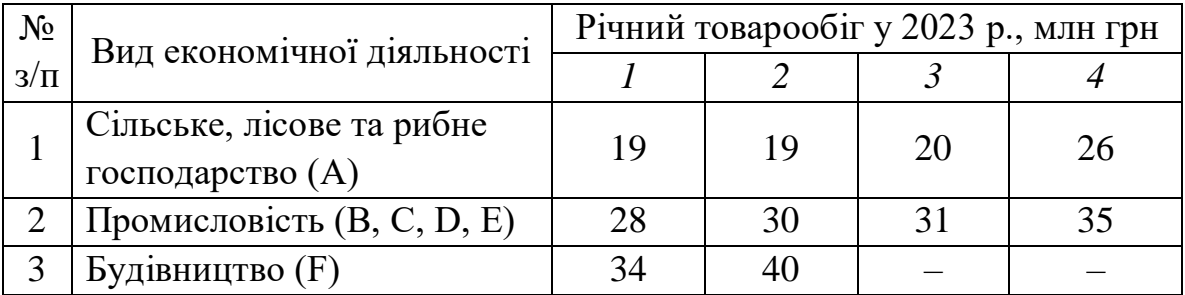

# *Розв'язання*

Необхідні розрахунки проведено за допомогою Microsoft Excel.

В меню **Сервіс** виділимо рядок **Аналіз даних (Data Analysis)**.

В діалоговому вікні **Аналіз даних (Data Analysis)**, що відкрилося (рис. 10.1\_А), виділимо покажчиком миші процедуру **Однофакторний дисперсійний аналіз (Anova: Single Factor)** і клацнемо по командній кнопці ОК. На екрані з'явиться діалогове вікно **Однофакторний дисперсійний аналіз (Anova: Single Factor)** (рис. 10.1\_Б).

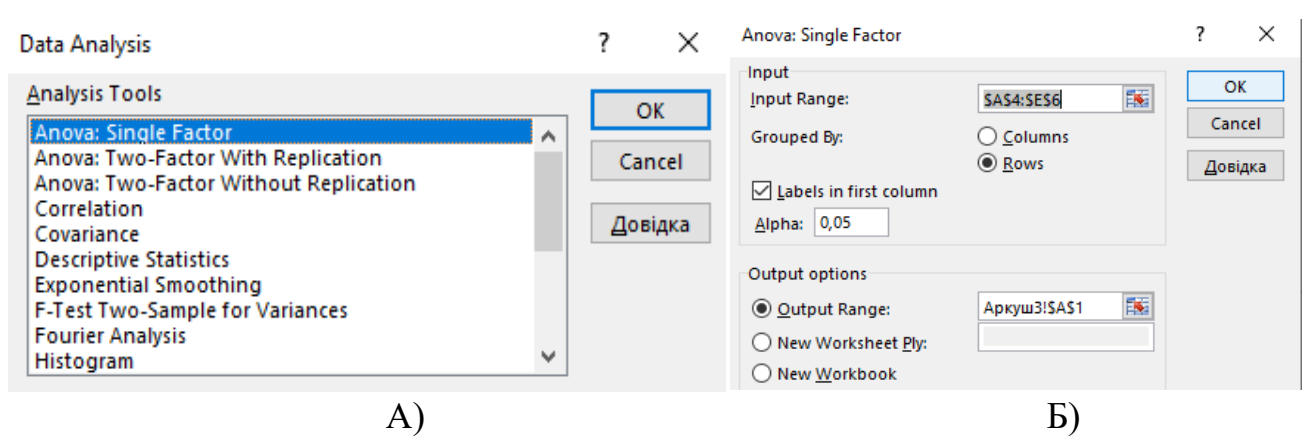

Рисунок 10.1 – Діалогові вікна:

А) – **Аналіз даних (Data Analysis)**

Б) – **Однофакторний дисперсійний аналіз (Anova: Single Factor)**

У полі **Вхідний інтервал (Input Range)** введемо посилання \$А\$4:\$Е\$6 – на діапазон комірок, що містить вхідні дані. У цьому випадку вхідний діапазон складається із трьох суміжних рядків різної «довжини».
Перемикач **Групування** (**Grouped By**) встановимо в положення **Рядки (Rows)**. Залишимо без зміни запропонований процедурою рівень значущості α  $= 0.05.$ 

У разі необхідності представлення результатів розрахунку на аркуші з вхідними даними, клацанням на перемикачі **Вихідні параметри (Output options)** можна активізувати поле введення і ввести в нього посилання на бажане розміщення лівої верхньої комірки таблиці результатів реалізації процедури.

Якщо вихідні таблиці бажано розмістити на новому аркуші, необхідно обрати комірку на аркуші 3. Після клацання по командній кнопці ОК на новому аркуші (в нашому прикладі – аркуш 3) з'являться дві таблиці результатів реалізації розглянутої процедури (рис. 10.2).

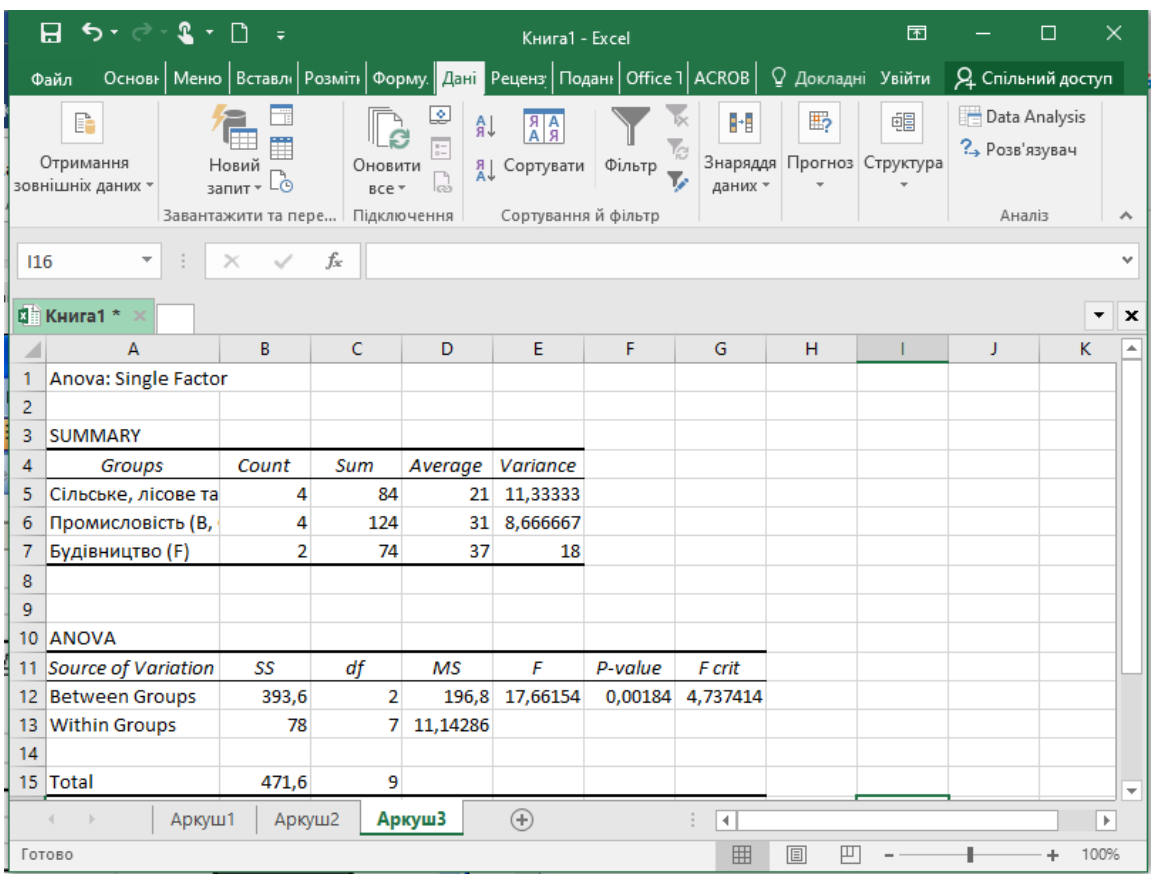

Рисунок 10.2 – Результати реалізації процедури: **ПІДСУМКИ (summary)** і **Дисперсійний аналіз** (**ANOVA**)

Таблиця **ПІДСУМКИ (SUMMARY)** містить основні вибіркові характеристики результатів розрахунків:

– градації фактора: вид економічної діяльності підприємства «Сільське, лісове та рибне господарство (А)»; «Промисловість (B, C, D, E)»; «Будівництво (F)» (стовпець **Групи (Groups)**);

– частоти ряду розподілу за факторною ознакою: чисельність підприємств кожного виду діяльності (стовпець **Підрахунок (Count)**);

– сумарний товарообіг групи підприємств кожного виду діяльності (стовпець **Сума (Sum)**);

– середній товарообіг кожної групи підприємств (стовпець **Середнє (Average)**);

– вибіркову дисперсію товарообігу кожної групи підприємств (стовпець **Дисперсія (Variance)**).

У табл. **Дисперсійний аналіз** (**ANOVA**) наведені основні результати проведення процедури дисперсійного аналізу, що дозволяє оцінити вплив досліджуваного фактора (вид економічної діяльності підприємства) на кількісну ознаку (товарообіг підприємства):

– суми квадратів відхилень (стовпець **SS**):

міжгрупова –  $SS_{M2} = 393.6$ ;

внутрішньогрупова  $-SS_{\text{ex}} = 78.0$ ;

загальна – *SSзаг.* = 471,6;

– відповідні числа ступенів свободи *ν* (стовпець *df*):

 $v_{M2} = 3 - 1 = 2$ ;

 $v_{82} = 10 - 3 = 7$ ;

 $v_{3a2} = 10 - 1 = 9$ ;

– середні квадрати відхилень *МSмг.* = 196,8 і *MSвг.* = 11,143 (стовпець **MS**);

– розрахункове (емпіричне) значення *Fемп.* = *МSмг.* / *МSвг.* = 196,8/11,143 = 17,662 статистики *F* (стовпець **F**);

– рівень значущості α\* = P(F2,7 > 17,662) = 0,00184 (стовпець **Р-значення (P-value)**);

– критичне значення *Fкр.* (0,05; 2, 7) = 4,737 (стовпець **F критичне (Fcritical)**).

Використовуючи дані таблиці **Дисперсійний аналіз**, оцінимо, наскільки істотні коливання товарообігу підприємств різних видів діяльності.

Оскільки α\* < α, то можна стверджувати, що гіпотеза про однаковий товарообіг розглянутих груп підприємств суперечить реальним даним спостереження і, отже, повинна бути відкинута.

Оскільки *Fемп.* > *Fкр.*, то можна стверджувати, що розбіжності між групами підприємств мають невипадковий характер, тобто на рівні значущості  $\alpha = 0.05$  (з надійністю 0.95) нульова гіпотеза відкидається й приймається альтернативна: *вид економічної діяльності впливає на обсяг річного товарообігу підприємства в досліджуваному регіоні в 2023 році*.

Далі проведемо аналіз **Р-значення (Р-value) –** імовірність того, що розбіжності між групами випадкові. Оскільки в нашому прикладі (рис. 10.2) ця ймовірність дуже мала, то відхилення між групами має невипадковий характер.

**Приклад 10.2.** За результатами вибіркового обстеження є дані щодо розподілу обсягів основних засобів 100 малих підприємств України у звітному періоді (табл. 10.2):

Таблиця 10.2 – Дані про розподіл обсягів основних засобів малих підприємств України у звітному періоді

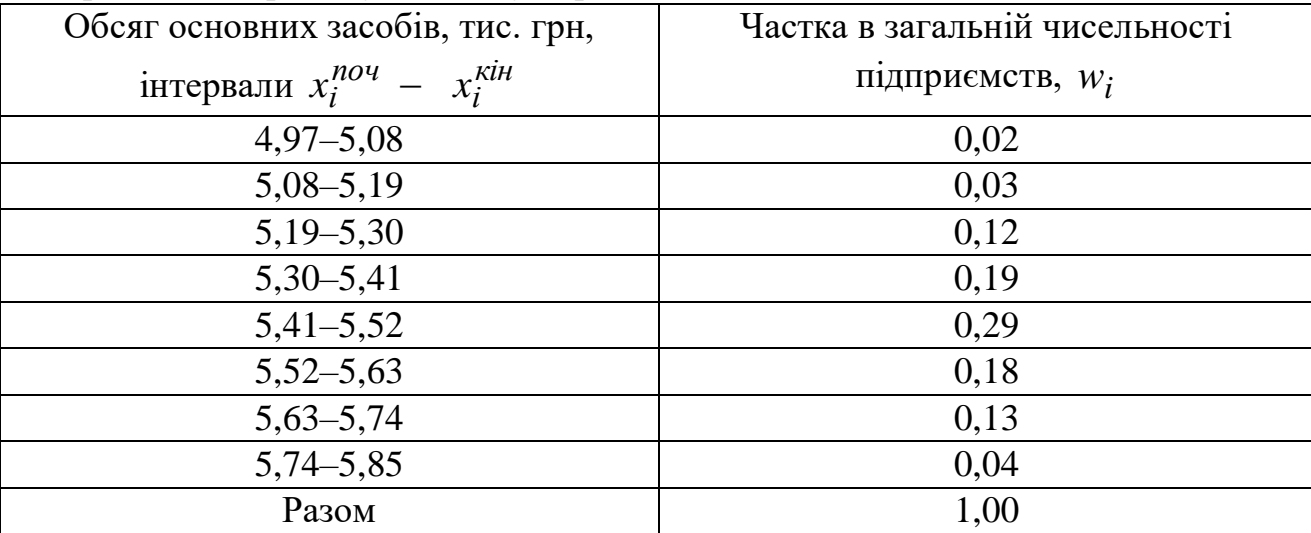

За наведеними даними перевірити гіпотезу про нормальний закон розподілу генеральної сукупності.

## *Розв'язання*

Перевіряється гіпотеза *Н*<sup>0</sup> про узгодженість емпіричного і теоретичного нормального розподілу обсягів основних засобів малих підприємств.

Для перевірки відповідності емпіричного ряду розподілу нормальному закону використовують критерій  $\chi^2$ , заснований на порівнянні емпіричних частот  $f_i$  iз теоретичними  $f_i^T$  $f_i^{\,T}$  (для нормального закону розподілу).

Розрахунок необхідних вибіркових характеристик  $\tilde{x}$  і  $\sigma$  наведений у табл. 10.3.

Таблиця 10.3 – Допоміжна таблиця для обчислення вибіркових характеристик

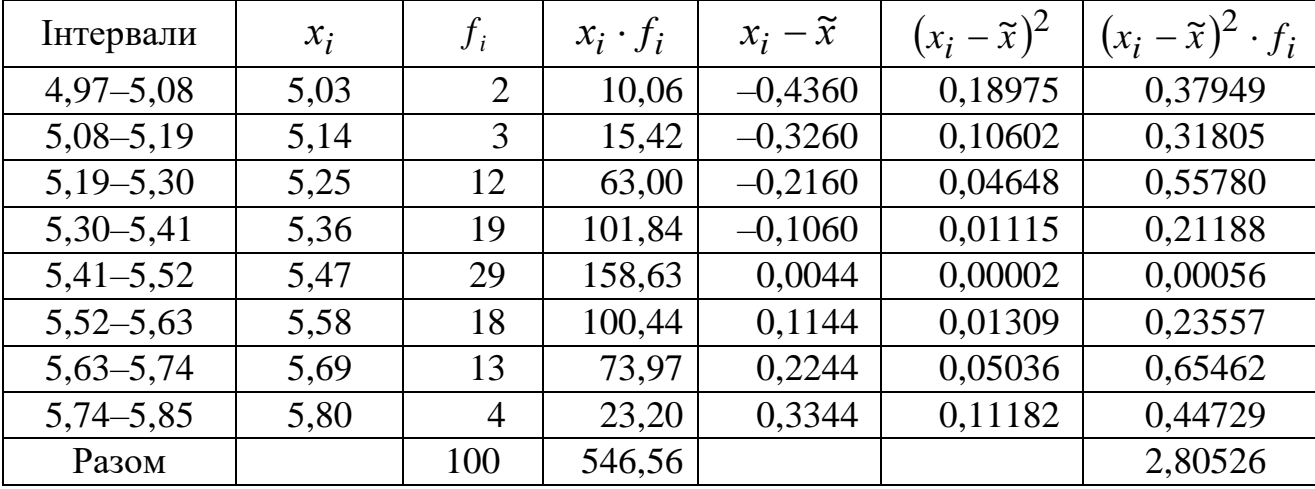

Значення середин інтервалів дорівнюють: 2 *кін і поч і i*  $x_i^{nov}$  + x *х*  $\ddot{}$  $=\frac{\lambda_i - \lambda_i}{\lambda_i}$ .

За даними табл. 10.3 розрахуємо вибіркові характеристики:

$$
\tilde{x} = \frac{\sum x_i \cdot f_i}{\sum f_i} = \frac{546,56}{100} = 5,4656 ;
$$

$$
\sigma^2 = \frac{\sum (x_i - \tilde{x})^2 \cdot f_i}{\sum f_i} = \frac{2,80526}{100} = 0,0280526 ;
$$

$$
\sigma = \sqrt{0,0280526} = 0,167 .
$$

Теоретичні частоти розрахуємо за формулою:

$$
f_i^T = n \cdot p_i,
$$

де *<sup>n</sup>* – обсяг вибіркової сукупності;

*<sup>i</sup> <sup>p</sup>* – імовірність влучення значення нормально розподіленої випадкової величини в *<sup>i</sup>* -й інтервал.

Імовірність *<sup>i</sup> p* визначається за формулою:

$$
p_i = p\Big(x_i^{nov} < x \leq x_i^{kin}\Big) = \frac{1}{2} \big[F\big(t_{2i}\big) - F\big(t_{1i}\big)\big],
$$

де *<sup>F</sup>t* – інтегральна функція Лапласа, що задана таблично;

$$
t_{2i} = \frac{x_i^{\kappa i \mu} - \widetilde{x}}{s}; \qquad t_{1i} = \frac{x_i^{n \circ \nu} - \widetilde{x}}{s}.
$$

Для обчислення ймовірності  $p_i$  й теоретичних частот  $f_i^T$  $f_i^T$  складемо табл. 10.4.

Таблиця 10.4 – Розрахунок теоретичних частот для нормального розподілу

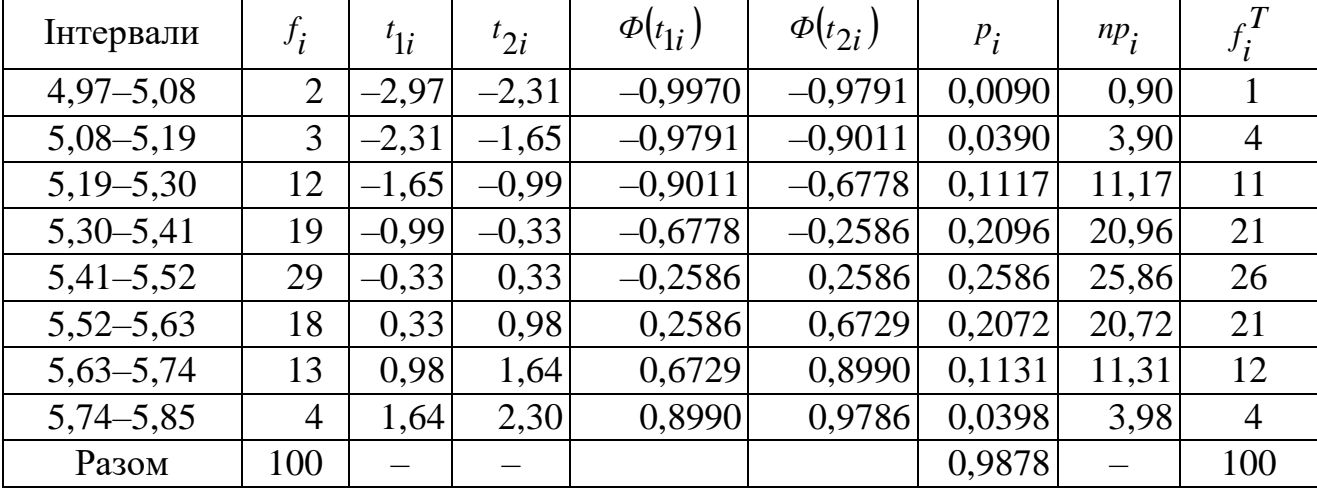

При використанні критерію згоди Пірсона загальне число спостережень повинне бути досить великим  $(n \geq 50)$ , і інтервали повинні бути достатньо заповнені частотами.

Якщо окремі теоретичні частоти на кінцях розподілу виявляться малими

 $m_i^T$  < 5), то при обчисленні  $\chi^2_{\epsilon m}$  необхідно об'єднати такі інтервали, склавши відповідні частоти (табл. 10.5).

Значення  $\chi^2_{\textit{enn}}$  – емпіричне значення критерію, отримане за результатами спостережень, розраховується за формулою  $\chi^2_{\text{can.}} = \sum_{i=1}^k \frac{\left(f_i - f_i^T\right)^2}{\sqrt{T}}$  $=\sum \frac{\sqrt{i}}{i}$ *k i T i T i i* емп.  $\sum_{i=1}^{\infty}$  f<sub>i</sub>  $f_i - f_i$ 1 2  $\chi^{2}_{\text{e.m.}} = \sum \frac{(j_i - j_i)}{T}.$ 

=

Правило перевірки гіпотези полягає в такому. Визначаємо по таблиці розподілу  $\chi^2$  критичне значення  $\chi^2_{\kappa p.}(\alpha,\nu)$  для числа ступенів свободи  $\nu$  =  $k$  – 3 й заданого рівня значущості  $\alpha$  . Потім порівнюємо  $\chi^2_{\epsilon\mu n_\perp}$  й  $\chi^2_{\kappa p_\perp}.$ 

Якщо  $\chi^2_{\text{em}} \leq \chi^2_{\text{em}}$ .  $\chi^2_{\text{EMM}} \leq \chi^2_{\text{kp}}$ , то висунута гіпотеза щодо закону розподілу не відкидається (не суперечить дослідним даним).

Якщо  $\chi^2_{\text{enn}} > \chi^2_{\text{kin}}$  $\chi^2_{\text{cmm.}} > \chi^2_{\kappa p}$ , то висунута гіпотеза про нормальний закон розподілу відкидається з імовірністю похибки  $\alpha$  .

Допоміжні розрахунки, необхідні для обчислення  $\chi^2$ , наведені в табл. 10.5.

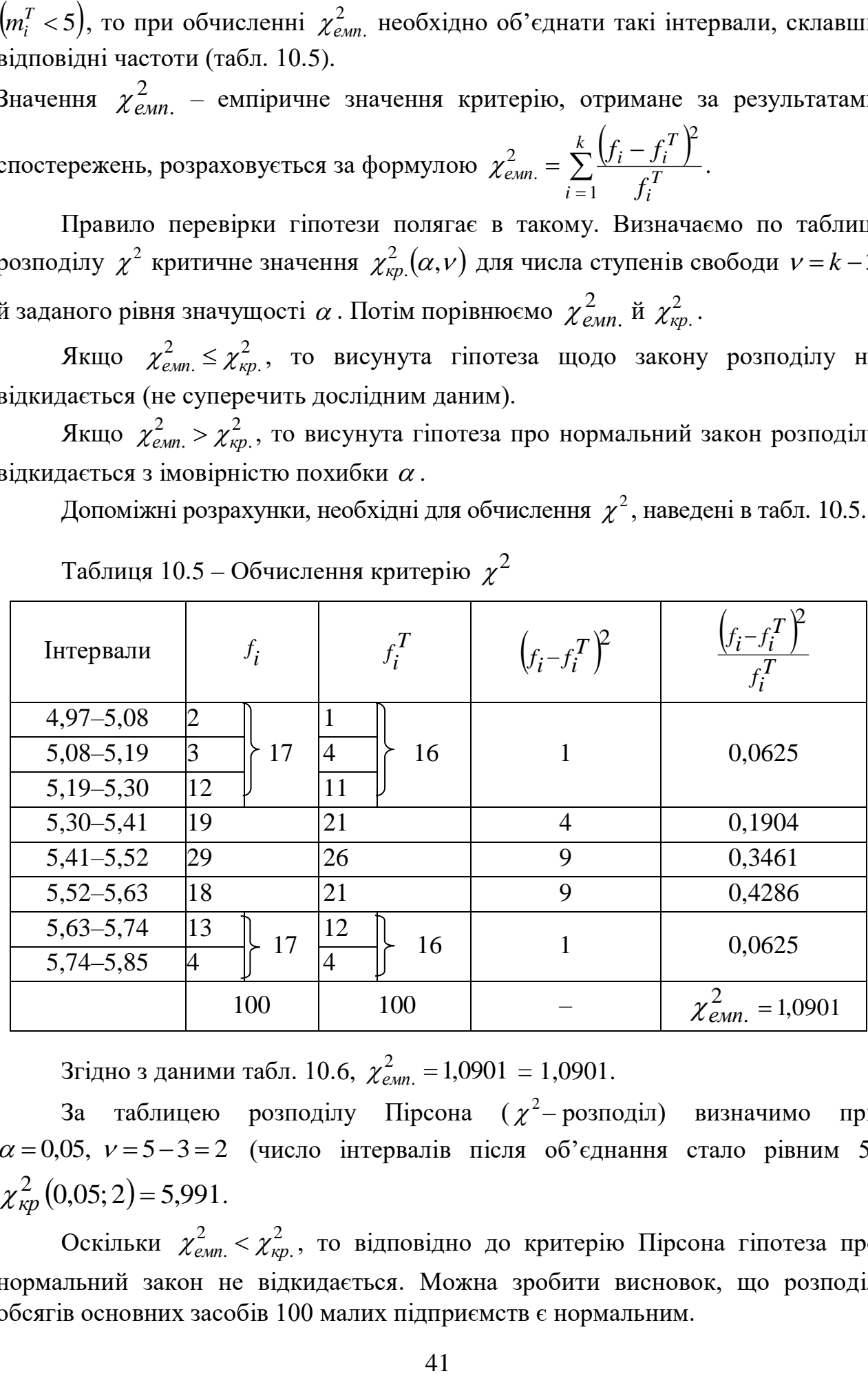

Таблиця 10.5 – Обчислення критерію  $\chi^2$  $\chi$ 

Згідно з даними табл. 10.6,  $\chi^2_{\text{c.m.}} = 1,0901 = 1,0901$ .

За таблицею розподілу Пірсона  $(\chi^2$ – розподіл) визначимо при  $\alpha = 0.05$ ,  $v = 5 - 3 = 2$  (число інтервалів після об'єднання стало рівним 5)  $\chi^2_{\kappa p} (0.05; 2) = 5,991.$ 

Оскільки  $\chi^2_{em} < \chi^2_{\kappa}$ .  $\chi^2_{\text{cmin}} < \chi^2_{\kappa p}$ , то відповідно до критерію Пірсона гіпотеза про нормальний закон не відкидається. Можна зробити висновок, що розподіл обсягів основних засобів 100 малих підприємств є нормальним.

## **Тема 11. Статистичне вивчення взаємозв**'**язків між кількісними ознаками**

**Приклад 11.1.** За даними про суму активів, млрд грн (у); кредитів, млрд грн  $(x_1)$  і величину власних капіталів, млрд грн  $(x_2)$  28 комерційних банків України (гр. 2, 3, 4 табл. 11.2) побудувати багатофакторну лінійну регресійну модель.

Розрахувати коефіцієнт еластичності, частинний коефіцієнт детермінації, коефіцієнт множинної кореляції й часткові коефіцієнти кореляції.

#### *Розв'язання*

Оскільки зв'язок передбачається лінійний, то рівняння регресії має вигляд:

$$
\bar{y}_x = a_0 + a_1 x_1 + a_2 x_2. \tag{11.1}
$$

Коефіцієнти *a*<sub>0</sub>, *a*<sub>1</sub>, *a*<sub>2</sub> визначимо із системи нормальних рівнянь:

$$
\begin{cases}\n na_0 + a_1 \sum x_1 + a_2 \sum x_2 = \sum y; \\
 a_0 \sum x_1 + a_1 \sum x_1^2 + a_2 \sum x_1 x_2 = \sum y x_1; \\
 a_0 \sum x_2 + a_1 \sum x_1 x_2 + a_2 \sum x_2^2 = \sum y x_2.\n\end{cases}
$$
\n(11.2)

Для розв'язання наведеної системи рівнянь зробимо обчислення необхідних величин, результати яких представлені в табл. 11.2.

Використовуючи дані розрахункової таблиці (табл. 11.2), одержимо таку систему рівнянь:

$$
\begin{cases} 28a_0 + 39,287a_1 + 5,664a_2 = 62,580; \\ 39,287a_0 + 130,573a_1 + 15,941a_2 = 197,877; \\ 5,664a_0 + 15,941a_1 + 2,204a_2 = 24,414. \end{cases}
$$

Розв'язання даної системи рівнянь дозволяє визначити:

$$
a_0 = \frac{\sum y \sum x^2 - \sum xy \sum x}{n \sum x^2 - \sum x \sum x},\tag{11.3}
$$

$$
a_1 = \frac{n\sum xy - \sum x \sum y}{n\sum x^2 - \sum x \sum x}.
$$
\n(11.4)

$$
a_0 = 0,155; \ a_1 = 1,3935; \ a_2 = 0,6168; \ \bar{y}_{x_1, x_2} = 0,155 + 1,3935x_1 + 0,6168x_2.
$$

Таким чином, розрахунки показали, що зі збільшенням кредитних вкладень на 1 млрд грн і власного капіталу комерційних банків на 1 млрд грн вартість їхніх активів зростає відповідно на 1,3935 млрд грн і 0,6168 млрд грн.

Таблиця 11.2 – Розрахункова таблиця для визначень параметрів рівняння регресії

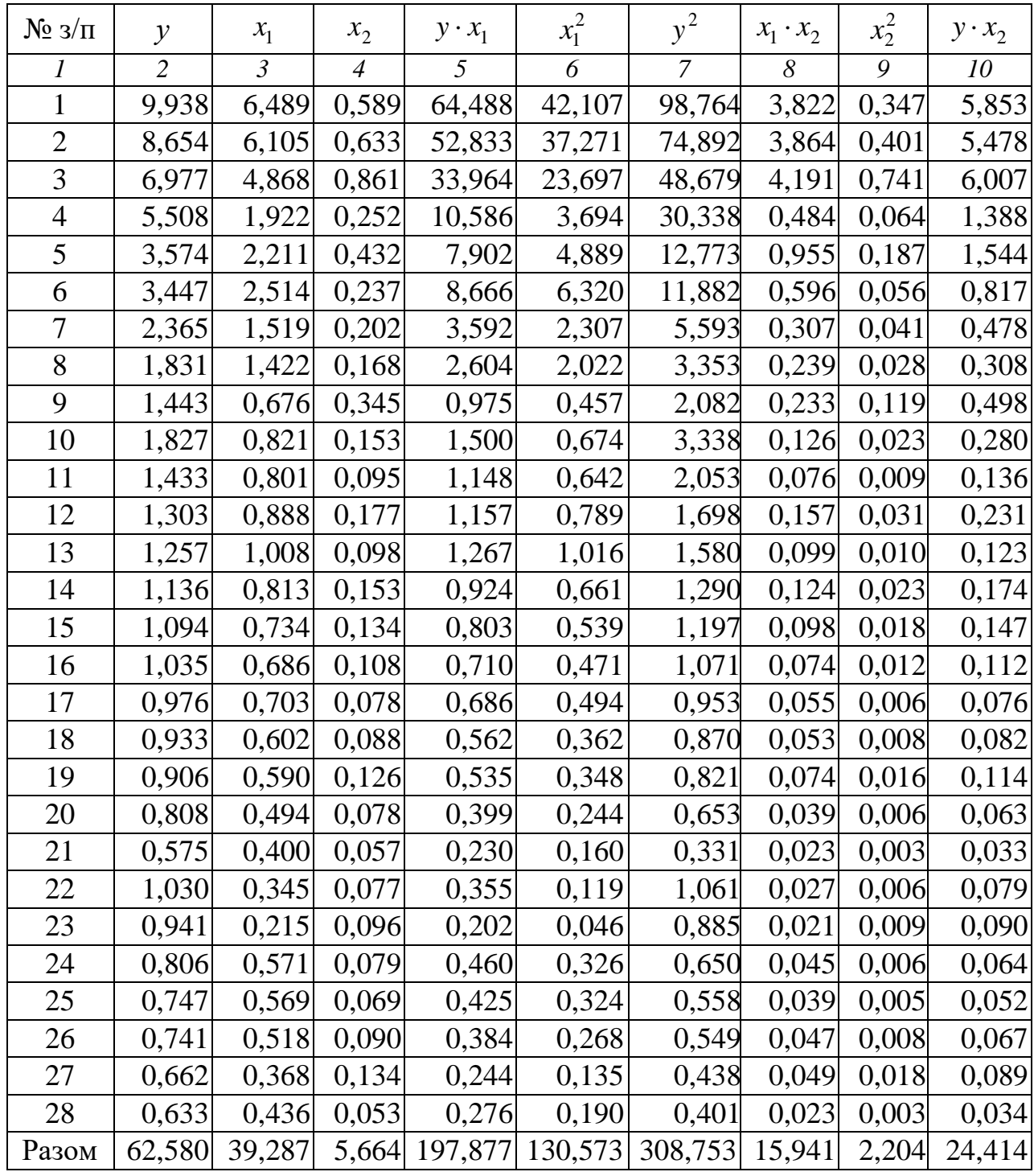

Для проведення подальшого аналізу розрахуємо середні величини показників, отриманих у табл. 11.2.

$$
\overline{y} = \frac{62,580}{28} = 2,235
$$
;  $\overline{x}_1 = \frac{39,287}{28} = 1,403$ ;  $\overline{x}_2 = \frac{5,664}{28} = 0,202$ ;  
\n $\overline{yx}_1 = \frac{197,877}{28} = 7,067$ ;  $\overline{x}_1^2 = \frac{130,573}{28} = 4,663$ ;  $\overline{y}^2 = \frac{308,753}{28} = 11,027$ ;

$$
\overline{x_1 x_2} = \frac{15,941}{28} = 0,569
$$
;  $\overline{x_2^2} = \frac{2,204}{28} = 0,079$ ;  $\overline{yx_2} = \frac{24,414}{28} = 0,872$ .

Частинні коефіцієнти еластичності визначаються за формулою:

$$
\Theta_{x_i} = a_i \cdot \frac{x_i}{\bar{y}}.
$$
\n(11.10)

Коефіцієнт еластичності показує, на скільки відсотків у середньому змінюється значення результативного фактора при зміні факторної ознаки на 1 %. Розрахуємо коефіцієнт еластичності за даними табл. 11.2:

$$
\mathcal{F}_{x_1} = 1,3935 \cdot \frac{1,403}{2,235} = 0,875 \; ; \quad \mathcal{F}_{x_2} = 0,6168 \cdot \frac{0,202}{2,235} = 0,056 \; .
$$

Це означає, що при збільшенні кредитних вкладень і власного капіталу на 1 % вартість активів зростає відповідно на 0,875 % і 0,056 %.

Частинний коефіцієнт детермінації показує, на скільки відсотків варіація результативної ознаки пояснюється варіацією *<sup>i</sup>* -ї ознаки, що входить у множинне рівняння регресії. Він розраховується за формулою:

$$
d_{x_i} = r_{yx_i} \cdot \beta_{x_i},\tag{11.11}
$$

де *i yx <sup>r</sup>* – парний коефіцієнт кореляції між результативною та *i* -ю факторною ознакою;

 $\beta_{x_i}$  – відповідний коефіцієнт рівняння множинної регресії в стандартизованому масштабі.

За даними табл. 11.2 розрахуємо частинний коефіцієнт детермінації для фактора 1 *<sup>x</sup>* – кредитні вкладення (млрд грн):

$$
= 0,569; \t x_2' = \frac{40}{28} = 0,079; \t y_{x_2} = \frac{40}{28}
$$
  
\n
$$
\frac{3}{28} = a_i \cdot \frac{\overline{x}_i}{\overline{y}}.
$$
  
\n
$$
= 0,569; \t x_2' = \frac{40}{28} = 0,079; \t y_{x_2} = \frac{40}{28}
$$
  
\n
$$
\frac{3}{2}a_i = a_i \cdot \frac{\overline{x}_i}{\overline{y}}.
$$
  
\n
$$
= 0,569; \t y_{x_2} = a_i \cdot \frac{\overline{x}_i}{\overline{y}}.
$$
  
\n
$$
= 0,575; \t y_{x_2} = 0,6168 \cdot \frac{0,202}{2,235} =
$$
  
\n
$$
= 0,975; \t y_{x_2} = 0,6168 \cdot \frac{0,202}{2,235} =
$$
  
\n
$$
= 0,975; \t y_2 = 0,6168 \cdot \frac{0,202}{2,235} =
$$
  
\n
$$
= 0,975; \t y_2 = 0,6168 \cdot \frac{0,202}{2,235} =
$$
  
\n
$$
= 0,975; \t y_2 = 0,6168 \cdot \frac{0,202}{2,235} =
$$
  
\n
$$
= 0,975 \cdot \frac{8}{2,85}
$$
  
\n
$$
= 0,975; \t y_{x_i} = r_{y_{x_i}} \cdot \beta_{x_i},
$$
  
\n
$$
= 0,975; \t y_{x_1} = \frac{y_{x_1} \cdot \beta_{x_1}}{\sigma_{x_1} \cdot \sigma_{y}};
$$
  
\n
$$
= \frac{y_{x_1} - \overline{y} \cdot \overline{x}_1}{\sigma_{x_1} \cdot \sigma_{y}};
$$
  
\n
$$
\sigma_{x_1} = \sqrt{\overline{x}_1^2 - (\overline{x}_1)^2} = \sqrt{4,663 - 1,403^2} = 1,642;
$$
  
\n<math display="</math>

Це свідчить про те, що 90,9 % варіації вартості активів пояснюється зміною величини кредитних вкладень.

Аналогічні обчислення проведемо для фактора 2 *х* (власний капітал):

$$
d_{x_2} = r_{yx_2} \cdot \beta_{x_2}.
$$
  
\n
$$
r_{yx_2} = \frac{yx_2 - \bar{y} \cdot \bar{x}_2}{\sigma_{x_2} \cdot \sigma_y};
$$
  
\n
$$
\sigma_{x_2} = \sqrt{\bar{x}_2^2 - (\bar{x}_2)^2} = \sqrt{0.079 - 0.202^2} = 0.195;
$$
  
\n
$$
r_{yx_2} = \frac{0.872 - 2.235 \cdot 0.202}{0.195 \cdot 2.456} = 0.878;
$$
  
\n
$$
\beta_{x_2} = a_{x_2} \frac{\sigma_{x_2}}{\sigma_y} = 0.6168 \cdot \frac{0.195}{2.456} = 0.049;
$$
  
\n
$$
d_{x_2} = 0.878 \cdot 0.049 = 0.043.
$$

Зміна вартості активів на 4,3 % пояснюється зміною власного капіталу комерційних банків.

У випадку оцінки тісноти зв'язку між результативною (y) і двома факторними ознаками  $(x_1)$  і  $(x_2)$  множинний коефіцієнт кореляції можна визначити за формулою:

$$
R_{y/x_1x_2} = \sqrt{\frac{r_{yx_1}^2 + r_{yx_2}^2 - 2r_{yx_1} \cdot r_{yx_2} \cdot r_{x_1x_2}}{1 - r_{x_1x_2}^2}}
$$
 (11.12)

За даними табл. 11.2 розрахуємо множинний коефіцієнт кореляції:

$$
r_{x_1x_2} = \frac{x_1x_2 - \bar{x}_1 \cdot \bar{x}_2}{\sigma_{x_1} \cdot \sigma_{x_2}} = \frac{0,569 - 1,403 \cdot 0,202}{1,642 \cdot 0,195} = 0,892 ;
$$
  

$$
R_{y/x_1x_2} = \sqrt{\frac{0,975^2 + 0,878^2 - 2 \cdot 0,975 \cdot 0,878 \cdot 0,892}{1 - 0,892^2}} = 0,975.
$$

Зв'язок сильний, фактори  $x_1$  й  $x_2$  практично повністю пояснюють зміни величини *y* .

Перевірка значущості коефіцієнта множинної кореляції здійснюється на основі *<sup>F</sup>* -критерію Фішера:

$$
F_{\text{e.m.}} = \frac{\frac{1}{k} R_{y/x_1x_2}^2}{\frac{1}{n-k-1} \left(1 - R_{y/x_1x_2}^2\right)},
$$
\n(11.13)

де  $R_{\ldots}^2$  $R^2_{\textbf{y}/\textbf{x}_1\textbf{x}_2}$  — сукупний коефіцієнт множинної детермінації; *k* – число факторних ознак.

дисперсій. Число ступенів свободи для факторної дисперсії дорівнює  $v_1 = k$ , для випадкової дисперсії  $-\nu_2 = n - k - 1$ .

Гіпотеза H<sub>0</sub> про незначимість коефіцієнта множинної кореляції відкидається, якщо  $F_{e\!\scriptscriptstyle M\!m}$ . >  $F_{\!\scriptscriptstyle K\!p} \;\;$   $(\alpha;v_1$  =  $k;\,v_2$  =  $n$  –  $k$  – 1).

Перевіримо значимість коефіцієнта множинної кореляції:

$$
F_{\text{e.m.}} = \frac{\frac{1}{2} \cdot 0.975^2}{\frac{1}{28 - 2 - 1} \left(1 - 0.975^2\right)} = \frac{0.475}{0.002} = 237.5.
$$

Гіпотеза про незначимість коефіцієнта множинної кореляції відкидається, тому що  $F_{\kappa p}$  ( $\alpha$  = 0,05;  $v_1$  = 2;  $v_2$  = 25) = 3,88, отже,  $F_{\epsilon \kappa m}$  = 237,5 >  $F_{\kappa p}$  = 3,88.

Розрахуємо коефіцієнти частинної кореляції, що виявляють ступінь «чистого» впливу факторної ознаки на результативну ознаку. При їхньому розрахунку використовуються парні коефіцієнти кореляції.

У випадку залежності у від двох факторних ознак  $x_1$  і  $x_2$  можна обчислити два коефіцієнти частинної кореляції за такими формулами:

$$
r_{yx_1/x_2} = \frac{r_{yx_1} - r_{x_1x_2} \cdot r_{yx_2}}{\sqrt{\left(1 - r_{yx_2}^2\right) \cdot \left(1 - r_{x_1x_2}^2\right)}};
$$
\n(11.14)

$$
r_{yx_2}/x_1 = \frac{r_{yx_2} - r_{x_1x_2} \cdot r_{yx_1}}{\sqrt{\left(1 - r_{yx_1}^2\right) \cdot \left(1 - r_{x_1x_2}^2\right)}}.
$$
\n(11.15)

*F* separation and the cosoic or initial metric and the parameters of interaction<br>
Function Terms and  $H_0$  -mps increased increased increased interactions and  $H_0$  mps increased interactions and  $H_0$  in the separation Перший частинний коефіцієнт кореляції  $r_{yx_1/x_2}$  характеризує залежність результативної ознаки *y* від фактора 1 *x* при елімінуванні фактора 2 *x* . Другий частинний коефіцієнт  $r_{\mathit{yx}_2 / \mathit{x}_1}$  характеризує залежність результативної ознаки *y* від фактору  $x_2$  при виключенні впливу фактора  $x_1$ .

За даними табл. 11.2 розрахуємо частинні коефіцієнти кореляції:

$$
r_{yx_1/x_2} = \frac{0.975 - 0.892 \cdot 0.878}{\sqrt{(1 - 0.878^2)(1 - 0.892^2)}} = \frac{0.192}{0.216} = 0.889 ;
$$
  

$$
r_{yx_2/x_1} = \frac{0.878 - 0.892 \cdot 0.975}{\sqrt{(1 - 0.975^2)(1 - 0.892^2)}} = \frac{0.0083}{0.1} = 0.083 .
$$

Таким чином, активи комерційних банків України *y* у значно більшому ступені залежать від величини кредитних вкладень  $(x_1)$ , ніж від величини власних капіталів  $(x_2)$ .

### **Тема 12. Статистичне вивчення взаємозв'язків між якісними ознаками**

**Приклад 12.1.** Є такі дані опитування 400 респондентів щодо задоволеності проведеною відпусткою й часом її проведення (табл. 12.1):

Таблиця 12.1 – Дані щодо задоволеності проведеною відпусткою й часом її проведення

![](_page_46_Picture_295.jpeg)

На підставі критерію Пірсона визначити, чи існує стохастична залежність між групувальними ознаками. Розрахувати коефіцієнти взаємної спряженості Пірсона й Чупрова. Сформулювати висновки.

## *Розв'язання*

Критерій  $\chi^2$  дозволяє судити про випадковість (або невипадковість) розподілу в таблицях взаємної спряженості, а отже, і про відсутність або наявність залежності між ознаками групування в таблиці.

Щоб скористатися критерієм Пірсона, у таблиці взаємної спряженості поряд з емпіричними частотами записують теоретичні частоти, що розраховуються виходячи з так званої нульової гіпотези, тобто припущення про те, що розподіл усередині таблиці випадковий і, отже, залежність між ознаками групування відсутня. Теоретичні частоти по рядках розраховуються пропорційно розподілу одиниць у підсумковому рядку. У табл. 12.2 наведені емпіричні й теоретичні (у дужках) частоти.

На зіставленні емпіричних та теоретичних частот і заснований критерій Пірсона  $\chi^2$ , що розраховується за формулою:

$$
\chi^{2}_{e\text{min.}} = \sum_{j=1}^{m_2} \sum_{i=1}^{m_1} \frac{\left(f_{ij} - f_{ij}^T\right)^2}{f_{ij}^T} \text{ afo } \chi^{2}_{e\text{min.}} = \sum_{j=1}^{m_2} \sum_{i=1}^{m_1} \frac{f_{ij}^2}{f_{ij}^T} - f_{**}.
$$

![](_page_47_Picture_468.jpeg)

![](_page_47_Picture_469.jpeg)

Розрахуємо критерій Пірсона за даними табл. 12.2:

$$
\chi^{2}_{\text{emm.}} = \frac{(44-35)^{2}}{35} + \frac{(40-33)^{2}}{33} + \frac{(16-32)^{2}}{32} + \frac{(72-56)^{2}}{56} + \frac{(60-52,8)^{2}}{52,8} + \frac{(28-51,2)^{2}}{51,2} + \frac{(24-49)^{2}}{49} + \frac{(32-46,2)^{2}}{46,2} + \frac{(84-44,8)^{2}}{44,8} = 79,284.
$$

Розраховане (фактичне) значення  $\chi^2$  зіставимо з табличним (критичним) для заданого рівня значущості  $\alpha$  й числа ступенів свободи  $v = (m_1 - 1)(m_2 - 1)$ , де *m*<sub>1</sub> й *m*<sub>2</sub> – число груп за ознаками групування, або, що те саме, число рядків і число граф у таблиці:

$$
\chi^2_{\kappa p.}
$$
 ( $\alpha = 0.05$ ;  $v = 4$ ) = 9.49.

Оскільки  $79,284 > \chi^2_{\kappa p} = 9,49$  $\chi^2_{\text{e.m.}} = 79,284 > \chi^2_{\text{kp.}} = 9,49$ , то висунута гіпотеза про випадковий розподіл відкидається, тобто розподіл невипадковий, виходить, що існує стохастична залежність між такими ознаками, як задоволеність проведеною відпусткою й часом її проведення.

Коефіцієнти взаємної спряженості Пірсона (*КП*) і Чупрова (*КЧ*) розраховуються на основі показника  $\ \chi^2\,$ за формулами:

$$
Koeđiujenm Hipcona: \tK_{\Pi} = \sqrt{\frac{\chi^2}{\chi^2 + n}}.
$$
\t(12.1)

Koeđiųiem Yynposa: 
$$
K_{V} = \sqrt{\frac{\chi^2}{n\sqrt{(m_1 - 1)(m_2 - 1)}}}
$$
. (12.2)

Розрахуємо коефіцієнти взаємної спряженості Пірсона й Чупрова за

даними табл. 12.2:

$$
K_{\Pi} = \sqrt{\frac{79,284}{79,284 + 400}} = 0,407 \, ; \; K_{\mathcal{V}} = \sqrt{\frac{79,284}{400\sqrt{(3-1)(3-1)}}} = 0,315 \, .
$$

Таким чином, між такими ознаками, як задоволеність проведеною відпусткою й часом її проведення, існує помітний зв'язок.

**Приклад 12.2**. Думка експертів щодо популярності 10 виробників холодильників серед користувачів інтернет-магазину Rozetka в звітному періоді представлена в перших трьох графах табл. 12.3.

| Вироб-       | Ранги          |                | Знак                               | Знак                               |              |                |                |                      |                |                |                |
|--------------|----------------|----------------|------------------------------------|------------------------------------|--------------|----------------|----------------|----------------------|----------------|----------------|----------------|
| НИК          |                |                | різниці                            | різниці                            | $\mathsf{C}$ | H              | <b>Різниця</b> | Квадрат              |                |                | $S =$          |
| холодиль-    | $x^{(1)}$      | $x^{(2)}$      | $\left(x_i^{(1)} - x^{(1)}\right)$ | $\left(x_i^{(2)} - x^{(2)}\right)$ |              |                | рангів         | різниці  Р<br>рангів |                | Q              | $P-O$          |
| ників        |                |                |                                    |                                    |              |                |                |                      |                |                |                |
| 1            | $\overline{2}$ | 3              | $\overline{4}$                     | $\overline{5}$                     | 6            | $\overline{7}$ | 8              | 9                    | 10             | 11             | 12             |
| LG           | $\mathbf{1}$   | $\overline{2}$ |                                    |                                    | $\mathbf{1}$ |                | $-1$           | $\mathbf{1}$         | 8              | $\mathbf{1}$   | $\overline{7}$ |
| Samsung      | $\overline{2}$ | 3              |                                    |                                    | $\mathbf{1}$ |                | $-1$           | 1                    | 7              | 1              | 6              |
| Indesit      | 3              | 1              |                                    |                                    | $\mathbf{1}$ |                | $\overline{2}$ | $\overline{4}$       | 7              | $\theta$       | $\overline{7}$ |
| Gorenje      | $\overline{4}$ | $\overline{4}$ |                                    |                                    | $\mathbf{1}$ |                | $\overline{0}$ | $\overline{0}$       | 6              | $\Omega$       | 6              |
| Liebherr     | 5              | 6              |                                    | $^{+}$                             |              | $\mathbf{1}$   | $-1$           | $\mathbf{1}$         | 4              | 1              | $\overline{3}$ |
| Nord         | 6              | 5              | $+$                                |                                    |              | 1              | 1              | 1                    | 4              | $\Omega$       | $\overline{4}$ |
| Vestfrost    | 7              | 9              | $+$                                | $\mathrm{+}$                       | 1            |                | $-2$           | $\overline{4}$       | 1              | $\overline{2}$ | $-1$           |
| Atlant       | 8              | 7              | $+$                                | $+$                                | 1            |                | $\mathbf{1}$   | $\mathbf{1}$         | $\overline{2}$ | $\Omega$       | $\overline{2}$ |
| <b>Bosch</b> | 9              | 8              | $+$                                | $+$                                | $\mathbf{1}$ |                | $\mathbf{1}$   | $\mathbf{1}$         | 1              | $\Omega$       |                |
| Ardo         | 10             | 10             | $+$                                | $+$                                | 1            |                | $\theta$       | $\theta$             | $\theta$       | $\Omega$       | $\theta$       |
| Σ            | 55             | 55             |                                    |                                    | 8            | $\overline{2}$ |                | 14                   | 40             | 5              | 35             |

Таблиця 12.3 – Вихідні дані та розрахункова частина

Необхідно оцінити ступінь узгодженості думок експертів щодо популярності 10 виробників холодильників серед користувачів інтернет-магазину Rozetka, використавши рангові коефіцієнти Фехнера, Спірмена й Кендала.

### *Розв'язання*

Розрахуємо коефіцієнт Фехнера, попередньо заповнивши графи 4–7 у табл. 12.3:

$$
K_{\phi} = \frac{\sum C - \sum H}{\sum C + \sum H} = \frac{8 - 2}{8 + 2} = 0.6.
$$

Отримане значення коефіцієнта свідчить про погодженість думок експертів щодо популярності 10 виробників холодильників серед користувачів інтернет-магазину Rozetka.

Для порівняння обчислимо за цими ж вихідними даними коефіцієнт Спірмена, зробивши розрахунки граф 8 і 9 табл. 12.3:

$$
K_C = 1 - \frac{6 \cdot \sum_{i=1}^{n} (x_i^{(k)} - x_i^{(j)})^2}{n^3 - n} = 1 - \frac{6 \cdot 14}{1000 - 10} = 0.915.
$$

Перевірка статистично значимої відмінності від нуля рангового коефіцієнта кореляції Спірмена ( *H*<sup>0</sup> : *<sup>K</sup><sup>C</sup>* 0 ) здійснюється при *п*=10; заданому рівні значущості критерію  $\alpha = 0.06$ ;  $Q = 0.03$ ;  $S_C = S_C(10; 0.03) = 268$ ;  $K_{10}$  = 330 . За цими вихідними даними одержуємо:

$$
\tau_{\text{max}}^C = \frac{2 \cdot 268}{330} - 1 = 0,624.
$$

Оскільки  $K_C = 0.915 > 0.624$ , то гіпотеза про відсутність зв'язку відкидається.

Коефіцієнт Кендала одержимо, розрахувавши додатково *P*, *Q* або *S*  (графи 10, 11, 12 табл. 12.3). Проілюструємо методику розрахунку  $K_K$  за кожною з формул (12.9–10–11):

$$
K_K = 1 - \frac{4Q}{n(n-1)} = 1 - \frac{4 \cdot 5}{10(10-1)} = 1 - \frac{20}{90} = \frac{70}{90} = 0,778,
$$
  

$$
K_K = \frac{4P}{n(n-1)} = \frac{4 \cdot 40}{10(10-1)} - 1 = \frac{160}{90} - 1 = \frac{70}{90} = 0,778,
$$
  

$$
K_K = \frac{2S}{n(n-1)} = \frac{2 \cdot 35}{10(10-1)} = \frac{70}{90} = 0,778.
$$

Так, для перевірки статистичної значущості відмінності від нуля рангового коефіцієнта кореляції Кендала ( $H_0$ : $K_C = 0$ ) при рівні значущості  $\alpha = 0.06$ маємо: *n* = 10; 0,23 <  $\alpha/2$  < 0,36; отже,  $S_K = 22$  (воно лежить між 21 і 23), а

$$
\tau_{\text{max}}^{(K)} = \frac{2 \cdot 22}{10 \cdot 9} = 0,489.
$$

Оскільки  $K_K = 0.778 > 0.489$ , робиться висновок про наявність статистично значимого кореляційного зв'язку між досліджуваними змінними.

Отримані значення коефіцієнтів Спірмена й Кендала також свідчать про погодженість думок експертів щодо популярності 10 виробників холодильників серед користувачів інтернет-магазину Rozetka в звітному періоді.

# **II. ЗАВДАННЯ КОНТРОЛЬНОЇ РОБОТИ**

**1.** Схарактеризуйте номінальну шкалу вимірювань. Наведіть приклади її застосування.

**2.** Схарактеризуйте порядкову шкалу вимірювань. Наведіть приклади її застосування.

**3.** Схарактеризуйте інтервальну шкалу вимірювань. Наведіть приклади її застосування.

**4.** Які (яка) шкала вимірювань дає можливість розташувати об'єкти в порядку насичення (зростання) значень певної ознаки:

**5.** Яку шкалу вимірювань Ви будете використовувати для характеристики таких ознак:

а) вид страхування;

б) ліквідність активів;

в) платоспроможність банків.

**6.** Яку шкалу вимірювань Ви будете використовувати для характеристики таких ознак:

а) врожайність сільськогосподарських культур;

б) успішність студентів Харківського національного університету імені В. Н. Каразіна.

**7.** Яку шкалу вимірювань Ви будете використовувати для характеристики таких ознак:

а) стаж роботи;

б) професія.

**8.** Визначте шкалу вимірювання для вивчення криміногенної обстановки в районах м. Харкова, ґрунтуючись на аналізі кількості злочинів, скоєних у 2019 році.

**9.** Визначте шкалу вимірювання для вивчення рівня народжуваності в регіонах України в 2019 році.

**10.** Визначте шкалу вимірювання для вивчення якості обслуговування покупців супермаркету «Рост» у м. Харків у 2019 році.

**11.** Яку шкалу вимірювань Ви будете використовувати для характеристики таких ознак:

а) рейтинг політичних партій;

б) рівень смертності.

**12.** Яку шкалу вимірювань Ви будете використовувати для характеристики таких ознак:

а) зростання цін на продукти харчування;

б) успішність школярів дев'ятих класів.

**13.** Яку шкалу вимірювань Ви будете використовувати для характеристики таких ознак:

а) ступінь забезпечення населення України протитуберкульозними препаратами;

б) рівень освіти.

**14.** Визначте шкалу вимірювання для вивчення середньорічної температури в зимові місяці в м. Харків.

**15.** Визначте шкалу вимірювання для вивчення:

а) якості обслуговування підприємств побутового обслуговування;

б) динаміки реалізації побутових послуг населенню.

**16.** Визначте шкалу вимірювання для вивчення рівня заробітної плати зайнятих на підприємствах різних видів економічної діяльності.

**17.** Визначте шкалу вимірювання для вивчення рівня освіти співробітників фірми (середня освіта, бакалавр, магістр).

**18.** Визначте шкалу вимірювання для вивчення військових звань військовозобов'язаних співробітників ХНУ імені В. Н. Каразіна – молодший лейтенант, лейтенант, старший лейтенант, капітан, майор.

**19.** Визначте шкалу вимірювання для вивчення переваг орендарів автомобілів при виборі марок авто в червні 2019 року (мерседес, ауді, вольво).

**20.** Визначте шкалу вимірювання для вивчення переваг відвідувачів ресторану «Казка» при виборі десертів у січні 2019 року.

**21.** Запропонуйте можливі цілі обстеження:

а) поштових відділень зв'язку;

б) торговельних підприємств;

в) наукових установ;

г) комерційних банків;

д) лікарень, поліклінік та інших установ охорони здоров'я;

е) шкіл;

ж) машинобудівних підприємств.

**22.** З метою вивчення рівня й динаміки роздрібних цін на ринках міста необхідно провести статистичне спостереження за зміною цін на продовольчі товари.

Складіть проект організаційного плану й програми спостереження.

**23.** Складіть перелік найбільш істотних ознак таких одиниць статистичного спостереження:

а) фермерського господарства;

б) житлового будинку (для житлового перепису);

- в) вищого навчального закладу;
- г) бібліотеки;

д) театру.

**24.** Для характеристики фінансового стану підприємств промисловості в регіоні планується провести статистичне спостереження.

Визначте об'єкт спостереження, одиницю сукупності й перелік ознак, що характеризують фінансовий стан підприємств.

**25.** Які б Ви відзначили ознаки, що слід реєструвати при проведенні:

а) обстеження промислової фірми з метою вивчення плинності робочої сили;

б) обстеження роботи міського транспорту з метою вивчення ролі різних його видів у перевезенні пасажирів;

в) обстеження студентів ЗВО із метою вивчення їхнього бюджету часу?

**26.** Для ефективного розміщення студентів, які проживають у гуртожитку ЗВО, необхідно провести їхнє статистичне обстеження на сумісність проживання. Для цього:

а) визначте перелік питань, які потрібно включити в програму обстеження; сформулюйте питання;

б) спроектуйте формуляр обстеження й напишіть інструкцію з його заповнення;

в) складіть організаційний план обстеження.

**27.** Сформулюйте питання програми спостереження й складіть макет статистичного формуляра, а також коротку інструкцію до його заповнення для вивчення залежності успішності студентів ЗВО від статі, віку, сімейного стану, житлових умов і суспільної активності при проведенні спеціального статистичного обстеження станом на 1 лютого 2024 року. Укажіть, до якого виду належить дане спостереження за часом, охопленням й способом одержання даних.

**28.** Які б ознаки Ви відзначили для реєстрації при проведенні обстеження:

а) страхових компаній міста;

б) промислових підприємств;

в) ринку житла.

Запропонуйте цілі цих обстежень.

**29.** Визначте перелік питань програми проведення статистичного спостереження:

а) вибіркового обстеження плинності працівників у будівельних організаціях;

б) обстеження зайнятих працівників на фірмі за рівнем освіти й спеціальності;

в) вибіркового обстеження заробітної плати працівників підприємств промисловості.

**30.** Торговельна фірма «МКС» доручає Вам розробити бланк анкетного опитування покупців із метою вивчення контингенту, що відвідує фірму, задоволення їхнього попиту й витрат часу на придбання необхідної аудіо- і відеотехніки. Укажіть, до якого виду належить дане спостереження за часом, охопленням й способом одержання даних.

**31.** Проводиться обстеження інвестиційної привабливості промислових підприємств регіону. Визначте:

а) мету спостереження;

б) об'єкт спостереження;

в) одиницю сукупності;

г) одиницю спостереження.

**32.** З метою вивчення думки студентів щодо організації навчального процесу ЗВО, у якому Ви навчаєтесь, необхідно провести спеціальне обстеження. Потрібно визначити:

а) об'єкт і одиницю спостереження;

б) ознаки, що підлягають реєстрації;

в) вид і спосіб спостереження;

г) розробити формуляр і коротку інструкцію до його заповнення;

д) скласти організаційний план обстеження;

е) зробити спостереження у вашій студентській групі та представити його результати у вигляді таблиць.

**33.** Визначте об'єкт, одиницю спостереження й одиницю сукупності для оцінки:

а) якості підготовки студентів з професійних дисциплін у державному й недержавному економічних навчальних закладах;

б) якості роботи встановленого устаткування на державних промислових підприємствах;

в) розміру торговельного виторгу в комерційних торговельних пунктах міста;

г) ступеня забруднення навколишнього середовища підприємствами міста.

**34.** Визначте організаційну форму й спосіб спостереження при:

а) проведенні інвентаризації майна на підприємствах громадського харчування;

б) складанні переліку всіх зареєстрованих економічних структур із зазначенням їх реквізитів (назва, адреса, телефон), виду й сфери діяльності;

в) обстеженні якості обслуговування на станціях автосервісу;

г) проведенні щомісячного обліку обсягів виробництва й реалізації продукції підприємств промисловості;

д) складанні бухгалтерських балансів підприємств промисловості;

е) проведенні маркетингового дослідження насиченості ринку аудіо-, відеотехнікою.

**35.** Менеджер супермаркету «РОСТ» вирішив провести обстеження з метою виявлення резервів і напрямків поліпшення роботи відділів супермаркету. Для цього необхідно:

а) визначити об'єкт і одиницю спостереження;

б) вибрати вид спостереження й розробити його програму;

в) підготувати формуляр і коротку інструкцію.

**36.** Визначте об'єкт і одиницю спостереження одноразового обстеження переваг читачів публічних бібліотек. Розробіть програму й формуляр даного обстеження.

**37.** Складіть перелік питань, які входять у програму спостережень:

а) студентів ЗВО щодо орієнтації навчального процесу на практичну діяльність;

б) бюджетів родин пенсіонерів;

в) валютних операцій комерційних банків.

**38.** З метою вивчення проблем випускників ЗВО у місті заплановано провести вибіркове обстеження. Визначте перелік ознак та питань, які, на Вашу думку, можна було б включити в анкету обстеження.

**39.** На оптову торговельну базу надійшла партія товару. Для перевірки його якості була відібрана у випадковому порядку десята частина партії й шляхом ретельного огляду кожної одиниці товару визначалася й фіксувалася його якість. До якого виду спостереження (і за якими ознаками) можна віднести це обстеження партії товару?

**40.** Визначте об'єктивний, суб'єктивний час спостереження й критичний момент у таких випадках:

а) проведення всеукраїнського перепису населення заплановане на 2020 рік (станом на 0 годин у ніч із 15 на 16 грудня 2019 року протягом 10 днів);

б) дані обліку про кредити, що видані банками на початок року, повинні бути представлені протягом 15 днів з початку року;

в) строк подання місячних звітів про виробничо-фінансову діяльність державних підприємств – не пізніше 10 числа наступного місяця.

**41.** До яких групувальних ознак, якісних або кількісних, слід віднести:

а) вік людини;

б) національність;

в) бал успішності;

г) дохід співробітника фірми;

д) форму власності.

**42.** Які із зазначених нижче групувань є типологічними:

а) групування населення за статтю;

б) групування зайнятого населення за видами економічної діяльності;

в) групування капітальних вкладень на будівництво об'єктів у різних галузях економіки;

г) групування підприємств громадського харчування за формами власності.

**43.** Є такі дані про розподіл промислових підприємств двох регіонів за чисельністю працюючих:

Таблиця 1 – Розподіл промислових підприємств двох регіонів за чисельністю працюючих

| Perion 1             |              | Perion <sub>2</sub>  |              |  |
|----------------------|--------------|----------------------|--------------|--|
| Групи підприємств за | Число        | Групи підприємств за | Число        |  |
| чисельністю          | підприємств, | чисельністю          | підприємств, |  |
| працюючих, осіб      | $\%$         | працюючих, осіб      | $\%$         |  |
| До 100               | 32           | До 300               | 34           |  |
| $100 - 500$          | 38           | $300 - 600$          | 28           |  |
| $500 - 1000$         | 17           | $600 - 1000$         | 20           |  |
| 1000-2000            | 9            | 1000-2000            | 13           |  |
| 2000-5000            | 3            | 2000-4000            | 4            |  |
| 5000 і більше        |              | 4000 і більше        |              |  |
| Разом                | 100          | Разом                | 100          |  |

Побудуйте вторинне групування даних про розподіл промислових підприємств, перерахувавши дані регіону 2 відповідно до групування регіону 1.

**44.** Згрупуйте регіони України за чисельністю населення на 1 січня 2013 року і на 1 січня 2019 року. Проаналізуйте інформацію, зробіть висновки.

Таблиця 1 – Чисельність наявного населення на 1 січня 2013 року та 1 січня 2019 року за регіонами України

![](_page_55_Picture_383.jpeg)

**45.** За такими даними щодо успішності 20 студентів групи зі статистики в літню сесію 2024 р.: 95, 84, 84, 84, 73, 42, 95, 73, 84, 84, 84, 73, 42, 95, 42, 95, 95, 42, 73, 73 побудуйте:

а) ряд розподілу студентів за балами оцінок, що отримані у сесію;

б) ряд розподілу студентів за рівнем успішності, виділивши в ньому дві групи студентів: які не встигають (менше 50 балів), які встигають (більше 50 балів);

в) укажіть види цих рядів розподілу.

**46.** Є такі дані про розподіл промислових підприємств двох регіонів за чисельністю працюючих у звітному періоді:

Таблиця 1 – Розподіл промислових підприємств двох регіонів за чисельністю працюючих у звітному періоді

![](_page_56_Picture_259.jpeg)

Побудуйте вторинне групування даних про розподіл промислових підприємств, перерахувавши дані регіону 1 відповідно до групування регіону 2.

**47.** Відомі такі дані про результати складання ЗНО в 2021 р. 28 абітурієнтами, які планують навчатися в ХНУ імені В. Н. Каразіна за спеціальністю «економічна аналітика» (балів): 168; 196; 200; 172; 191; 200; 175; 178; 126; 158; 143; 182; 197; 187; 182; 162; 185; 141; 143; 173; 195; 166; 148; 199; 128; 150; 165; 140.

Побудуйте ряд розподілу абітурієнтів по загальному числу балів ЗНО, виділивши чотири групи абітурієнтів з рівними інтервалами.

Укажіть, за якою групувальною ознакою побудований цей ряд розподілу.

**48.** Підприємство, що здійснює пошиття жіночого взуття, з метою оптимізації плану випуску продукції у звітному періоді провело обстеження 50 жінок, відібраних випадковим чином. У результаті отримані такі дані про розмір взуття обстежених жінок: 36, 37, 37, 36, 38, 39, 37, 38, 38, 40, 35, 36, 37, 37, 38, 37, 38, 36, 37, 37, 36, 37, 39, 40, 38, 37, 37, 37, 36, 34, 38, 37, 37, 37, 37, 38, 36, 36, 36, 40, 37, 37, 37, 38, 38, 36, 37, 37, 37, 37.

Побудуйте варіаційний ряд розподілу розмірів взуття у жінок.

**49.** Розподіліть райони Харківської області за розміром роздрібного товарообігу в 2021 році. Число груп задайте рівним 5. Розгляньте варіанти: а) рівних інтервалів; б) рівнонаповнених інтервалів.

![](_page_57_Picture_314.jpeg)

Таблиця 1 – Роздрібний товарообіг підприємств, включаючи ресторанне господарство, по районах Харківської області в 2021 році

**50.** Є такі дані про розподіл промислових підприємств двох регіонів за чисельністю працюючих:

Таблиця 1 – Розподіл промислових підприємств двох регіонів за чисельністю працюючих

![](_page_57_Picture_315.jpeg)

Побудуйте вторинне групування даних про розподіл промислових підприємств, перерахувавши дані регіонів 1 і 2, утворивши такі групи промислових підприємств за чисельністю працюючих: до 500; 500–1000; 1000– 2000; 2000–3000; 3000–4000; 4000–5000; 5000 і більше.

**51.** Відомі такі дані про результати складання ЗНО в 2021 р. 28 абітурієнтами, які планують навчатися в ХНУ імені В. Н. Каразіна за спеціальністю «економічна аналітика» (балів): 168; 196; 200; 172; 191; 200; 175; 178; 126; 158; 143; 182; 197; 187; 182; 162; 185; 141; 143; 173; 195; 166; 148; 199; 128; 150; 165; 140.

Побудуйте ряд, що ділить абітурієнтів на таких, які вступили, та таких, які не вступили до ЗВО, з огляду на те, що прохідний бал склав 150 балів.

Укажіть, за якою групувальною ознакою побудований цей ряд розподілу.

**52.** Розподіліть райони Харківської області за розміром роздрібного товарообігу в 2020 році. Число груп задайте рівним 5. Розгляньте варіанти: а) рівних інтервалів; б) рівнонаповнених інтервалів.

Таблиця 1 – Роздрібний товарообіг підприємств, включаючи ресторанне господарство, по районах Харківської області в 2020 році<sup>1</sup>

![](_page_58_Picture_276.jpeg)

 $^{-1}$  3 1 січня 2021 року запрацював новий адміністративний поділ Харківської області на 7 районів (Богодухівський, Ізюмський, Красноградський, Куп'янський, Лозівський, Харківський та Чугуївський райони).

**53.** Користуючись формулою Стерджесса, визначте інтервал групування співробітників фірми за рівнем доходів, якщо загальна чисельність співробітників становить 100 чоловік, а мінімальний і максимальний дохід відповідно дорівнює 8000 і 38000 грн.

**54.** Користуючись формулою Стерджесса, визначте інтервал групування підприємств регіону за рівнем прибутків у січні звітного періоду, якщо загальна чисельність обстежених підприємств становить 1000, а мінімальний і максимальний розмір прибутку відповідно дорівнює 50 і 12050 тис. грн.

**55.** За даними задачі 61 побудуйте інтервальний варіаційний ряд розподілу країн світу за обсягом імпорту товарів в Україну в 2022 році, виділивши чотири групи країн з рівними інтервалами.

**56.** За даними задачі 65 побудуйте інтервальний варіаційний ряд розподілу країн світу за обсягом експорту товарів в Україну в 2022 році, виділивши чотири групи країн з рівними інтервалами.

**57.** За даними задачі 74 побудуйте інтервальний варіаційний ряд розподілу країн світу за загальним обсягом імпорту товарів у 2022 році, виділивши чотири групи країн з рівними інтервалами.

**58.** За даними задачі 77 побудуйте інтервальний варіаційний ряд розподілу країн світу за загальним обсягом експорту товарів у 2022 році, виділивши чотири групи країн з рівними інтервалами.

**59.** За даними задачі 78 побудуйте інтервальний варіаційний ряд розподілу країн світу за загальним обсягом імпорту послуг у 2022 році, виділивши чотири групи країн з рівними інтервалами.

**60.** Згрупуйте регіони України за чисельністю наявного населення на 1 січня 2021 року. Проаналізуйте інформацію, зробіть висновки.

Таблиця 1 – Чисельність наявного населення на 1 січня 2021 року за регіонами України

![](_page_59_Picture_285.jpeg)

**61.** Відомі такі дані про обсяги імпорту товарів в Україну з окремих країн світу в 2022 р., отримані з міжнародної статистичної бази даних UN Comtradе Database (https://comtradeplus.un.org)

| Pik  | Торговий потік | Репортер | Країна світу              | Вартість імпорту |
|------|----------------|----------|---------------------------|------------------|
| 2022 | імпорт         | Ukraine  | World                     | \$55,224,067,358 |
| 2022 | імпорт         | Ukraine  | <b>Belarus</b>            | \$1,381,535,768  |
| 2022 | імпорт         | Ukraine  | <b>Belgium</b>            | \$539,243,028    |
| 2022 | імпорт         | Ukraine  | <b>Bulgaria</b>           | \$2,054,220,470  |
| 2022 | імпорт         | Ukraine  | China                     | \$8,658,732,093  |
| 2022 | імпорт         | Ukraine  | Czechia                   | \$1,538,378,449  |
| 2022 | імпорт         | Ukraine  | France                    | \$1,232,000,779  |
| 2022 | імпорт         | Ukraine  | Germany                   | \$4,561,237,068  |
| 2022 | імпорт         | Ukraine  | Greece                    | \$755,942,750    |
| 2022 | імпорт         | Ukraine  | Hungary                   | \$1,021,094,654  |
| 2022 | імпорт         | Ukraine  | India                     | \$1,681,987,175  |
| 2022 | імпорт         | Ukraine  | Italy                     | \$1,798,983,705  |
| 2022 | імпорт         | Ukraine  | Japan                     | \$644,339,612    |
| 2022 | імпорт         | Ukraine  | Lithuania                 | \$1,321,268,723  |
| 2022 | імпорт         | Ukraine  | Netherlands               | \$1,090,413,195  |
| 2022 | імпорт         | Ukraine  | Poland                    | \$5,486,776,894  |
| 2022 | імпорт         | Ukraine  | Rep. of Korea             | \$523,432,840    |
| 2022 | імпорт         | Ukraine  | Romania                   | \$1,503,335,996  |
| 2022 | імпорт         | Ukraine  | <b>Russian Federation</b> | \$1,541,565,871  |
| 2022 | імпорт         | Ukraine  | Slovakia                  | \$987,216,560    |
| 2022 | імпорт         | Ukraine  | Spain                     | \$700,552,661    |
| 2022 | імпорт         | Ukraine  | Switzerland               | \$1,011,639,378  |
| 2022 | імпорт         | Ukraine  | Türkiye                   | \$3,359,738,446  |
| 2022 | імпорт         | Ukraine  | United Kingdom            | \$762,557,470    |
| 2022 | імпорт         | Ukraine  | <b>USA</b>                | \$2,175,639,326  |

Таблиця 1 – Світові країни-імпортери

Необхідно виправити помилки, припущені в табл. 1.

**62.** Складіть макети статистичних таблиць, у яких розробка присудка була б зроблена:

а) у статиці;

б) у динаміці;

в) у територіальному аспекті;

г) у просторово-часовому аспекті.

Використовуючи офіційні статистичні дані, наведіть приклади означених видів таблиць.

**63.** Відомі такі дані про обсяги імпорту товарів в Україну з окремих країн світу в 2022 р., отримані з міжнародної статистичної бази даних UN Comtradе Database (https://comtradeplus.un.org)

| Pik  | Торговий потік | Репортер | Країна світу              | Вартість імпорту |
|------|----------------|----------|---------------------------|------------------|
| 2022 | імпорт         | Ukraine  | World                     | \$55,224,067,358 |
| 2022 | імпорт         | Ukraine  | <b>Belarus</b>            | \$1,381,535,768  |
| 2022 | імпорт         | Ukraine  | Belgium                   | \$539,243,028    |
| 2022 | імпорт         | Ukraine  | <b>Bulgaria</b>           | \$2,054,220,470  |
| 2022 | імпорт         | Ukraine  | China                     | \$8,658,732,093  |
| 2022 | імпорт         | Ukraine  | Czechia                   | \$1,538,378,449  |
| 2022 | імпорт         | Ukraine  | France                    | \$1,232,000,779  |
| 2022 | імпорт         | Ukraine  | Germany                   | \$4,561,237,068  |
| 2022 | імпорт         | Ukraine  | Greece                    | \$755,942,750    |
| 2022 | імпорт         | Ukraine  | Hungary                   | \$1,021,094,654  |
| 2022 | імпорт         | Ukraine  | India                     | \$1,681,987,175  |
| 2022 | імпорт         | Ukraine  | Italy                     | \$1,798,983,705  |
| 2022 | імпорт         | Ukraine  | Japan                     | \$644,339,612    |
| 2022 | імпорт         | Ukraine  | Lithuania                 | \$1,321,268,723  |
| 2022 | імпорт         | Ukraine  | Netherlands               | \$1,090,413,195  |
| 2022 | імпорт         | Ukraine  | Poland                    | \$5,486,776,894  |
| 2022 | імпорт         | Ukraine  | Rep. of Korea             | \$523,432,840    |
| 2022 | імпорт         | Ukraine  | Romania                   | \$1,503,335,996  |
| 2022 | імпорт         | Ukraine  | <b>Russian Federation</b> | \$1,541,565,871  |
| 2022 | імпорт         | Ukraine  | Slovakia                  | \$987,216,560    |
| 2022 | імпорт         | Ukraine  | Spain                     | \$700,552,661    |
| 2022 | імпорт         | Ukraine  | Switzerland               | \$1,011,639,378  |
| 2022 | імпорт         | Ukraine  | Türkiye                   | \$3,359,738,446  |
| 2022 | імпорт         | Ukraine  | United Kingdom            | \$762,557,470    |
| 2022 | імпорт         | Ukraine  | <b>USA</b>                | \$2,175,639,326  |

Таблиця 1 – Світові країни-імпортери

Представте у графічній формі ранжування країн світу за обсягом імпорту товарів в Україну в 2022 році, виправивши помилки у табл. 1.

**64.** Представте у вигляді квадратної діаграми дані про реалізацію зернових культур сільськогосподарськими підприємствами України у 2014– 2021 роках.

Таблиця 1 – Реалізація зернових культур сільськогосподарськими підприємствами України у 2014–2021 роках

![](_page_61_Picture_417.jpeg)

**65.** Відомі такі дані про обсяги експорту товарів з України до окремих країн світу в 2022 р., отримані з міжнародної статистичної бази даних UN Comtradе Database (https://comtradeplus.un.org)

| Pik  | Торговий потік | Репортер | Країна світу              | Вартість імпорту |
|------|----------------|----------|---------------------------|------------------|
| 2022 | експорт        | Ukraine  | World                     | \$44,443,200,593 |
| 2022 | експорт        | Ukraine  | Austria                   | \$822,617,328    |
| 2022 | експорт        | Ukraine  | Belgium                   | \$467,265,283    |
| 2022 | експорт        | Ukraine  | <b>Bulgaria</b>           | \$1,427,093,409  |
| 2022 | експорт        | Ukraine  | China                     | \$2,489,546,651  |
| 2022 | експорт        | Ukraine  | Czechia                   | \$1,254,209,914  |
| 2022 | експорт        | Ukraine  | Egypt                     | \$807,992,260    |
| 2022 | експорт        | Ukraine  | France                    | \$592,052,169    |
| 2022 | експорт        | Ukraine  | Germany                   | \$2,270,441,255  |
| 2022 | експорт        | Ukraine  | Hungary                   | \$2,276,907,956  |
| 2022 | експорт        | Ukraine  | India                     | \$892,684,423    |
| 2022 | експорт        | Ukraine  | <b>Israel</b>             | \$333,449,881    |
| 2022 | експорт        | Ukraine  | Italy                     | \$1,652,522,231  |
| 2022 | експорт        | Ukraine  | Lithuania                 | \$664,168,907    |
| 2022 | експорт        | Ukraine  | Netherlands               | \$1,544,167,619  |
| 2022 | експорт        | Ukraine  | Poland                    | \$6,694,963,900  |
| 2022 | експорт        | Ukraine  | Rep. of Moldova           | \$926,112,287    |
| 2022 | експорт        | Ukraine  | Romania                   | \$3,904,663,734  |
| 2022 | експорт        | Ukraine  | <b>Russian Federation</b> | \$492,762,287    |
| 2022 | експорт        | Ukraine  | Saudi Arabia              | \$443,269,228    |
| 2022 | експорт        | Ukraine  | Slovakia                  | \$1,510,434,094  |
| 2022 | експорт        | Ukraine  | Spain                     | \$1,577,491,150  |
| 2022 | експорт        | Ukraine  | Türkiye                   | \$2,947,347,210  |
| 2022 | експорт        | Ukraine  | <b>United Kingdom</b>     | \$440,853,745    |
| 2022 | експорт        | Ukraine  | <b>USA</b>                | \$892,774,410    |

Таблиця 1 – Експорт товарів з України

Потрібно впорядкувати країни світу за обсягом експорту товарів з України в 2022 році, представити результат у табличній формі, виправивши помилки у табл. 1 з вихідними даними.

**66.** Складіть макети статистичних таблиць, у яких розробка присудка була б зроблена:

а) у територіальному аспекті;

б) у просторово-часовому аспекті.

Використовуючи офіційні статистичні дані, наведіть приклади означених видів таблиць.

**67.** Відомі такі дані про обсяги експорту товарів з України до окремих країн світу в 2022 р., отримані з міжнародної статистичної бази даних UN Comtradе Database (https://comtradeplus.un.org)

| Pik  | Торговий потік | Репортер | Країна світу              | Вартість імпорту |
|------|----------------|----------|---------------------------|------------------|
| 2022 | експорт        | Ukraine  | Austria                   | \$822,617,328    |
| 2022 | експорт        | Ukraine  | Belgium                   | \$467,265,283    |
| 2022 | експорт        | Ukraine  | <b>Bulgaria</b>           | \$1,427,093,409  |
| 2022 | експорт        | Ukraine  | China                     | \$2,489,546,651  |
| 2022 | експорт        | Ukraine  | Czechia                   | \$1,254,209,914  |
| 2022 | експорт        | Ukraine  | Egypt                     | \$807,992,260    |
| 2022 | експорт        | Ukraine  | France                    | \$592,052,169    |
| 2022 | експорт        | Ukraine  | Germany                   | \$2,270,441,255  |
| 2022 | експорт        | Ukraine  | Hungary                   | \$2,276,907,956  |
| 2022 | експорт        | Ukraine  | India                     | \$892,684,423    |
| 2022 | експорт        | Ukraine  | Israel                    | \$333,449,881    |
| 2022 | експорт        | Ukraine  | Italy                     | \$1,652,522,231  |
| 2022 | експорт        | Ukraine  | Lithuania                 | \$664,168,907    |
| 2022 | експорт        | Ukraine  | Netherlands               | \$1,544,167,619  |
| 2022 | експорт        | Ukraine  | Poland                    | \$6,694,963,900  |
| 2022 | експорт        | Ukraine  | Rep. of Moldova           | \$926,112,287    |
| 2022 | експорт        | Ukraine  | Romania                   | \$3,904,663,734  |
| 2022 | експорт        | Ukraine  | <b>Russian Federation</b> | \$492,762,287    |
| 2022 | експорт        | Ukraine  | Saudi Arabia              | \$443,269,228    |
| 2022 | експорт        | Ukraine  | Slovakia                  | \$1,510,434,094  |
| 2022 | експорт        | Ukraine  | Spain                     | \$1,577,491,150  |
| 2022 | експорт        | Ukraine  | Türkiye                   | \$2,947,347,210  |
| 2022 | експорт        | Ukraine  | <b>United Kingdom</b>     | \$440,853,745    |
| 2022 | експорт        | Ukraine  | <b>USA</b>                | \$892,774,410    |
| 2022 | експорт        | Ukraine  | World                     | \$44,443,200,593 |

Таблиця 1 – Світові країни-імпортери

Представте у графічній формі ранжування країн світу за обсягом експорту товарів з України в 2022 році, виправивши помилки у табл. 1.

**68.** Представте у вигляді кругової діаграми дані про реалізацію зернових культур сільськогосподарськими підприємствами України у 2014–2021 роках.

Таблиця 1 – Реалізація зернових культур сільськогосподарськими підприємствами України у 2014–2021 роках

![](_page_63_Picture_409.jpeg)

**69.** Необхідно проаналізувати дані про посівну площу, виробництво і урожайність окремих зернових культур в Україні в 2010 та 2020 роках:

Таблиця 1 – Дані про посівну площу, виробництво і урожайність окремих зернових культур в Україні в 2010–2020 роках

![](_page_64_Picture_229.jpeg)

Представте наведені в таблиці дані за допомогою діаграм: а) квадратних; б) кругових; в) стовпчикових; г) знаків Варзара. Самостійно визначте, за якими показниками які діаграми потрібно будувати.

**70.** Розроблено такий макет таблиці:

![](_page_64_Picture_230.jpeg)

![](_page_64_Picture_231.jpeg)

Встановіть недоліки даної таблиці та побудуйте правильний макет таблиці із зазначенням підмета, присудка й виду таблиці за характером розробки.

**71.** За даними про вантажообіг за видами транспорту України побудуйте діаграми:

а) квадратні;

- б) кругові;
- в) секторні.

![](_page_65_Picture_382.jpeg)

Таблиця 1 – Вантажообіг за видами транспорту України в 2005–2018 роках, млрд т км

**72.** За даними про структуру сукупних витрат домогосподарств України (у середньому за місяць в розрахунку на одне домогосподарство) побудуйте діаграми, що зображують структуру. Укажіть, до якого виду графіків вони належать.

Таблиця 1 – Структура сукупних витрат домогосподарств України в 2016–2017 роках

![](_page_65_Picture_383.jpeg)

**73.** За даними Департаменту фінансів Харківської обласної державної адміністрації, видаткова частина бюджету Харківської області у *t*-му році складала 6659,8 млн грн, у тому числі:

![](_page_65_Picture_384.jpeg)

Представте наведені дані в табличній і графічній формі. Укажіть вид таблиці, її підмет і присудок. Зробіть висновки.

**74.** Відомі такі дані про обсяги імпорту товарів за країнами світу в р., отримані з міжнародної статистичної бази даних UN Comtradе Database (https://comtradeplus.un.org)

| Pik  | Торговий потік | Країна світу                | Вартість імпорту    |
|------|----------------|-----------------------------|---------------------|
| 2022 | імпорт         | Australia                   | \$309,300,244,763   |
| 2022 | імпорт         | <b>Belgium</b>              | \$464,276,902,334   |
| 2022 | імпорт         | <b>Brazil</b>               | \$292,343,725,728   |
| 2022 | імпорт         | Canada                      | \$569,532,357,808   |
| 2022 | імпорт         | China                       | \$2,715,997,517,261 |
| 2022 | імпорт         | China, Hong Kong SAR        | \$668,483,049,172   |
| 2022 | імпорт         | France                      | \$819,397,544,527   |
| 2022 | імпорт         | Germany                     | \$1,577,563,534,803 |
| 2022 | імпорт         | India                       | \$732,565,993,392   |
| 2022 | імпорт         | <b>Italy</b>                | \$743,030,052,664   |
| 2022 | імпорт         | Japan                       | \$898,599,893,774   |
| 2022 | імпорт         | Malaysia                    | \$294,345,205,215   |
| 2022 | імпорт         | Mexico                      | \$604,614,616,109   |
| 2022 | імпорт         | <b>Netherlands</b>          | \$710,771,871,927   |
| 2022 | імпорт         | Other Asia, nes             | \$436,551,017,046   |
| 2022 | імпорт         | Poland                      | \$358,592,596,584   |
| 2022 | імпорт         | Rep. of Korea               | \$731,361,419,922   |
| 2022 | імпорт         | Singapore                   | \$475,412,874,146   |
| 2022 | імпорт         | Spain                       | \$499,055,069,367   |
| 2022 | імпорт         | Switzerland                 | \$356,235,312,307   |
| 2022 | імпорт         | <b>Thailand</b>             | \$305,723,712,283   |
| 2022 | імпорт         | Türkiye                     | \$363,710,572,811   |
| 2022 | імпорт         | <b>United Arab Emirates</b> | \$420,501,581,650   |
| 2022 | імпорт         | <b>United Kingdom</b>       | \$821,631,452,550   |
| 2022 | імпорт         | <b>USA</b>                  | \$3,372,902,165,775 |

Таблиця 1 – Світові країни-імпортери

Представте у графічній формі ранжування країн світу за обсягом імпорту товарів в 2022 році, виправивши помилки у табл. 1.

**75.** Складіть макети перелічених статистичних таблиць, у яких розробка підмета була б зроблена за принципами:

а) видовим;

- б) територіальним;
- в) часовим.

## **76.** Розроблено такий макет таблиці:

![](_page_67_Picture_347.jpeg)

Таблиця 1 – Розподіл населення за категоріями зайнятості й статтю

Укажіть недоліки даного макета таблиці. Переробіть макет з урахуванням виявлених недоліків і вкажіть підмет, присудок і вид таблиці за характером розробки.

**77.** Відомі такі дані про обсяги експорту товарів за країнами світу в 2022 р., отримані з міжнародної статистичної бази даних UN Comtradе Database (https://comtradeplus.un.org)

| <b>Pik</b> | Торговий потік<br>Країна світу |                             | Вартість експорту   |
|------------|--------------------------------|-----------------------------|---------------------|
| 2022       | експорт                        | Australia                   | \$309,300,244,763   |
| 2022       | експорт                        | Belgium                     | \$464,276,902,334   |
| 2022       | експорт                        | <b>Brazil</b>               | \$292,343,725,728   |
| 2022       | експорт                        | Canada                      | \$569,532,357,808   |
| 2022       | експорт                        | China                       | \$2,715,997,517,261 |
| 2022       | експорт                        | China, Hong Kong SAR        | \$668,483,049,172   |
| 2022       | експорт                        | France                      | \$819,397,544,527   |
| 2022       | експорт                        | Germany                     | \$1,577,563,534,803 |
| 2022       | експорт                        | India                       | \$732,565,993,392   |
| 2022       | експорт                        | Italy                       | \$743,030,052,664   |
| 2022       | експорт                        | Japan                       | \$898,599,893,774   |
| 2022       | експорт                        | Malaysia                    | \$294,345,205,215   |
| 2022       | експорт                        | Mexico                      | \$604,614,616,109   |
| 2022       | експорт                        | <b>Netherlands</b>          | \$710,771,871,927   |
| 2022       | експорт                        | Other Asia, nes             | \$436,551,017,046   |
| 2022       | експорт                        | Poland                      | \$358,592,596,584   |
| 2022       | експорт                        | Rep. of Korea               | \$731,361,419,922   |
| 2022       | експорт                        | Singapore                   | \$475,412,874,146   |
| 2022       | експорт                        | Spain                       | \$499,055,069,367   |
| 2022       | експорт                        | Switzerland                 | \$356,235,312,307   |
| 2022       | експорт                        | <b>Thailand</b>             | \$305,723,712,283   |
| 2022       | експорт                        | Türkiye                     | \$363,710,572,811   |
| 2022       | експорт                        | <b>United Arab Emirates</b> | \$420,501,581,650   |
| 2022       | експорт                        | <b>United Kingdom</b>       | \$821,631,452,550   |
| 2022       | експорт                        | <b>USA</b>                  | \$3,372,902,165,775 |

Таблиця 1 – Світові країни-експортери

Представте у графічній формі ранжування країн світу за обсягом експорту товарів у 2022 році, виправивши помилки у табл. 1.

**78.** Відомі такі дані про обсяги імпорту послуг за окремими країнами світу в 2022 р., отримані з міжнародної статистичної бази даних UN Comtradе Database (https://comtradeplus.un.org)

| Pik  | Торговий потік | Країна світу    | Вартість імпорту  |
|------|----------------|-----------------|-------------------|
| 2022 | імпорт         | China           | \$461,255,524,753 |
| 2022 | імпорт         | Singapore       | \$258,614,506,307 |
| 2022 | імпорт         | India           | \$176,844,444,022 |
| 2022 | імпорт         | <b>Brazil</b>   | \$79,908,939,937  |
| 2022 | імпорт         | Australia       | \$66,300,386,419  |
| 2022 | імпорт         | <b>Viet Nam</b> | \$27,478,000,000  |
| 2022 | імпорт         | Cabo Verde      | \$25,999,910,902  |
| 2022 | імпорт         | Philippines     | \$25,438,718,587  |
| 2022 | імпорт         | Chile           | \$23,353,122,004  |
| 2022 | імпорт         | Argentina       | \$21,395,915,689  |
| 2022 | імпорт         | Colombia        | \$18,013,230,776  |
| 2022 | імпорт         | Bangladesh      | \$16,760,600,000  |
| 2022 | імпорт         | Ghana           | \$11,707,563,754  |
| 2022 | імпорт         | Angola          | \$11,296,878,353  |
| 2022 | імпорт         | Morocco         | \$10,762,194,198  |
| 2022 | імпорт         | Pakistan        | \$10,508,787,000  |
| 2022 | імпорт         | Kazakhstan      | \$9,415,822,536   |
| 2022 | імпорт         | Serbia          | \$9,225,759,117   |
| 2022 | імпорт         | Algeria         | \$7,923,902,627   |
| 2022 | імпорт         | Azerbaijan      | \$7,765,216,000   |
| 2022 | імпорт         | Ethiopia        | \$7,452,196,197   |
| 2022 | імпорт         | Lebanon         | \$6,108,491,897   |
| 2022 | імпорт         | Jordan          | \$5,678,014,104   |
| 2022 | імпорт         | Dominican Rep.  | \$5,617,200,000   |
| 2022 | імпорт         | Ecuador         | \$5,562,145,735   |

Таблиця 1 – Світові країни-імпортери послуг

Представте у табличній та графічній формі ранжування країн світу за обсягом імпорту послуг за країнами світу в 2022 році, виправивши помилки в оформленні табл. 1.

**79.** Відомі такі дані про обсяги експорту послуг за окремими країнами світу в 2022 р., отримані з міжнародної статистичної бази даних UN Comtradе Database (https://comtradeplus.un.org)

| Рік  | Торговий потік | Країна світу    | Вартість експорту |
|------|----------------|-----------------|-------------------|
| 2022 | експорт        | China           | \$368,952,755,652 |
| 2022 | експорт        | India           | \$309,371,095,952 |
| 2022 | експорт        | Singapore       | \$291,255,608,764 |
| 2022 | експорт        | Cabo Verde      | \$60,759,286,884  |
| 2022 | експорт        | Australia       | \$51,105,799,706  |
| 2022 | експорт        | Philippines     | \$41,070,063,158  |
| 2022 | експорт        | <b>Brazil</b>   | \$40,291,245,724  |
| 2022 | експорт        | <b>Viet Nam</b> | \$34,304,792,178  |
| 2022 | експорт        | Morocco         | \$22,158,599,144  |
| 2022 | експорт        | Argentina       | \$14,486,549,633  |
| 2022 | експорт        | Colombia        | \$13,518,219,184  |
| 2022 | експорт        | Costa Rica      | \$11,790,378,941  |
| 2022 | експорт        | Serbia          | \$11,662,513,665  |
| 2022 | експорт        | Dominican Rep.  | \$11,326,000,000  |
| 2022 | експорт        | <b>Belarus</b>  | \$9,201,450,323   |
| 2022 | експорт        | Chile           | \$8,529,353,913   |
| 2022 | експорт        | Ghana           | \$8,249,672,428   |
| 2022 | експорт        | Lebanon         | \$8,203,683,345   |
| 2022 | експорт        | Jordan          | \$7,974,612,129   |
| 2022 | експорт        | Kazakhstan      | \$7,922,734,563   |
| 2022 | експорт        | Pakistan        | \$7,359,298,000   |
| 2022 | експорт        | Bangladesh      | \$7,358,000,000   |
| 2022 | експорт        | Ethiopia        | \$7,000,872,482   |
| 2022 | експорт        | Azerbaijan      | \$6,405,505,000   |
| 2022 | експорт        | Georgia         | \$5,703,281,131   |

Таблиця 1 – Світові країни-експортери послуг

Представте у табличній та графічній формі ранжування країн світу за обсягом експорту послуг за країнами світу в 2022 році, виправивши помилки в оформленні табл. 1.

**80.** Є такі дані про виробництво чавуну в Україні:

|                                                                                  |  |  |  | 2005 p.   2006 p.   2007 p.   2008 p.   2009 p.   2010 p.   2011 p.   2012 p.   2017 p. |  |
|----------------------------------------------------------------------------------|--|--|--|-----------------------------------------------------------------------------------------|--|
| Чавун, млн т $\mid$ 30,7   32,9   35,6   31,0   25,7   27,4   28,9   28,5   20,1 |  |  |  |                                                                                         |  |

Таблиця 1 – Виробництво чавуну в Україні в 2005–2017 роках

Розрахуйте відносні показники динаміки зі змінною й постійною базою порівняння. Перевірте їхній взаємозв'язок.

**81.** Є дані про розподіл працівників консалтингової фірми за рівнем заробітної плати у 2018 році:

Таблиця 1 – Розподіл працівників консалтингової фірми за рівнем заробітної плати у 2018 році

![](_page_70_Picture_282.jpeg)

Зобразити гістограму й полігон розподілу працівників консалтингової фірми за рівнем заробітної плати у 2018 році.

**82.** Видобуток нафти та вугілля в регіоні світу характеризується такими даними:

Таблиця 1 – Видобуток нафти та вугілля в регіоні світу в 2017–2023 роках, млн т

![](_page_70_Picture_283.jpeg)

Теплота згоряння нафти дорівнює 45,0 мдж/кг, вугілля – 26,8 мдж/кг. Зробіть перерахування в умовне паливо (29,3 мдж/кг) і проведіть аналіз зміни сукупного видобутку цих ресурсів.

**83.** Обсяг продажів торговельної фірми в 2023 р. у порівняних цінах виріс у порівнянні з попереднім роком на 7 % і склав 800 тис. грн.

Визначте обсяг продажів у 2022 році.

**84.** Торговельна фірма планувала в 2023 р. у порівнянні з 2022 р. збільшити оборот на 15,2 %. Виконання встановленого плану склало 104,1 %. Визначте відносну величину динаміки обороту.

**85.** Виробництво автомобілів в Україні характеризується такими даними:

|                    | $2007$ p. | 2008 p. |      | 2009 p.   2010 p.   2011 p.  2017 p.  2018 p. |       |     |     |
|--------------------|-----------|---------|------|-----------------------------------------------|-------|-----|-----|
| Вироблено          |           |         |      |                                               |       |     |     |
| автомобілів всього | 391,4     | 413,8   | 68,2 | 80,2                                          | 100,7 | 8,9 | 6,6 |
| у тому числі:      |           |         |      |                                               |       |     |     |
| вантажні           | 11,4      | 11,8    | 2,5  | 4,9                                           | 3,2   | 1,7 | 1,0 |
| легков1            | 380,0     | 402,0   | 65,7 | 75,3                                          | 97,5  | 7,2 | 5,6 |

Таблиця 1 – Виробництво автомобілів в Україні в 2007–2018 роках, тис. шт.

Розрахуйте відносні показники динаміки з постійною базою порівняння. Зробіть висновки.

**86.** Відомі індекси обсягів виробництва продукції сільського господарства в регіоні України:

Таблиця 1 – Індекси продукції сільського господарства в регіоні України у 2016–2023 роках

![](_page_71_Picture_284.jpeg)

Розрахуйте відносні показники динаміки зі змінною базою порівняння. Зробіть висновки.

**87.** ЗАТ «Харківський велосипедний завод» у січні 2022 р. перевищив планове завдання з реалізації велосипедів на 8,5 %, продавши 160 велосипедів понад плану.

Визначте загальну кількість реалізованих за місяць велосипедів.

**88.** Обсяг продажів торговельної фірми в першому півріччі 2023 р. склав 1,5 млн грн. У цілому ж за рік фірма планувала реалізувати товарів на 4 млн грн. Розрахуйте відносну величину планового завдання на друге півріччя в порівнянні з першим.

**89.** Підприємство планувало збільшити випуск продукції в 2023 р. у порівнянні з 2022 р. на 14 %. Фактичний же обсяг випуску продукції склав 108,3 % від рівня 2022 року.

Визначте відносну величину виконання плану.
**90.** Є такі дані про експорт-імпорт товарів в Україну із Польщі:

Таблиця 1 – Експорт-імпорт товарів між країнами Польща і Україна в 2014–2018 роках, млн дол. США

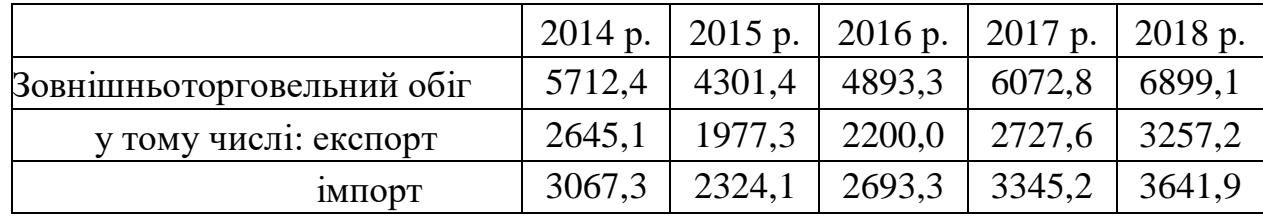

Розрахуйте відносні показники структури, координації й динаміки.

**91.** За даними задачі 73 розрахуйте відносні показники структури й координації.

Сформулюйте висновки за результатами розрахунків.

**92.** Чисельність медичних працівників і наявного населення в Харківській області характеризується такими даними:

Таблиця 1 – Чисельність медичних працівників і наявного населення в Харківській області в 2000, 2005, 2010, 2018 роках, на кінець року

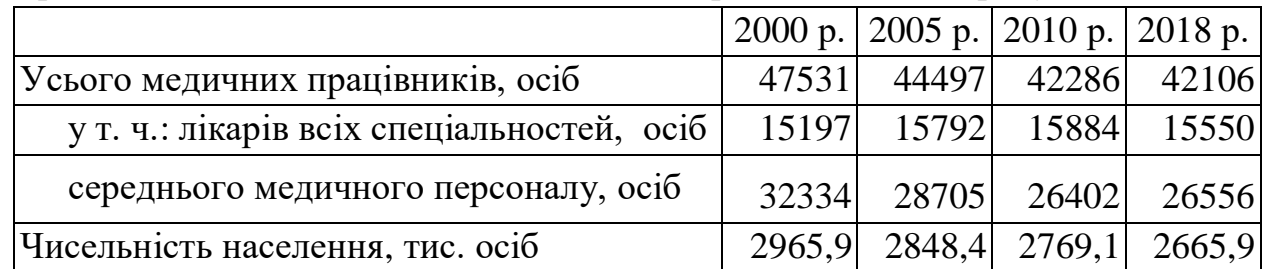

Проведіть аналіз зміни забезпеченості населення Харківської області медичними працівниками.

**93.** Відома структура витрат на виробництво продукції (товарів, послуг) в Україні в 2022 році (табл. 1).

Таблиця 1 – Структура витрат на виробництво продукції (товарів, послуг) в Україні в 2022 році

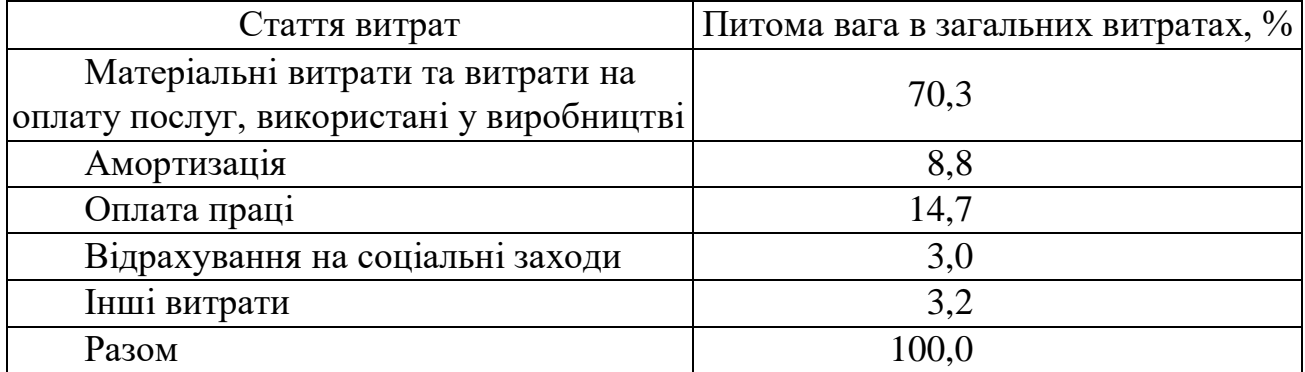

Розрахуйте відносні показники координації.

**94.** Відомі такі дані про обсяги транспортних перевезень у трьох країнах: Болгарії, Італії та Україні в 2021 році (табл. 1).

Таблиця 1 – Обсяги транспортних перевезень у трьох країнах: Болгарії, Італії та Україні в 2021 році

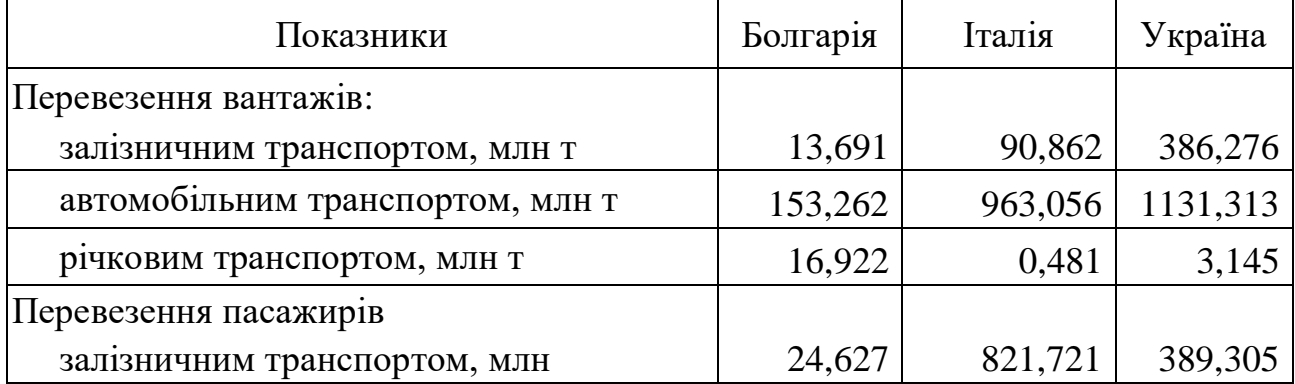

Розрахуйте відносні показники рівня розвитку транспорту, використовуючи такі дані про чисельність постійного населення цих країн:

Таблиця 2 – Чисельність постійного населення Болгарії, Італії та України в 2021–2022 роках

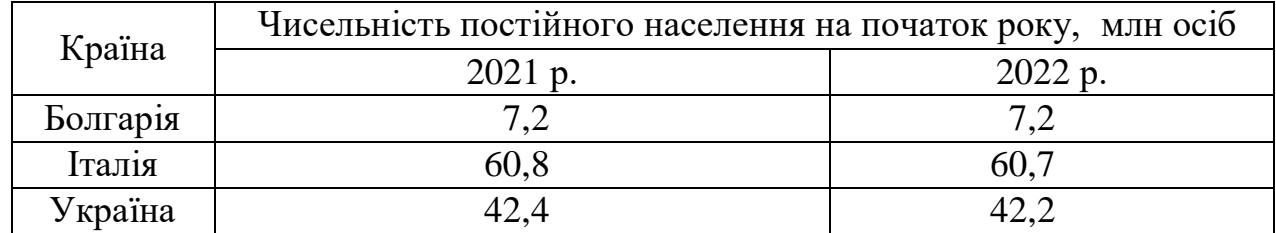

Проаналізуйте зміни.

**95.** Відомі дані про кредити, видані комерційними банками суб'єктам господарювання окремих регіонів України:

Таблиця 1 – Кредити, видані комерційними банками суб'єктам господарювання окремих регіонів України на кінець 2010 та 2020 років

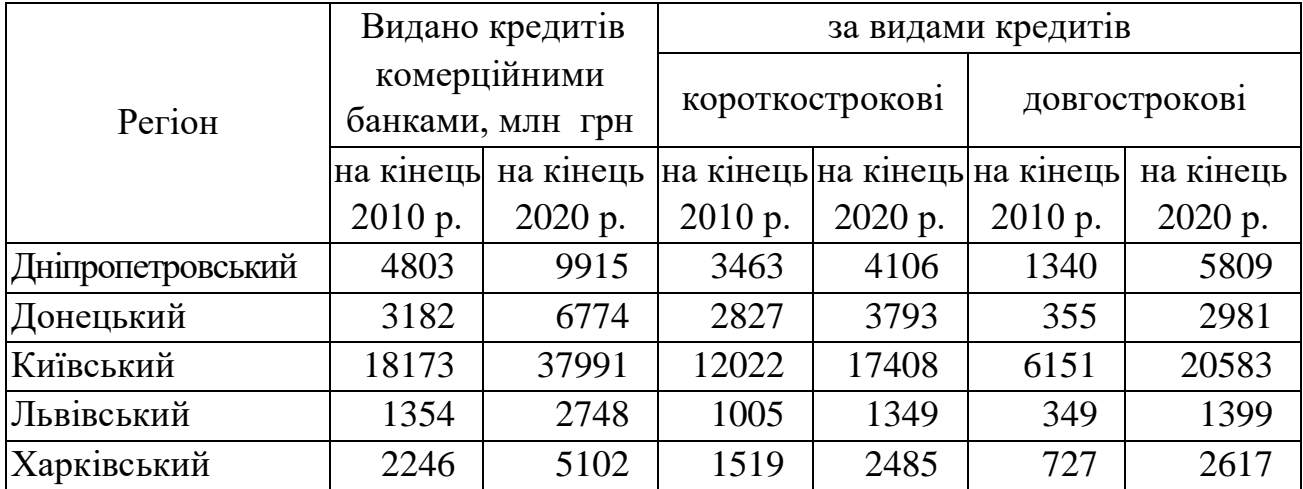

Розрахуйте й проаналізуйте відносні показники структури й координації.

**96.** Є такі дані про обсяги виробництва продукції чорної металургії в Україні, млн т:

Таблиця 1 – Обсяги виробництва продукції чорної металургії в Україні в 2011–2017 роках

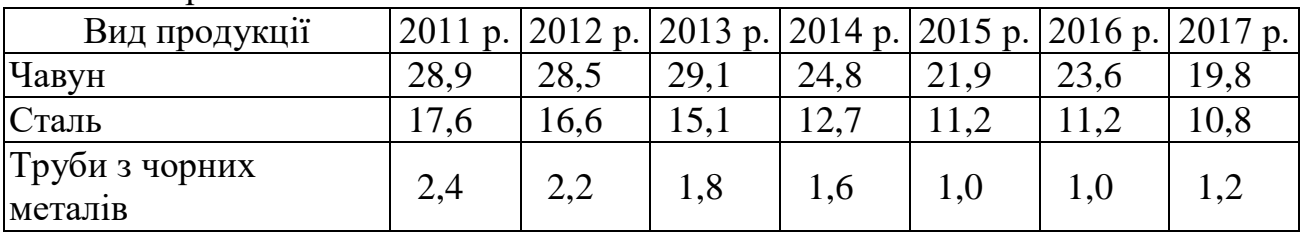

Розрахуйте відносні показники рівня економічного розвитку з урахуванням чисельності постійного населення України, що становила (на початок року, млн осіб): в 2011 р. – 45,8; в 2012 р. – 45,5; в 2013 р. – 45,6; в 2014 р. – 45,4; в 2015 р. – 42,9, в 2016 р. – 42,8; в 2017 р. – 42,6, в 2018 р. – 42,4.

**97.** Проаналізуйте інформацію про вартість цінних паперів одного з регіонів України, використовуючи всі можливі види відносних величин:

| таминда т<br>Daptivid Himma hanepid $Q$ and $Q$ bet follid v repairing $ZQ1Z$ (2010) por a |         |                                         |         |         |         |          |          |  |
|--------------------------------------------------------------------------------------------|---------|-----------------------------------------|---------|---------|---------|----------|----------|--|
| Найменування                                                                               |         | Вартість цінних паперів на початок року |         |         |         |          |          |  |
| цінних паперів                                                                             | 2012 p. | 2013 p.                                 | 2014 p. | 2015 p. | 2016 p. | 2017 p.  | 2018 p.  |  |
| Усього, млн грн                                                                            | 34406,2 | 52950,8                                 | 88818,5 | 67483,1 | 88818,5 | 113888,2 | 147822,2 |  |
| у т. ч.: акції                                                                             | 21610,9 | 35092,9                                 | 57751,5 | 42095,2 | 57751,5 | 69521,4  | 81904,4  |  |
| облігації                                                                                  | 771,9   | 650,0                                   | 1850,1  | 1315,5  | 1850,1  | 9668,7   | 11710,5  |  |
| ощадні<br>сертифікати                                                                      | 916,2   | 743,0                                   | 939.5   | 2305,9  | 939.5   | 1001,1   | 2311,0   |  |
| векселі                                                                                    | 9800,8  | 14863,0                                 | 26720,0 | 20102,0 | 26720,0 | 31137,4  | 49147,7  |  |
| інші цінні<br>папери                                                                       | 1306,4  | 1601,9                                  | 1557,4  | 1664,5  | 1557,4  | 2559,6   | 2748,6   |  |

Таблиця 1 – Вартість цінних паперів одного з регіонів України в 2012–2018 роках

**98.** Розподіл земельної площі та сільськогосподарських угідь у господарствах всіх категорій Харківської області характеризується такими даними:

Таблиця 1 – Розподіл земельної площі та сільськогосподарських угідь у господарствах всіх категорій Харківської області

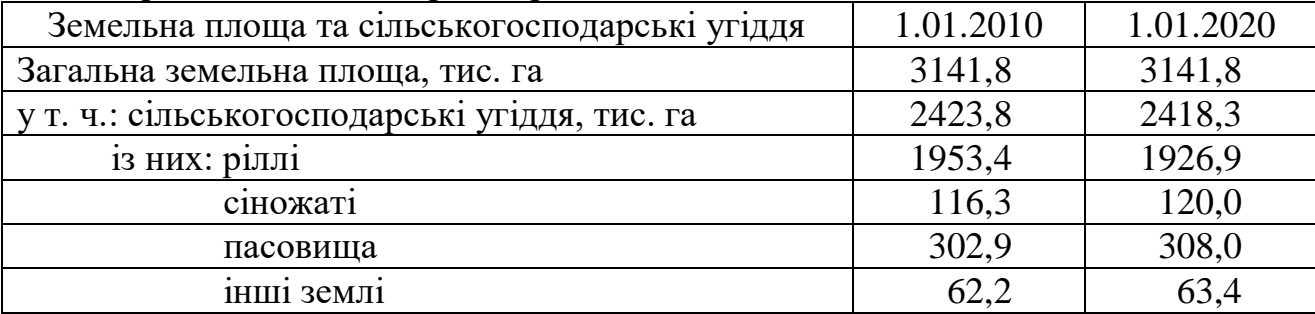

Визначте відносні величини, які характеризують розподіл земельної площі.

**99.** Демографічна ситуація в Харківській області характеризується такими даними:

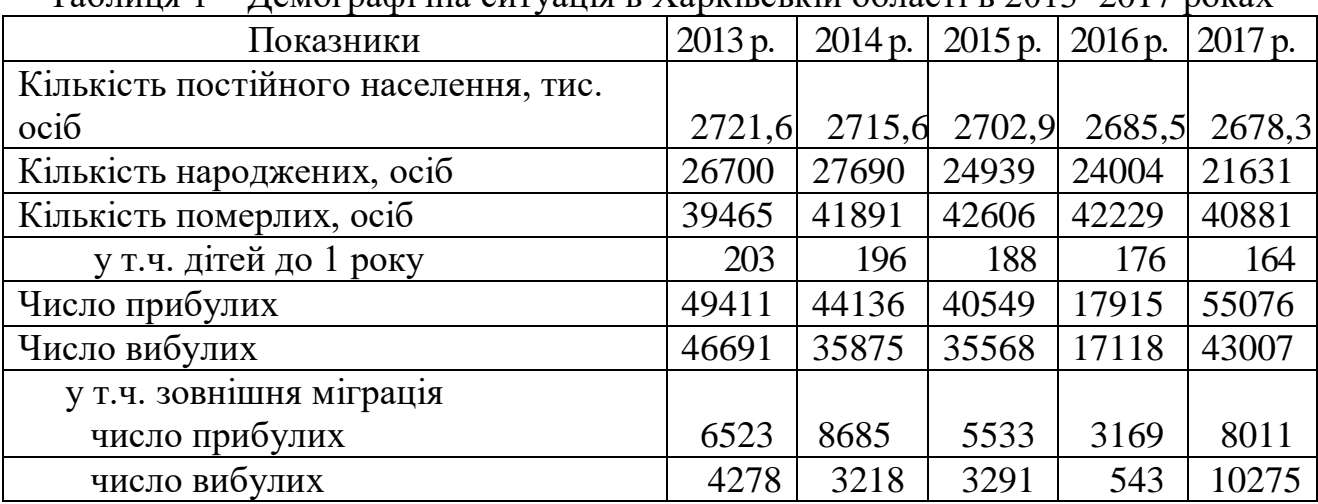

Таблиця 1 – Демографічна ситуація в Харківській області в 2013–2017 роках

Розрахуйте відносні величини динаміки й інтенсивності. Зробіть висновки про природний та міграційний рух населення в Харківській області.

**100.** Оцініть в динаміці рівень соціально-економічного розвитку Харківської області в 2014–2018 роках за показниками, наведеними у табл. 1:

Таблиця 1 – Показники соціально-економічного розвитку Харківської області в 2014–2018 роках

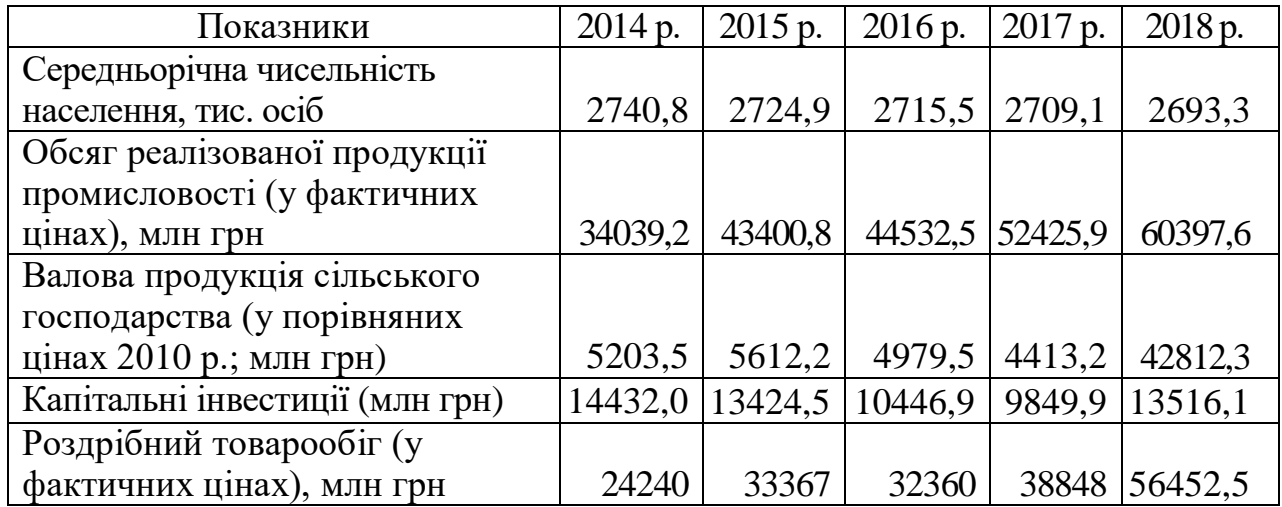

**101.** Є такі дані про продаж прального порошку «Персіл» у чотирьох магазинах міста за січень:

Таблиця 1 – Ціни та виручка від реалізації прального порошку «Персіл» у магазинах міста в січні 2019 року

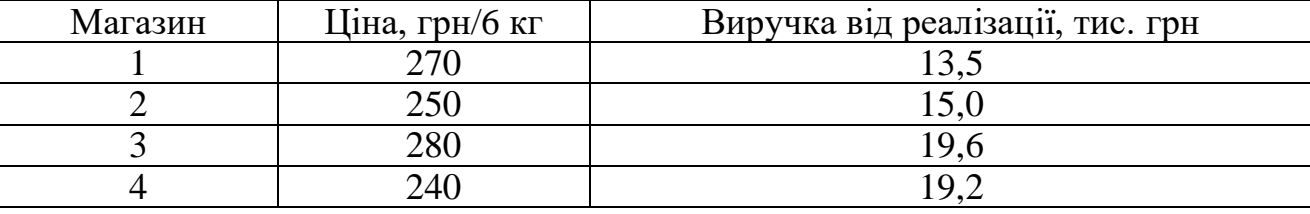

Визначте середню ціну прального порошку.

**102.** Фермерські господарства регіону поділяються за розмірами сільськогосподарських угідь у такий спосіб:

Таблиця 1 – Розміри сільськогосподарських угідь та число фермерських господарств регіону на початок звітного періоду

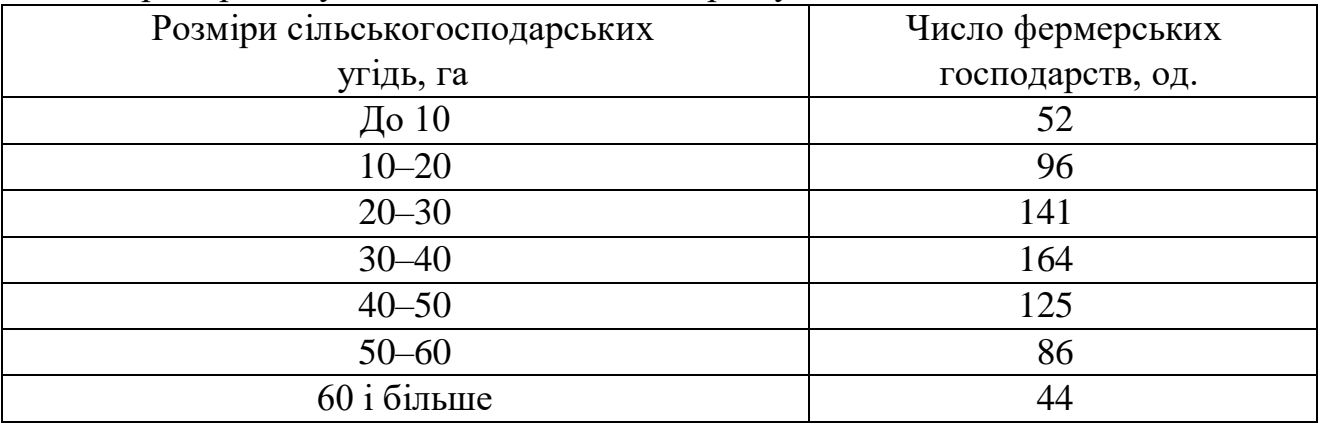

Розрахуйте:

а) середній розмір сільськогосподарських угідь;

б) моду та медіану.

**103.** Є такі дані про розподіл працівників IT підприємства за середньомісячною заробітною платою:

Таблиця 1 – Розподіл працівників підприємства за рівнем середньомісячної заробітної плати

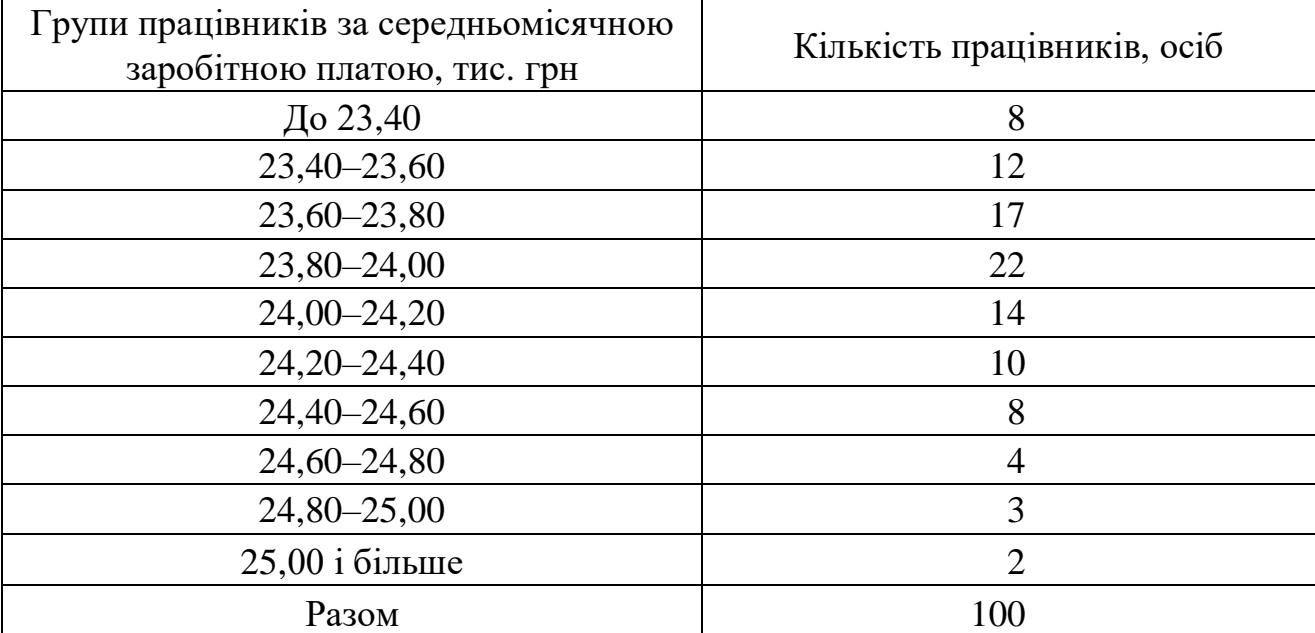

Визначте середню заробітну плату працівників.

**104.** За даними задачі 103 розрахуйте структурні середні:

а) медіану;

б) перший і третій квартилі;

в) перший і дев'ятий децилі.

**105.** Визначте середню довжину пробігу автомобілів автотранспортного підприємства, якщо відомі такі дані:

Таблиця 1 – Довжина пробігу автомобілів автотранспортного підприємства в січні 2024 року

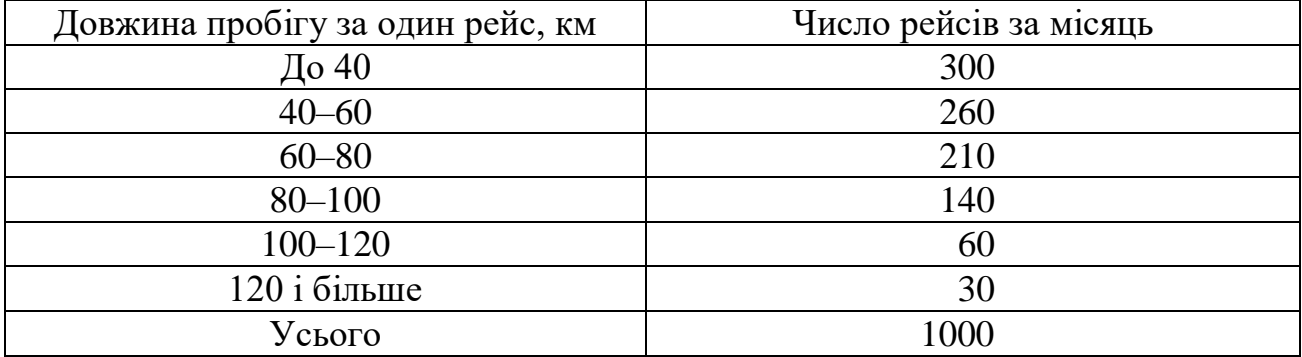

**106.** Місячні індекси споживчих цін (у % до попереднього місяця) по Україні в 2013–2018 роках склали:

Таблиця 1 – Місячні індекси споживчих цін (у % до попереднього місяця) по Україні в 2013–2018 роках

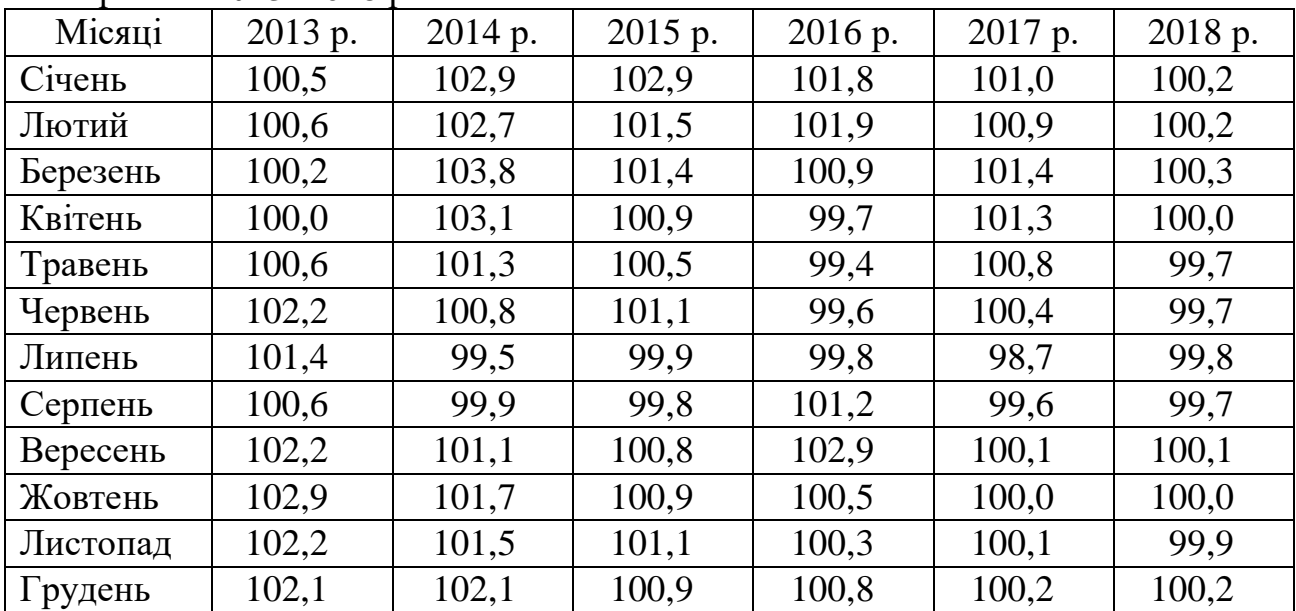

Визначте:

а) середньомісячний темп зростання цін у 2013 році і в 2018 році;

б) середньорічний темп приросту споживчих цін;

в) загальний темп приросту цін за весь період.

**107.** Є дані про розподіл населення в п'яти регіонах України за рівнем середньодушових доходів у місяць у 2018 році, грн (табл. 1).

Визначте:

а) середньодушові сукупні витрати домогосподарств у регіонах;

б) медіанні розміри середньодушових сукупних витрат домогосподарств у регіонах.

Порівняйте отримані результати й зробіть висновки.

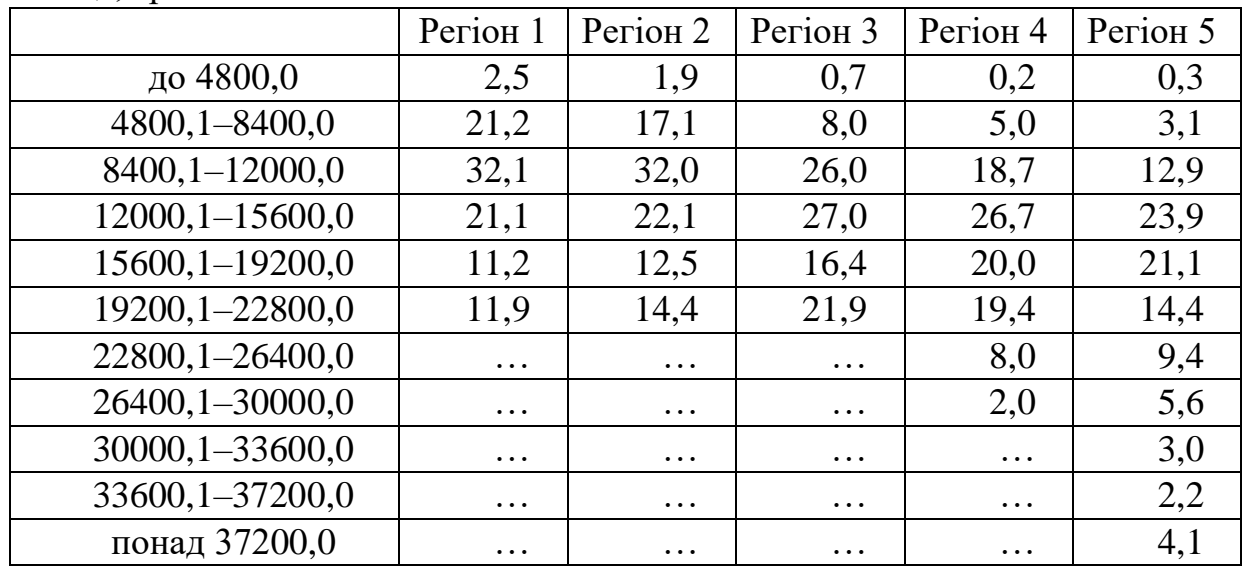

Таблиця 1 – Розподіл населення (%) за рівнем середньодушових доходів у місяць, грн

**108.** Виробництво газу природного скрапленого в Україні за місяцями у 2016–2018 роках характеризується такими даними:

Таблиця 1 – Виробництво газу природного скрапленого в Україні за місяцями 2016–2018 років

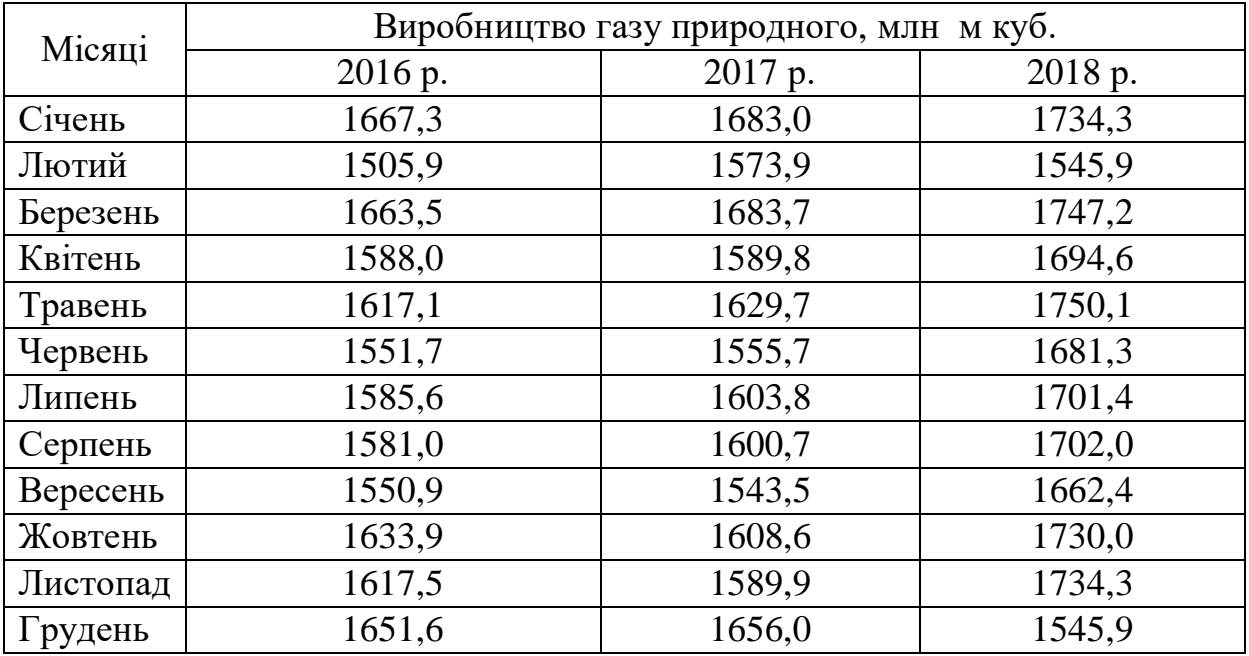

Визначте середньомісячні темпи зростання обсягу виробництва газу природного в Україні.

**109.** За даними задачі 108 визначте:

а) середньомісячний темп зростання обсягу виробництва газу в 2016 році і в 2018 році;

б) середньорічний темп приросту обсягу виробництва за 2016–2018 роки;

в) загальний темп приросту обсягу виробництва газу за весь період.

| Роки | Загальний обсяг капітальних<br>інвестицій, млн грн | Частка інвестицій в основний капітал у<br>загальному обсязі капітальних<br>інвестицій, % |
|------|----------------------------------------------------|------------------------------------------------------------------------------------------|
| 2014 | 222679                                             | 84,6                                                                                     |
| 2015 | 272074                                             | 85,7                                                                                     |
| 2016 | 192878                                             | 78,7                                                                                     |
| 2017 | 189061                                             | 79,7                                                                                     |
| 2018 | 259932                                             | 80,5                                                                                     |

**110.** Є дані про обсяги капітальних інвестицій в Україні в 2014–2018 роках: Таблиця 1 – Обсяги капітальних інвестицій в Україні в 2014–2018 роках

Визначте середню частку інвестицій в основний капітал в загальному обсязі капітальних інвестицій за п'ять років.

**111.** Розподіл магазинів регіону А за розміром товарообігу за січень 2019 року характеризується такими даними:

Таблиця 1 – Розподіл магазинів за розміром товарообігу за січень 2019 року

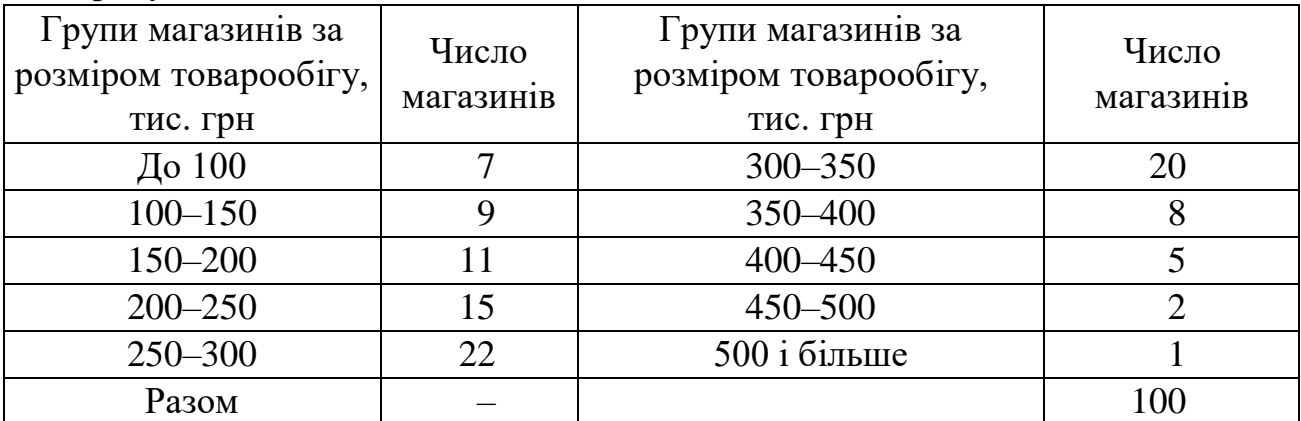

Визначте моду, медіану, квартилі та децилі. Зробіть висновки.

**112.** Результати екзамену зі статистики в групі студентів ЕС–31 представлені в табл. 1:

Таблиця 1 – Результати екзамену зі статистики

| Екзаменаційні оцінки   Відмінно   Добре   Задовільно   Незадовільно   Разом |  |  |  |
|-----------------------------------------------------------------------------|--|--|--|
| Число оцінок                                                                |  |  |  |
|                                                                             |  |  |  |

Знайдіть моду і медіану успішності студентів.

**113.** Час, що був витрачений на виробництво деталі першим робітником, – 3 хвилини, а другим – 4. Розрахуйте середній час на виробництво деталі одним робітником, якщо:

а) робітники виробили однакове число деталей;

б) другий робітник виробив деталей у два рази більше, ніж перший;

в) робітники витратили однаковий час на виробництво деталей.

**114.** Облікова чисельність працівників підприємства на 1 число кожного місяця в звітному періоді склала:

Таблиця 1 – Облікова чисельність працівників підприємства на 1 число кожного місяця в звітному періоді

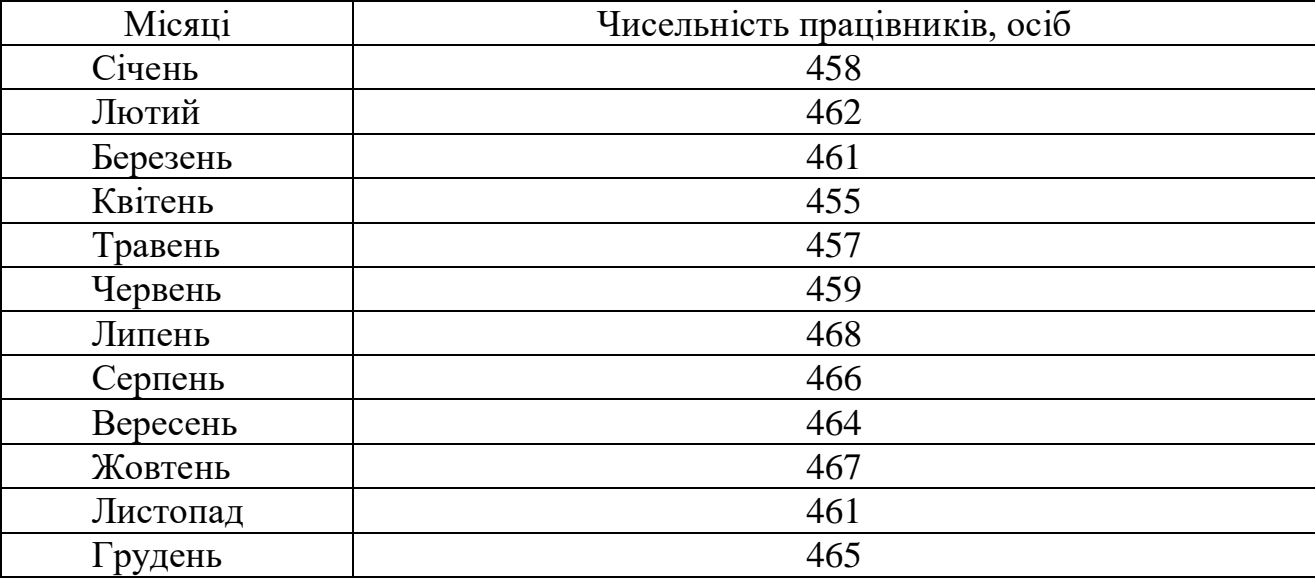

Чисельність працівників підприємства на кінець звітного періоду склала 469 осіб. За наведеним даними визначте:

а) середньомісячну чисельність працівників у 1-му й 2-му півріччях;

б) середньорічну чисельність працівників підприємства;

в) темп зростання середньомісячної чисельності працівників підприємства в 2-му півріччі у порівнянні з 1-м.

**115.** Є дані про чисельність населення й виробництво цукру в Україні:

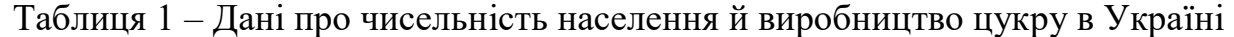

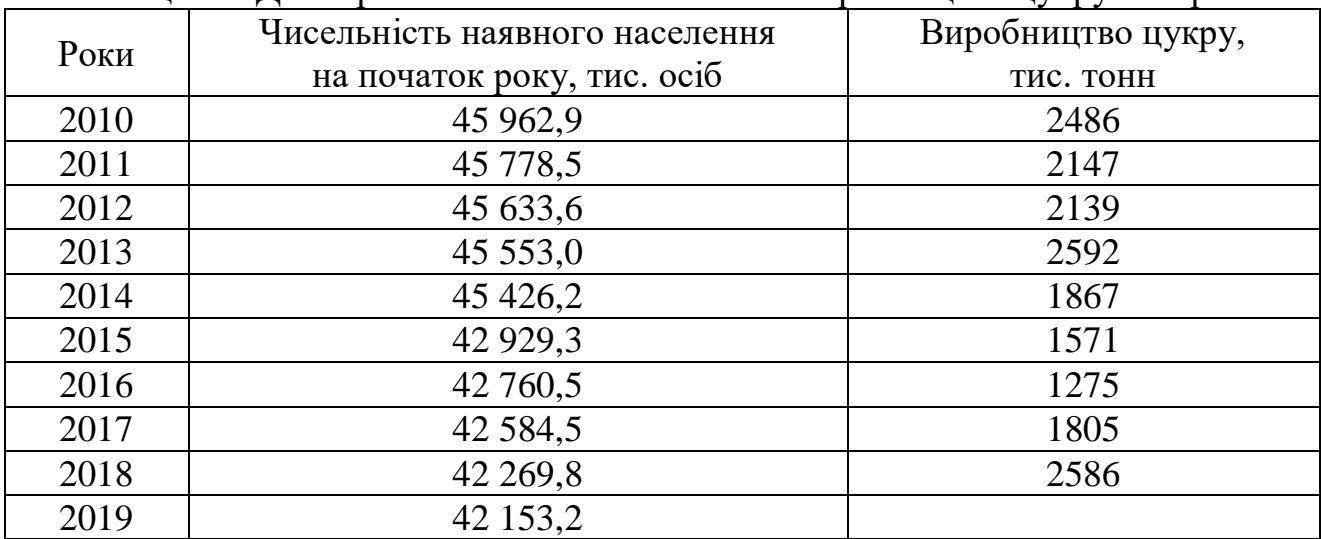

За даними, наведеними у таблиці, розрахуйте:

а) середньорічну чисельність населення за 2010–2018 роки;

б) відносні величини інтенсивності виробництва цукру на душу населення для кожного року, кг.

**116.** Розподіл постійного населення у Харківській області за віком (на початок року, тис. чол.) у 2012–2018 роках характеризується такими даними:

Таблиця 1 – Дані про розподіл постійного населення у Харківській області за віком

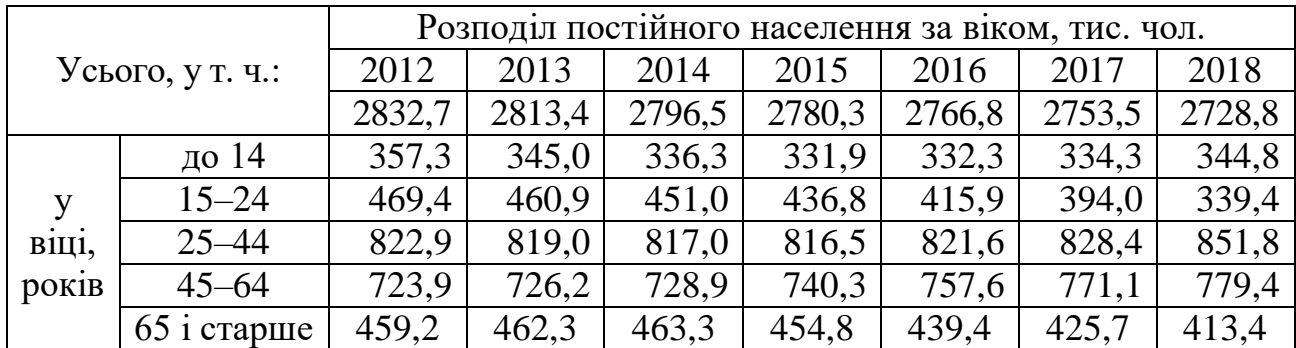

Визначте середній вік населення в Харківській області для кожного року й у середньому за період. Сформулюйте висновки.

**117.** Розподіл підприємств за розміром прибутку в трьох регіонах України характеризується такими даними:

Таблиця 1 – Розподіл підприємств за розміром прибутку в трьох регіонах України

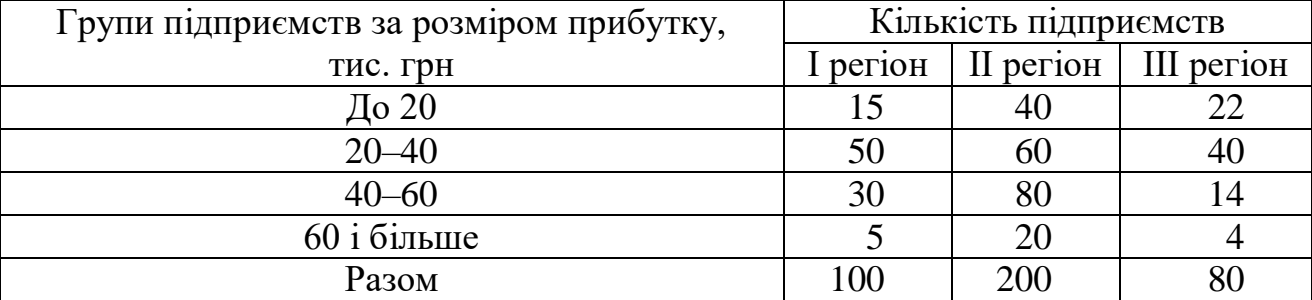

Визначте середній розмір прибутку, що доводиться на одне підприємство, по кожному регіону й по трьох регіонах разом.

**118.** Є такі дані про розподіл внесків населення в комерційних банках трьох районів:

Таблиця 1 – Дані про розподіл внесків населення в комерційних банках трьох районів

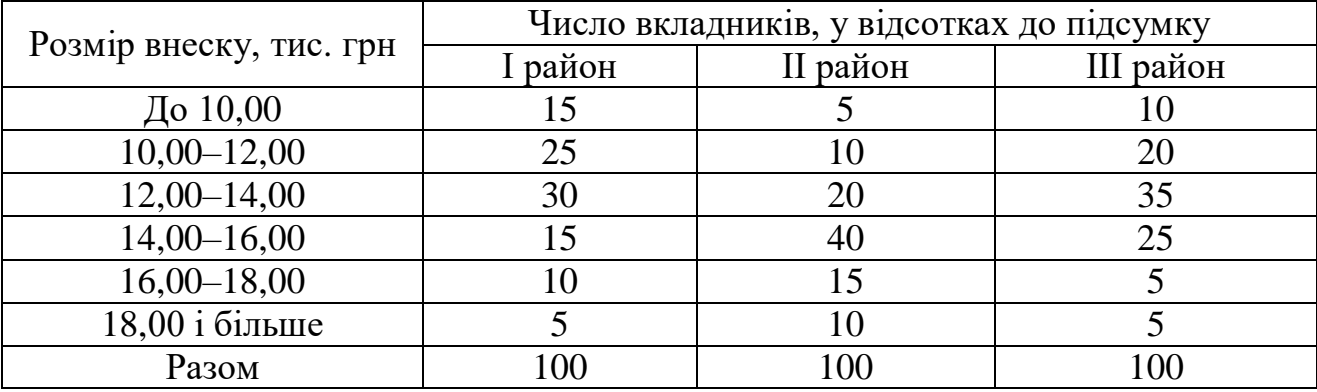

Застосовуючи спосіб моментів, визначте середній розмір внеску в комерційних банках по кожному району. Порівняйте отримані дані.

**119.** Є три квадратні ділянки земельної площі зі сторонами квадратів 100 м, 300 м і 500 м. Знайти сторону трьох рівновеликих квадратів, сумарна площа яких буде дорівнювати площі вихідних квадратів.

**120.** Є такі дані про виробництво й собівартість товару *А* по двох підприємствах:

Таблиця 1 – Дані про виробництво й собівартість товару *А* по двох підприємствах

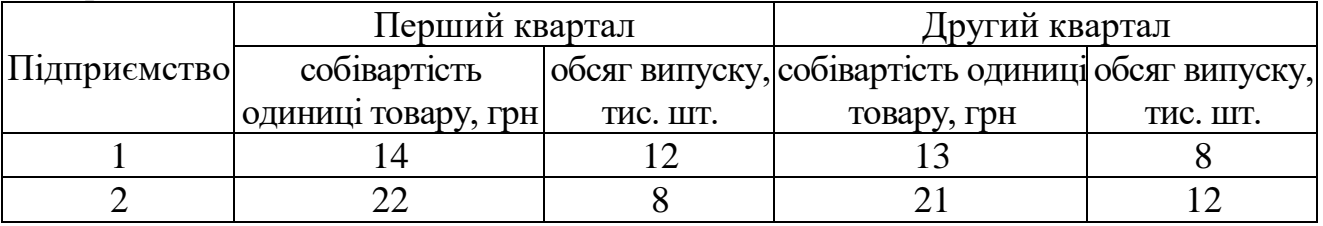

Визначте середню собівартість продукції за квартали.

Поясніть, чому при більш низькій собівартості по кожному підприємству в другому кварталі середня собівартість виявилася вище, ніж у першому кварталі.

**121.** Розподіл студентів одного з факультетів ЗВО за віком характеризується такими даними:

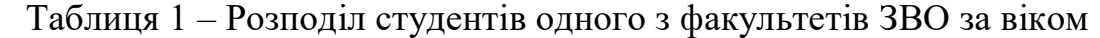

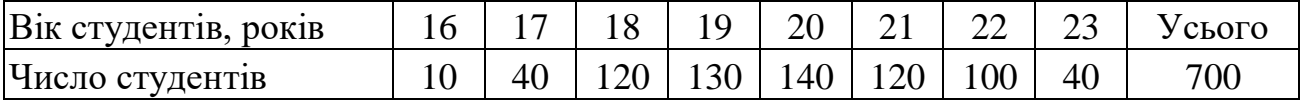

Розрахуйте такі показники варіації віку студентів:

а) розмах варіації;

б) середнє лінійне відхилення;

в) дисперсію;

г) середнє квадратичне відхилення.

**122.** За даними задачі 101 розрахуйте відносні показники варіації віку студентів.

**123.** Відомі обсяги виробництва картоплі у двох областях України за 2013–2018 роки, що характеризуються такими даними:

Таблиця 1 – Виробництво картоплі у двох районах Харківської області за 2013–2018 роки

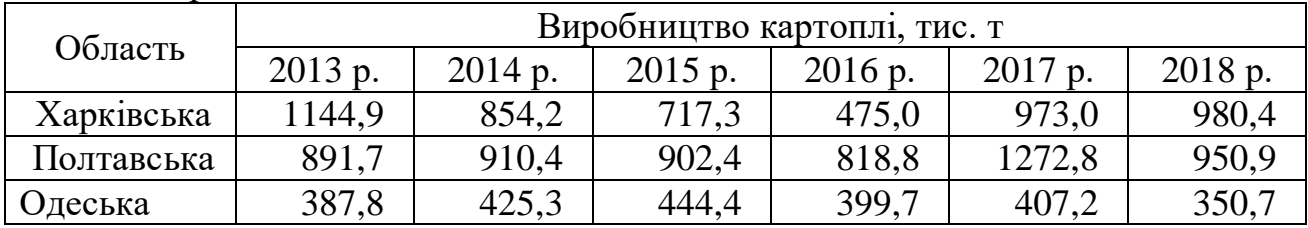

Розрахуйте всі показники варіації.

Визначте, у якій з областей виробництво картоплі більш стале.

**124.** За даними задачі 125 розрахуйте такі показники варіації: а) розмах; б) середнє лінійне відхилення; в) дисперсію.

**125.** За даними вибіркового обстеження зроблене угруповання вкладників за розмірами внесків в Ощадбанк міста А, що має такий вигляд:

Таблиця 1 – Угруповання вкладників за розмірами внесків в Ощадбанк міста А

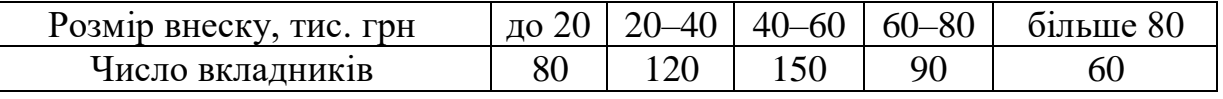

Потрібно визначити:

а) середній розмір внеску;

б) середнє квадратичне відхилення й коефіцієнт варіації внесків.

**126.** Є такі дані вибіркового обстеження працівників одного з підприємств:

Таблиця 1 – Дані вибіркового обстеження працівників одного з підприємств

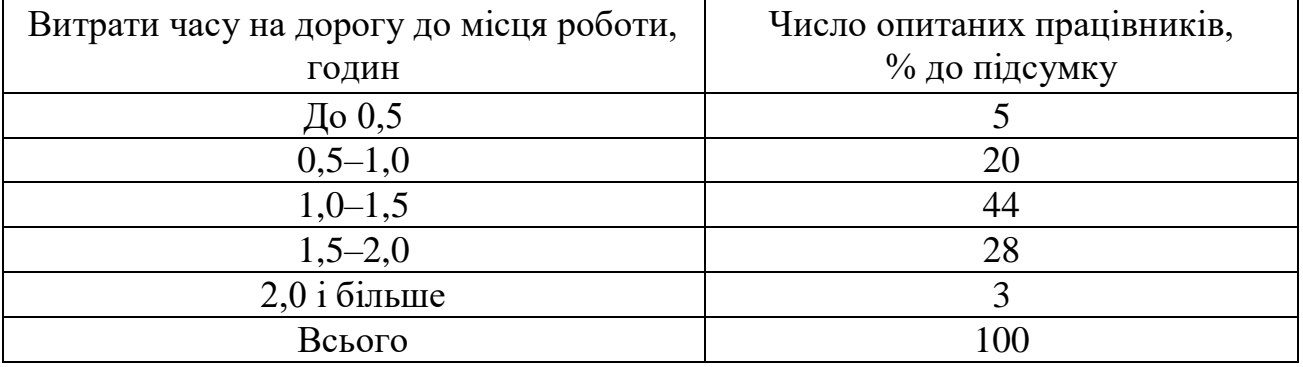

Розрахуйте абсолютні й відносні показники варіації.

**127.** Малі підприємства міста за чисельністю працюючих на 1 січня 2019 року розподілялися в такий спосіб:

Таблиця 1 – Розподіл підприємств міста за середньою чисельністю працюючих на 1 січня 2019 року

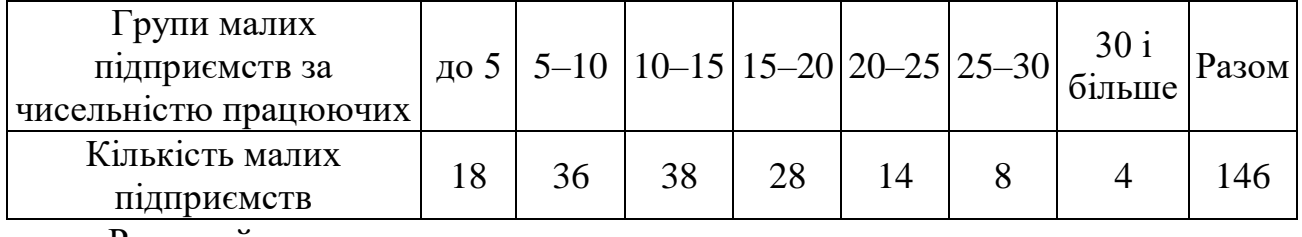

Розрахуйте:

а) середнє лінійне відхилення;

б) дисперсію;

в) середнє квадратичне відхилення.

**128.** За даними задачі 127 розрахуйте відносні показники варіації.

**129.** Є такі дані про стаж роботи й продуктивність праці робітників на підприємстві:

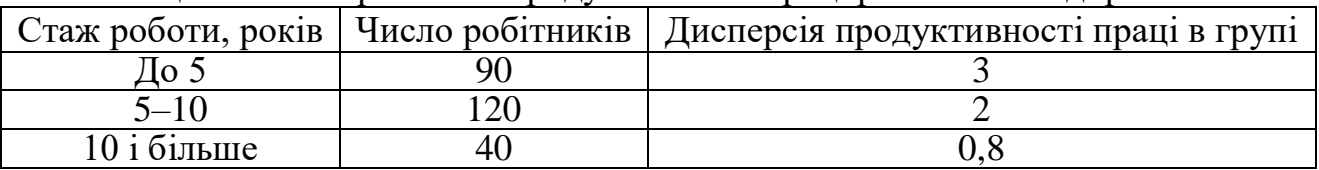

Таблиця 1 – Стаж роботи й продуктивність праці робітників підприємства

Загальна дисперсія продуктивності праці 3,16. Розрахуйте емпіричне кореляційне відношення, що характеризує тісноту зв'язку між стажем роботи й продуктивністю праці робітників. Зробити висновки.

**130.** У трьох партіях продукції, що були відібрані для контролю якості, було виявлено:

перша партія – 500 виробів, з них 460 якісних, 40 бракованих;

друга партія – 400 виробів, з них 370 якісних, 30 бракованих;

третя партія – 600 виробів, з них 550 якісних, 50 бракованих.

Визначте в цілому по трьох партіях такі показники:

а) середній відсоток якісної продукції й середній відсоток браку;

б) дисперсію, середнє квадратичне відхилення й коефіцієнт варіації якісної продукції.

**131.** За даними задачі 130 визначте для якісної продукції:

а) загальну дисперсію;

б) середню із групових дисперсій;

в) міжгрупову дисперсію.

Перевірте правило додавання дисперсій. Поясніть отримані показники.

**132.** За даними задачі 78 визначте:

а) дисперсію;

б) середнє квадратичне відхилення;

в) коефіцієнт варіації.

**133.** Є дані про дві групи людей з різним місячним доходом (\$):

група А – 300, 350, 400, 450;

група  $E - 400$ , 450, 600.

Чи істотні розходження між зазначеними групами людей за рівнем місячних доходів?

**134.** За даними задачі 79 розрахуйте абсолютні й відносні показники варіації експорту послуг за окремими країнами світу в 2022 році.

**135.** Частка бракованих виробів у партії деталей склала 5 %. Розрахуйте дисперсію й середнє квадратичне відхилення для якісної продукції.

**136.** Дисперсія частки водіїв автотранспорту, що не склали іспит у ДАІ, дорівнює 0,25. Визначте частку водіїв автотранспорту, які склали іспит.

**137.** Є дані про чистий прибуток підприємств двох регіонів України за вересень 2019 року:

Таблиця 1 – Чистий прибуток підприємств двох регіонів України за вересень 2019 року

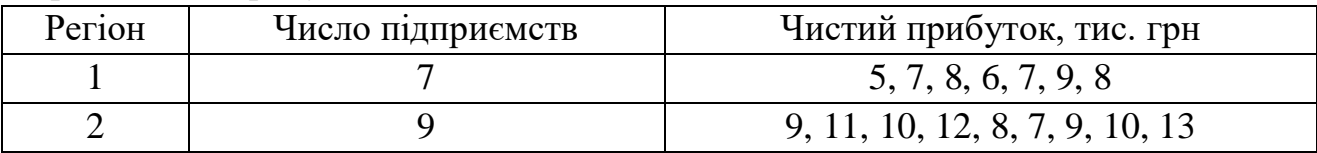

Визначте дисперсії чистого прибутку:

а) групові (по кожному регіону);

б) середню із групових;

в) міжгрупову;

г) загальну.

**138.** Є дані про середній річний удій молока від однієї корови в різних господарствах Харківської області:

Таблиця 1 – Дані про середній річний удій молока від однієї корови в різних господарствах Харківської області в 2018 році

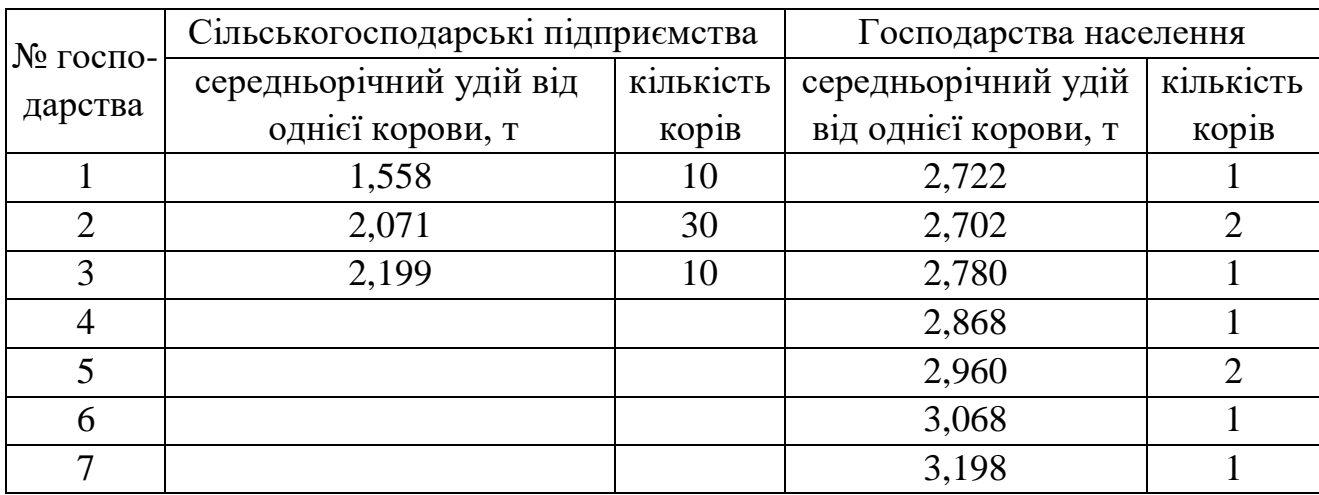

Визначте міжгрупову, середню із групових й загальну дисперсії.

Визначте кореляційне відношення, що характеризує тісноту зв'язку між середньорічним удоєм молока від однієї корови й видом господарства.

**139.** За даними задачі 74 визначте:

а) розмах варіації;

б) середньоквадратичне відхилення;

в) коефіцієнт варіації імпорту товарів за країнами світу в 2022 році.

**140.** Відомі такі дані про виконання норм виробітку працівниками підприємства (табл. 1).

Визначте дисперсії виконання норм виробітку:

а) групові;

б) середню із групових;

в) міжгрупову;

г) загальну.

Розрахуйте коефіцієнт детермінації й емпіричне кореляційне відношення.

Таблиця 1 – Дані про виконання норм виробітку працівниками підприємства

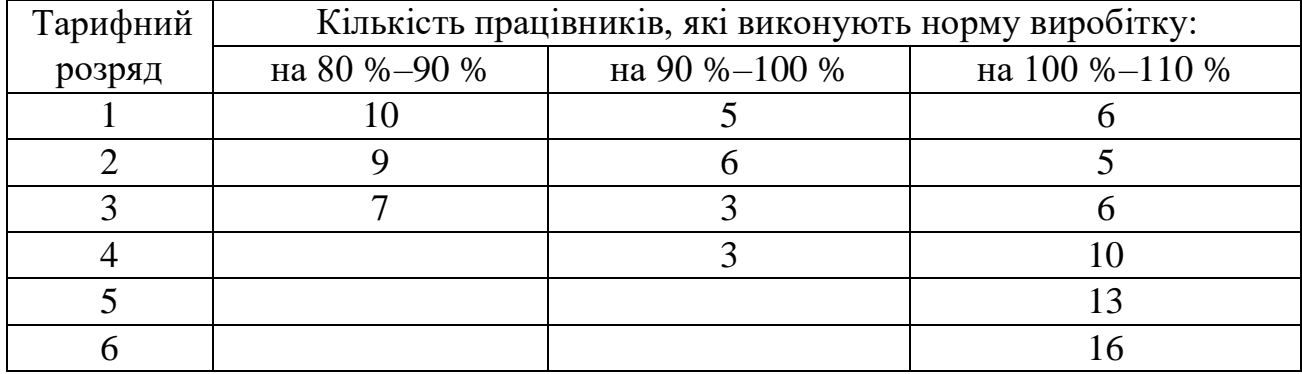

**141.** Є дані про виробництво цементу на одному з найбільших підприємств в Україні за місяцями в 2013–2021 роках (табл. 1).

Таблиця 1 – Виробництво цементу на одному з найбільших підприємств в Україні за місяцями в 2013–2021 роках

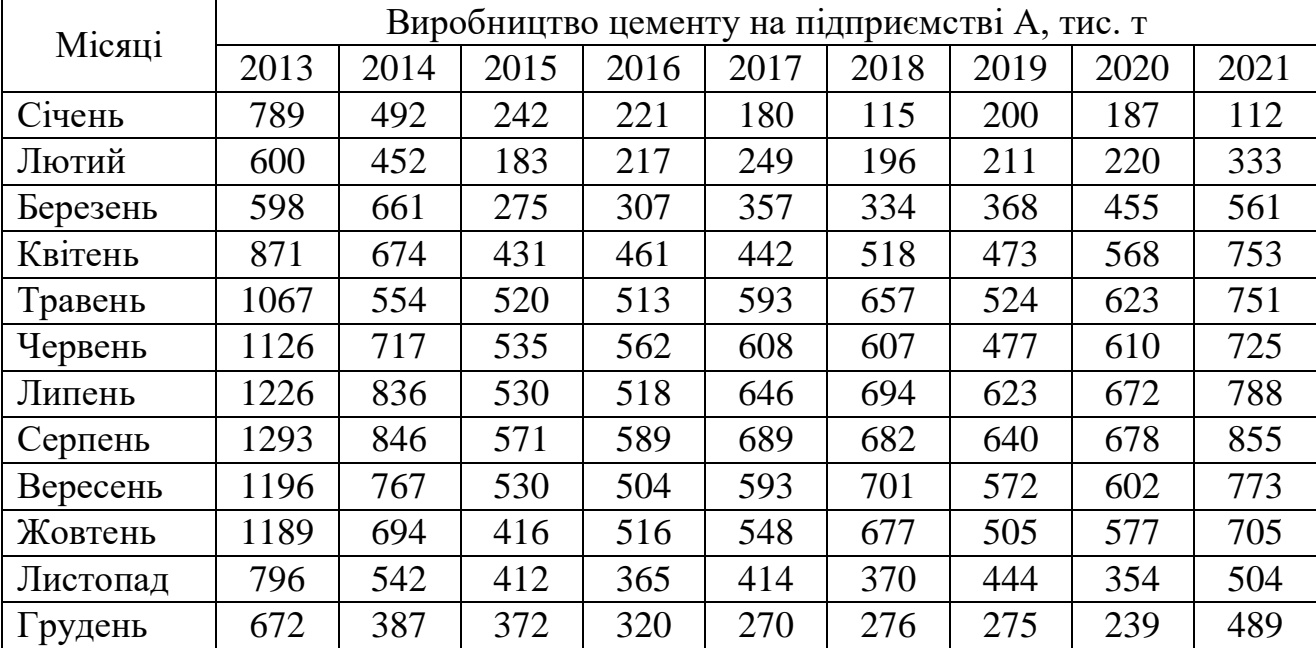

Для аналізу внутрішньорічного коливання обсягів виробництва цементу на підприємстві необхідно:

а) обчислити індекси сезонності;

б) побудувати графік сезонної хвилі.

**142.** За даними про чисельність наявного населення Харківської області, представленими в табл. 1:

|      | гиолици т<br><b>INCONDITIONS NUCLEARED ARE AND MODELLY</b> |      |                        |  |  |  |
|------|------------------------------------------------------------|------|------------------------|--|--|--|
|      | Середньорічна                                              |      | Середньорічна          |  |  |  |
| Роки | чисельність населення,                                     | Роки | чисельність населення, |  |  |  |
|      | тис. осіб                                                  |      | тис. осіб              |  |  |  |
| 2008 | 2789,2                                                     | 2015 | 2731,4                 |  |  |  |
| 2009 | 2775,7                                                     | 2016 | 2716,6                 |  |  |  |
| 2010 | 2762,1                                                     | 2017 | 2701,2                 |  |  |  |
| 2011 | 2748,6                                                     | 2018 | 2694,0                 |  |  |  |
| 2012 | 2742,8                                                     | 2019 | 2675,6                 |  |  |  |
| 2013 | 2741,2                                                     | 2020 | 2619,9                 |  |  |  |
| 2014 | 2737,2                                                     | 2021 | 2596,2                 |  |  |  |

Таблиця 1 – Чисельність населення Харківської області

а) розрахуйте абсолютні (ланцюгові й базисні) відносні й середні показники динаміки. Результати представте в таблиці;

б) представте ряд графічно.

**143.** Індекси споживчих цін в Україні за місяцями другого півріччя 2020 року та першого півріччя 2021 року у порівнянні з груднем 2019 року мали такі значення, %:

Таблиця 1 – Індекси споживчих цін в Україні за місяцями 2020 року та 2021 р. у порівнянні з груднем 2019 року

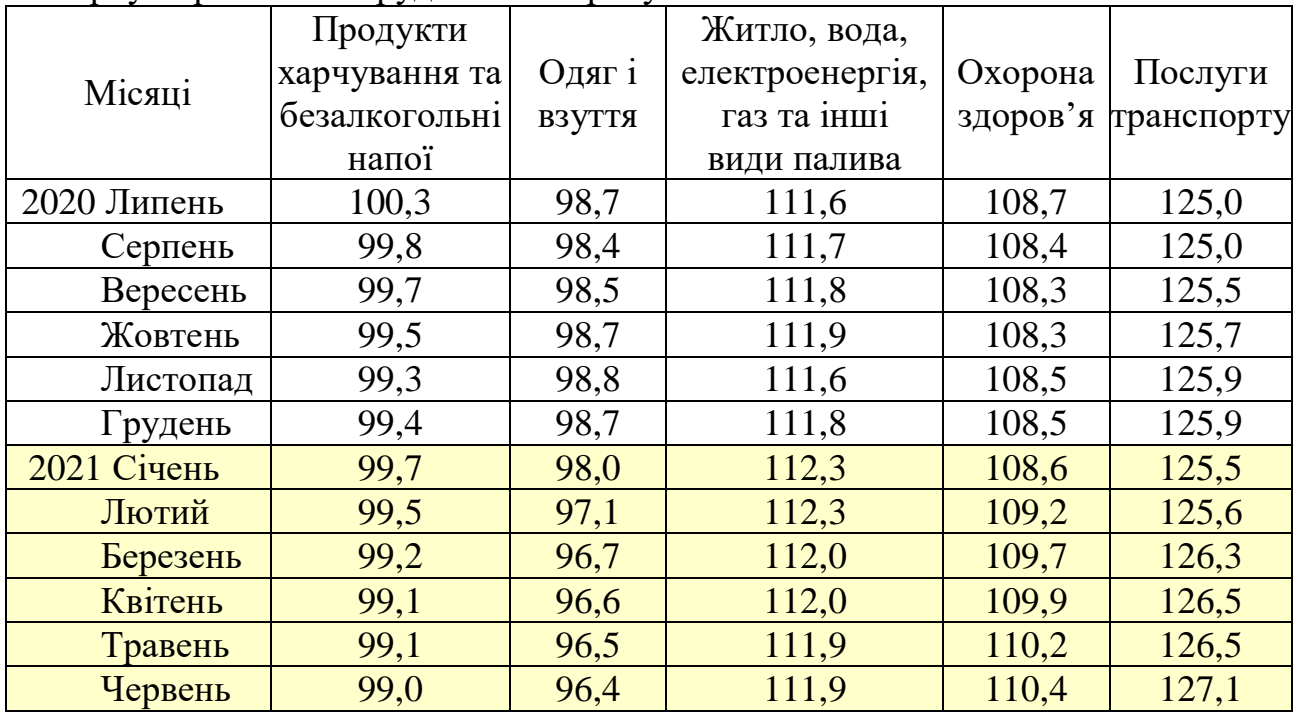

Визначте:

а) у якому півріччі інфляція була вище й по якій групі товарів і послуг ціни росли швидше;

б) який місяць виділяється максимальним ростом цін?

**144.** Є такі дані про загальний обсяг роздрібного товарообігу (у фактичних цінах) мережі супермаркетів побутової техніки за місяцями 2022 року:

Таблиця 1 – Обсяг роздрібного товарообігу (у фактичних цінах) мережі супермаркетів побутової техніки за місяцями 2022 року

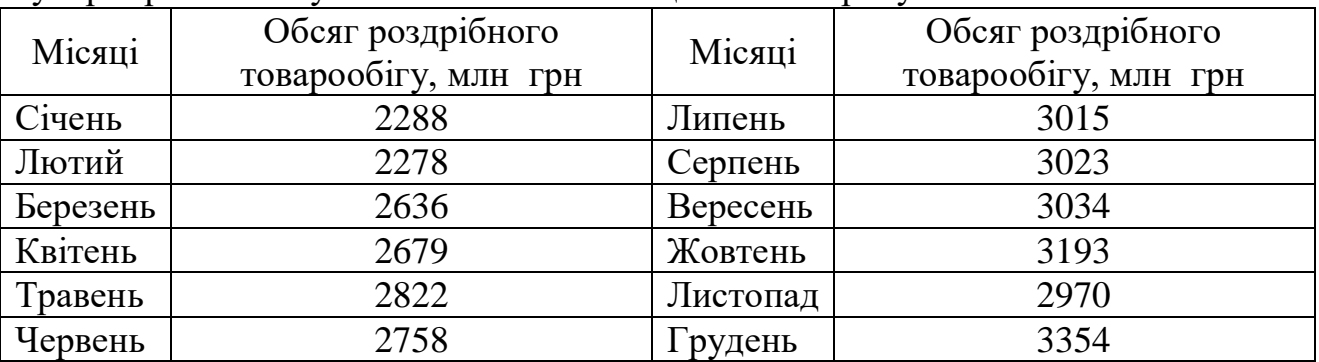

Знайдіть тренд, що характеризує динаміку загального обсягу роздрібного товарообігу мережі супермаркетів за 12 місяців 2022 року. Чому дорівнює середній абсолютний приріст вирівняного ряду? Чи варто обчислювати цей показник або він заданий у рівнянні тренда?

**145.** В табл. 1 представлені дані про виробництво рослинної олії підприємством Б за місяцями 2015–2022 років:

Таблиця 1 – Виробництво рослинної олії підприємством Б за місяцями 2015–2022 років

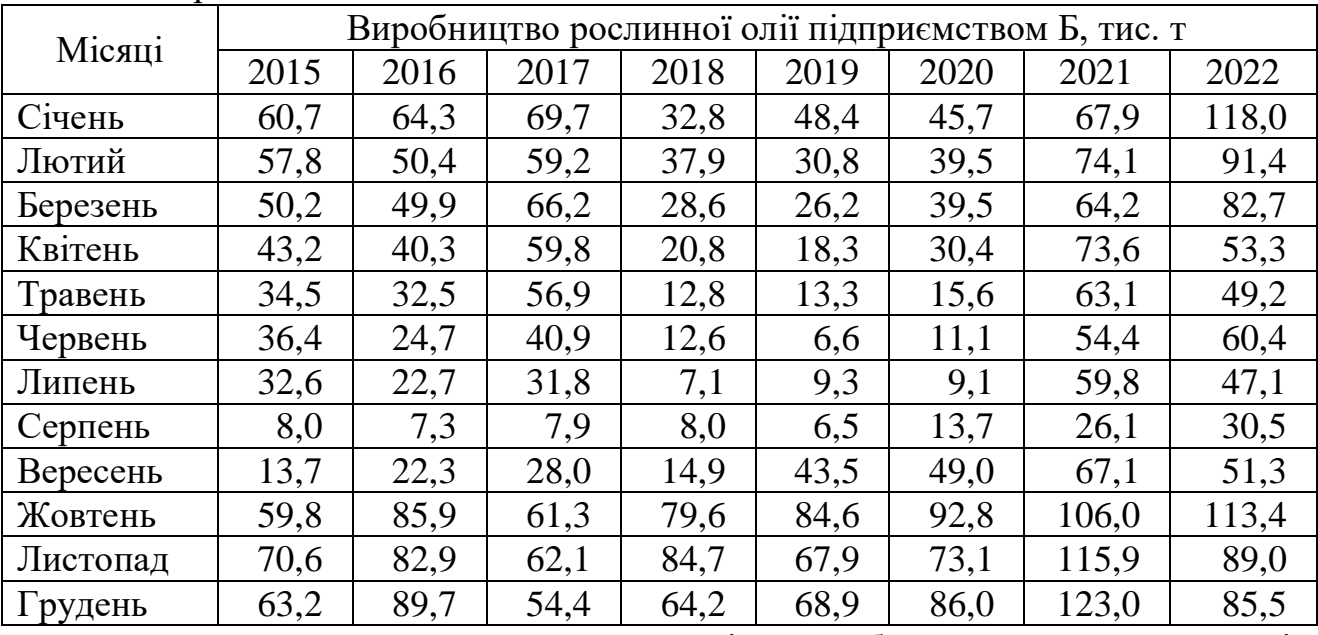

Для вивчення загальної тенденції виробництва рослинної олії підприємством Б за місяцями 2015–2022 років зробіть:

а) перетворення вихідних даних шляхом укрупнення періодів часу:

– у квартальні рівні; – у річні рівні;

б) згладжування квартальних рівнів за допомогою ковзної середньої.

Представте графічно фактичні й згладжені рівні ряду динаміки. Зробіть висновки про характер загальної тенденції виробництва рослинної олії на підприємстві Б.

**146.** Використовуючи дані задачі 145 про виробництво рослинної олії підприємством Б за місяцями 2015–2022 років, визначте індекси сезонності із застосуванням:

а) 12-місячної ковзної середньої;

б) аналітичного вирівнювання по прямій.

Представте сезонну хвилю графічно за допомогою лінійної діаграми й зробіть висновки.

**147.** Є такі дані про виробництво мінеральних добрив підприємством Д за місяцями 2015–2022 років:

Таблиця 1 – Виробництво мінеральних добрив підприємством Д за місяцями 2015–2022 років

| Місяці   |       | Виробництво мінеральних добрив, тис. т |       |       |       |       |       |       |  |  |
|----------|-------|----------------------------------------|-------|-------|-------|-------|-------|-------|--|--|
|          | 2015  | 2016                                   | 2017  | 2018  | 2019  | 2020  | 2021  | 2022  |  |  |
| Січень   | 156,9 | 169,9                                  | 198,0 | 189,6 | 167,4 | 195,1 | 216,8 | 205,9 |  |  |
| Лютий    | 148,0 | 182,0                                  | 202,6 | 181,0 | 133,4 | 200,1 | 204,9 | 182,5 |  |  |
| Березень | 154,8 | 227,9                                  | 229,5 | 258,5 | 156,1 | 245,4 | 215,9 | 208,2 |  |  |
| Квітень  | 221,8 | 221,9                                  | 255,6 | 228,4 | 171,8 | 195,0 | 204,5 | 224,5 |  |  |
| Травень  | 231,5 | 174,8                                  | 230,8 | 212,5 | 199,3 | 212,5 | 197,2 | 191,5 |  |  |
| Червень  | 225,7 | 146,3                                  | 171,4 | 176,8 | 151,5 | 157,9 | 149,9 | 149,4 |  |  |
| Липень   | 215,4 | 175,3                                  | 194,1 | 202,4 | 151,4 | 153,2 | 157,4 | 172,3 |  |  |
| Серпень  | 235,4 | 156,7                                  | 196,0 | 190,5 | 152,6 | 164,0 | 203,3 | 186,1 |  |  |
| Вересень | 216,4 | 175,9                                  | 185,1 | 150,7 | 143,6 | 177,0 | 191,0 | 168,9 |  |  |
| Жовтень  | 191,8 | 190,1                                  | 137,9 | 154,8 | 178,3 | 192,3 | 199,6 | 162,0 |  |  |
| Листопад | 184,4 | 197,6                                  | 148,4 | 185,9 | 161,7 | 201,8 | 166,0 | 179,1 |  |  |
| Грудень  | 157,6 | 197,8                                  | 177,0 | 193,4 | 168,8 | 225,0 | 197,3 | 197.9 |  |  |

Для вивчення загальної тенденції виробництва мінеральних добрив у регіоні проведіть:

а) перетворення вихідних даних шляхом укрупнення періодів часу: у квартальні рівні; у річні рівні;

б) згладжування квартальних рівнів виробництва мінеральних добрив за допомогою ковзної середньої.

Представте графічно фактичні й згладжені рівні ряду динаміки. Зробіть висновки.

**148.** За даними задачі 147 зробіть аналітичне вирівнювання динамічного ряду і виразіть загальну тенденцію виробництва мінеральних добрив на підприємстві Д за період:

а) 2019 р.; б) 2020 р.; в) 2021 р.; г) 2022 р.

**149.** Є такі дані про обсяги кредитування підприємства С комерційними банками за місяцями 2022 року:

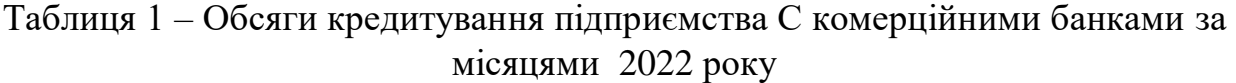

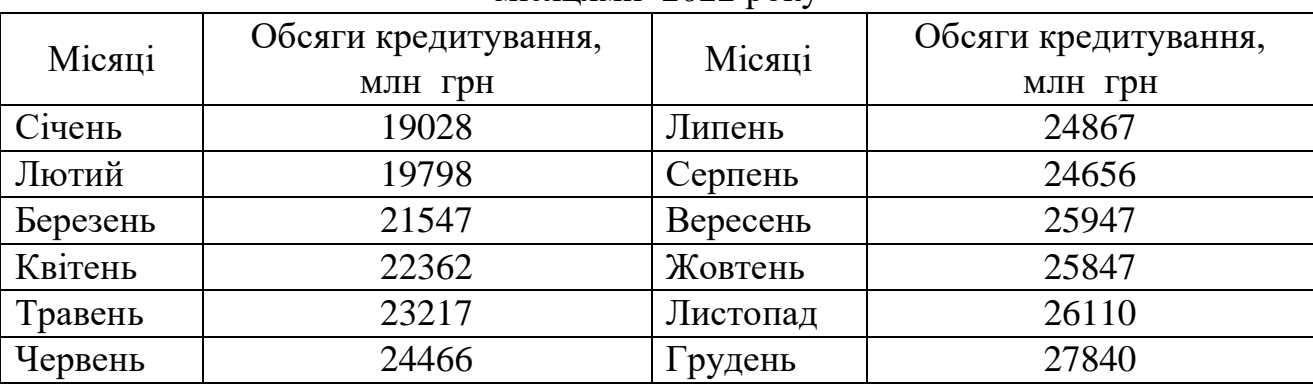

На підставі наведених даних зробіть:

а) згладжування ряду обсягів кредитування методом чотиричленної ковзної середньої;

б) вирівнювання ряду динаміки по прямій. Зробіть висновки про характер загальної тенденції досліджуваного явища.

**150.** Виробництво електроенергії в Україні у 2009–2018 роках характеризується даними, що наведені в табл. 1.

|          | Електро-     |                    | у т.ч. вироблена |           |               |
|----------|--------------|--------------------|------------------|-----------|---------------|
| $P_{1K}$ | енергія,     | тепловими електро- | атомними         | гідро-    | <b>ІНШИМИ</b> |
|          | млрд кВт×год | станціями і тепло- | електро-         | електро-  | (вітровими,   |
|          |              | електроцентралями  | станціями        | станціями | сонячними)    |
| 2009     | 180,4        | 89,5               | 81,4             | 9,4       | 0,1           |
| 2010     | 182,2        | 83,2               | 87,0             | 11,9      | 0,1           |
| 2011     | 186,1        | 84,7               | 88,8             | 12,5      | 0,1           |
| 2012     | 193,4        | 90,1               | 90,2             | 13,0      | 0,1           |
| 2013     | 196,3        | 93,4               | 92,5             | 10,3      | 0,1           |
| 2014     | 192,6        | 91,2               | 89,8             | 11,5      | 0,1           |
| 2015     | 173,6        | 78,7               | 82,9             | 11,9      | 0,1           |
| 2016     | 189,0        | 86,5               | 89,2             | 13,2      | 0,1           |
| 2017     | 195,0        | 93,6               | 90,2             | 10,9      | 0,3           |
| 2018     | 198,8        | 97,1               | 90,1             | 11,0      | 0,6           |

Таблиця 1 – Виробництво електроенергії в Україні у 2009–2018 роках

Для аналізу наведених рядів динаміки:

а) визначте ланцюгові й базисні показники, що характеризують динаміку виробництва електроенергії: темпи зростання; темпи приросту; абсолютні прирости;

б) розрахуйте для кожного року абсолютне значення 1 % приросту.

Результати розрахунків представте в табличній формі.

| $1$ wownigh i |                                |
|---------------|--------------------------------|
| Роки          | Молоко оброблене рідке, тис. т |
| 2009          | 645                            |
| 2010          | 716                            |
| 2011          | 864                            |
| 2012          | 820                            |
| 2013          | 863                            |
| 2014          | 808                            |
| 2015          | 770                            |
| 2016          | 801                            |
| 2017          | 888                            |
| 2018          | 909                            |

**151.** Є такі дані про виробництво молока в Україні за 2009–2018 роки:

Таблиця 1 – Виробництво молока в Україні за 2009–2018 роки

За наведеними даними розрахуйте:

а) ланцюгові й базисні темпи зростання;

б) ланцюгові й базисні абсолютні прирости;

в) середньорічні темпи зростання й приросту виробництва молока.

Визначте для кожного року абсолютне значення 1 % приросту. Результати розрахунків представте в табличній формі.

**152.** Є такі дані про реалізацію побутових холодильників торговельним підприємством за місяцями 2016–2023 років:

Таблиця 1 – Реалізація побутових холодильників торговельним підприємством за місяцями 2016–2023 років

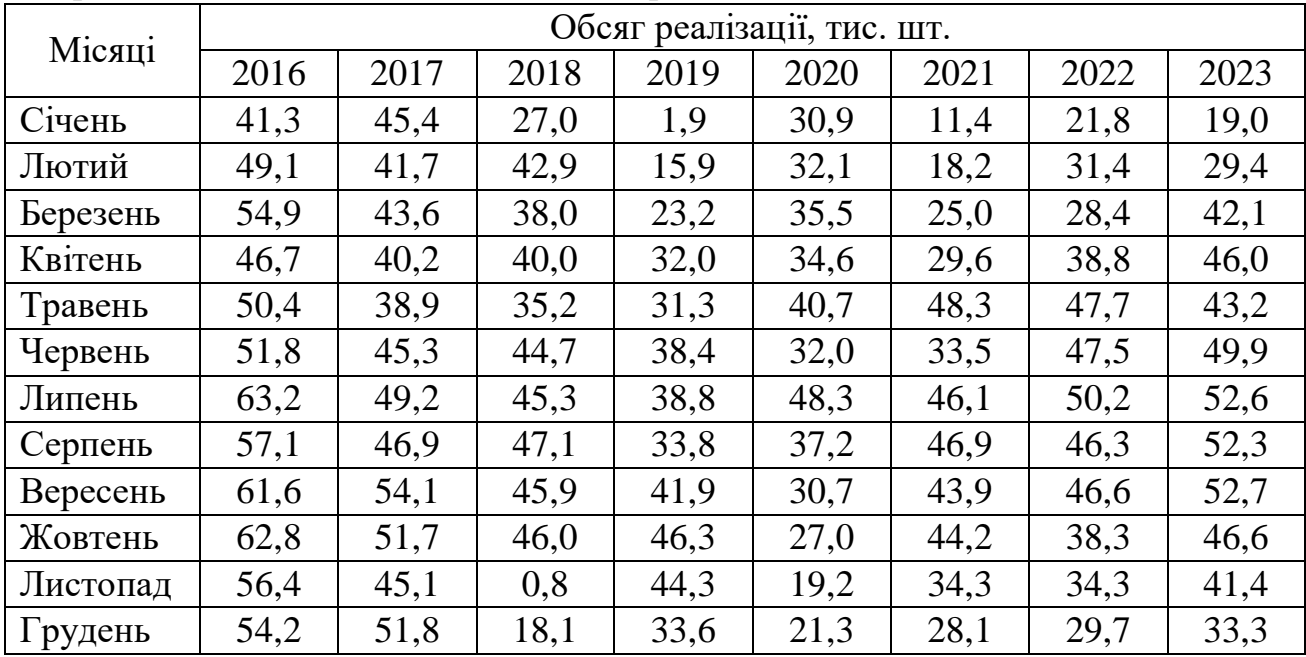

Для аналізу ряду динаміки визначте:

а) ланцюгові й базисні: абсолютні прирости; темпи зростання; темпи приросту;

б) середньорічний темп зростання й приросту;

в) абсолютне значення 1 % приросту для кожного року.

Результати розрахунків представте в таблиці й зробіть висновки.

**153.** За даними задачі 141 визначте середньорічні абсолютні прирости, середньорічні темпи приросту виробництва цементу на підприємстві за аналізований період.

**154.** За даними задачі 147 зробіть аналітичне вирівнювання динамічного ряду і виразіть загальну тенденцію виробництва мінеральних добрив підприємством Д за весь досліджуваний період.

**155.** За даними задачі 150 визначте середньорічні абсолютні прирости, середньорічні темпи приросту виробництва електроенергії в Україні за аналізований період.

**156.** Є такі дані про виробництво деяких основних видів продовольчих товарів у регіоні А, тис. тонн (табл. 1).

Для проведення порівняльного аналізу абсолютних і відносних темпів зростання (спаду) виробництва продовольчих товарів визначте по кожному виду продуктів середньорічні абсолютні прирости, середньорічні темпи зростання й приросту:

а) для 1990–1995 років, 1995–2000 років, 2000–2005 років;

б) для 2005–2008 років, 2009–2018 років.

Результати розрахунків представте в табличній формі та проаналізуйте отримані дані.

|      | л.              |             | $\mathbf{r}$  | $\sim$ 1            |
|------|-----------------|-------------|---------------|---------------------|
|      |                 | Цукор-пісок | Рослинна олія | Хліб і хлібобулочні |
|      | Роки<br>Борошно |             |               | вироби              |
| 1990 | 7485            | 5302        | 941           | 7375                |
| 1995 | 8157            | 6247        | 846           | 7348                |
| 2000 | 7671            | 6791        | 1070          | 6701                |
| 2005 | 5319            | 3894        | 696           | 4114                |
| 2006 | 3076            | 1780        | 973           | 2464                |
| 2007 | 2984            | 1947        | 935           | 2450                |
| 2008 | 2986            | 1621        | 980           | 2358                |
| 2009 | 2826            | 2486        | 1340          | 2427                |
| 2010 | 2948            | 2147        | 1343          | 2307                |
| 2011 | 2943            | 2139        | 1382          | 2264                |
| 2018 | 2655            | 2592        | 2020          | 2151                |

Таблиця 1 – Виробництво основних видів продовольчих товарів у регіоні А

**157.** До 2020 р. до складу виробничого об'єднання входило 5 підприємств. У 2020 р. до нього приєдналося ще 2 підприємства, і воно стало поєднувати 7 підприємств. Приведіть рівні рядів, що характеризують вартість основних засобів підприємств, до порівняного виду, млн грн:

Таблиця 1 – Вартість основних засобів підприємств на початок року, млн грн

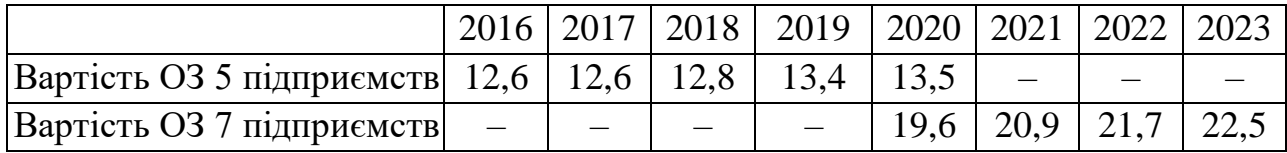

**158.** Використовуючи дані задачі 157:

а) зробіть аналітичне вирівнювання й виразіть загальну тенденцію розвитку виробничого об'єднання за 2016–2023 роки відповідним аналітичним рівнянням;

б) визначте вирівняні (теоретичні) рівні ряду динаміки й нанесіть їх на графік з фактичними даними.

Зробіть висновки за результатами розрахунків.

**159.** Використовуючи взаємозв'язок показників динаміки, визначте рівні ряду динаміки й відсутні в таблиці базисні показники динаміки за такими даними про виробництво прокату чорних металів у регіоні В за 2012–2023 роки:

Таблиця 1 – Виробництво прокату чорних металів у регіоні В за 2012–2023 роки

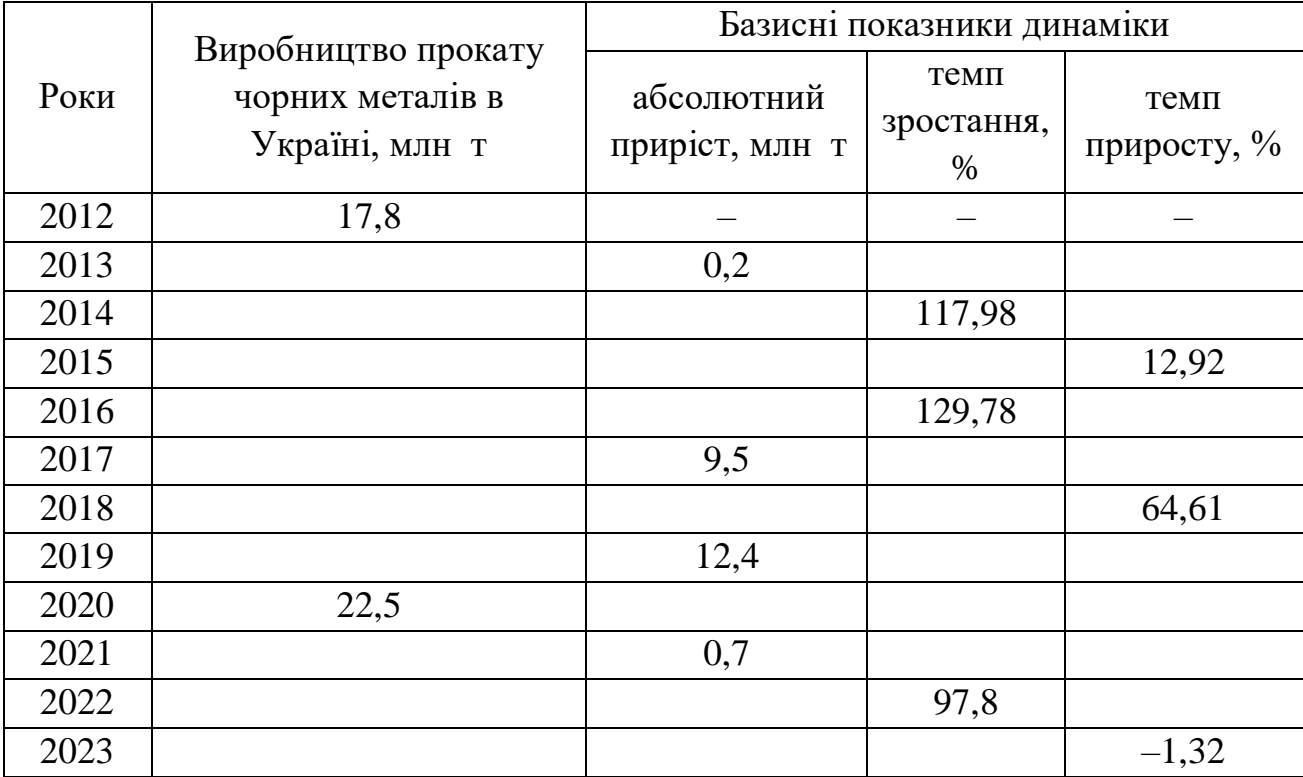

**160.** Використовуючи дані задачі 141 про виробництво цементу за місяцями досліджуваного періоду, екстраполюйте виробництво цементу на 6 місяців:

а) на основі:

– середнього абсолютного приросту;

– середнього темпу зростання;

б) на основі аналітичного вирівнювання рівнів ряду динаміки.

Порівняйте отримані результати й виберіть кращий прогноз.

**161.** Яким повинен бути обсяг випадкової безповторної вибірки з генеральної сукупності чисельністю 10 тис. одиниць при середньому квадратичному відхиленні не більше 0,25, граничній помилці, що не перевищує 5 %, і ймовірності 0,954?

**162.** Для визначення середнього віку 700 студентів одного з факультетів ЗВО необхідно провести вибіркове обстеження методом випадкового безповторного відбору. Попередньо встановлено, що середнє квадратичне відхилення віку студентів дорівнює 2 рокам.

Скільки студентів потрібно обстежити, щоб з імовірністю 0,954 гранична похибка вибірки не перевищувала 0,5 року?

**163.** Відомий розподіл урожайності картоплі в сільськогосподарських підприємствах Харківської області в 2023 році, заснований на результатах безповторного вибіркового обстеження 100 підприємств:

Таблиця 1 – Розподіл урожайності картоплі в сільськогосподарських підприємствах Харківської області в 2023 році

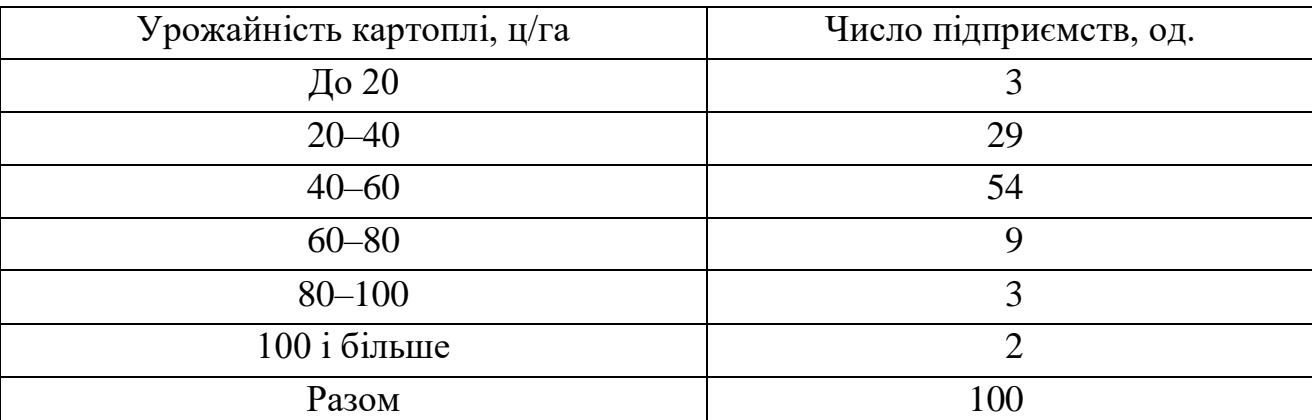

Визначте границі зміни середньої врожайності картоплі в генеральній сукупності (500 сільськогосподарських підприємств області). Рівень довірчої ймовірності визначте самостійно.

**164.** Для аналізу структури відпочиваючих по тривалості відпочинку в пансіонатах і базах відпочинку курортного міста в звітному періоді було проведено 10 %-ве вибіркове безповторне власне-випадкове обстеження. У результаті одержано такий розподіл, що наведений у табл. 1.

Таблиця 1 – Результати вибіркового безповторного власне-випадкового обстеження

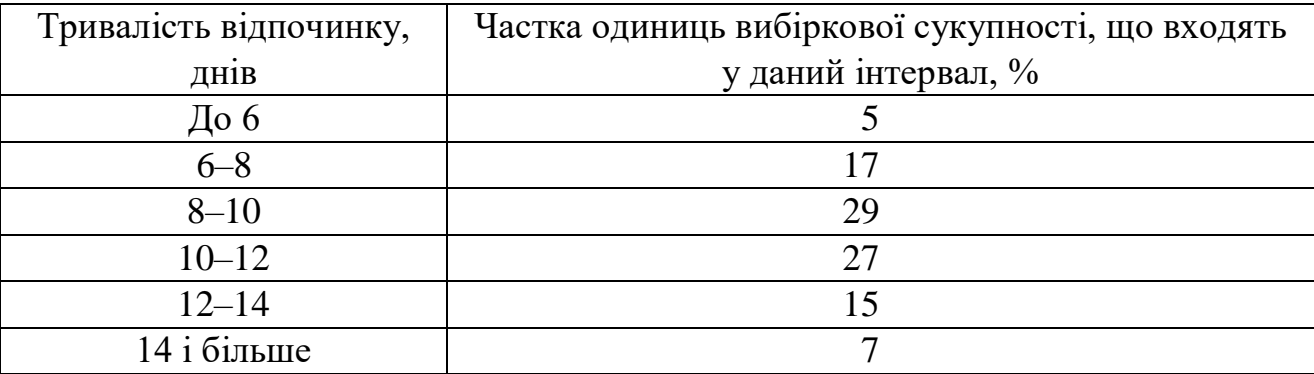

Визначте середню тривалість відпочинку і з імовірністю 0,954 установіть можливі її межі для всієї сукупності відпочиваючих.

**165.** Серед вибірково обстежених 7000 домогосподарств регіону за рівнем середньодушових грошових витрат на місяць у звітному періоді (вибірка 10 % ва, механічна) зафіксовано 75 домогосподарств, у яких середньодушові грошові витрати склали менше 12000 грн.

Потрібно з імовірністю 0,954 визначити частку домогосподарств із середньодушовими грошовими витратами менше 12000 грн у всьому регіоні.

**166.** Для вивчення безробіття в регіоні проведена 5 %-ва механічна вибірка, що дала такі результати:

| -----------                         | $Amin$ and remain overposition b perform (in the measure first $\epsilon$ perf)) |
|-------------------------------------|----------------------------------------------------------------------------------|
| Тривалість відсутності роботи, міс. | Число безробітних, осіб                                                          |
| До 3                                | 42                                                                               |
| $3 - 6$                             | 136                                                                              |
| $6 - 9$                             | 205                                                                              |
| $9 - 12$                            | 298                                                                              |
| $12 - 15$                           | 163                                                                              |
| $15 - 18$                           | 85                                                                               |
| 18 і більше                         | 71                                                                               |
| Разом                               | 1000                                                                             |

Таблиця 1 – Дані вивчення безробіття в регіоні (на початок поточного року)

## Визначте:

1) середню тривалість відсутності роботи в опитаних;

2) частку осіб, які не мають роботи більше 1 року.

Поширте отримані розрахунки на генеральну сукупність, вважаючи вибірку безповторною.

**167.** Для оцінки вартості основних засобів підприємств регіону був проведений 5 %-й механічний відбір, результати якого наведені в табл. 1.

Групи підприємств за вартістю основних засобів, тис. грн Число підприємств До 50  $\sqrt{7}$ 50–75 14 75–100 26 100–125 32 125–150 12  $150 i 6i$ льше 9

Таблиця 1 – Дані оцінки вартості основних засобів підприємств регіону, на кінець року

Визначте за включеними у вибірку підприємствами:

а) середню вартість основних засобів на одне підприємство;

б) частку підприємств із вартістю основних засобів більше 100 тис. грн.

 $P$ азом 100

Поширте отримані розрахунки на генеральну сукупність, вважаючи вибірку безповторною.

**168.** З 10 % опитаних покупців супермаркету 60 % задоволені асортиментом товарів і якістю обслуговування впродовж року. Яка повинна бути чисельність вибірки, щоб похибка частки не перевищувала 0,05 (з імовірністю 0,954)?

**169.** У порядку повторного вибіркового обстеження вартості покупки 200 покупців при одному відвідуванні магазину встановлено, що середні витрати покупця склали 800 грн, а дисперсія витрат – 25. Необхідно визначити точність вибіркового спостереження, розрахувати розмір середньої похибки вибірки, поширити отримані розрахунки на генеральну сукупність.

**170.** При контрольній перевірці якості виготовленого кондитерською фабрикою печива отримані такі дані про вміст жирів у пробах, %: 18,6; 18,4; 17,9; 18,1; 18,9; 18,0; 18,3; 18,5; 18,8; 18,6. За даними малої вибірки необхідно встановити з імовірністю 0,954 межі, у яких перебуває середній відсоток вмісту жиру в печиві.

**171.** При технічному контролі якості з партії готової продукції методом випадкового безповторного відбору було перевірено 100 виробів, з яких п'ять виявилися бракованими. Чи можна з імовірністю 0,954 стверджувати, що частка бракованих виробів у всій партії не перевищує 6 %, якщо відсоток відбору дорівнює 10 %?

**172.** Із 820 працівників підприємства взята випадкова безповторна вибірка з 82 чоловік. Середній заробіток для цих працівників склав 15400 грн, а середнє квадратичне відхилення – 500 грн.

Потрібно з довірчою ймовірністю 0,954 визначити:

а) середню місячну зарплату на підприємстві;

б) суму витрат підприємства на заробітну плату.

**173.** Із 80 тис осіб, які проживають у місті, складена випадкова безповторна вибірка з 4 тис. чоловік, причому 70 % опитаних висловилися в підтримку кандидата на пост президента країни. Потрібно оцінити з довірчою ймовірністю 0,954 частку всіх жителів міста, які підтримують цю кандидатуру.

**174.** Для характеристики якості виробів у партії 15000 одиниць перевірено 750 виробів, з яких бракованими виявилися 25 одиниць. Визначте:

а) з імовірністю 0,954 межі, у яких перебуває частка бракованих виробів у всій партії товару;

б) скільки виробів необхідно обстежити, щоб установити частку бракованої продукції в партії товару з похибкою до 2 % і ймовірністю 0,954.

**175.** Зроблено вибіркове обстеження партії однорідної продукції для визначення відсотка виробів вищого сорту. У результаті проведення 5 %-ї механічної вибірки було перевірено 500 виробів, з яких 450 виробів віднесені до вищого сорту. Визначте з імовірністю 0,954 можливий відсоток виробів вищого сорту в усій партії.

**176.** При контрольній перевірці ваги хлібобулочних виробів була проведена перевірка 7 лотків з білими батонами для збору даних про варіацію їхньої ваги. Результати перевірки представлені в табл. 1:

Таблиця 1 – Результати перевірки ваги хлібобулочних виробів

| Номер лотка                    |     |     |     |     |     |     |
|--------------------------------|-----|-----|-----|-----|-----|-----|
| Середня вага батона в лотку, г | 509 | 494 | 505 | 497 | 499 | 504 |

Скільки лотків з батонами необхідно відібрати для перевірки в порядку безповторного відбору, щоб з імовірністю 0,954 похибка вибірки не перевищувала 5 г, якщо генеральна сукупність включає 1000 рівних по величині серій?

**177.** Якість партії молочних продуктів, що складається з 4000 пакетів, упакованих у ящики по 20 пакетів, перевірялася за допомогою 2 %-ї серійної безповторної вибірки. Результати перевірки представлені в табл. 1:

Таблиця 1 – Результати перевірки якості партії молочних продуктів

| Показники                                                                                                    |  | Ящики |     |  |  |
|----------------------------------------------------------------------------------------------------|--|-------|-----|--|--|
|                                                                                                    |  |       |     |  |  |
| Середній строк зберігання, днів                                                                                                    |  |       | 3.0 |  |  |
| $\frac{1}{\sqrt{11}}$ питома вага продуктів зі строком зберігання не $\Big  0.84 \Big  0.78 \Big  0.92 \Big  0.86$<br>менше $2 \mu$ нів |  |       |     |  |  |

За даними, наведеними у таблиці, з імовірністю 0,954 визначте:

а) межі середнього строку зберігання молочних продуктів у всій партії;

б) межі частки молочних продуктів зі строком зберігання не менше 2-х днів.

**178.** За даними попереднього вибіркового спостереження коефіцієнт варіації цін на картоплю, що продається на міському ринку, виявився рівним 18 %. Визначте, скільки необхідно відібрати продавців картоплі, щоб з імовірністю 0,954 відносна гранична похибка вибірки не перевищувала 10 %?

**179.** Дані поточного обліку населення міста із чисельністю жителів 2 млн чоловік були піддані вибірковій перевірці на основі випадкової безповторної вибірки. У результаті було встановлено, що частка жінок у віці 16–54 років склала 32 %, частка чоловіків у віці 16–59 років – 31 %, частка населення у віці до 16 років – 14 %. Який повинен бути відсоток відбору, щоб з імовірністю 0,954 похибка частки по зазначених групах населення не перевищувала 1 %?

**180.** При проведенні 5 %-го вибіркового обстеження супермаркетів міста було встановлено, що один касир обслуговує в середньому 15 покупців за годину при середньому квадратичному відхиленні 8 чоловік. Обстежено 10 магазинів. З якою ймовірністю можна стверджувати, що відносна гранична похибка вибірки не перевищить 5 %?

**181.** Є такі дані за два місяці про реалізацію м'ясних продуктів на міському ринку:

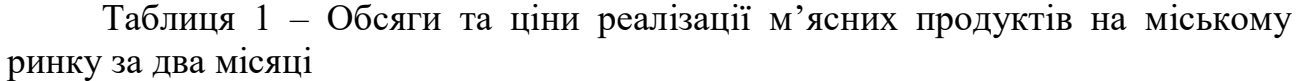

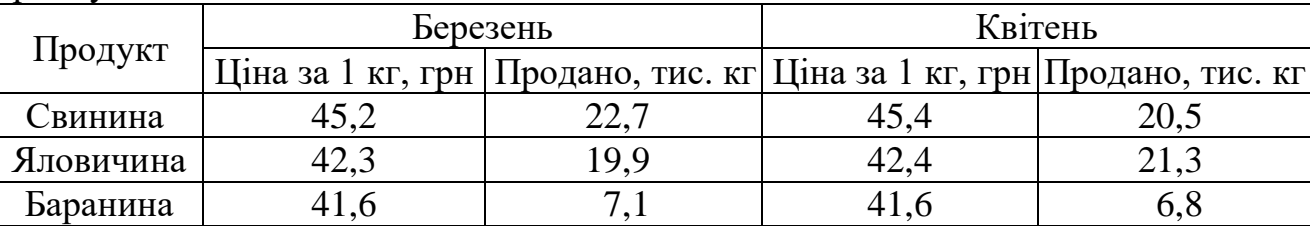

Визначте зведені індекси цін, фізичного обсягу реалізації й товарообігу, а також величину перевитрати грошових коштів покупців у зв'язку з підвищенням цін.

**182.** Є такі дані про динаміку цін на соняшникову олію на одному з міських ринків:

Таблиця 1 – Ціни на соняшникову олію на одному з міських ринків

| Місяць   | Індекс цін на соняшникову олію, % до попереднього періоду |
|----------|-----------------------------------------------------------|
| Січень   | 100,4                                                     |
| Лютий    | 101,2                                                     |
| Березень | 103,7                                                     |
| Квітень  | 96,3                                                      |
| Травень  | 100,9                                                     |
| Червень  | 102,3                                                     |

Визначте загальний темп приросту цін на соняшникову олію за весь розглянутий період.

**183.** Є дані за два місяці 2023 р., які характеризують діяльність торговельного підприємства:

|                     | Товарообіг, тис. грн |       |  |  |
|---------------------|----------------------|-------|--|--|
| Товар               | Січень               | Лютий |  |  |
|                     |                      |       |  |  |
| Цукор<br>Ковбаса    | 10,4                 |       |  |  |
| Сир                 | L.J                  |       |  |  |
| Кондитерські вироби | 4,8                  |       |  |  |

Таблиця 1 – Товарообіг торговельного підприємства за два місяці 2023 року

З урахуванням того, що в лютому місяці підприємство підвищило всі ціни на 5 %, оцініть загальну зміну фізичного обсягу реалізації продукції.

**184.** У грудні 2023 року співвідношення продовольчих і непродовольчих товарів у роздрібному товарообігу мережі супермаркетів України характеризувалося такими даними:

Таблиця 1 – Співвідношення продовольчих і непродовольчих товарів у роздрібному товарообігу мережі супермаркетів України в грудні 2023 року

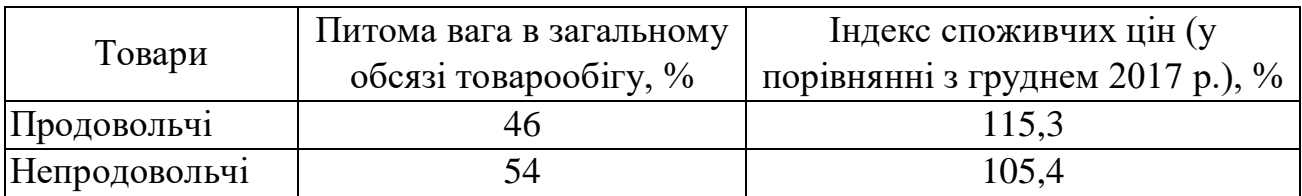

Визначте зведений індекс цін на споживчі товари.

**185.** Ціни на споживчі товари в Харківській області в жовтні 2021 року зросли на 0,2 % у порівнянні з попереднім місяцем, а в листопаді в порівнянні з жовтнем – на 0,3 %. Як змінилися ціни в грудні в порівнянні з листопадом, якщо відомо, що загальний ріст цін за IV квартал 2021 року склав 102,2 %.

**186.** По одному з підприємств відомі індивідуальні індекси обсягу виробництва окремих товарів і вартість продукції базисного періоду в базисних цінах:

Таблиця 1 – Індекси обсягу виробництва окремих товарів і вартість продукції базисного періоду в базисних цінах

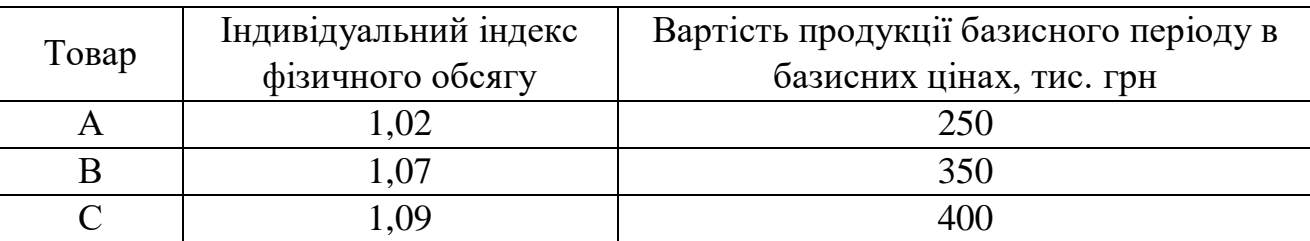

Визначте загальний індекс фізичного обсягу.

**187.** По підприємству розраховані індивідуальні індекси обсягу виробництва окремих товарів і вартість продукції звітного періоду в базисних цінах:

Таблиця 1 – Індекси обсягу виробництва окремих товарів і вартість продукції базисного періоду в базисних цінах

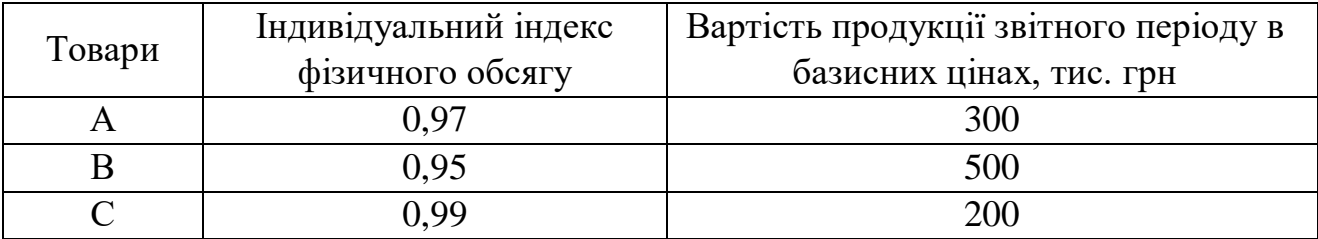

Визначте загальний індекс фізичного обсягу.

**188.** Два електротехнічні підприємства випускають аналогічну продукцію (табл. 1):

Таблиця 1 – Виробництво продукції електротехнічними підприємствами

| Вид<br>продукції |               | Підприємство А                | Підприємство Б |              |  |
|------------------|---------------|-------------------------------|----------------|--------------|--|
|                  | Собівартість, | Собівартість,<br>Виготовлено, |                | Виготовлено, |  |
|                  | $\Gamma$ pH   | ШТ.                           | $\Gamma$ ph    | IIIT.        |  |
| Двигун           | 300           | 3150                          | 311            | 1670         |  |
| Вимикач          | 54            | 11200                         | 53             | 18500        |  |
| Контактор        | 165           | 7300                          |                | 14100        |  |

Визначте сумарні обсяги виробництва, розрахуйте індекс собівартості продукції підприємства А в порівнянні з підприємством Б.

**189.** Продуктивність праці й трудові витрати на парфумерній фабриці характеризуються такими даними:

Таблиця 1 – Продуктивність праці й трудові витрати на парфумерній фабриці

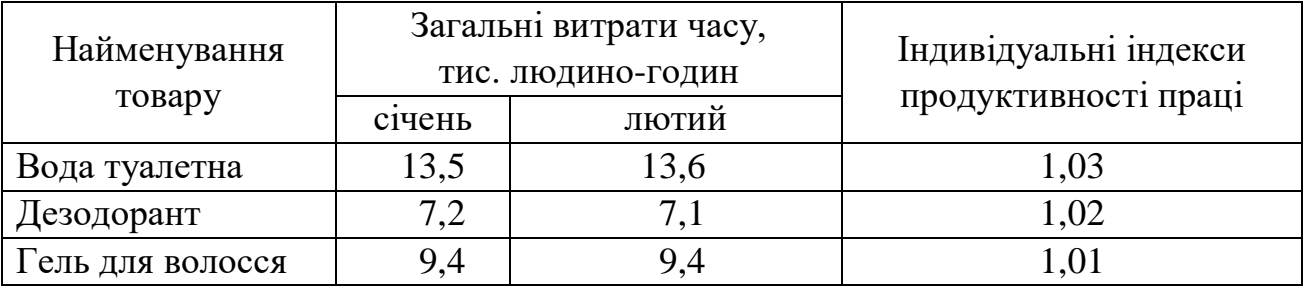

Визначте:

а) індивідуальні й загальні індекси трудомісткості;

б) загальний індекс продуктивності праці.

Сформулюйте висновки.

**190.** Є такі дані за два роки по одному з підприємств легкої промисловості:

Таблиця 1 – Виробництво продукції та число робітників підприємства легкої промисловості

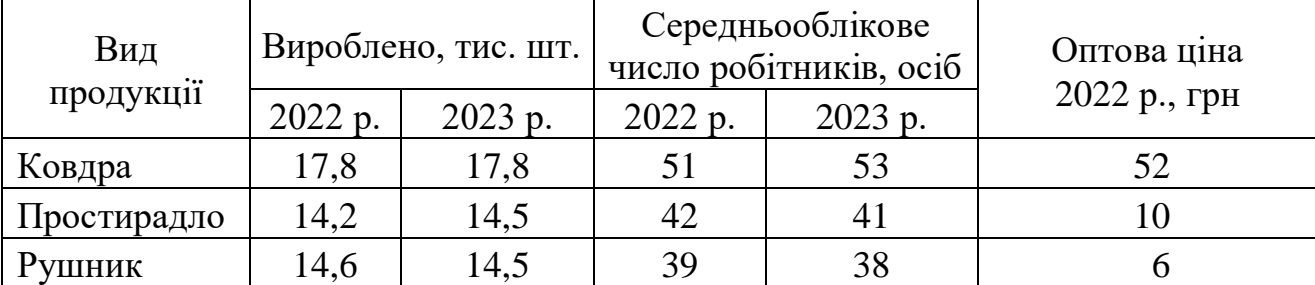

Визначте індекси:

а) продуктивності праці;

б) витрат праці;

в) фізичного обсягу продукції.

**191.** На одному з машинобудівних заводів вартість продукції за розглянутий період зросла на 16,6 %, а продуктивність праці підвищилася на 2,9 %. Визначте, як змінилися загальні витрати праці на підприємстві.

**192.** Є такі дані за два місяці про реалізацію фруктів одним з підприємств роздрібної торгівлі:

Таблиця 1 – Реалізація фруктів підприємством роздрібної торгівлі за два місяці

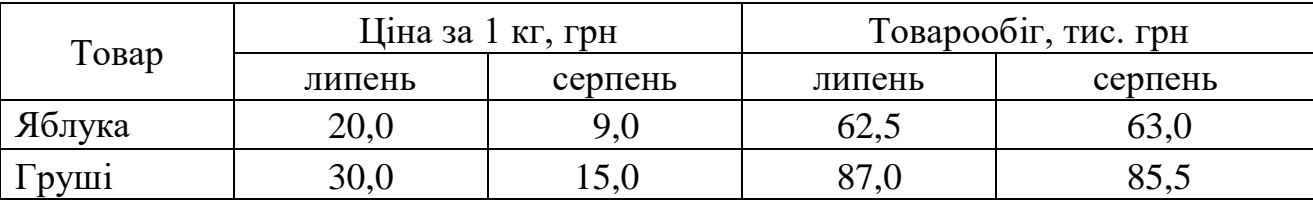

Обчисліть:

а) індивідуальні й зведені індекси товарообігу;

б) індекси цін змінного, постійного складу й структурних зрушень;

в) індекси фізичного обсягу реалізації.

Визначте абсолютну величину економії (перевитрати) коштів покупців, пов'язану зі зміною цін.

**193.** Є дані про середні оптові ціни на газові плити GEFEST 1200-C7 K8 в I кварталі 2024 року:

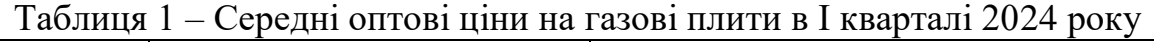

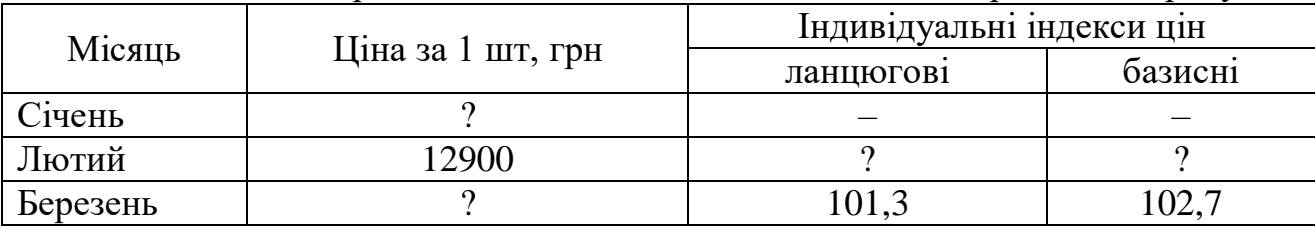

Визначте відсутні показники.

**194.** Є такі дані про реалізацію продуктів харчування одним з торговельних підприємств міста:

Таблиця 1 – Реалізація продуктів харчування одним з торговельних підприємств

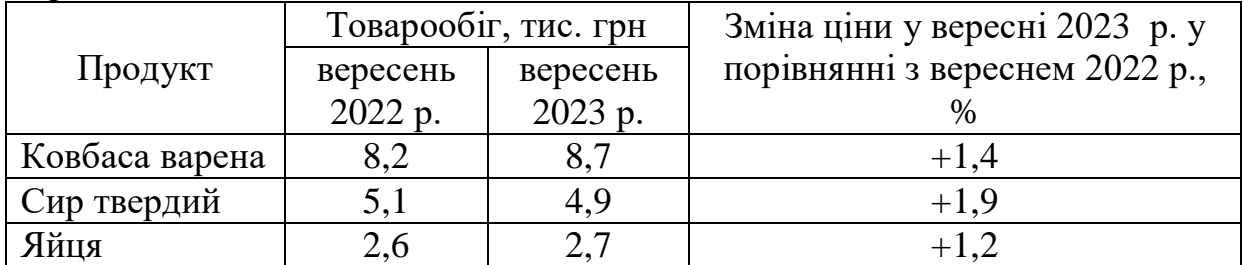

Визначте зведені індекси цін, товарообігу й фізичного обсягу реалізації.

**195.** На підприємствах роздрібної торгівлі міста в поточному періоді в порівнянні з попереднім товарообіг зріс на 37,5 %, а ціни підвищилися на 16,2 %. Визначте зміну фізичного обсягу реалізації товарів народного споживання.

**196.** Відомо, що фізичний обсяг реалізації овочів на ринках міста у вересні в порівнянні із серпнем зріс на 15,7 %, при цьому індекс цін на овочеву продукцію склав 91,2 %. Визначте зміну товарообігу.

**197.** Є дані про посівну площу та урожайність зернових культур в господарствах всіх категорій в Україні в 2011 та в 2021 роках:

Таблиця 1 – Посівна площа та урожайність зернових культур в господарствах всіх категорій

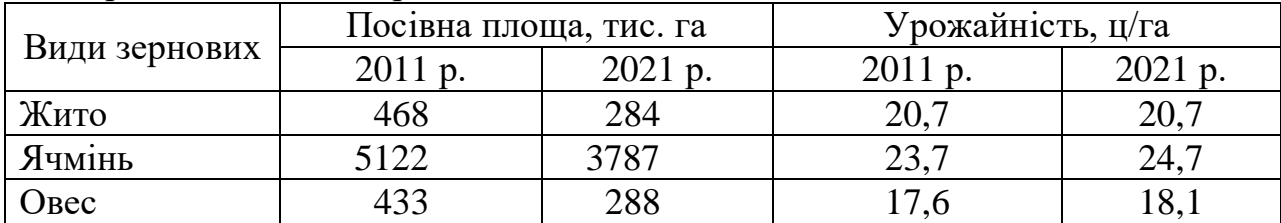

Визначте:

а) індекси врожайності окремих культур;

б) індекси середньої врожайності змінного й фіксованого складу;

в) індекс впливу зміни структури посівних площ на динаміку середньої врожайності;

г) загальні індекси посівної площі й валового збору, їхній взаємозв'язок з індексом урожайності;

д) на скільки змінилася середня урожайність (у центнерах) у порівнянні з базисним періодом за рахунок зміни врожайності окремих культур і за рахунок зміни структури посівних площ;

е) приріст валового збору (у центнерах) у порівнянні з базисним періодом за рахунок зміни врожайності окремих культур і за рахунок зміни структури посівних площ.

**198.** Є такі дані про собівартість і обсяги виробництва продукції заводу господарських виробів:

Таблиця 1 – Собівартість і обсяги виробництва продукції заводу господарських виробів

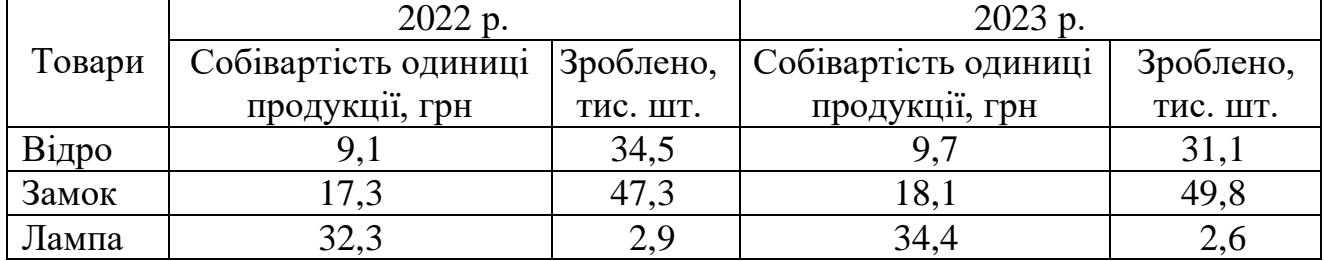

За наведеними даними визначте:

а) індивідуальні й зведені індекси собівартості;

б) зведений індекс фізичного обсягу продукції;

в) зведений індекс витрат на виробництво.

Поясніть взаємозв'язок зведених індексів.

**199.** По заводу радіоапаратури є дані щодо реалізації продукції, що випускається (табл. 1). Визначте:

а) середнє підвищення цін на дану групу товарів по підприємству;

б) перевитрату грошових коштів покупців, пов'язану з підвищенням цін.

Таблиця 1 – Реалізація продукції, що випускається заводом радіоапаратури

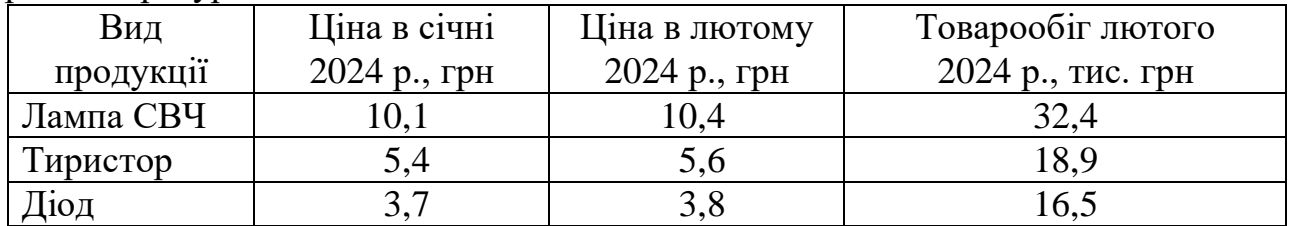

**200.** Є такі дані про ціни на білий цукор (EXW) у вересні відповідного року й обсяги його виробництва в одному з регіонів України:

Таблиця 1 – Дані про ціни на цукор у грудні відповідного року й обсяги його виробництва в Україні

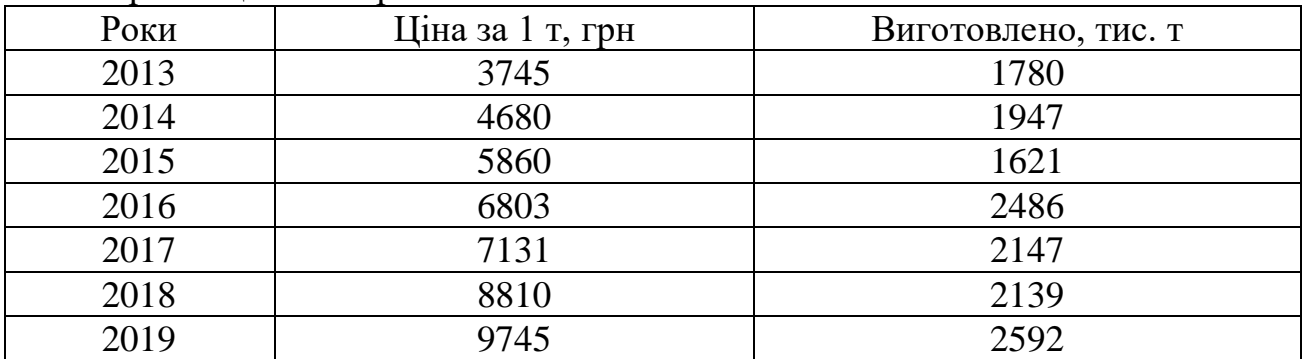

За умови 100 %-ї щорічної реалізації цукру визначте ланцюгові й базисні індекси цін, фізичного обсягу реалізації й товарообігу. Перевірте взаємозв'язок ланцюгових і базисних індексів.

**201.** Капіталовіддача на 100 промислових підприємствах України у звітному періоді представлена такими даними:

|      |      |      | - <del>-</del> --- |      |      |      |      |      |      |
|------|------|------|--------------------|------|------|------|------|------|------|
| 1,55 | 1,75 | 1,69 | 1,77               | 1,16 | 1,34 | 1,84 | 1,82 | 1,85 | 1,27 |
| 1,80 | 1,63 | 1,98 | 2,26               | 1,77 | 1,57 | 1,82 | 1,44 | 1,74 | 2,12 |
| 1,80 | 1,15 | 1,72 | 1,67               | 1,58 | 1,18 | 1,07 | 1,73 | 1,69 | 1,88 |
| 1,79 | 1,81 | 1,38 | 1,62               | 1,60 | 1,78 | 1,21 | 1,48 | 1,51 | 1,25 |
| 1,62 | 1,97 | 1,26 | 1,42               | 1,29 | 1,87 | 1,77 | 1,87 | 1,36 | 1,36 |
| 1,59 | 1,86 | 1,70 | 1,95               | 1,71 | 1,88 | 1,68 | 1,60 | 1,92 | 1,05 |
| 1,93 | 1,59 | 1,58 | 1,62               | 1,85 | 1,65 | 1,07 | 1,12 | 1,62 | 1,68 |
| 1,66 | 2,40 | 1,25 | 1,33               | 2,11 | 2,01 | 1,42 | 1,44 | 1,81 | 1,20 |
| 1,75 | 1,98 | 1,85 | 1,75               | 1,65 | 1,60 | 1,43 | 1,91 | 2,21 | 1,31 |
| 1,07 | 1,36 | 1,94 | 2,10               | 1,58 | 1,78 | 2,14 | 1,77 | 1,39 | 1,36 |

Таблиця 1 – Капіталовіддача на 100 промислових підприємствах України

За даними, представленими у таблиці, необхідно:

а) побудувати інтервальний варіаційний ряд розподілу;

б) побудувати гістограму, полігон і кумуляту;

в) перевірити гіпотезу про нормальний закон розподілу, використовуючи критерій згоди Пірсона  $\left( \chi^2 \right)$ .

**202.** Час збирання 100 трубопровідних вентилів (с.) на конвеєрі підприємства у звітному періоді наведено в табл. 1:

Таблиця 1 – Час збирання 100 трубопровідних вентилів (с.) на конвеєрі підприємства у звітному періоді

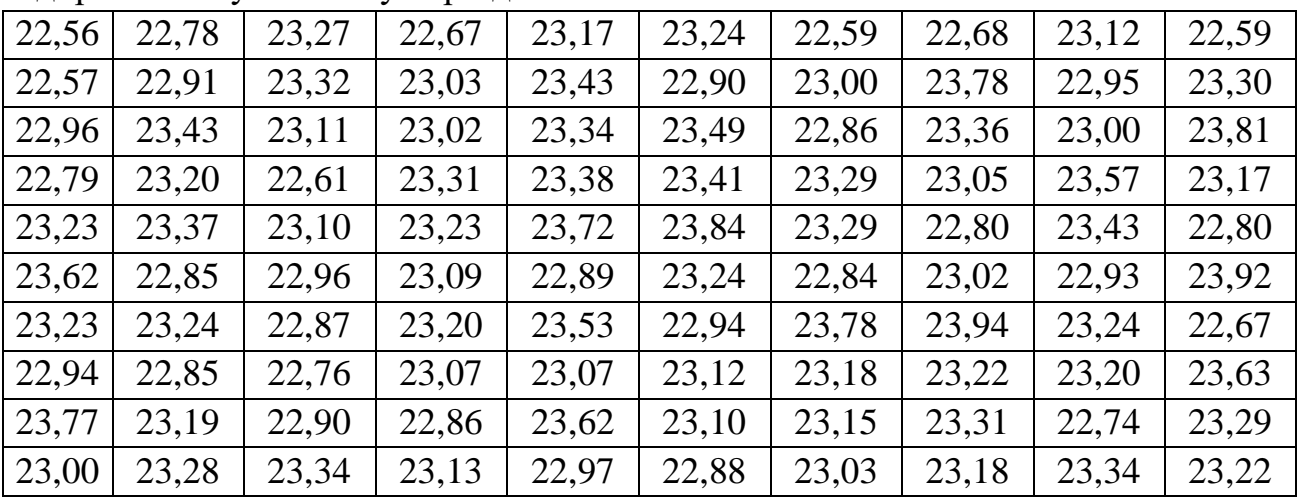

Необхідно:

а) побудувати інтервальний варіаційний ряд розподілу;

б) побудувати гістограму, полігон і кумуляту;

в) перевірити гіпотезу про нормальний закон розподілу, використовуючи критерій згоди Пірсона  $\left( \chi^2 \right)$ .

**203.** Вартість акцій 100 підприємств побутового обслуговування у звітному періоді склала:

Таблиця 1 – Вартість акцій 100 підприємств побутового обслуговування у звітному періоді склала, дол. США

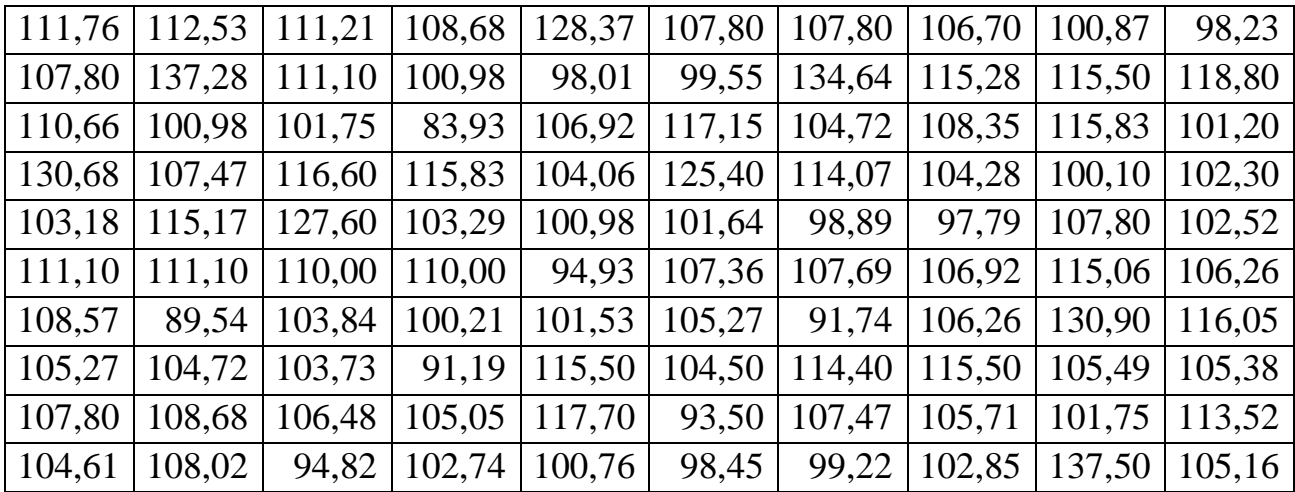

За даними, представленими у таблиці, необхідно:

а) побудувати інтервальний варіаційний ряд розподілу;

б) побудувати гістограму, полігон і кумуляту;

в) перевірити гіпотезу про нормальний закон розподілу, використовуючи критерій згоди Пірсона  $\left( \chi^2 \right)$ .

**204.** Є дані про темпи зростання (зниження) у звітному періоді ринкових цін акцій 100 акціонерних підприємств України:

Таблиця 1 – Темпи зростання (зниження) у звітному періоді ринкових цін акцій 100 акціонерних підприємств України

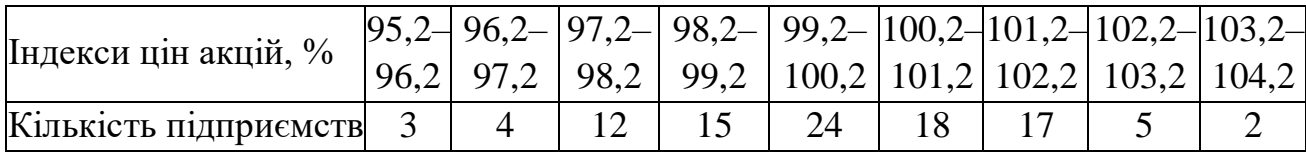

Зробіть оцінку ступеня близькості теоретичного розподілу емпіричного ряду за допомогою критерію згоди Пірсона.

**205.** Виробництво тканини на 1 працюючого (тис. м) по 100 підприємствам текстильної промисловості наведено в табл. 1.

За даними, представленими у табл. 1, необхідно:

а) побудувати інтервальний варіаційний ряд розподілу;

б) побудувати гістограму, полігон і кумуляту;

в) перевірити гіпотезу про нормальний закон розподілу, використовуючи критерій згоди Пірсона  $\left(\chi^{2}\right)$ I  $\left(x^2\right)$  $\left(x^2\right)$ .

Таблиця 1 – Виробництво тканини на 1 працюючого (тис. м) по 100 підприємствам текстильної промисловості у звітному періоді

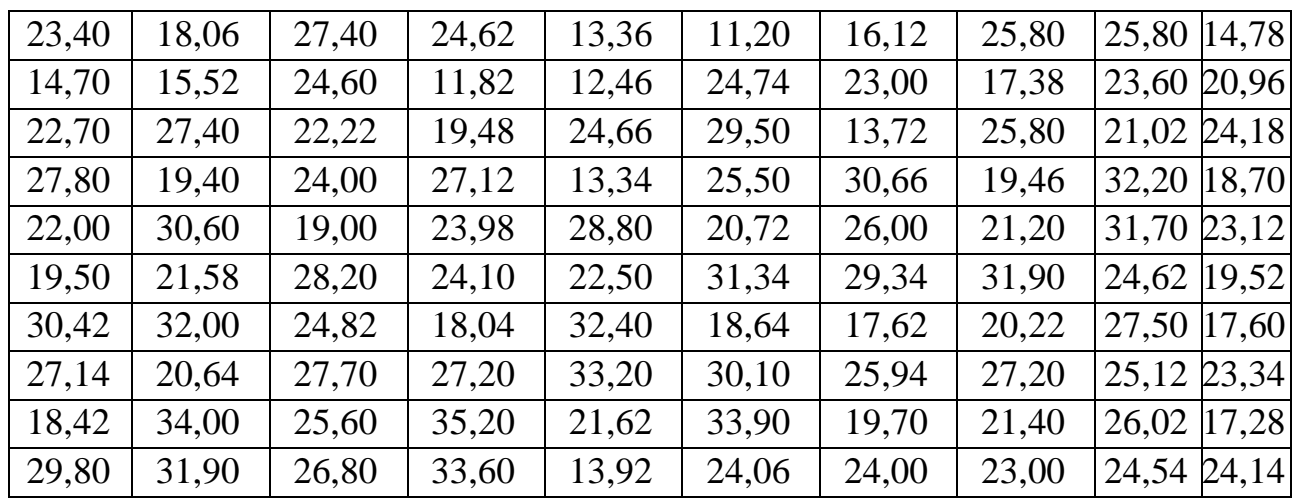

**206.** Розподіл кіосків, що реалізують періодичну пресу, за розміром виручки у звітному періоді характеризується такими даними:

Таблиця 1 – Розподіл кіосків, що реалізують періодичну пресу, за розміром виручки у звітному періоді

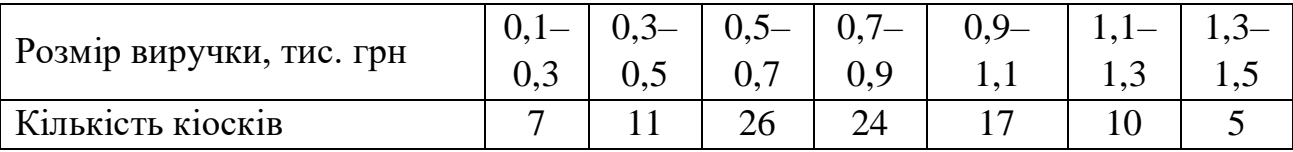

Зробіть оцінку ступеня близькості теоретичного розподілу емпіричному ряду за допомогою критерію згоди Пірсона.

**207.** Коефіцієнт забезпеченості власними оборотними засобами 100 підприємств малого бізнесу регіону у звітному періоді наведений у табл. 1.

Таблиця 1 – Коефіцієнт забезпеченості власними оборотними коштами 100 підприємств малого бізнесу регіону у звітному періоді

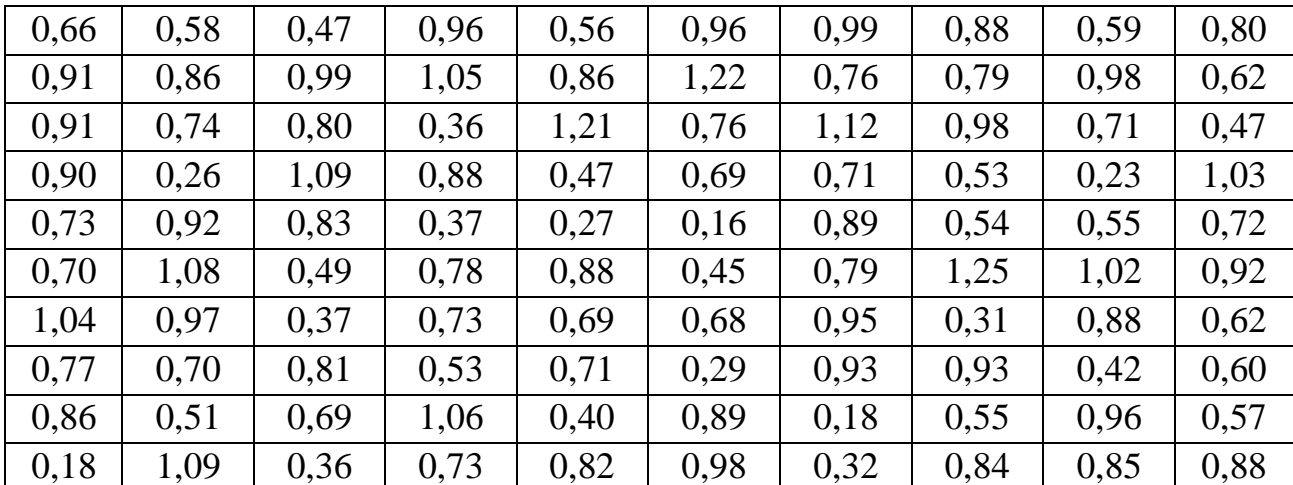

За даними, представленими у таблиці, необхідно:

а) побудувати інтервальний варіаційний ряд розподілу;

б) побудувати гістограму, полігон і кумуляту;

в) перевірити гіпотезу про нормальний закон розподілу, використовуючи критерій згоди Пірсона  $\left(\chi^2\right)$ I  $\left(x^2\right)$  $\left(x^2\right)$ .

**208.** Розподіл підприємств трикотажної промисловості по обсягах основних засобів у звітному періоді характеризується такими даними:

Таблиця 1 – Розподіл підприємств трикотажної промисловості по обсягах основних засобів у звітному періоді

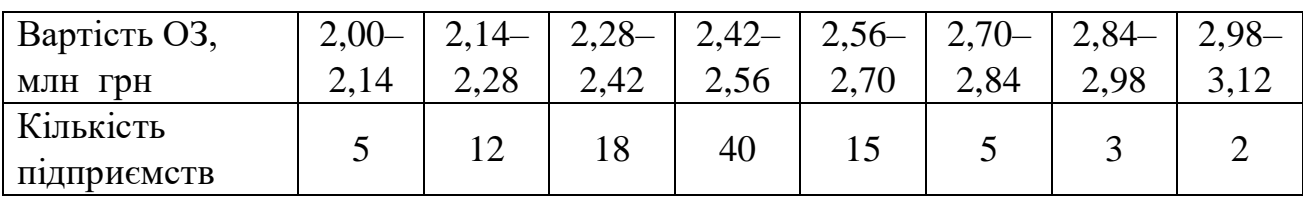

Зробіть оцінку ступеня близькості теоретичного розподілу емпіричному ряду за допомогою критерію згоди Пірсона.

**209.** Розподіл працівників IT підприємства за рівнем оплати праці в січні 2024 р. характеризується такими даними:

Таблиця 1 – Розподіл працівників підприємства за рівнем оплати праці в січні 2024 року

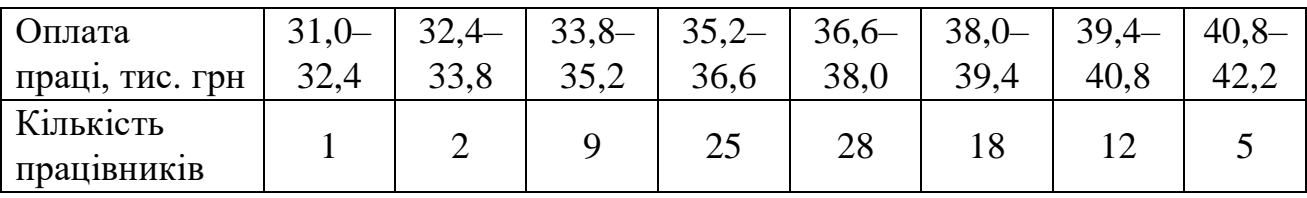

Зробіть оцінку ступеня близькості теоретичного розподілу емпіричному ряду за допомогою критерію згоди Пірсона.

**210.** Розподіл підприємств швейної промисловості за розмірами орендованих площ характеризується у звітному періоді такими даними:

Таблиця 1 – Розподіл підприємств швейної промисловості за розмірами орендованих площ у звітному періоді

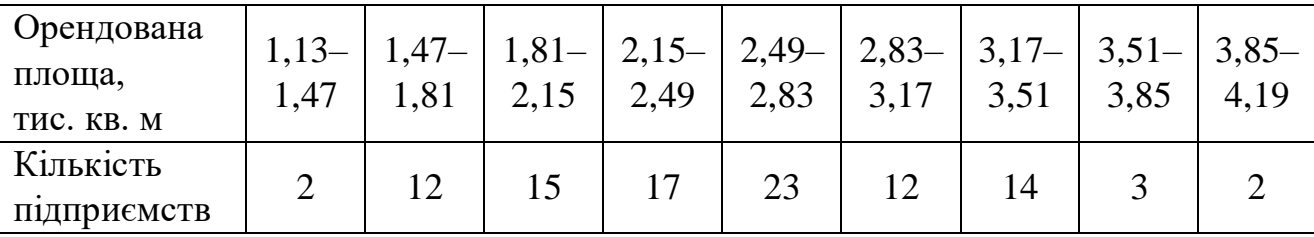

Зробити оцінку ступеня близькості теоретичного розподілу емпіричному ряду за допомогою критерію згоди Пірсона.
**211.** За даними 10 незалежних вимірів діаметра поршня одним приладом обчислені вибіркові характеристики: середній діаметр поршня 82,46 мм, середнє квадратичне відхилення 0,8 мм.

Припустивши, що похибки виміру мають нормальний розподіл, перевірте на рівні значущості 0,01 гіпотезу про те, що генеральна дисперсія дорівнює 0,1, при альтернативній (конкуруючій) гіпотезі, що генеральна дисперсія не дорівнює 0,1.

**212.** З метою аналізу впливу 5 марок добрив на врожайність пшениці відібрано по 6 досвідчених ділянок для кожного типу добрив у звітному періоді. Виправлені вибіркові дисперсії, що характеризують варіацію врожайності на ділянках, відповідно дорівнюють: 0,25; 0,36; 0,89; 0,54; 0,47.

На рівні значущості 0,05 перевірте гіпотезу про те, що варіація врожайності не залежить від марки добрива у звітному періоді.

**213.** Із продукції двох автоматичних ліній узяті вибірки відповідно обсягом 14 і 10 деталей. За результатами вибіркових спостережень обчислені їхні середні розміри – 200 і 208 мм. Попереднім аналізом установлено, що погрішності виготовлення деталей є нормально розподілені випадкові величини з генеральними дисперсіями 9 і 16.

На рівні значущості 0,01 перевірте гіпотезу про те, що генеральні середні рівні між собою, при конкуруючій гіпотезі про те, що генеральна середня першої сукупності менше другої.

**214.** У таблиці наведені дані про урожайність пшениці у звітному періоді на 8 дослідних ділянках однакового розміру:

Номер ділянки 1 2 3 4 5 6 7 8 Урожайність пшениці, ц/га | 27,4 | 28,2 | 28,9 | 30,5 | 31,3 | 29,7 | 28,1 | 32,3

Таблиця 1 – Урожайність пшениці на 8 дослідних ділянках у звітному періоді

Припускаючи, що врожайність пшениці є нормальна випадкова величина, перевірте на рівні значущості 0,05 нульову гіпотезу  $H_0: \mu = 30$  ц/га при конкуруючій гіпотезі  $H_1$ :  $\mu$  = 28 ц/га.

**215.** Для порівняння точності двох верстатів-автоматів узяті вибірки обсягом відповідно 12 і 10 деталей. За результатами виміру контрольованого розміру обчислені вибіркові середні (100 мм і 102 мм) і вибіркові дисперсії, які відповідно дорівнюють 4,05 і 2,85.

На рівні значущості 0,05 перевірити гіпотезу про те, що генеральні середні обох сукупностей рівні проти конкуруючої гіпотези про те, що генеральна середня другої сукупності більше першої.

**216.** Точність роботи автоматичної лінії перевіряють по дисперсії контрольованої ознаки, що не повинна перевищувати 0,1.

За результатами вибіркового контролю отримані такі дані:

Таблиця 1 – Результати вибіркового контролю роботи автоматичної лінії

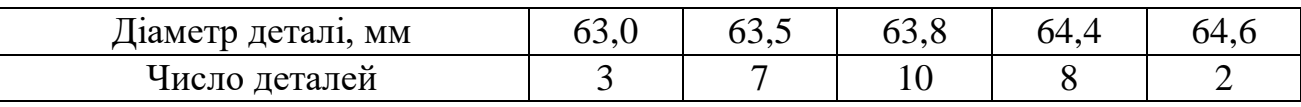

Потрібно перевірити на рівні значущості 0,01, чи забезпечує автоматична лінія необхідну точність, тобто  $\,H_{0}^{}$ : $\sigma^{2}\,{=}\,0.1$ .

**217.** Із 200 задач першого типу, запропонованих для розв'язання, студенти розв'язали 132, а з 250 задач другого типу – 120. Перевірте на рівні значущості 0,01 гіпотезу про те, що ймовірність розв'язання задач не залежить від того, до якого типу вона відноситься.

**218.** За результатами контролю 20 виробів на автоматичній лінії отриманий такий варіаційний ряд:

Таблиця 1 – Варіаційний ряд за результатами контролю 20 виробів на автоматичній лінії

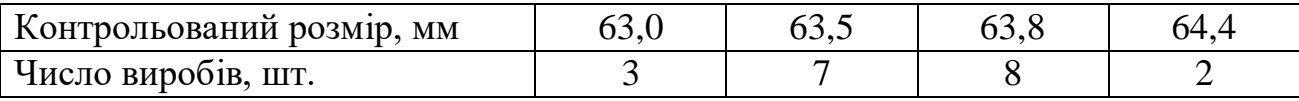

Припускається, що похибка виготовлення має нормальний закон розподілу. Потрібно перевірити на рівні значущості 0,01 гіпотезу про рівень настроювання автоматичної лінії  $H_0$ :  $\mu$  = 63,5 мм при конкуруючій гіпотезі  $H_0: \mu \neq 63,5$  MM.

**219.** При 7 незалежних вимірах діаметра поршня тим самим приладом отримані такі результати: 82,45; 82,30; 82,48; 82,05; 82,45; 82,60; 82,47 мм.

У припущенні, що похибки вимірів мають нормальний розподіл і не містять систематичної похибки, на рівні значущості 0,05 перевірити гіпотезу про те, що генеральна дисперсія дорівнює 0,02, при конкуруючій гіпотезі, що дисперсія більше 0,02.

**220.** П'ять верстатів-автоматів виконують однотипну технологічну операцію. Із продукції кожного верстата для контрольних вимірів взяли по одній вибірці, що складається з 10 деталей. За результатами вибіркових вимірів обчислені вибіркові дисперсії: 0,012; 0,026; 0,019; 0,034; 0,016.

Допустивши, що погрішність виготовлення є нормальна випадкова величина, перевірити на рівні значущості 0,05 гіпотезу про те, що точнісні характеристики верстатів рівні.

**221.** Є такі дані про частку оплати праці в грошових доходах населення України з різними середньодушовими еквівалентними загальними доходами у місяць в 2021 р.:

Таблиця 1 – Частка оплати праці в грошових доходах домогосподарств Харківської області з різними середньодушовими еквівалентними загальними доходами у місяць в 2021 році

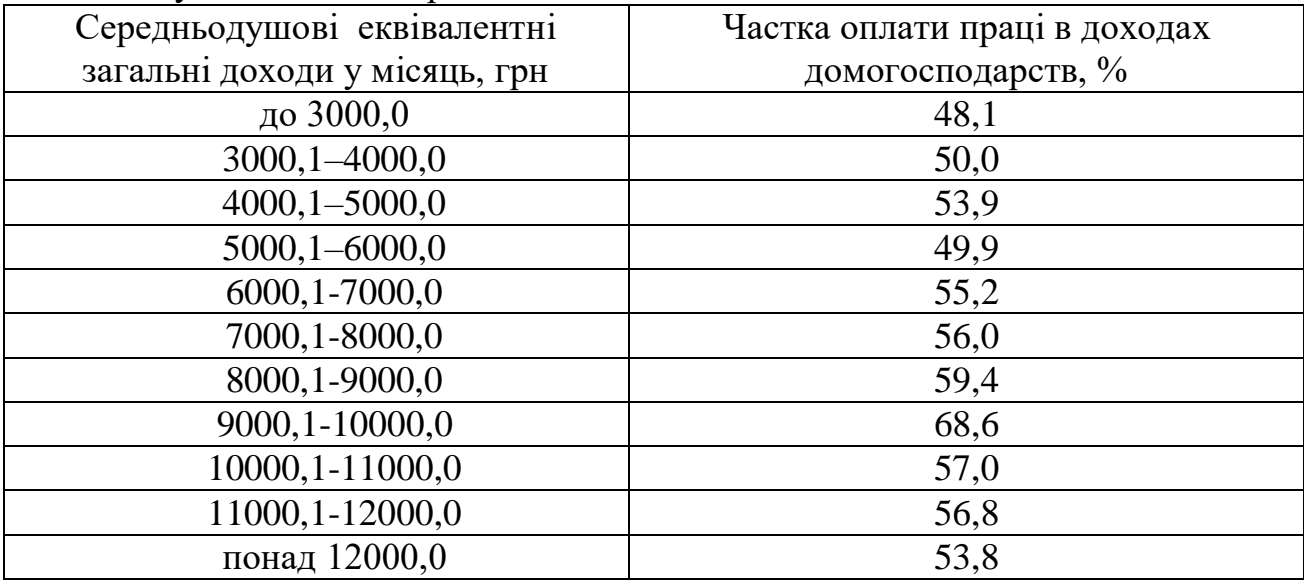

Для виявлення залежності між часткою оплати праці в доходах домогосподарств і середньодушовими еквівалентними загальними доходами:

а) розрахуйте лінійний коефіцієнт кореляції;

б) побудуйте рівняння регресії.

**222.** Є такі дані про частку витрат на продовольчі товари в домогосподарствах України з різними середньодушовими еквівалентними загальними доходами у місяць в 2022 році:

Таблиця 1 – Частка витрат на продовольчі товари в домогосподарствах України з різними середньодушовими загальними доходами в 2022 році

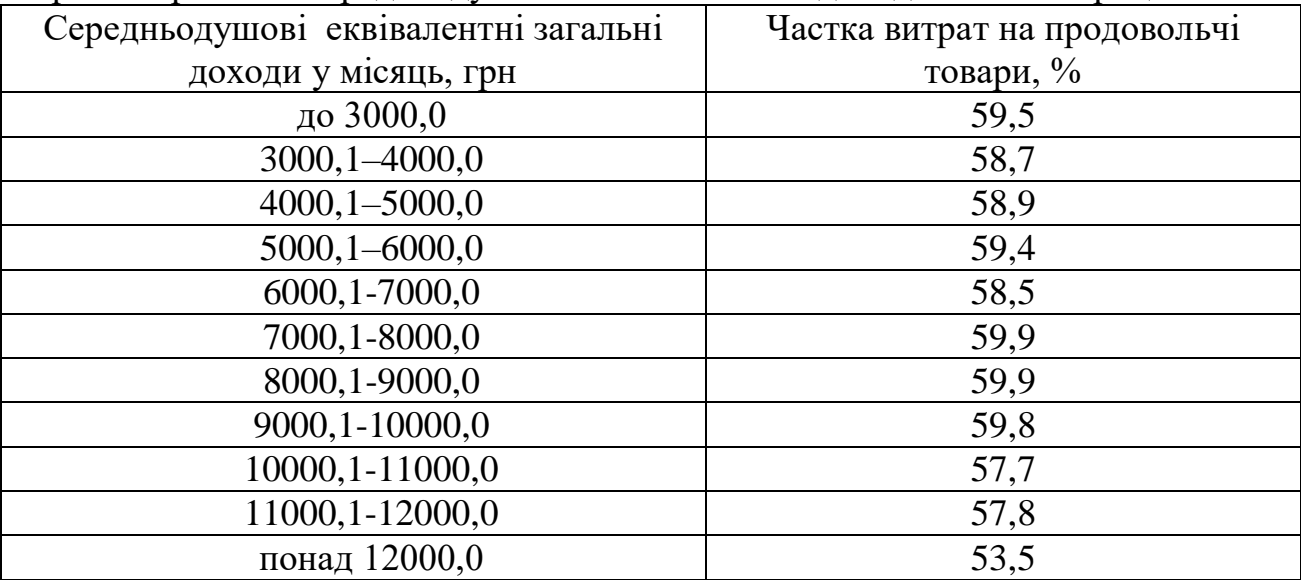

Для виявлення залежності між часткою витрат на продовольчі товари в структурі видатків домогосподарств і середньодушовими загальними доходами в 2022 році розрахуйте:

а) парний коефіцієнт кореляції;

б) побудуйте рівняння регресії.

**223.** Є такі дані про місячні ланцюгові темпи зростання споживчих цін у регіоні А за 12 місяців 2020 року і 12 місяців 2021 року:

Таблиця 1 – Місячні ланцюгові темпи зростання споживчих цін у регіоні А за 12 місяців 2017 року і 12 місяців 2018 року

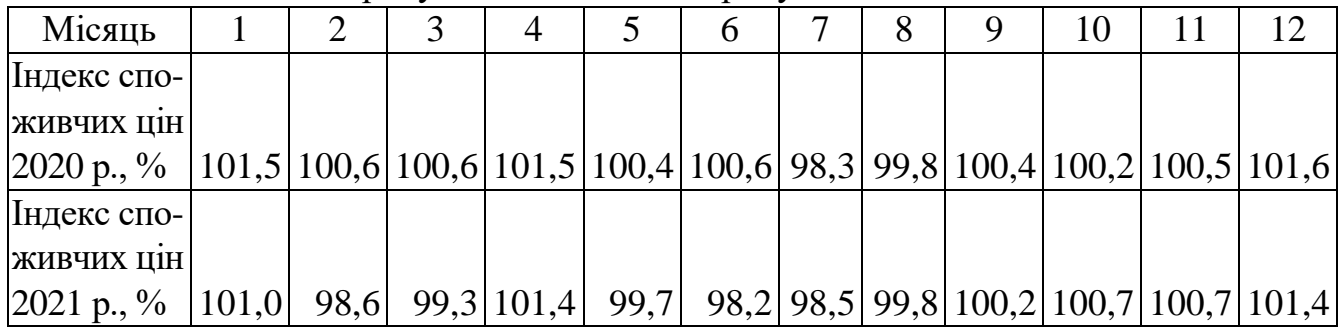

За наведеними вихідними даними потрібно:

а) визначити коефіцієнт кореляції між індексами споживчих цін 2020 року і 2021 року;

б) з імовірністю 0,95 перевірити значимість коефіцієнта кореляції.

**224.** Відомі такі дані про доходи Зведеного бюджету України за період 2011–2018 років:

Таблиця 1 – Доходи Зведеного бюджету України за період 2011–2018 років

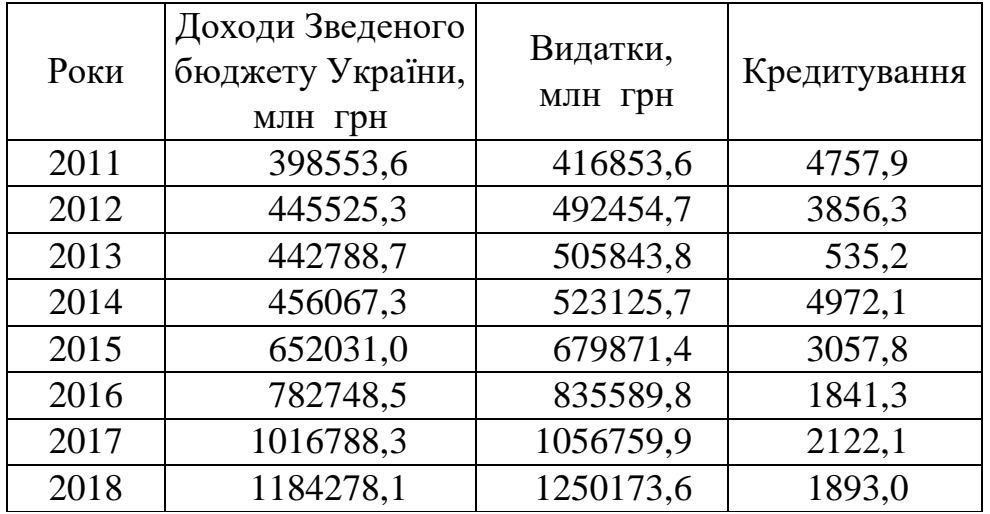

Для виявлення залежності між доходами державного бюджету України й видатками розрахуйте:

а) лінійний коефіцієнт кореляції;

б) коефіцієнт регресії.

**225.** Є дані про кількість безробітного населення України (у віці 15–70 років) і кількість зареєстрованих злочинів:

Таблиця 1 – Кількість безробітного населення України (у віці 15–70 років) і кількість зареєстрованих злочинів

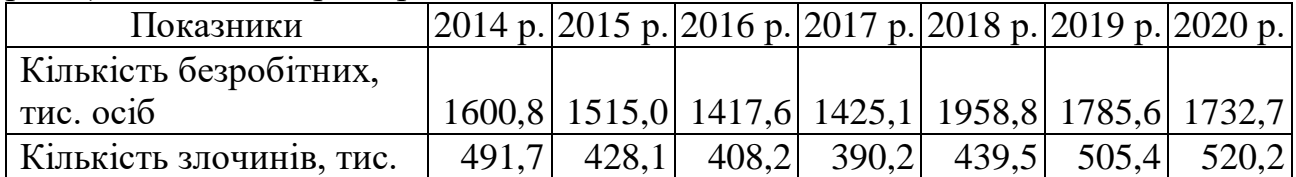

На підставі наведених даних необхідно:

а) за допомогою коефіцієнта кореляції визначити наявність зв'язку між числом злочинів і чисельністю безробітних;

б) побудувати рівняння регресії;

в) нанести на графік емпіричну й теоретичну лінії регресії.

**226.** Є вибіркові дані за 10 підприємствами, що випускають однорідну продукцію:

Таблиця 1 – Вибіркові дані за 10 підприємствами, що випускають однорідну продукцію у звітному періоді

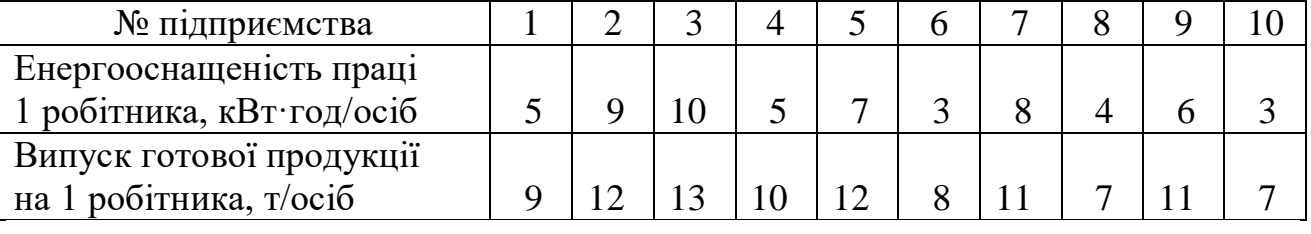

За наявними даними необхідно:

а) розрахувати параметри рівняння регресії;

б) перевірити адекватність регресійної моделі за допомогою *<sup>F</sup>* -критерію Фішера.

**227.** Частка нестандартної овочевої продукції, доставленої по 10 маршрутам, залежно від відстані перевезень між виробником і покупцем характеризується такими даними:

Таблиця 1 – Частка нестандартної овочевої продукції, залежно від відстані перевезень між виробником і покупцем

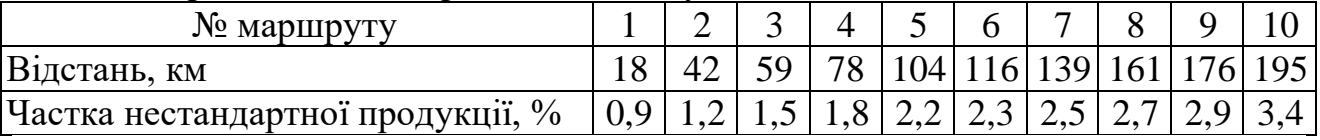

За наявними даними необхідно:

а) описати залежність якості овочевої продукції від дальності перевезень лінійною функцією, визначити параметри функції й пояснити їхній зміст;

б) за допомогою лінійного коефіцієнта кореляції оцінити тісноту зв'язку між ознаками;

в) перевірити зв'язок на істотність із імовірністю 0,95.

**228.** За даними задачі 226 оцініть тісноту кореляційного зв'язку між енергооснащеністю праці й випуском продукції за допомогою лінійного коефіцієнта кореляції.

**229.** Вибіркове обстеження 10 сільськогосподарських підприємств для вивчення залежності урожайності цукрового буряку від кількості внесених органічних добрив дало такі результати:

Таблиця 1 – Залежність урожайності цукрового буряку від кількості внесених органічних добрив

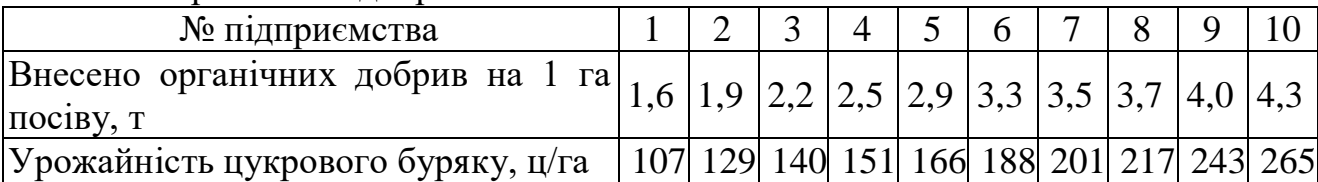

За наявними даними необхідно:

а) установити, чи є залежність між урожайністю цукрового буряку й кількістю внесених органічних добрив;

б) побудувати рівняння регресії, пояснити зміст його параметрів.

**230.** Є дані Національного банку України щодо курсу грн/100 євро за два періоди 2019 року:

| таблици т<br>$\mathbf{N}$ урс трпл тоо свро за два перюди 2017 року |                   |            |                      |  |  |
|---------------------------------------------------------------------|-------------------|------------|----------------------|--|--|
| Дата                                                                | Курс грн/100 євро | Дата       | Курс грн $/100$ євро |  |  |
| 01.01.2019                                                          | 3171,414          | 01.09.2019 | 2793,720             |  |  |
| 02.01.2019                                                          | 3171,414          | 02.09.2019 | 2774,904             |  |  |
| 03.01.2019                                                          | 3171,414          | 03.09.2019 | 2770,898             |  |  |
| 04.01.2019                                                          | 3122,026          | 04.09.2019 | 2766,718             |  |  |
| 05.01.2019                                                          | 3122,026          | 05.09.2019 | 2783,528             |  |  |
| 06.01.2019                                                          | 3122,026          | 06.09.2019 | 2798,851             |  |  |
| 07.01.2019                                                          | 3122,026          | 07.09.2019 | 2798,851             |  |  |
| 08.01.2019                                                          | 3159,703          | 08.09.2019 | 2798,851             |  |  |
| 09.01.2019                                                          | 3205,916          | 09.09.2019 | 2766,237             |  |  |
| 10.01.2019                                                          | 3221,390          | 10.09.2019 | 2761,181             |  |  |
| 11.01.2019                                                          | 3260,962          | 11.09.2019 | 2747,004             |  |  |
| 12.01.2019                                                          | 3260,962          | 12.09.2019 | 2747,319             |  |  |
| 13.01.2019                                                          | 3260,962          | 13.09.2019 | 2722,243             |  |  |
| 14.01.2019                                                          | 3246,983          | 14.09.2019 | 2722,243             |  |  |
| 15.01.2019                                                          | 3213,475          | 15.09.2019 | 2722,243             |  |  |
| 16.01.2019                                                          | 3217,776          | 16.09.2019 | 2741,897             |  |  |

 $T_a$ блиця  $1 - K$ урс грн $/100$  євро за два періоди 2019 року

За наведеними вихідними даними потрібно:

а) побудувати лінійну модель зростання курсу грн/100 євро:

– за період 01.01.19 – 16.01.19,

– за період 01.12.19 – 16.12.19;

б) розрахувати коефіцієнти регресії й оцінити їхню значимість.

**231.** Установіть напрямок і характер зв'язку між факторами за 30 комерційними банками України, застосувавши метод зіставлення паралельних даних, за такими даними:

Таблиця 1 – Фінансові показники діяльності 30 комерційних банків України станом на листопад 2019 року (млн грн)

|                |                        | Кількість      |             | Балансовий    |               | Чистий   |
|----------------|------------------------|----------------|-------------|---------------|---------------|----------|
|                | Назва банку            | відділень      | Активи      | капітал       | Зобов'язання  | прибуток |
| $\mathbf{1}$   | А-Банк                 | 224            | 169 570,41  | 18 179,12     | 151 391,28    | 1410,43  |
| $\overline{2}$ | Айбокс Банк            | 42             | 84 900,50   | 17 961,29     | 66 939,22     | 537,54   |
| 3              | Акордбанк              | 67             | 41 861,85   | 5 092,01      | 36 769,84     | 15,33    |
| 4              | Альфа-Банк             | 241            | 33 019,71   | 4 170,16      | 29 143,79     | 777,79   |
| 5              | Альянс Банк            | 17             | 31 325,05   | 2 981,09      | 28 343,96     | 84,82    |
| 6              | Асвіо Банк             | 13             | 31 049,88   | 4 170,16      | 26 879,72     | 227,33   |
| 7              | Восток Банк            | 38             | 28 032,62   | 4 090,18      | 23 942,44     | 34,85    |
| 8              | Глобус                 | 31             | 24 952,19   | 3 063,00      | 21 889,19     | 379,82   |
| 9              | Грант                  | 20             | 22 601,68   | 1884,63       | 20 717,06     | 2,54     |
| 10             | Земельний<br>Капітал   | 10             | 19 756,65   | 3 2 2 3 , 0 2 | 16 533,63     | 15,60    |
|                | 11 Ідея Банк           | 80             | 17 081,13   | 2918,21       | 14 162,92     | 6,77     |
| 12             | Індустріалбанк         | 42             | 12 781,28   | 1 305,93      | 11 475,35     | 363,91   |
| 13             | Кліринговий<br>Дім     | 6              | 11 961,28   | 2 111,15      | 9 850,13      | 3,28     |
|                | 14 КомІнвестБанк       | 43             | 11 074,86   | 1 965,09      | 9 109,77      | 424,83   |
| 15             | Конкорд                | 12             | 10 138,42   | 1 908,92      | 8 2 2 9 , 5 0 | 1,10     |
| 16             | Кредитвест Банк        | $\overline{2}$ | 9 9 0 0,42  | 1 640,16      | 8 260,26      | 51,31    |
| 17             | Кредит Дніпро          | 39             | 9 302,66    | 1 478,66      | 7824,00       | 4,03     |
| 18             | Кредит Європа<br>Банк  | $\overline{2}$ | 9 281,29    | 596,71        | 8 684,58      | 1,26     |
| 19             | Креді Агріколь<br>Банк | 150            | 1 078,90    | 252,05        | 826,85        | 2,17     |
| 20             | Кредобанк              | 88             | 8 651,01    | 1 231,82      | 7419,19       | 2,97     |
| 21             | Кристалбанк            | 26             | 6 247,27    | 432,97        | 5 814,30      | 1,71     |
| 22             | Львів Банк             | 21             | 1 385,58    | 147,67        | 1 237,91      | 1,42     |
|                | 23 Місто Банк          | $\tau$         | 5 459,14    | 543,25        | 4 9 1 5,89    | 125,52   |
|                | 24 Мегабанк            | 75             | 5 413,87    | 940,87        | 4 4 7 3,00    | 7,85     |
|                | 25 МетаБанк            | 42             | 1 687,29    | 219,49        | 1467,80       | 0,76     |
|                | 26 Мотор-Банк          | $\overline{7}$ | 4 9 5 7, 29 | 375,94        | 4 5 8 1 , 3 5 | 7,26     |
| 27             | ОКСІ Банк              | 7              | 4 907,16    | 417,76        | 4 4 8 9, 4 0  | 9,75     |
| 28             | ОТП Банк               | 87             | 4 843,68    | 744,19        | 4 099,49      | 375,52   |
| 29             | Ощадбанк               | 3196           | 4 787,76    | 582,29        | 4 205,47      | 1,88     |
|                | 30 Південний           | 95             | 4 7 1 7,52  | 661,85        | 4 0 55, 67    | 7,45     |

**232.** За даними завдання 231 складіть лінійне рівняння регресії залежності чистого прибутку від величини сумарних активів 30 комерційних банків України. Визначте параметри рівняння  $(a_0 \, \text{i} \, a_1)$ . Проаналізуйте отримані параметри. Необхідні розрахунки проведіть за допомогою Microsoft Excel.

**233.** Використовуючи фінансові показники діяльності комерційних банків України (дані завдання 231), визначте вид кореляційної залежності між сумарними активами й обсягом зобов'язань. Побудуйте лінійне рівняння регресії, обчисліть параметри та розрахуйте коефіцієнт кореляції й кореляційне відношення. Порівняйте величину коефіцієнта кореляції й кореляційного відношення. Необхідні розрахунки проведіть за допомогою Microsoft Excel. Сформулюйте висновки.

**234.** За даними завдання 231 визначте вид кореляційної залежності між показниками сумарних активів і власним капіталом комерційних банків України, знайдіть параметри рівняння регресії. Необхідні розрахунки проведіть за допомогою Microsoft Excel. Проаналізуйте напрямок і тісноту зв'язку.

**235.** За даними завдання 231 проранжуйте комерційні банки за розміром сумарних активів і обсягів зобов'язань. Проаналізуйте взаємозв'язок між цими показниками, використовуючи ранговий коефіцієнт Спірмена. Необхідні розрахунки проведіть за допомогою Microsoft Excel.

**236.** За даними завдання 231 проранжуйте комерційні банки за розміром сумарних активів і власного капіталу, після чого на основі рангового коефіцієнта Спірмена проаналізуйте взаємозв'язок між сумарними активами й власним капіталом комерційних банків України. Необхідні розрахунки проведіть за допомогою Microsoft Excel.

**237.** За даними завдання 231 проранжуйте комерційні банки за розміром сумарних активів і обсягів зобов'язань. Проаналізуйте взаємозв'язок між цими показниками, використовуючи ранговий коефіцієнт Кендала. Необхідні розрахунки проведіть за допомогою Microsoft Excel.

**238.** За даними завдання 231 проранжуйте комерційні банки за розміром сумарних активів і власного капіталу. Проаналізуйте взаємозв'язок між цими показниками, використовуючи ранговий коефіцієнт Кендала. Необхідні розрахунки проведіть за допомогою Microsoft Excel.

**239.** За даними завдання 231 здійсніть ранжування комерційних банків за трьома взаємозалежними факторами і визначте коефіцієнт конкордації. Сформулюйте висновки. Необхідні розрахунки проведіть за допомогою Microsoft Excel.

**240.** Взаємозв'язок між чистим прибутком і сумарними активами 30 комерційних банків України характеризується даними, представленими в завданні 231. Визначте вид кореляційної залежності, попередньо виділивши результативну і факторну ознаки. Побудуйте рівняння регресії, обчисліть і проаналізуйте параметри рівняння. Визначте тісноту зв'язку. Необхідні розрахунки проведіть за допомогою Microsoft Excel. Зробіть висновки.

**241.** У результаті проведеного обстеження домогосподарств отримані такі дані:

Таблиця 1 – Залежність рівня доходу членів домогосподарства від джерела доходу

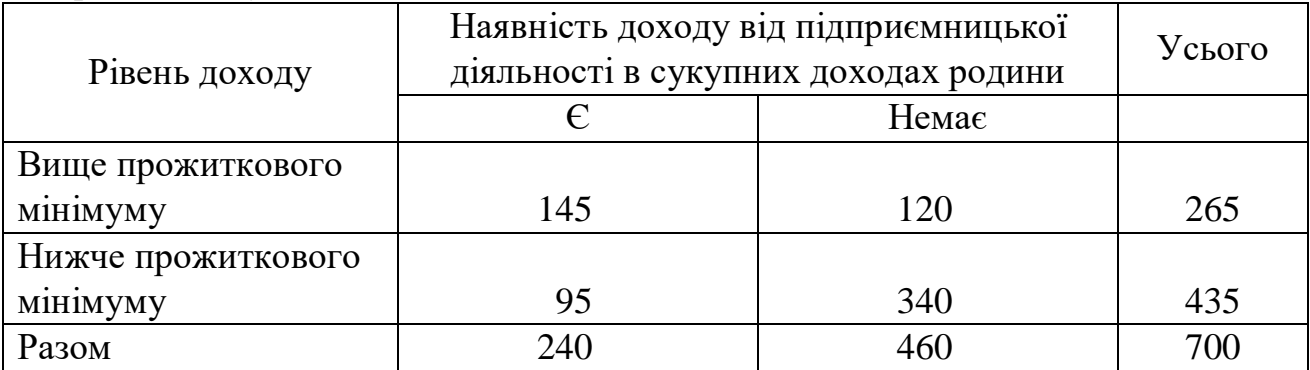

Знайдіть коефіцієнт асоціації. Проаналізуйте залежність рівня доходу членів домогосподарства від джерела доходу, тобто наявності доходу від підприємницької діяльності.

**242.** Було проведене обстеження оцінки рівня життя працюючих на підприємствах різної форми власності. У результаті опитування 100 респондентів були отримані дані, що наведені в табл. 1:

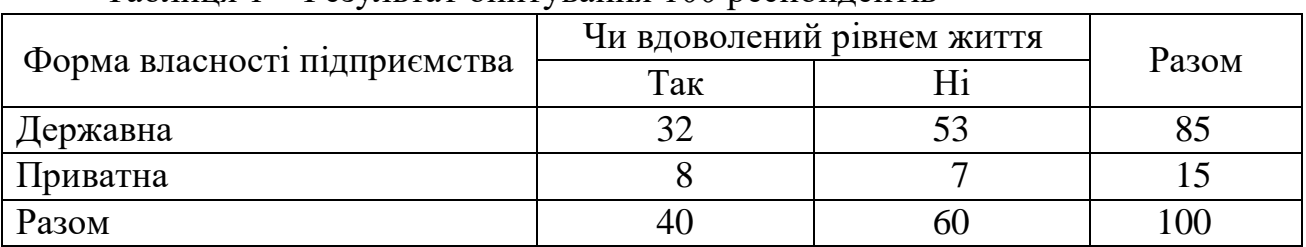

Таблиця 1 – Результат опитування 100 респондентів

Розрахуйте коефіцієнти асоціації й контингенції. Проаналізуйте отримані коефіцієнти. Сформулюйте висновки.

**243.** Залежність можливості звільнення робітників від місця роботи досліджувалася в ході соціологічного опитування. У результаті опитування 200 респондентів були отримані такі результати:

Таблиця 1 – Результати соціологічного опитування 200 респондентів

|                        | Робітники              |             |       |  |
|------------------------|------------------------|-------------|-------|--|
| Думки респондентів про | державних<br>приватних |             | Разом |  |
| можливість звільнення  | ПІДПРИЄМСТВ            | ПІДПРИЄМСТВ |       |  |
| Досить імовірна        |                        |             |       |  |
| Практично виключена    |                        |             |       |  |
| Разом                  |                        |             |       |  |

Визначте коефіцієнти асоціації й контингенції й проаналізуйте отримані результати.

**244.** Проведено дослідження джерел фінансування при купівлі нових підприємств та підприємств, що певний час вже функціонують на ринку. Розподіл 200 підприємств характеризується такими даними:

Таблиця 1 – Розподіл 200 підприємств за джерелами коштів для їхньої купівлі

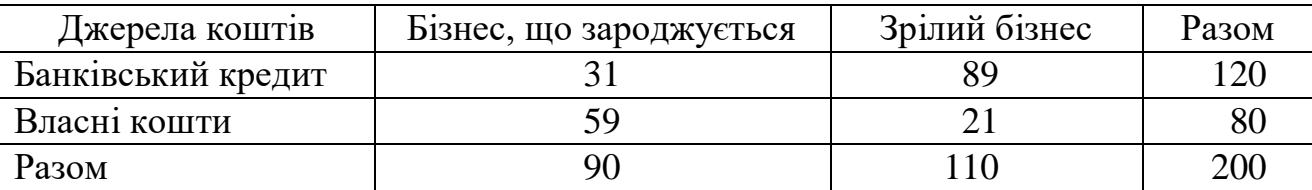

Обчисліть коефіцієнти асоціації й контингенції. Зробіть висновки на підставі аналізу значень розрахованих коефіцієнтів.

**245.** У табл. 1 представлені дані, отримані в результаті обстеження робітників на онкологічні захворювання:

Таблиця 1 – Результати обстеження робітників на онкологічні захворювання

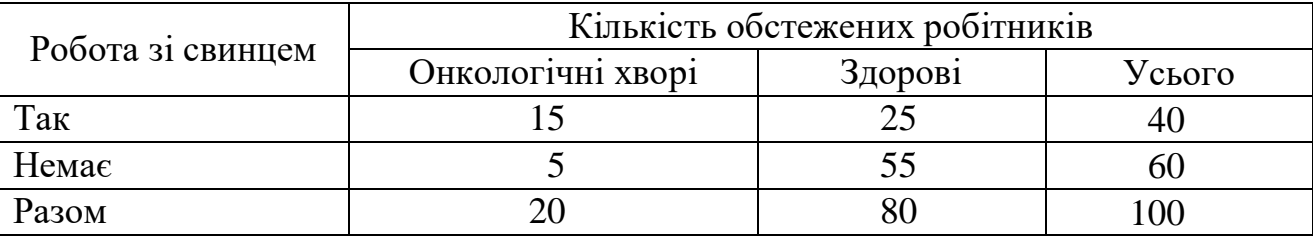

Оцініть тісноту зв'язку між працюючими зі свинцем і онкологічними хворими.

**246.** У результаті проведення психодіагностичного тесту серед дітей установлено, що частина їх має потребу в консультації психіатрів. Отримано такі дані:

Таблиця 1 – Результати проведення психодіагностичного тесту серед дітей

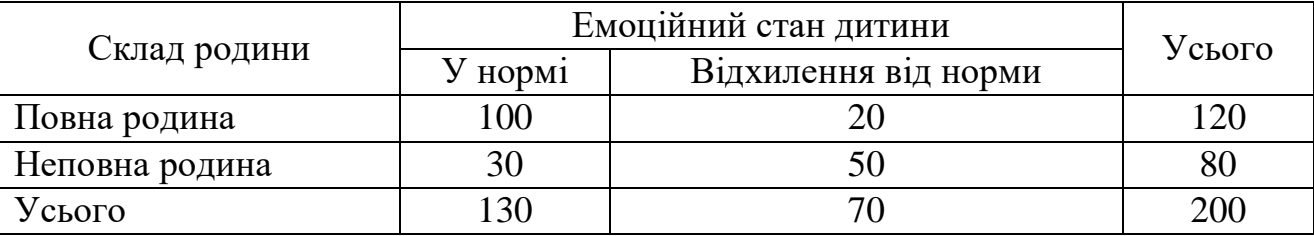

Визначте ступінь залежності емоційних відхилень у дітей від сімейного стану на основі коефіцієнта контингенції. Наявність зв'язку визначте з імовірністю 0,95.

**247.** За даними задачі 255 оцініть тісноту зв'язку між попитом на друковану продукцію й структурою обороту видавництва, використовуючи лінійний коефіцієнт кореляції. Перевірте значущість коефіцієнта кореляції.

**248.** Був проведений розподіл пацієнтів клініки за результатами легеневих проб. Отримано такі дані:

Таблиця 1 – Результати розподілу пацієнтів клініки за результатами легеневих проб

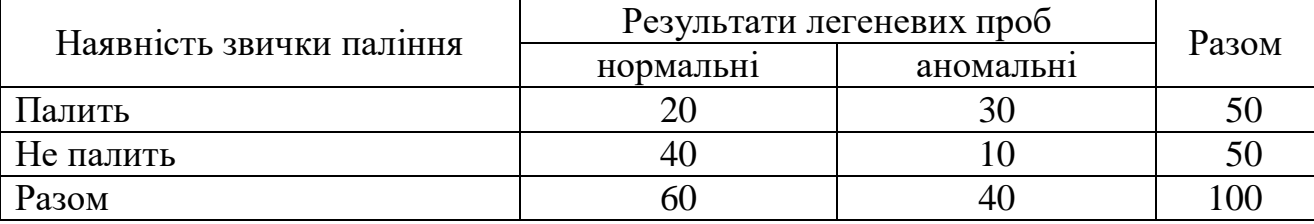

Установіть тісноту зв'язку між палінням сигарет і захворюванням легенів. Наявність зв'язку визначте з імовірністю 0,95.

**249.** Отримано дані в ході обстеження 500 осіб із захворюваннями шлунково-кишкового тракту. Результати занесені в таблицю:

Таблиця 1 – Результати обстеження 500 осіб із захворюваннями шлунковокишкового тракту

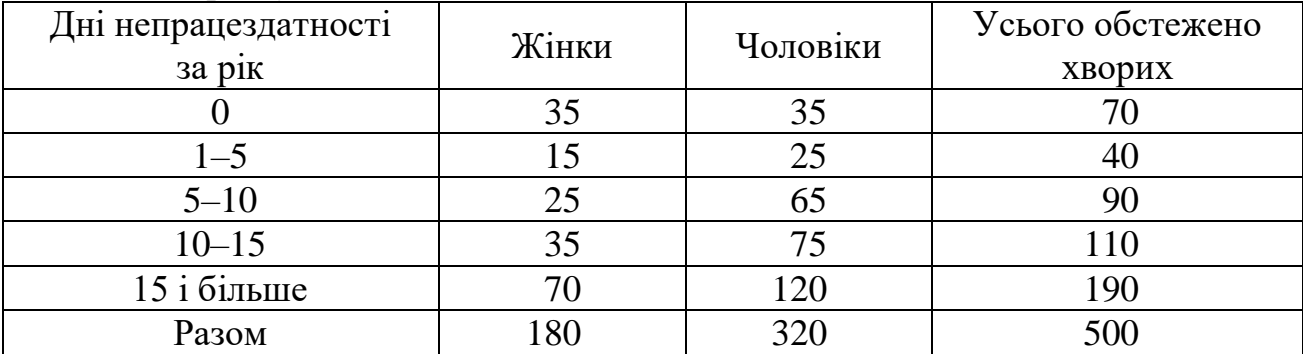

Оцініть тісноту зв'язку між статтю й тривалістю непрацездатності за даними, отриманими у результаті обстеження.

**250.** У результаті опитування молодих працівників фірми, що проведене для обстеження ступеня їхнього задоволення умовами роботи, а також намірів змінити професію, вони були розділені на такі групи:

Таблиця 1 – Результати опитування серед молодих працівників за ступенем задоволення умовами роботи й професійною мобільністю

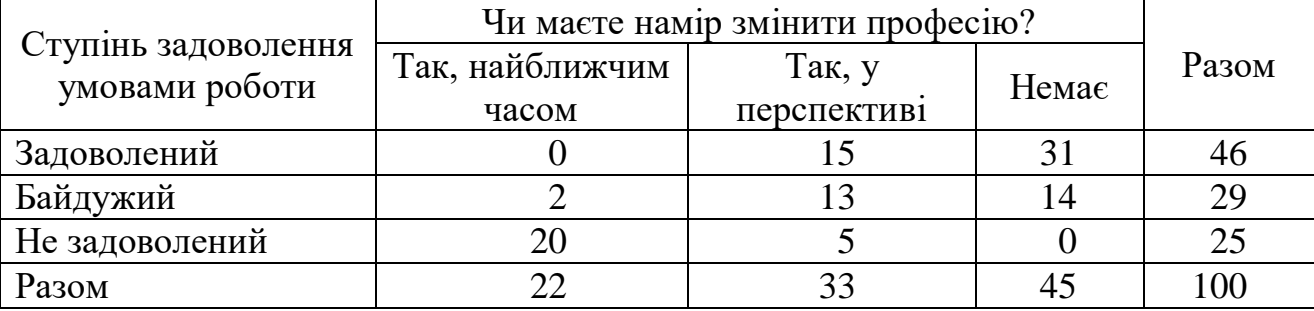

Оцініть тісноту зв'язку між задоволеністю умовами роботи й професійною мобільністю за допомогою коефіцієнта взаємної спряженості. Наявність зв'язку визначте з імовірністю 0,95. Проаналізуйте комбінаційний поділ працівників і зробіть висновок.

**251.** Є такі дані про розподіл учнів загальноосвітніх навчальних закладів м. Харкова за типами і оцінкою складності навчального предмета «Основи інформатики й обчислювальної техніки»:

Таблиця 1 – Розподіл учнів навчальних закладів м. Харкова за типами і оцінкою складності навчального предмета «Основи інформатики й обчислювальної техніки»

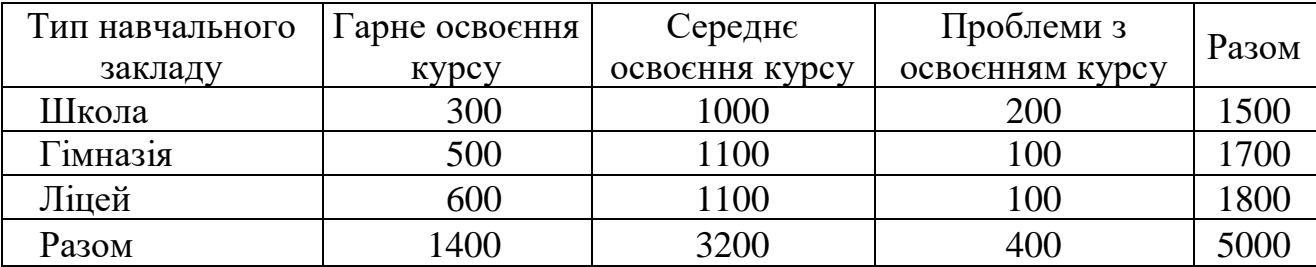

Розрахуйте коефіцієнти взаємної спряженості Пірсона й Чупрова. Сформулюйте висновки.

**252.** Студентами одного з харківських ЗВО була проведена оцінка професійних якостей викладачів економічних дисциплін:

Таблиця 1 – Результати оцінки 300 студентами професійних якостей викладачів за курсом теорії статистики

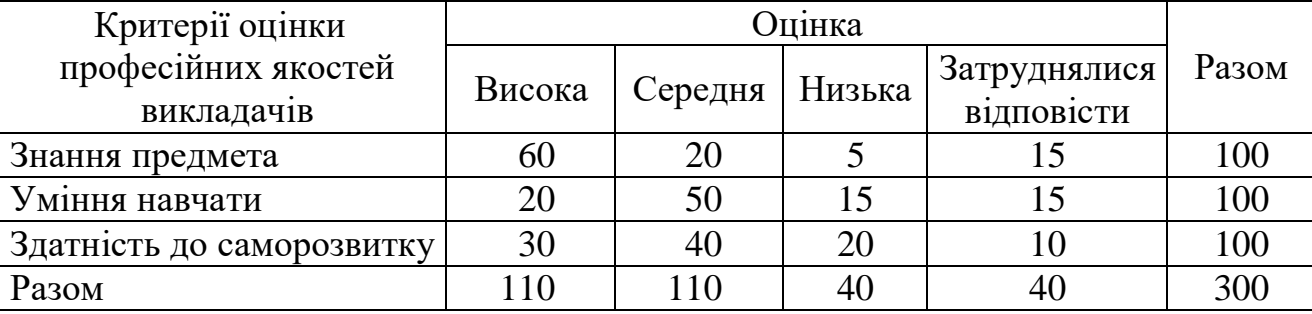

Розрахуйте всі можливі модифікації коефіцієнтів Пірсона й Чупрова. За результатами розрахунків зробіть висновки.

**253.** У таблиці представлені дані про розподіл основних категорій потенційних мігрантів одного з регіонів України за рівнем освіти:

Таблиця 1 – Розподіл основних категорій потенційних мігрантів одного з регіонів України за рівнем освіти

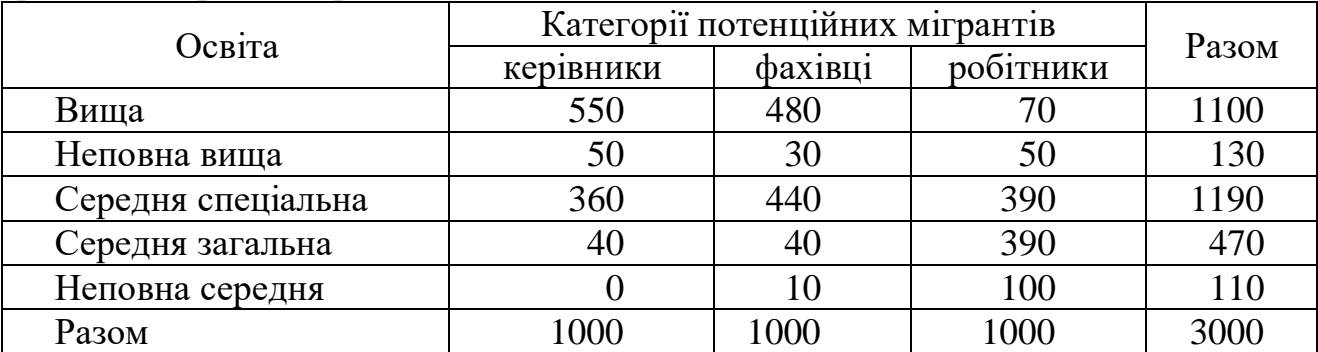

Розрахуйте всі можливі модифікації коефіцієнтів взаємної спряженості. Сформулюйте висновки.

**254.** У результаті проведених досліджень були отримані такі дані про зміну попиту на окремі види друкованої продукції в 2022–2023 роках (табл. 1):

Таблиця 1 – Зміна попиту на окремі види друкованої продукції в 2022– 2023 роках

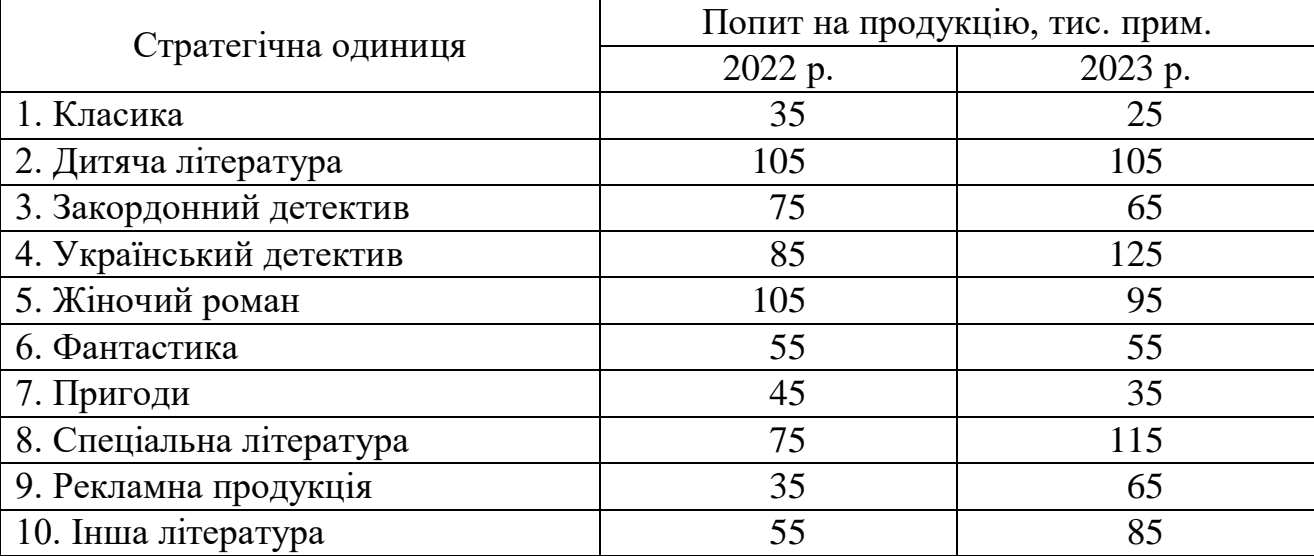

Визначте рівень узгодженості попиту на друковану продукцію за допомогою коефіцієнтів рангової кореляції Кендала, Спірмена й Фехнера. Зробіть висновки.

**255.** Попит на друковану продукцію та структура обороту одного з видавництв у 2023 році характеризується даними, що наведені в табл. 1:

| Друкована продукція      | Попит на<br>продукцію, тис.<br>прим. | Частка продукції в загальному<br>обороті видавництва, % |
|--------------------------|--------------------------------------|---------------------------------------------------------|
| 1. Класика               | 25                                   | 0,0                                                     |
| 2. Дитяча література     | 105                                  | 1,0                                                     |
| 3. Закордонний детектив  | 65                                   | 49,5                                                    |
| 4. Український детектив  | 125                                  | 20,5                                                    |
| 5. Жіночий роман         | 95                                   | 6,8                                                     |
| 6. Фантастика            | 55                                   | 0,0                                                     |
| 7. Пригоди               | 35                                   | 1,0                                                     |
| 8. Спеціальна література | 115                                  | 14,3                                                    |
| 9. Рекламна продукція    | 65                                   | 4,9                                                     |
| 10. Інша література      | 85                                   | 2,0                                                     |

Таблиця 1 – Попит на друковану продукцію одного з видавництв у 2023 році

Визначте рівень узгодженості між попитом на друковану продукцію й структурою обороту видавництва за допомогою коефіцієнтів рангової кореляції Кендала, Спірмена й Фехнера. Зробіть висновки.

**256.** На будівельній фірмі був проведений розподіл співробітників за категоріями залежно від стажу роботи. Результати наведено в табл. 1:

Таблиця 1 – Розподіл співробітників фірми за категоріями залежно від стажу роботи на кінець року

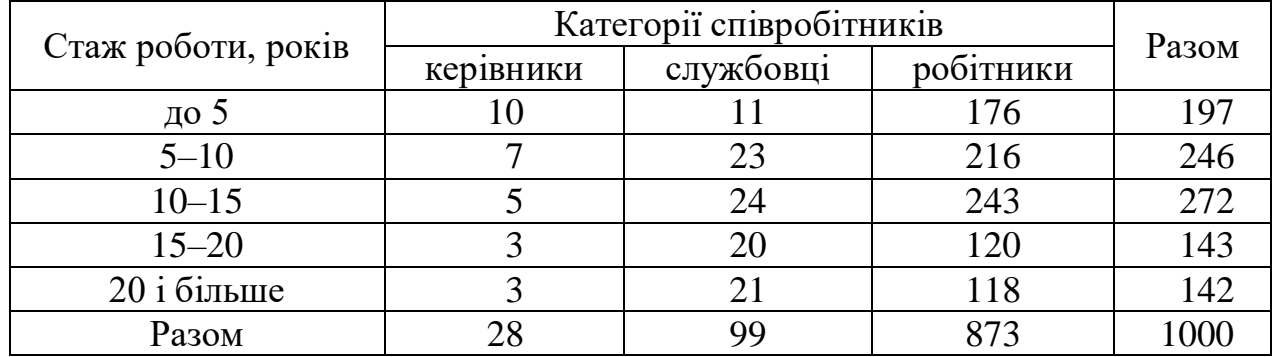

Визначте всі можливі варіанти коефіцієнта кореляції. Проаналізуйте отримані результати.

**257.** У результаті оцінювання експертами смакових якостей червоних вин Каберне були отримані такі сумарні оцінки в балах:

| Taoimin T – I Csymbrath Ollinobanna CivilCptamh Cmanobha anocten pisnina bhli |              |            |  |  |  |
|-------------------------------------------------------------------------------|--------------|------------|--|--|--|
| Марка вина                                                                    | Оцінка, бали | Ціна, євро |  |  |  |
| Каберне «Алушта»                                                              | 12           | 5,55       |  |  |  |
| Каберне «Магарач»                                                             | 15           | 7,62       |  |  |  |
| Каберне – Шато Шабо                                                           | 18           | 9,05       |  |  |  |
| Каберне Reserve «Вина Гулієвих»                                               | 14           | 6,15       |  |  |  |
| Каберне Select «Вина Гулієвих»                                                | 15           | 6,75       |  |  |  |
| Каберне – Совіньон                                                            | 11           | 6,87       |  |  |  |
| Каберне «Сортове»                                                             | 19           | 9,80       |  |  |  |
| Каберне Коблево                                                               | 13           | 7,13       |  |  |  |
| Каберне Шабо                                                                  | 18           | 9,35       |  |  |  |
| Каберне / Мерло Коблево                                                       | 21           | 9,48       |  |  |  |

Таблиця 1 – Результати оцінювання експертами смакових якостей різних вин

Визначте, чи узгоджуються смакові якості вина з його ціною. Перевірте дану гіпотезу методами рангової кореляції й зробіть висновки.

**258.** Проаналізуйте табл. 1 та заповніть порожні клітинки. Визначте, чи спостерігається зв'язок між показниками, та оцініть тісноту зв'язку, якщо він є.

|                | Успішність дитини в школі |            |       |          |       |  |
|----------------|---------------------------|------------|-------|----------|-------|--|
| Склад сім'ї    | Незадовільно              | Задовільно | Добре | Відмінно | Разом |  |
| Сирота         |                           | ნა         |       | 32       | 135   |  |
| Неповна родина |                           | 43         |       |          |       |  |
| Повна родина   |                           |            |       |          |       |  |
| Разом          | 38                        | 139        |       |          |       |  |

Таблиця 1 – Залежність успішності навчання дитини в школі від складу сім'ї

**259.** На заводі було проведено обстеження працівників, у результаті якого вони розподілилися за видами хвороб і часом непрацездатності в такий спосіб (табл. 1):

| Число днів            | Види хвороб |                |                         |                |    | Усього          |        |
|-----------------------|-------------|----------------|-------------------------|----------------|----|-----------------|--------|
| непраце-              | Хвороби     | $\Gamma$ inep- | Хронічні                | Хвороби Жіночі |    | Ocreo-          | обсте- |
| здатності             | нервів      | тонічна        | захворювання            | нирок          |    | хвороби хондроз | жено   |
| за рік                |             |                | хвороба органів дихання |                |    |                 |        |
| $\sqrt{\text{LO }}$ 5 | 12          | 10             | 26                      | 14             | 17 | 17              | 96     |
| $6 - 10$              | 115         | 16             | 24                      | 24             | 18 | 17              | 214    |
| $11 - 15$             | 15          | 25             | 19                      | 13             | 20 | 16              | 108    |
| $16 - 20$             | 10          | 17             | 12                      | 10             | 14 | 10              | 73     |
| $21 - 25$             | 9           | 9              | 6                       | 9              | 6  | 9               | 48     |
| $26 - 30$             | 5           | 15             | 6                       | 6              | 5  | 12              | 49     |
| $31 - 35$             | 8           | 8              | 8                       | 5              | 7  | 10              | 46     |
| 36i                   | 9           | 23             |                         | 8              | 5  | 14              | 66     |
| більше                |             |                |                         |                |    |                 |        |
| Разом                 | 183         | 123            | 108                     | 89             | 92 | 105             | 700    |

Таблиця 1 – Розподіл працівників заводу за видами хвороб і часом непрацездатності

На підставі вихідних даних необхідно:

а) за допомогою критерію  $\chi^2$  при 5 %-му рівні значущості перевірити гіпотезу про існування зв'язку між видом хвороби і її тривалістю;

б) за допомогою коефіцієнтів взаємної спряженості Пірсона й Чупрова оцінити тісноту цього зв'язку.

**260.** Вибіркове опитування 200 молодих родин щодо умов їхнього проживання й одержання допомоги від батьків дало такі результати (табл. 1):

| $1$ $\omega$ , $\mu$ <sub>1</sub> $\mu$ <sub>1</sub> $\sigma$ <sub>1</sub> , $\mu$ <sub>2</sub> , $\mu$ <sub>1</sub> , $\mu$ <sub>1</sub> |                                                                    |              |     |  |  |  |
|----------------------------------------------------------------------------------------------------|--------------------------------------------------------------------|--------------|-----|--|--|--|
| Умови<br>проживання                                                                                                    | Кількість молодих родин,<br>що мають допомогу від батьків<br>Разом |              |     |  |  |  |
|                                                                                                    | одержують                                                          | не одержують |     |  |  |  |
| Разом з батьками                                                                                                    |                                                                    | 50           | 150 |  |  |  |
| Окремо                                                                                                    |                                                                    | 30           | 50  |  |  |  |
| Разом                                                                                                    |                                                                    | 80           | 200 |  |  |  |

Таблиця 1 – Результати опитування молодих родин

За допомогою коефіцієнта контингенції оцініть тісноту зв'язку між зазначеними ознаками, перевірте істотність зв'язку, зробіть висновки.

#### **Список використаних джерел**

1. Data Analysis and Business Modeling: Microsoft Excel 2013 / Wayne L. Winston / 2017 Microsoft. Офіц. веб-сайт. URL: https://www. microsoft pressstore.com/store/microsoft-excel-2013-data-analysis-and-business-modeling-9780735669130 (дата звернення 05.11.2023).

2. Introduction to Statistics. David M. Lane. Online Edition. URL: http://onlinestatbook.com/ (дата звернення 05.11.2023).

3. R. Lyman Ott, Michael Longnecker. An Introduction to Statistical Methods and Data Analysis. 7-th Edition. Texas A&M University, 2016. 613 p.

4. Memobust Handbook on Methodology of Modern Business Statistics: Sample Selection / Collaboration in Research and Methodology for Official Statistics, Eurostat. URL: https://ec.europa.eu/eurostat/cros/system/files/ Sample%20Selection-01-T-Main% 20 Module% 20v1.0\_1.pdf (дата звернення: 05.11.2023).

5. UN Comtrade Database // United Nations. URL: https://comtradeplus.un.org (дата звернення: 05.11.2023).

6. Економічна статистика : навч. посіб. / В. М. Соболєв, Т. Г. Чала, О. С. Корепанов та ін. ; за ред. В. М. Соболєва. Х. : ХНУ імені В. Н. Каразіна, 2017. 388 с.

7. Загальноакадемічний портал наукової періодики. Національна академія наук України // Національна бібліотека України імені В. І. Вернадського. URL : http://www.nbuv.gov.ua/portal/natural/NTI/search.html.

8. Міжнародна статистика : навчальний посібник / О. С. Корепанов, В. М. Соболєв, Т. Г. Чала та ін. ; за ред. В. М. Соболєва, Т. Г. Чалої. Харків : ХНУ імені В. Н. Каразіна, 2021. 442 с.

9. Нормативно-правова база / Кабінет Міністрів України; Урядовий портал. – Офіц. веб-сайт. URL : http://www.kmu.gov.ua/control/npd/list.

10. Нормативно-правові акти // Урядовий портал. Єдиний веб-портал виконавчої влади України. URL : http://www.me.gov.ua/control/uk/publish/ category/main?cat\_id=32854.

11. Статистика : навч.-метод. посіб. / О. С. Корепанов, В. М. Соболєв, Т. Г. Чала та ін. Х. : ХНУ імені В. Н. Каразіна, 2014. 154 с.

12. Статистична інформація / Державна служба статистики України // Офіційний сайт державної служби статистики України. URL : http://www.ukrstat.gov.ua.

#### **Післямова**

Курс «Статистика» повністю узгоджується з чинними стандартами підготовки бакалаврів зі спеціальностей 051 «Економіка», 073 «Менеджмент», 076 «Підприємництво, торгівля та біржова діяльність» і спрямований на формування таких **предметних компетентностей**, що є конкретизацією відповідних загальних і спеціальних компетентностей зазначених стандартів:

#### **загально-професійних:**

– розуміння ролі статистики в галузі економіки, політики, медицини, освіти, управління та бізнесу;

– здатність до критичного оцінювання якості і достовірності статистичних даних і їх джерел, спроможність визначити порушення і невідповідності в даних;

– усвідомлення наявності джерел статистичної інформації, що мають безпосереднє відношення до предметної області дослідження;

– розуміння фахової відповідальності за порушення правил конфіденційності, а також дотримання правових та етичних аспектів збору даних і поширення інформації у досліджуваній області;

– здатність зібрати необхідні дані, проаналізувати їх і підготувати інформаційний огляд та / або аналітичний звіт, використовуючи вітчизняні та зарубіжні джерела інформації;

– розуміння процесу розроблення організацією тактики (прийняття рішень) та ролі, яку фахівці-статистики можуть відігравати в організації;

– ознайомлення з різноманітними статистичними дослідницькими методиками;

– здатність надавати статистичні дані в таблицях, графіках та діаграмах з метою кращого їх сприяння, розуміння користувачами та застосування у професійній діяльності;

– здатність формувати ресурсно-інформаційні бази для вирішення професійних статистичних завдань;

– здатність до розробки простих аналітичних звітів, інформаційних оглядів;

– здатність до узагальнення основних результатів наукового та науковоприкладного статистичного дослідження;

– здатність до проведення розрахунків економічних і соціально-економічних показників на основі типових методик з урахуванням діючої нормативноправової бази;

125

– здатність проводити системний аналіз зовнішнього та внутрішнього середовища діяльності суб'єктів господарювання;

– розуміння необхідності застосування сучасних статистичних методів і програмного забезпечення, що використовується для досягнення цілей статистичного дослідження;

#### **спеціалізовано-професійних:**

– розуміння принципів проведення статистичного спостереження і методів збору даних;

– розуміння сутності помилок статистичного спостереження;

– здатність до проведення статистичних спостережень, зокрема вибіркових, систематизації та узагальнення статистичних даних;

– здатність оцінювання точності результатів вибіркових обстежень;

– розуміння та спроможність застосування різних методів зберігання даних, перевірки і збору даних;

– розуміння вимог відносно статистичної інформації, доступної у відповідній предметній області;

– здатність до логічного обґрунтування та розрахунку різних за аналітичною функцією статистичних показників, зведених індексів і рейтингових оцінок;

– здатність формувати системи статистичних показників для аналізу стану та тенденцій розвитку соціально-економічних явищ і процесів;

– здатність до проведення статистичного аналізу відповідно до вимог клієнтів;

– високий рівень теоретичного і практичного розуміння широкого кола статистичних методів та їх застосування у статистичній практиці;

– здатність до моделювання динаміки та взаємозв'язків соціальноекономічних явищ та процесів;

– здатність до проведення короткострокових, середньострокових та довгострокових перспективних розрахунків щодо розвитку соціальноекономічних явищ і процесів;

– спроможність узагальнити оброблені дані та за результатами проведеного аналізу і підсумками дослідження провести змістову інтерпретацію та обґрунтувати висновки.

126

#### **Додаток А**

#### **Правила оформлення складових елементів роботи**

### *Оформлення тесту роботи*

Робота має бути надрукована через 1,5 міжрядкового інтервалу, поля: ліве – не менше  $20 - 25$  мм, праве – не менше 10 мм, верхнє – не менше 20 мм, нижн $\epsilon$  – не менше 20 мм.

Шрифт Times New Roman, розмір – 14 рt.

Абзацний відступ повинен бути однаковим по всьому тексту роботи й дорівнювати п'яти знакам (1,25 см).

#### *Формули*

*(текст) [вільний рядок]*

$$
\overline{p_j} = \sum_{i=1}^{n} d_{ij} \cdot p_{ij}, \qquad (2.1)
$$

де *p<sub>j</sub> —* середня ринкова ціна *j* -ї послуги досліджуваного сегменту ринку;

*pij –* ціна *і*-го виробника *j* -ї лабораторної медичної послуги;

*dij –* частка *і-*го виробника *j* -ї лабораторної медичної послуги;

*п* – кількість виробників ЛМП.

*[вільний рядок] (текст)*

#### *Рисунки*

### *(текст)*

*[вільний рядок]*

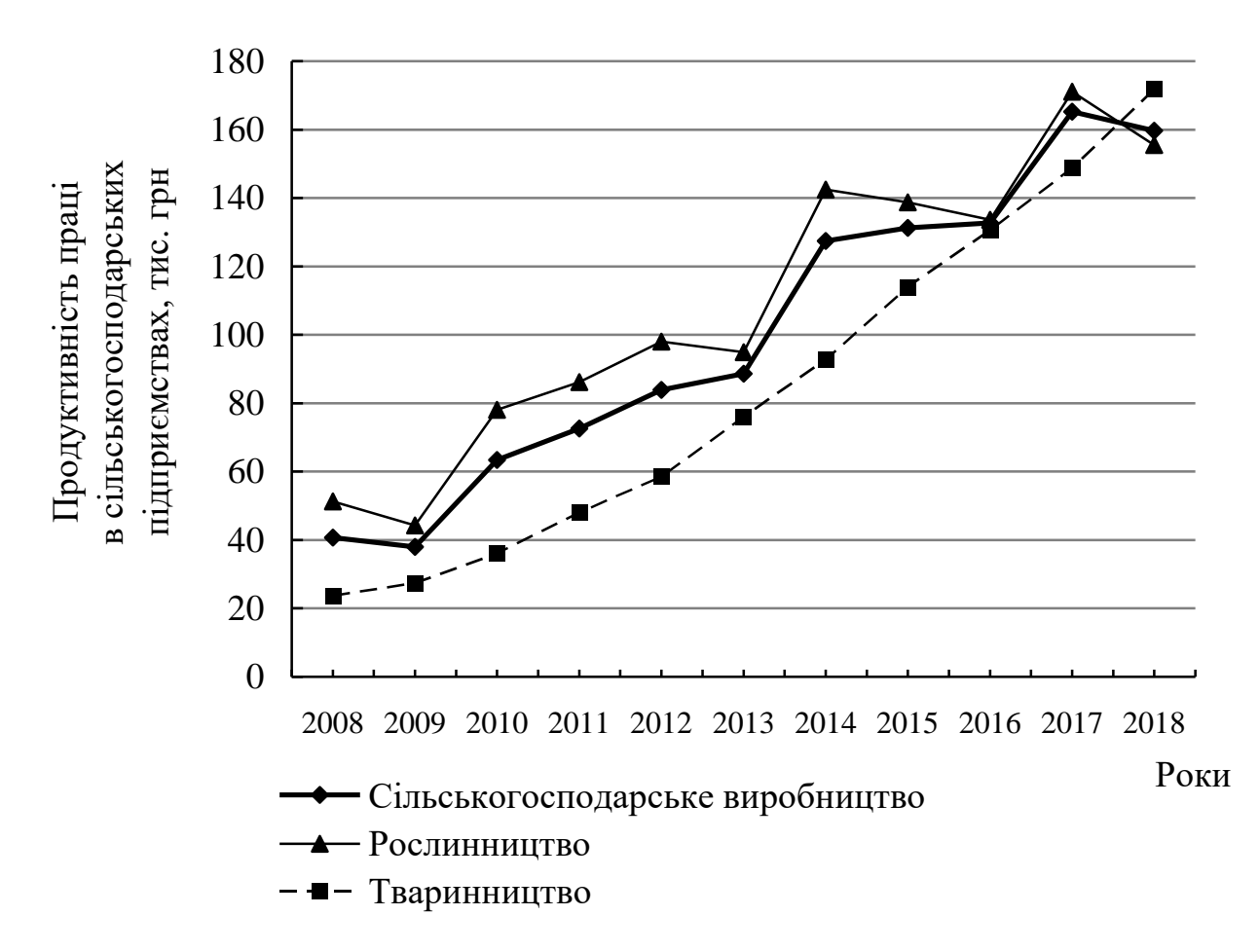

Рисунок 4.1 – Динаміка продуктивності праці в сільськогосподарських підприємствах (на 1 зайнятого в сільськогосподарському виробництві, у постійних цінах 2010 р.; тис. грн) у 2008–2018 роках

*Джерело: побудовано за інформацією Державної служби статистики України [5]*

*[вільний рядок] (текст)*

#### *Таблиці*

*(текст)*

*[вільний рядок]*

Таблиця 1.1 – Показники діяльності лабораторій в Харківській області за даними ДЗ «Центр медичної статистики МОЗ України» та Харківського обласного інформаційно-аналітичного Центру медичної статистики у 2017–2019 роках

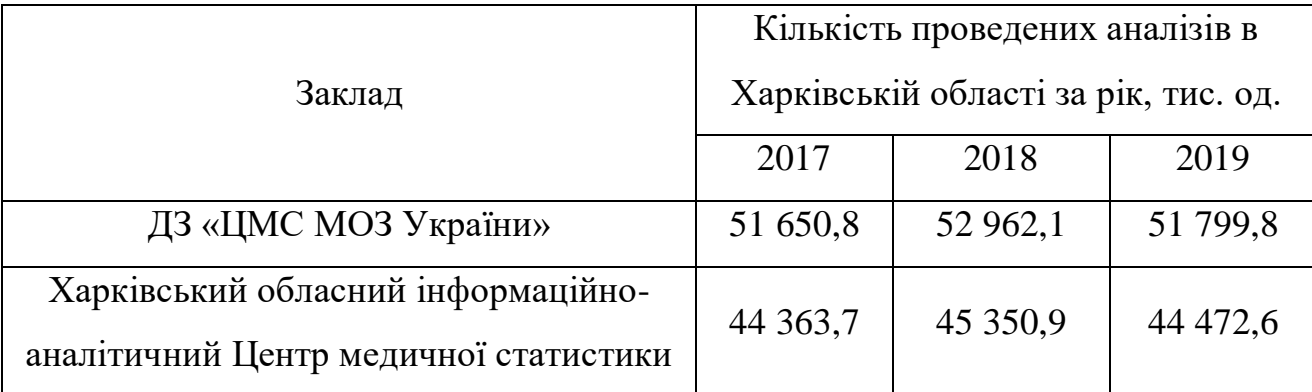

*Джерело: узагальнено автором на основі даних ДЗ «Центр медичної статистики МОЗ України» [23–26]*

*[вільний рядок] (текст)*

#### **Додатки**

Позначають послідовно великими літерами української абетки, крім літер Ґ, Є, З, І, Ї, Й, О, Ч, Ь, наприклад, ДОДАТОК А, ДОДАТОК Б. Дозволено позначати додатки літерами латинської абетки, крім літер І та О. Містяться наприкінці роботи (після списку використаних джерел).

#### **Список використаних джерел**

Формується **в алфавітному порядку** прізвищ перших авторів або заголовків.

Бібліографічний опис списку використаних джерел оформлюється з урахуванням Національного стандарту України ДСТУ 8302:2015 «Інформація та документація. Бібліографічне посилання. Загальні положення та правила складання».

# *Приклади бібліографічного опису використаних джерел*

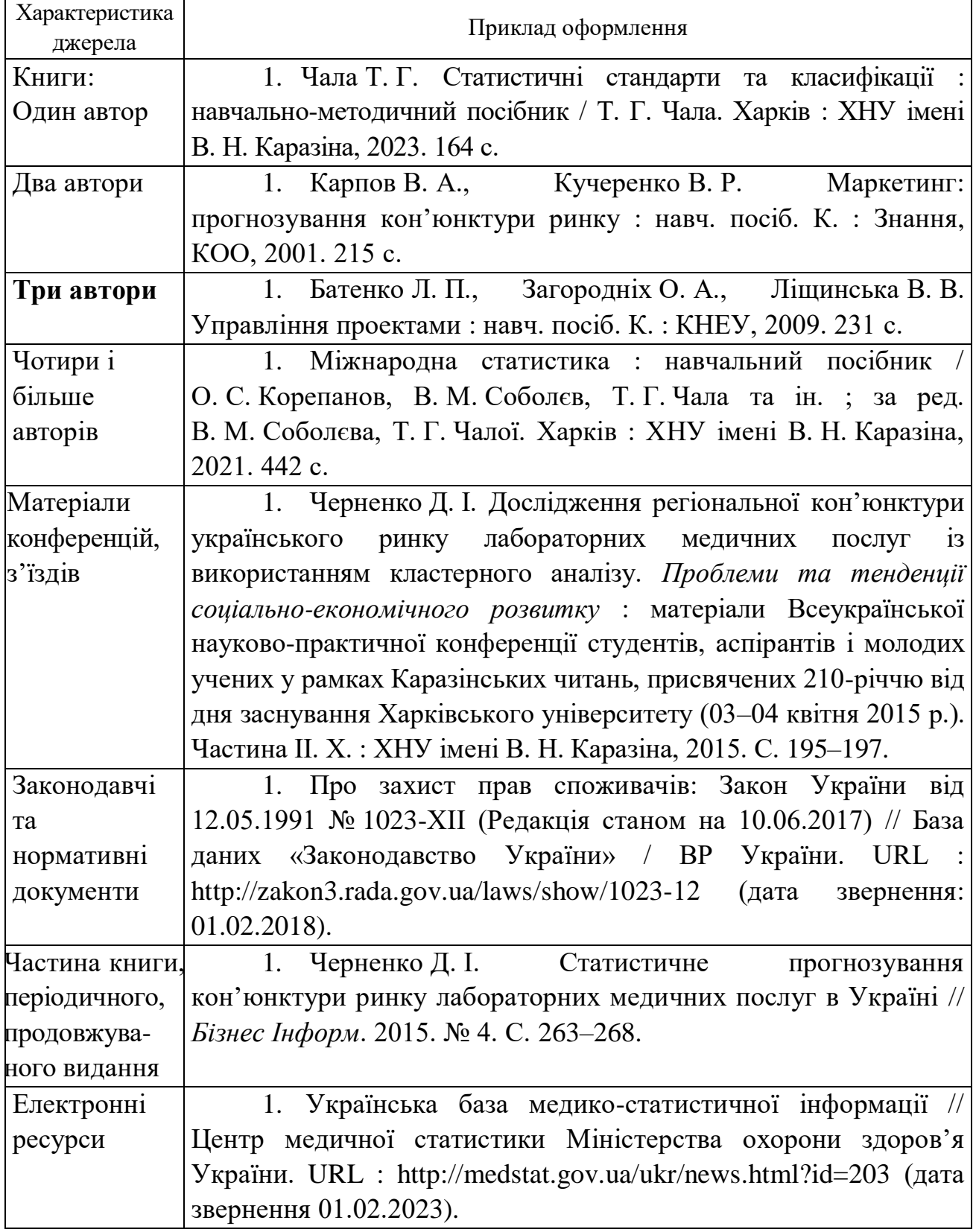

# **Додаток Б**

### **Титульний аркуш контрольної роботи**  (зразок)

# МІНІСТЕРСТВО ОСВІТИ І НАУКИ УКРАЇНИ

# ХАРКІВСЬКИЙ НАЦІОНАЛЬНИЙ УНІВЕРСИТЕТ імені В. Н. КАРАЗІНА

Контрольна робота з дисципліни

## **«**Статистика**»**

Виконав: студент 2 курсу, групи ЕС-21 спеціальності 051 «Економіка» Черненко Д. В.

Перевірив: к.е.н., доц. Чала Т. Г.

Харків – 2024

Навчальне видання

**Корепанов** Георгій Сергійович **Корепанов** Олексій Сергійович **Лазебник** Юлія Олександрівна **Чала** Тетяна Георгіївна **Черненко** Дарина Ігорівна

# **Статистика**

Методичні вказівки до виконання контрольної роботи

Коректор *О. В. Анцибора* Комп'ютерне верстання *О. С. Корепанов* Макет обкладинки *І. М. Дончик*

Формат 60х84/16. Ум. друк. арк. 5,0. Наклад 300 пр. Зам. № 185/23.

Видавець і виготовлювач Харківський національний університет імені В. Н. Каразіна, 61022, м. Харків, майдан Свободи, 4. Свідоцтво суб'єкта видавничої справи ДК № 3367 від 13.01.2009

> Видавництво ХНУ імені В. Н. Каразіна Тел. 705-24-32